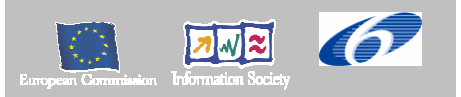

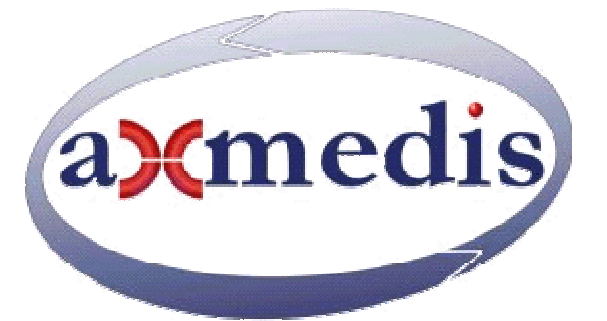

# **Automating Production of Cross Media Content for Multi-channel Distribution**

# **www.AXMEDIS.org**

# DE3.1.2.2.14 Specification of AXMEDIS **Protection Support**

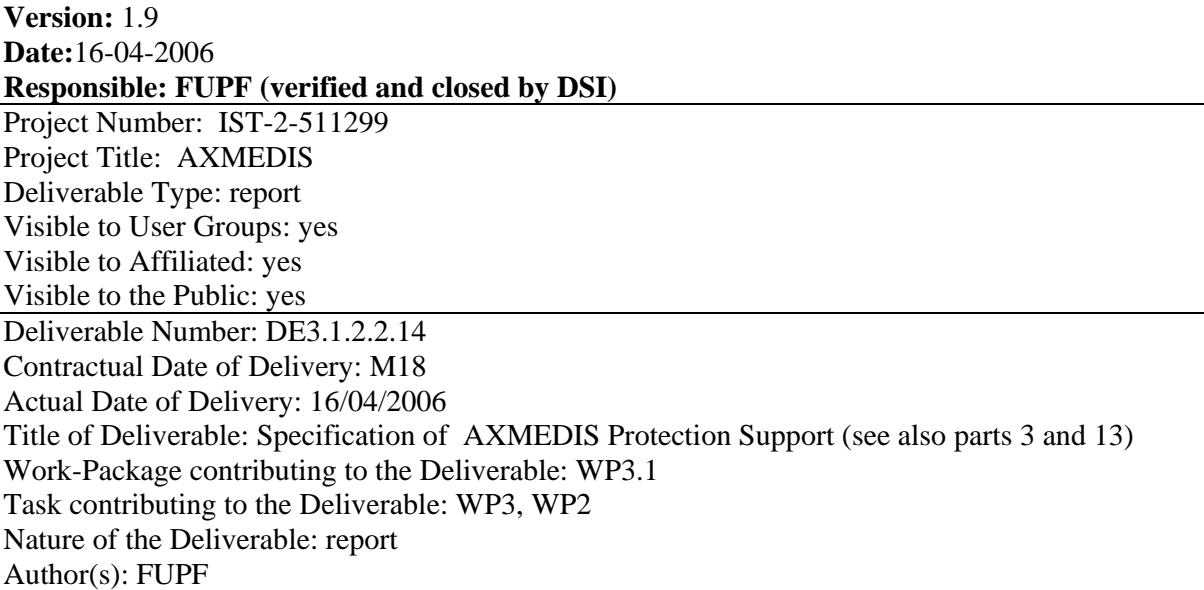

**Abstract:** this part includes the specification of components, formats, databases and protocol related to the AXMEDIS Framework area regarding Protection Support including PMS all versions and other protection issues (see also parts 3 and 13).

**Keyword List:** Protection Management Support, Security, Digital Rights Management

# *AXMEDIS Copyright Notice*

The following terms (including future possible amendments) set out the rights and obligations licensee will be requested to accept on entering into possession of any official AXMEDIS document either by downloading it from the web site or by any other means.

Any relevant AXMEDIS document includes this license. PLEASE READ THE FOLLOWING TERMS CAREFULLY AS THEY HAVE TO BE ACCEPTED PRIOR TO READING/USE OF THE DOCUMENT.

#### 1. **DEFINITIONS**

- i. "**Acceptance Date**" is the date on which these terms and conditions for entering into possession of the document have been accepted.
- ii. "**Copyright**" stands for any content, document or portion of it that is covered by the copyright disclaimer in a Document.
- iii. "**Licensor**" is AXMEDIS Consortium as a de-facto consortium of the EC project and any of its derivations in terms of companies and/or associations, see www.axmedis.org
- iv. "**Document**" means the information contained in any electronic file, which has been published by the Licensor's as AXMEDIS official document and listed in the web site mentioned above or available by any other means.
- v. "**Works**" means any works created by the licensee, which reproduce a Document or any of its part.

#### 2. **LICENCE**

- 1. The Licensor grants a non-exclusive royalty free licence to reproduce and use the Documents subject to present terms and conditions (the **Licence**) for the parts that are own and proprietary property the of AXMEDIS consortium or its members.
- 2. In consideration of the Licensor granting the Licence, licensee agrees to adhere to the following terms and conditions.

#### 3. **TERM AND TERMINATION**

- 1. Granted Licence shall commence on Acceptance Date.
- 2. Granted Licence will terminate automatically if licensee fails to comply with any of the terms and conditions of this Licence.
- 3. Termination of this Licence does not affect either party's accrued rights and obligations as at the date of termination.
- 4. Upon termination of this Licence for whatever reason, licensee shall cease to make any use of the accessed Copyright.
- 5. All provisions of this Licence, which are necessary for the interpretation or enforcement of a party's rights or obligations, shall survive termination of this Licence and shall continue in full force and effect.
- 6. Notwithstanding License termination, confidentiality clauses related to any content, document or part of it as stated in the document itself will remain in force for a period of 5 years after license issue date or the period stated in the document whichever is the longer.

#### 4. **USE**

- 1. Licensee shall not breach or denigrate the integrity of the Copyright Notice and in particular shall not:
	- i. remove this Copyright Notice on a Document or any of its reproduction in any form in which those may be achieved;
	- ii. change or remove the title of a Document;
	- iii. use all or any part of a Document as part of a specification or standard not emanating from the Licensor without the prior written consent of the Licensor; or
	- iv. do or permit others to do any act or omission in relation to a Document which is contrary to the rights and obligations as stated in the present license and agreed with the Licensor

#### 5. **COPYRIGHT NOTICES**

1. All Works shall bear a clear notice asserting the Licensor's Copyright. The notice shall use the wording employed by the Licensor in its own copyright notice unless the Licensor otherwise instructs licensees.

#### 6. **WARRANTY**

- 1. The Licensor warrants the licensee that the present licence is issued on the basis of full Copyright ownership or re-licensing agreements granting the Licensor full licensing and enforcement power.
- 2. For the avoidance of doubt the licensee should be aware that although the Copyright in the documents is given under warranty this warranty does not extend to the content of any document which may contain references or specifications or technologies that are covered by patents (also of third parties) or that refer to other standards. AXMEDIS is not responsible and does not guarantee that the information contained in the document is fully proprietary of AXMEDIS consortium and/or partners.
- 3. Licensee hereby undertakes to the Licensor that he will, without prejudice to any other right of action which the Licensor may have, at all times keep the Licensor fully and effectively indemnified against all and any liability (which liability shall include, without limitation, all losses, costs, claims, expenses, demands, actions, damages, legal and other professional fees and expenses on a full indemnity basis) which the Licensor may suffer or incur as a result of, or by reason of, any breach or non-fulfillment of any of his obligations in respect of this License.

#### 7. **INFRINGEMENT**

1. Licensee undertakes to notify promptly the Licensor of any threatened or actual infringement of the Copyright which comes to licensee notice and shall, at the Licensor's request and expense, do all such things as are reasonably necessary to defend and enforce the Licensor's rights in the Copyright.

#### 8. **GOVERNING LAW AND JURISDICTION**

- 1. This Licence shall be subject to, and construed and interpreted in accordance with Italian law.
- 2. The parties irrevocably submit to the exclusive jurisdiction of the Italian Courts.

#### **Please note that:**

- You can become affiliated with AXMEDIS. This will give you the access to a huge amount of knowledge, information and source code related to the AXMEDIS Framework. If you are interested please contact P. Nesi at  $nesi@dis.$ unifi.it. Once affiliated with AXMEDIS you will have the possibility of using the AXMEDIS specification and technology for your business.
- You can contribute to the improvement of AXMEDIS documents and specification by sending the contribution to P. Nesi at  $nesi@dis.uniti$ .
- You can attend AXMEDIS meetings that are open to public, for additional information see WWW.axmedis.org or contact P. Nesi at nesi@dsi.unifi.it

# **Table of Content**

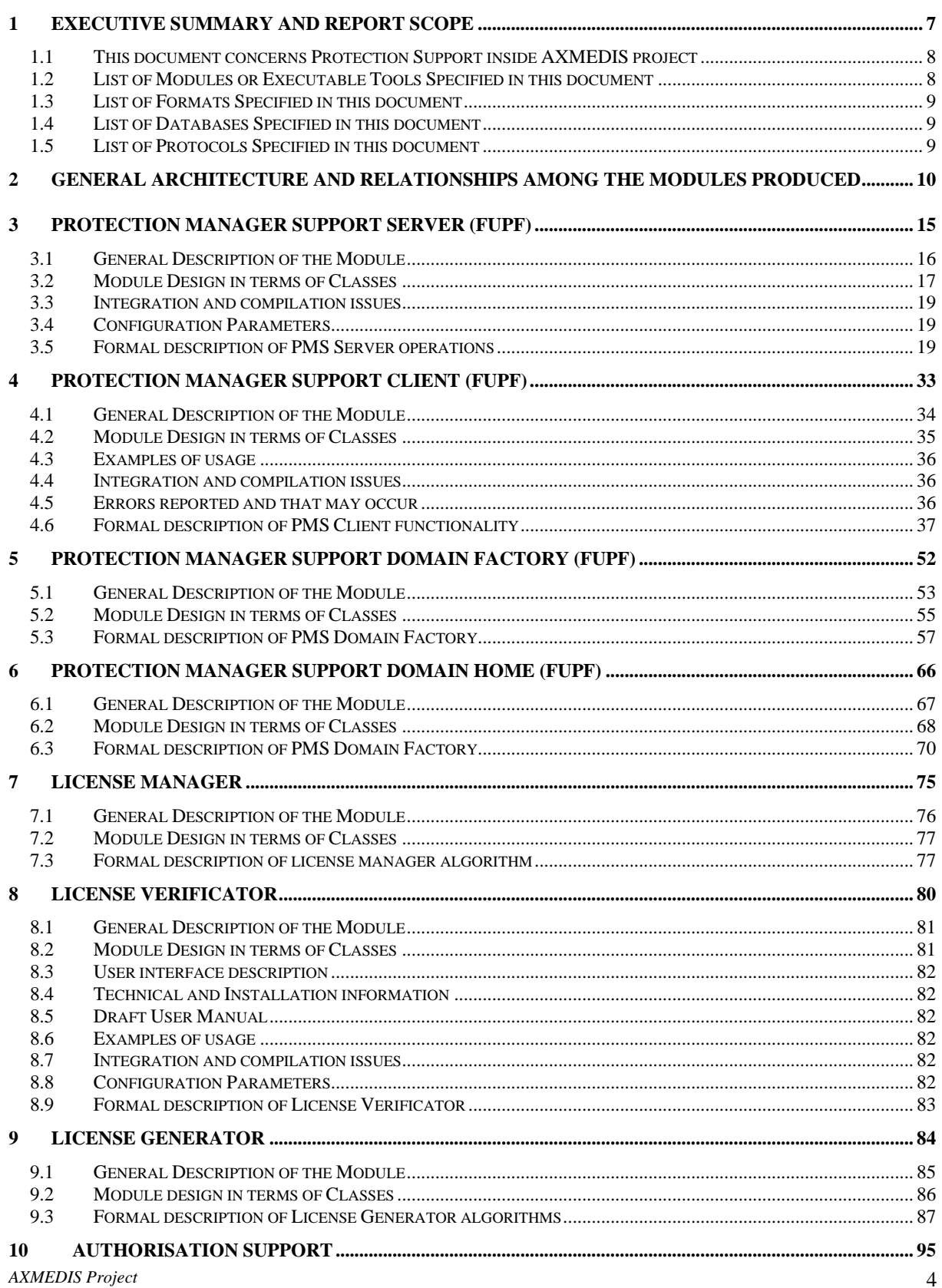

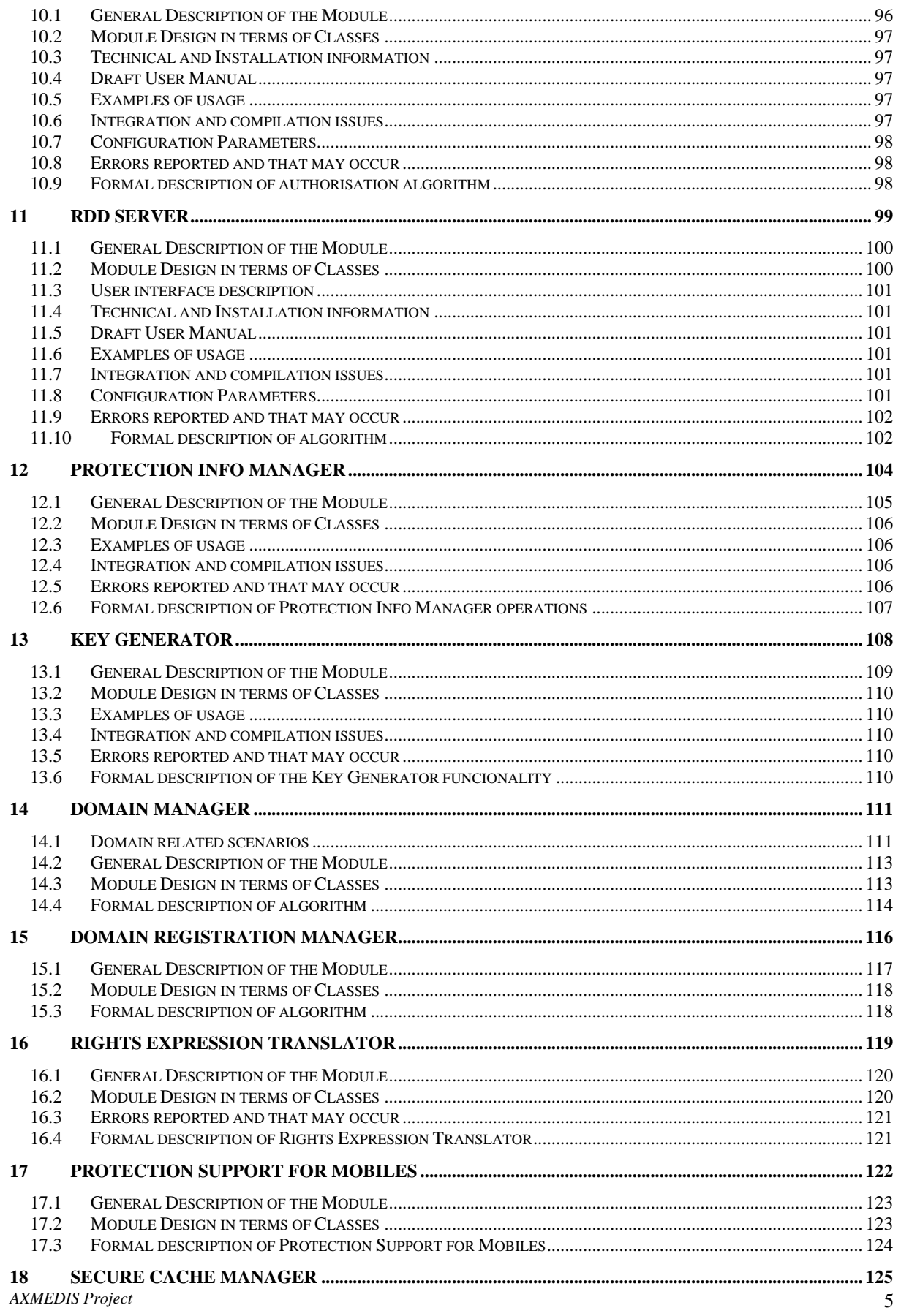

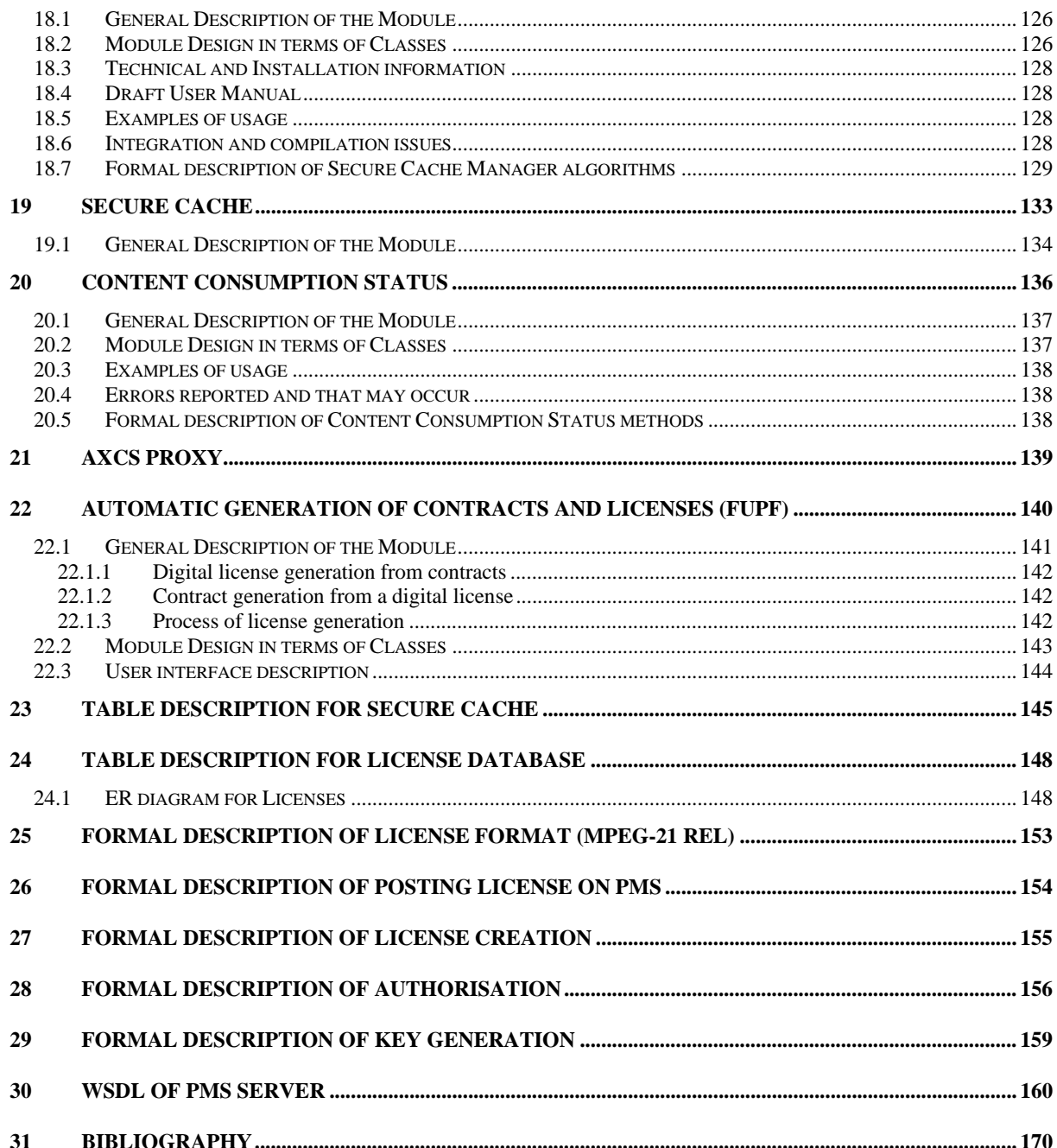

# **1 Executive Summary and Report Scope**

The full AXMEDIS specification document has been decomposed in the following parts:

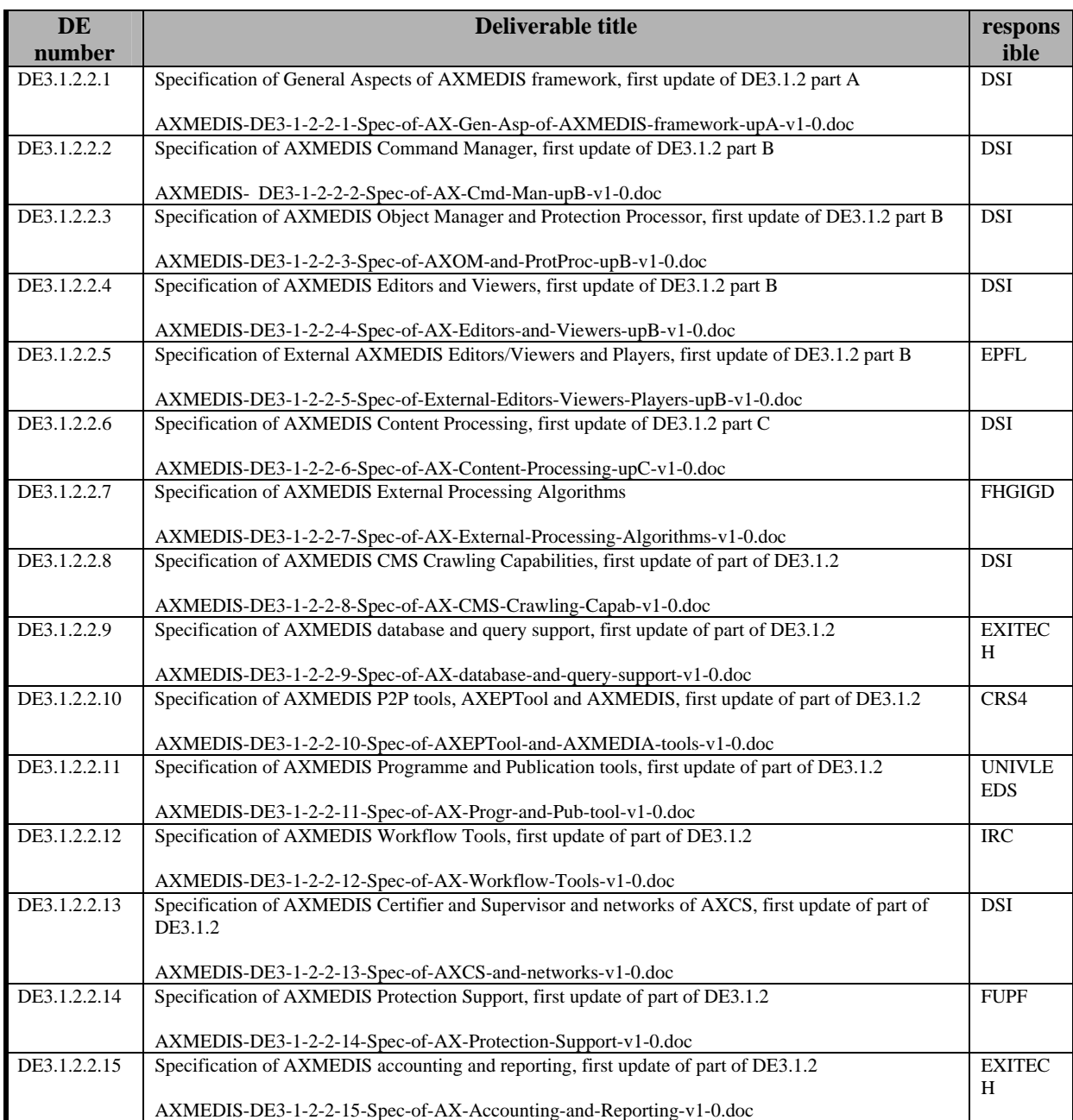

## **1.1 This document concerns Protection Support inside AXMEDIS project**

Several modules provide protection inside AXMEDIS. The most important are Protection Manager Support (PMS) and Protection Tool Engine.

This document describes the updated specification of these tools and modules.

PMS is divided into different levels:

- PMS Client: A module include in the client side tools
- PMS Server: The server providing the full functionality for license management, authorisation of user actions, RDD support, etc.
- PMS Domain Factory: Light version of PMS Server, that is to be installed on content factories to work on a domain basis
- PMS Domain Home: Light version of PMS Domain Factory, that is to be installed at user home or at specific places, like schools or museums, to work on a domain basis.

#### **1.2 List of Modules or Executable Tools Specified in this document**

A module is a component that can be or it is reused in other cases or points of the AXMEDIS framework or of other AXMEDIS based solutions.

The modules/tools have to include effective components and/or tools and also testing components and tools.

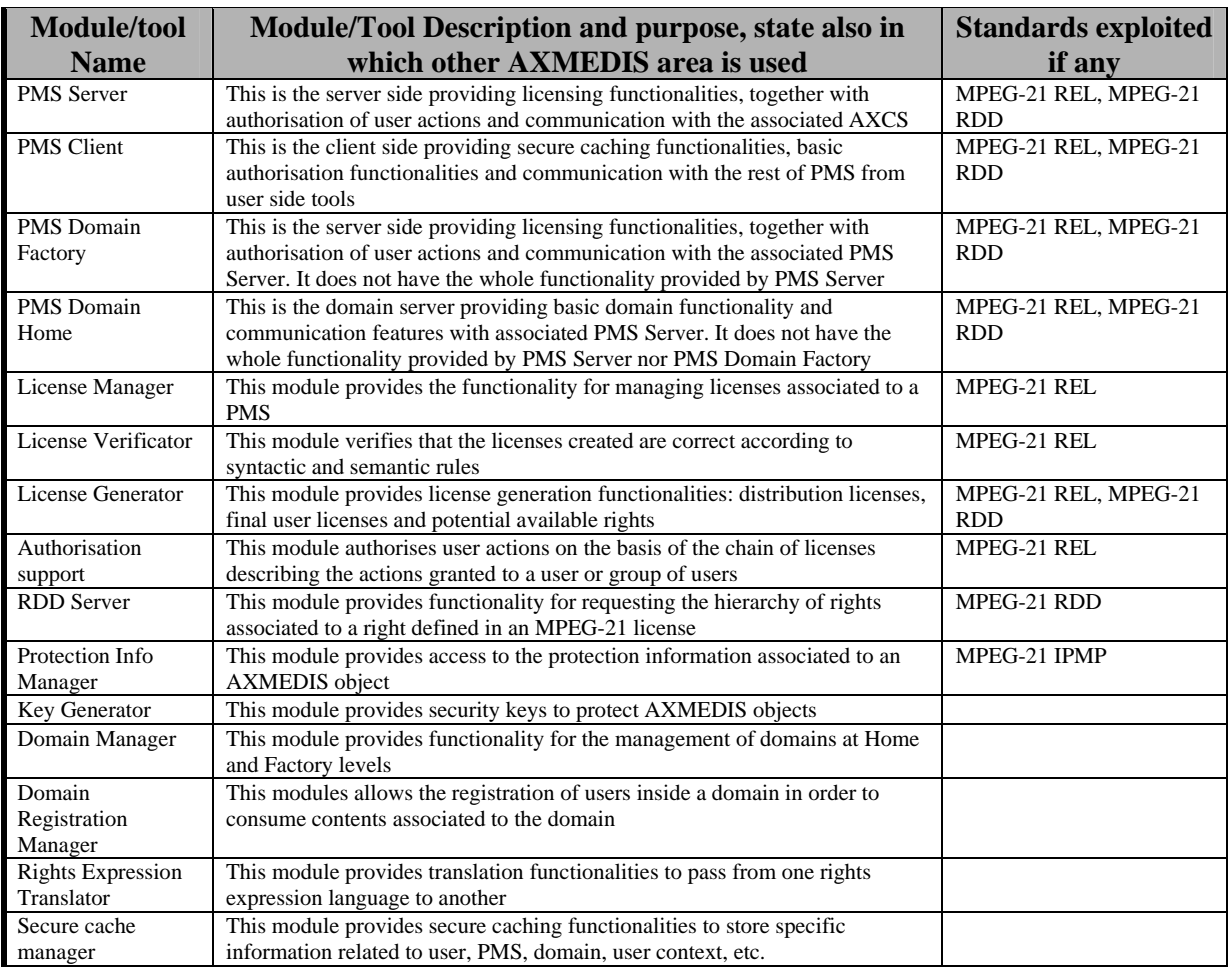

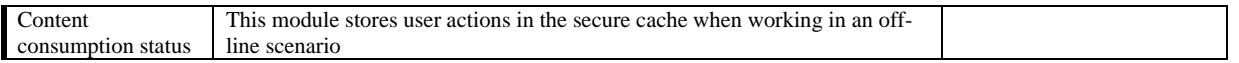

## **1.3 List of Formats Specified in this document**

A format can be (i) an XML content file for modeling some information, (ii) a file format for storing information, (iii) a format that is manipulated by the tools described in this document, etc...

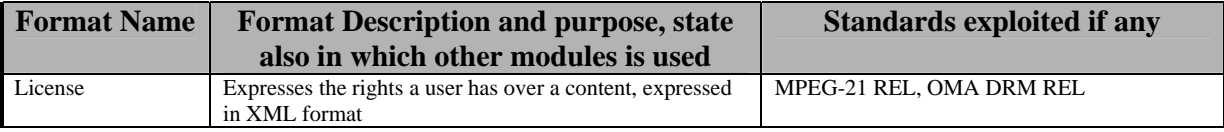

## **1.4 List of Databases Specified in this document**

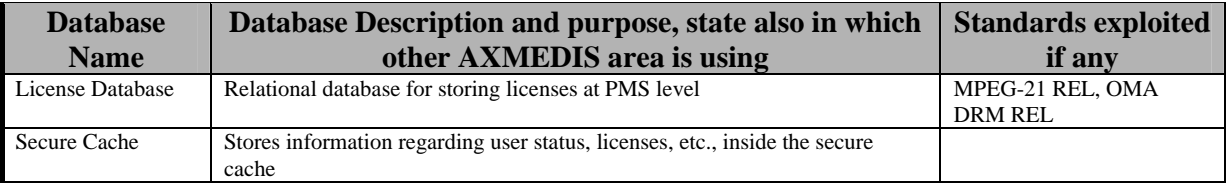

#### **1.5 List of Protocols Specified in this document**

A protocol is a communication modality among distinct processes that can be located or not on different computers.

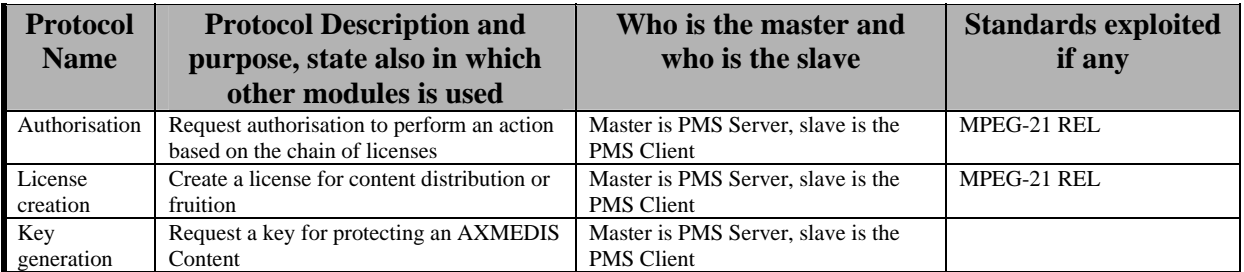

## **2 General architecture and relationships among the modules produced**

The whole AXMEDIS system has been decomposed in subsystems and tools. The decomposition has been performed on the basis of structural aspects, the diagrams are reported in UML files in visio.

The following figures show the general structure of the AXMEDIS Protection Tool Area, Protection Management Support Server, Client, Domain Home and Domain Factory. This modules make use of (or are used by) several other modules inside the AXMEDIS project.

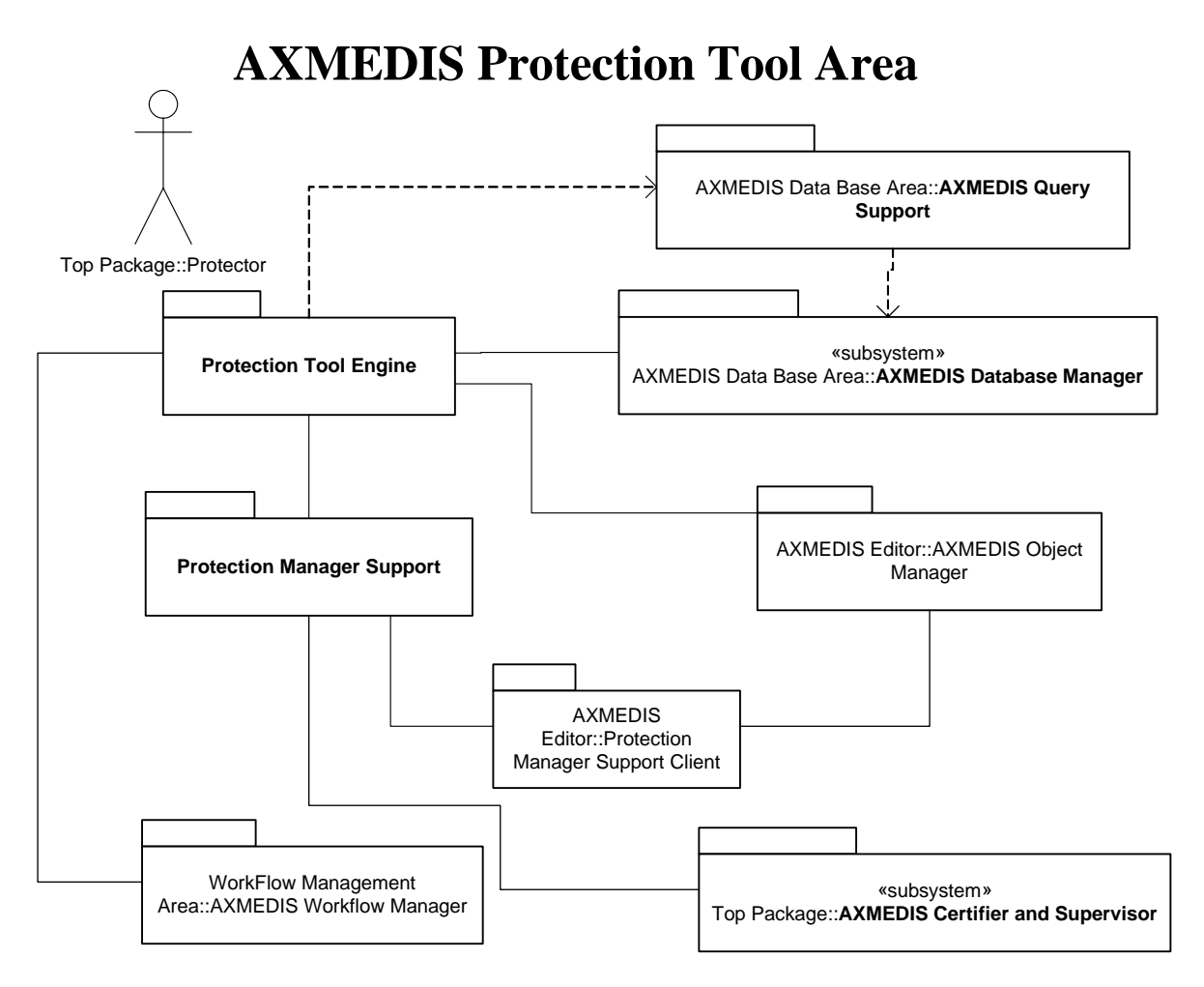

# **Protection Manager Support (Server, Home, Client)**

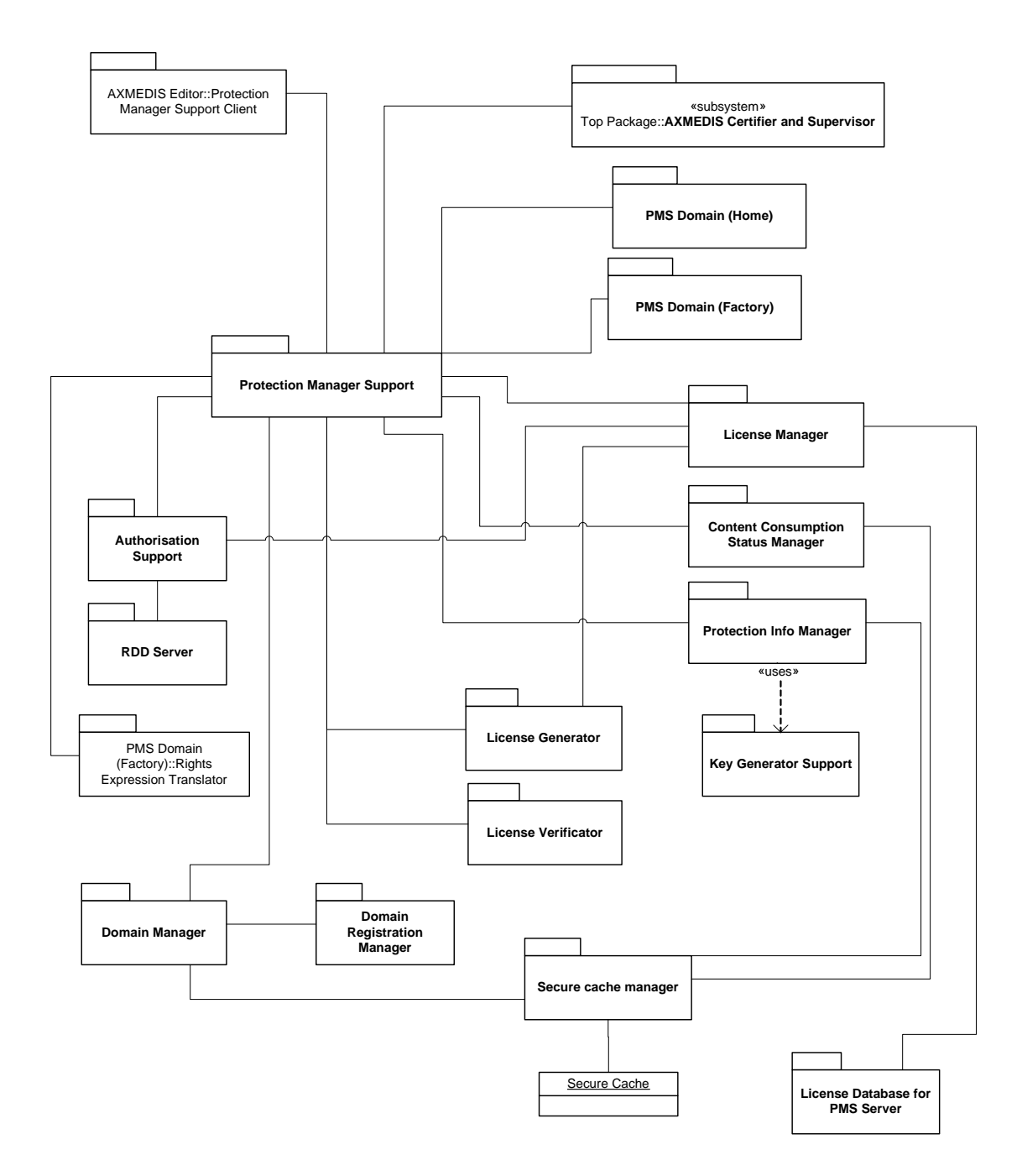

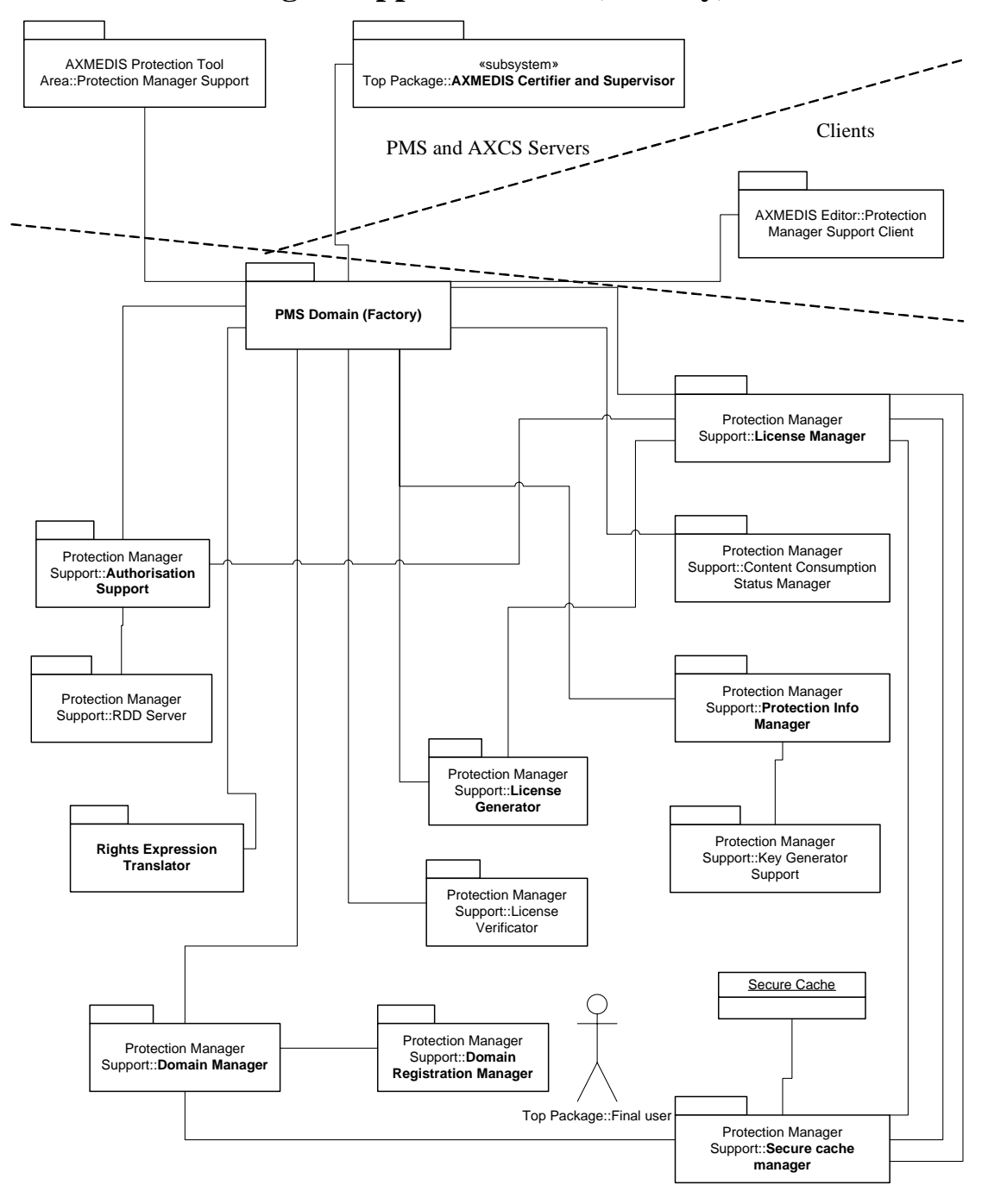

**Protection Manager Support Domain (Factory)** 

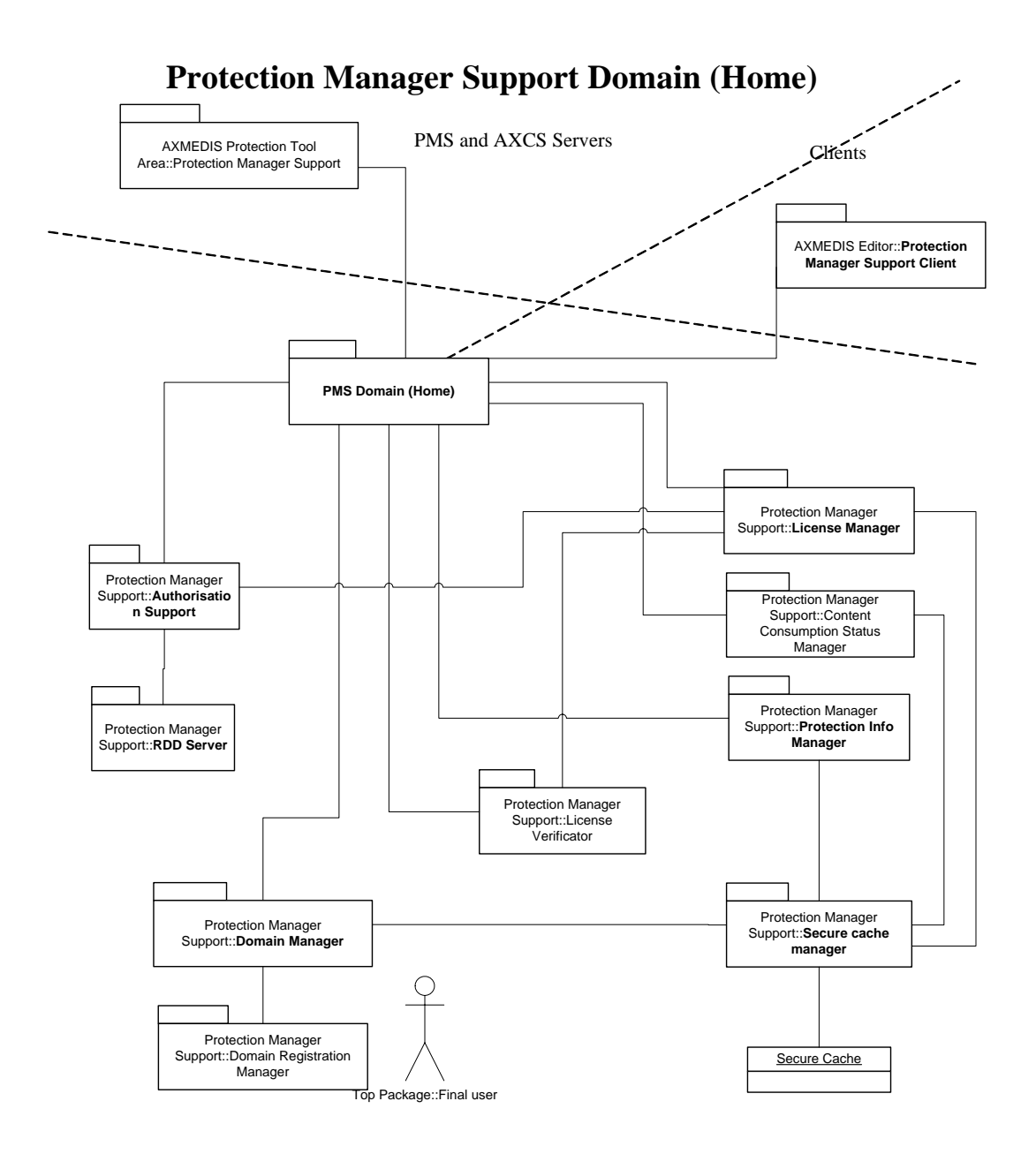

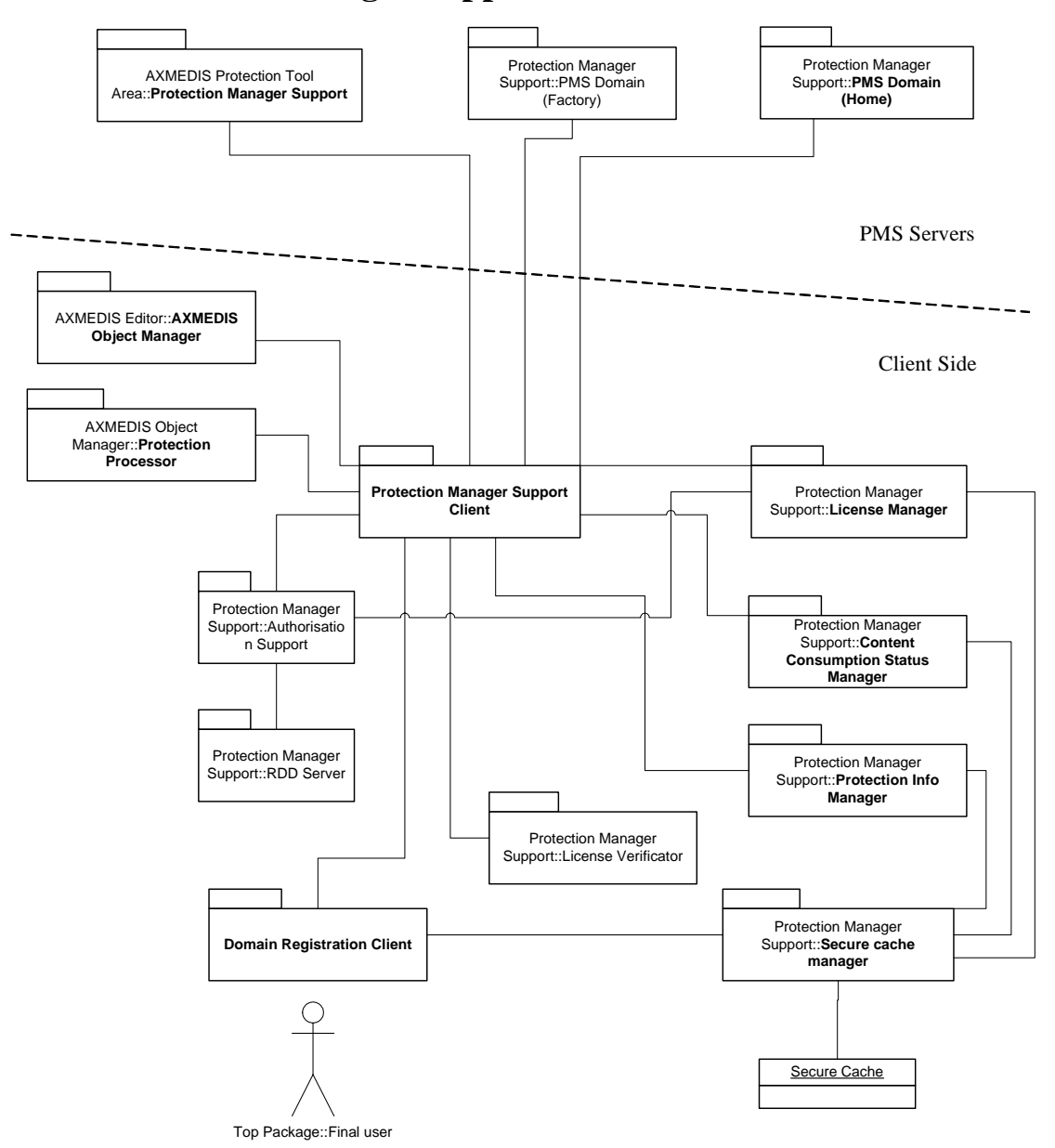

**Protection Manager Support Client** 

In the next sections, these tools are described in detail.

# **3 Protection Manager Support Server (FUPF)**

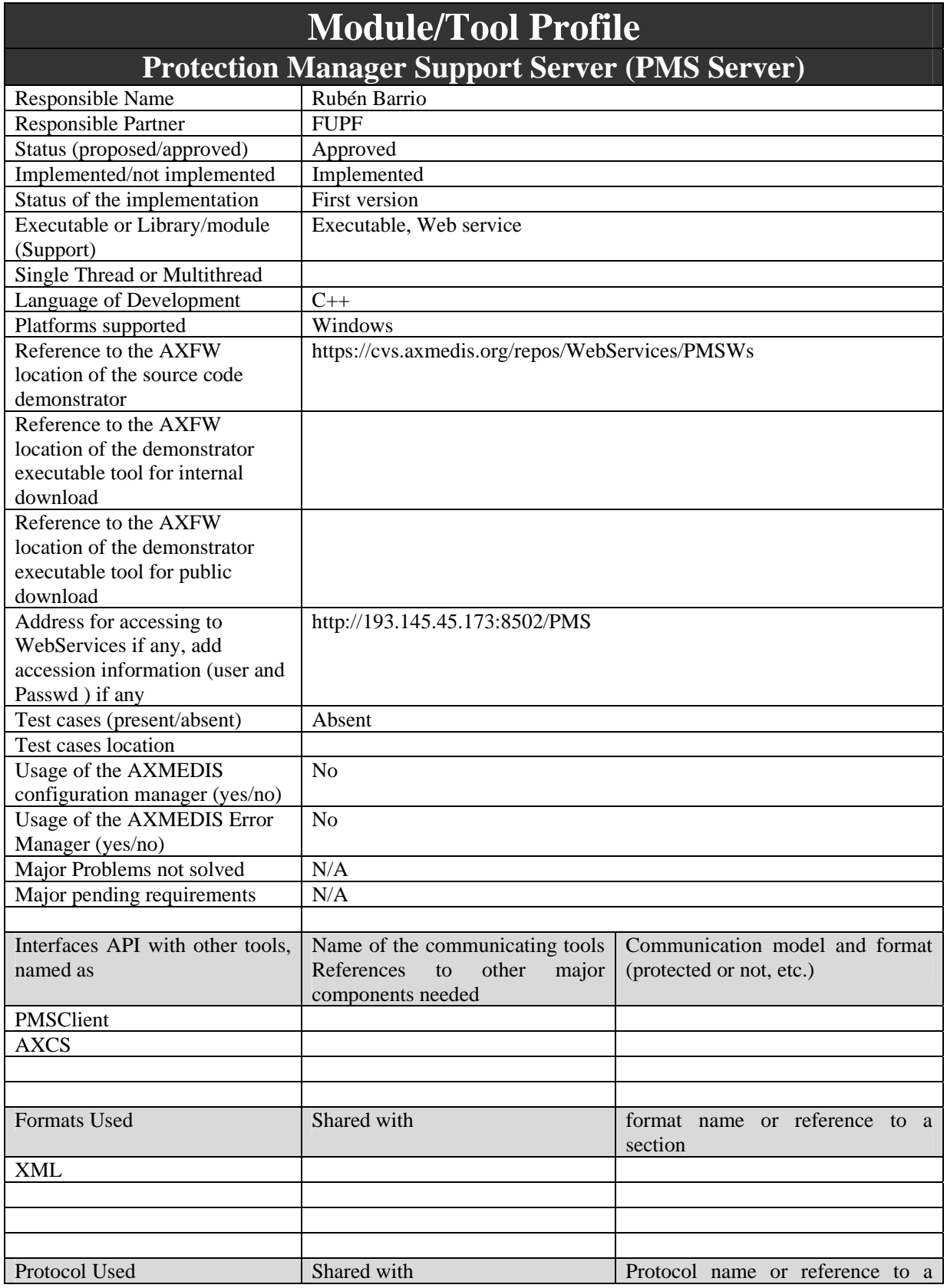

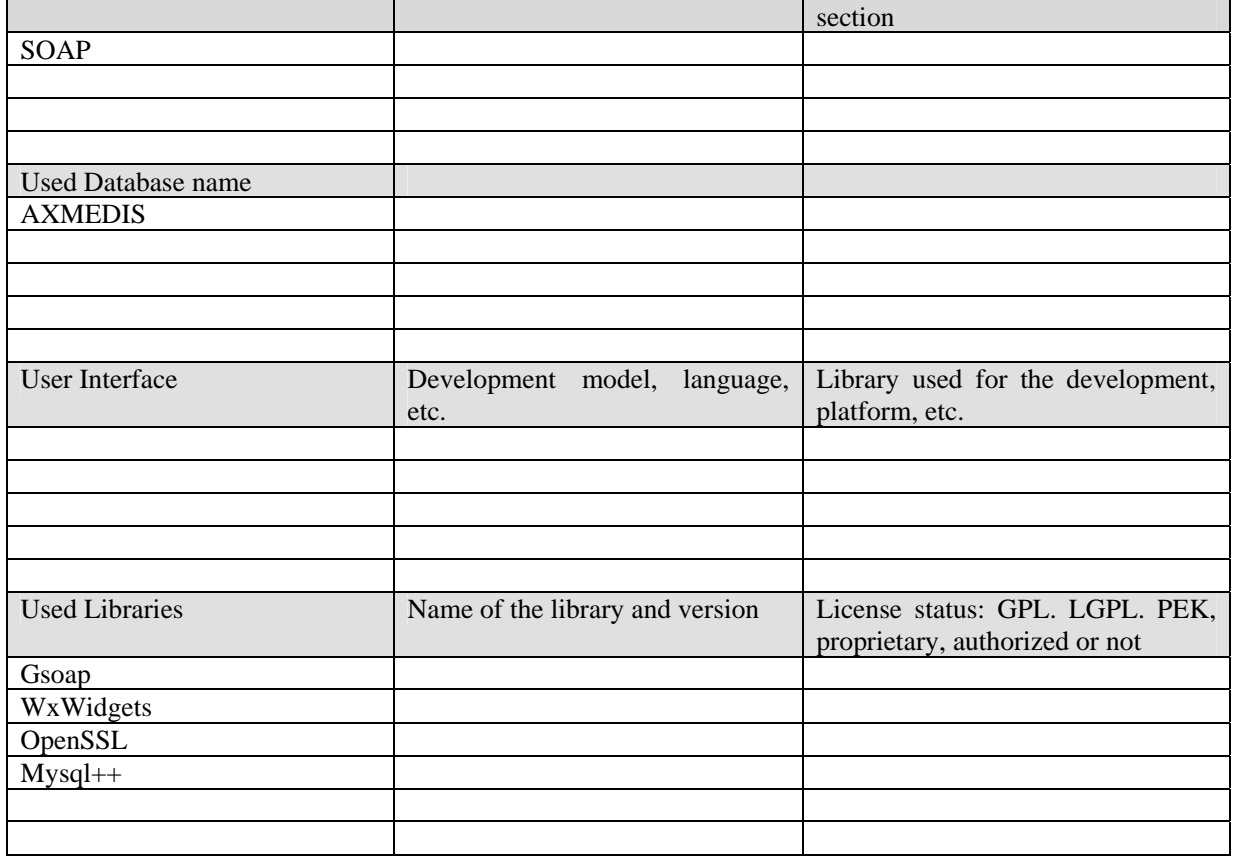

## **3.1 General Description of the Module**

PMS Server module is implemented as a C++ Web Service executable, which provides the protection needed for a set of PMS Domain Factory, Domain Home and Clients. It is connected to AXMEDIS Certifier and Supervisor, in order to check that users only perform the actions they are allowed to.

The PMS server module is the interface of the protection tools with all the other Axmedis remote modules. The PMS Server is called by other PMS's, and offers functionalities such as: creation of licenses, authorisation of actions, verification and certification of users an tools, and other functions described below.

This module needs the configuration file licman.ini, containing the following fields:

host="IP of the Mysql LicenseDB" database="DatabaseName of LicecenseDB" user="User to connect to LicenseDB" password="Password to connect to LicenseDB" bindaddress="Your own IP address" AXCV="URL of AXCV" AXS="URL of AXS" SCDsn="Name of ODBC Connector for SecureCache" SCuser="User of SecureCache" SCpass="Password of SecureCache" RDDDsn=AXRDDServer

The implemented module is supported on different platforms, as Windows OS specific libraries are not used (we use wxWindows instead), so it is only needed to recompile the source code. There is no need for user interface Multilanguage support, as this module does not have GUI.

## **3.2 Module Design in terms of Classes**

#### DE3.1.2.2.14 – Specification of AXMEDIS Protection Support

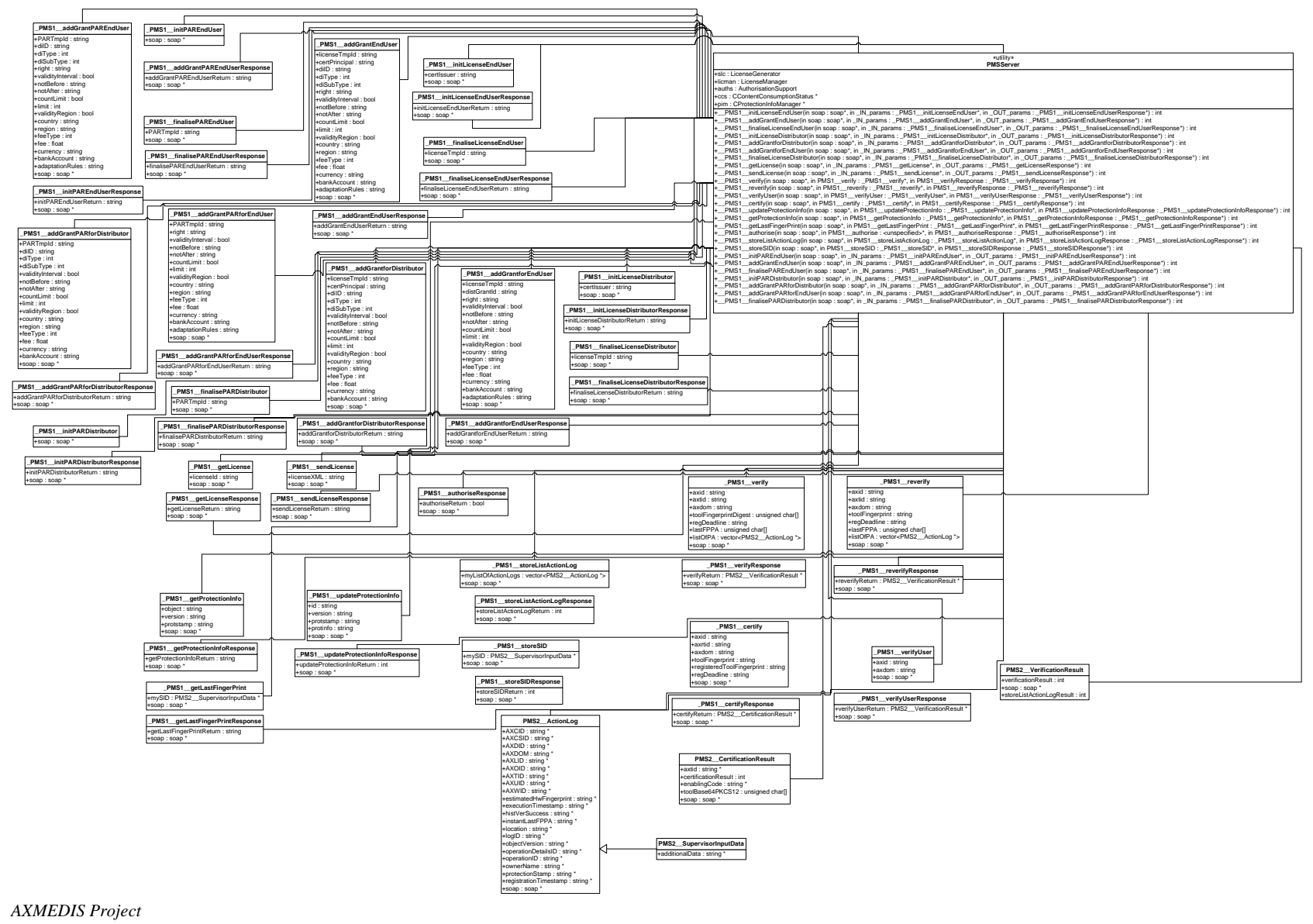

*CONFIDENTIAL* 

## **3.3 Integration and compilation issues**

#### **How to compile**

Local Environment variables to be defined

OPENSSL -> Path to OpenSSL library  $WXWIN$  -> Path to  $WxWidgets$ XERCESROOT -> Path to Xerces Library MYSQLROOT -> Path to Mysql server MYSQL++ -> Path to Mysql++ Library

Use Requirements

- 1.- Install Mysql
- 2.- Install Mysql ODBC Driver
- 3.- Create a database with the tables defined in the file "SecureCache.sql"
- 4.- Create a database with the tables defined in the file "LicenseDB.sql"
- 5.- Grant a user (or two different) to access to these databases
- 6.- Create a Windows ODBC connector to SecureCache Mysql database
- 7.- Update licman.ini file to establish the application parameters

host="IP of the Mysql LicenseDB" database="DatabaseName of LicecenseDB" user="User to connect to LicenseDB" password="Password to connect to LicenseDB" bindaddress="Your own IP address" AXCV="URL of AXCV" AXS="URL of AXS" SCDsn="Name of ODBC Connector for SecureCache" SCuser="User of SecureCache" SCpass="Password of SecureCache"

## **3.4 Configuration Parameters**

The following table shows possible values for the configuration parameters stored in file "licman.ini"

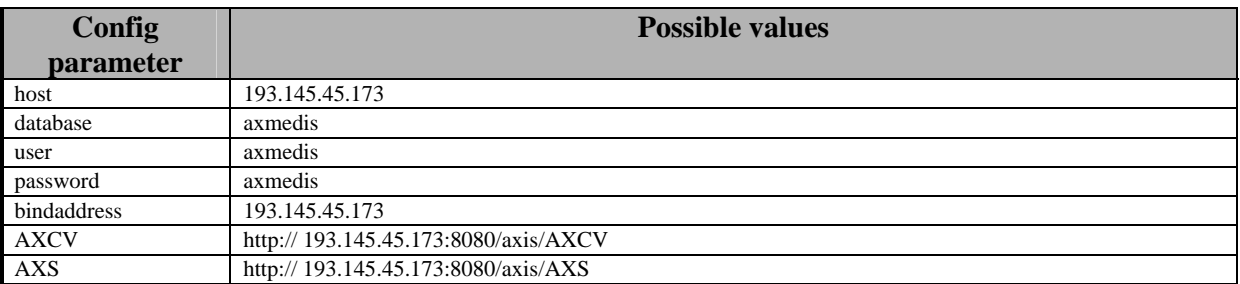

## **3.5 Formal description of PMS Server operations**

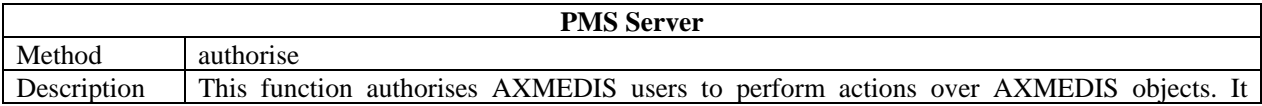

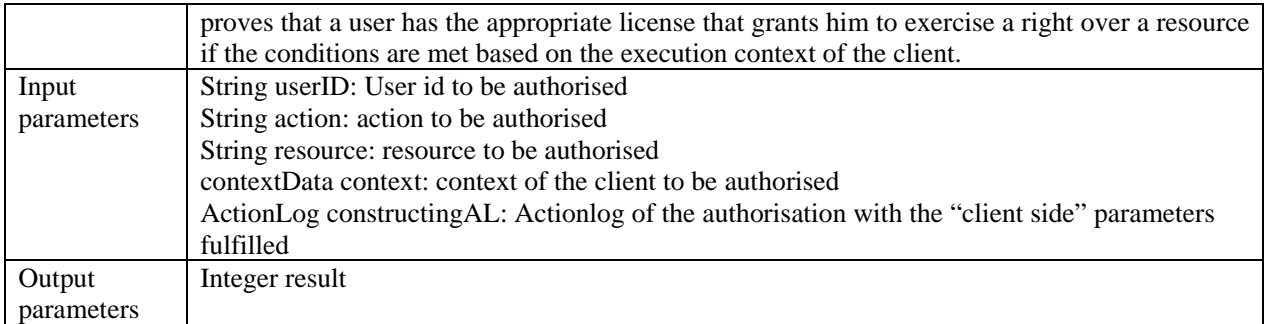

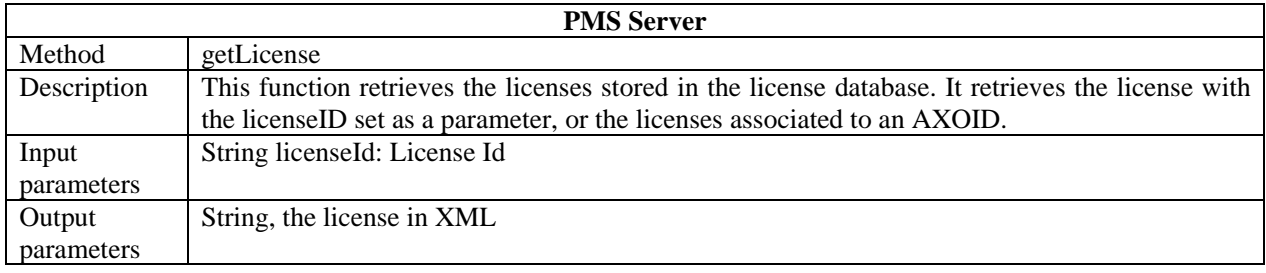

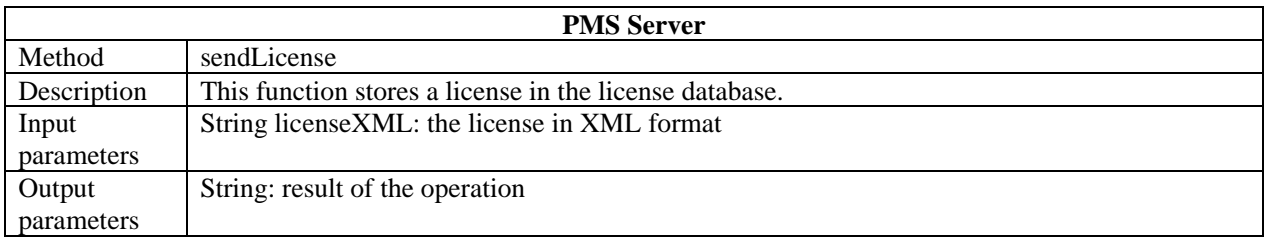

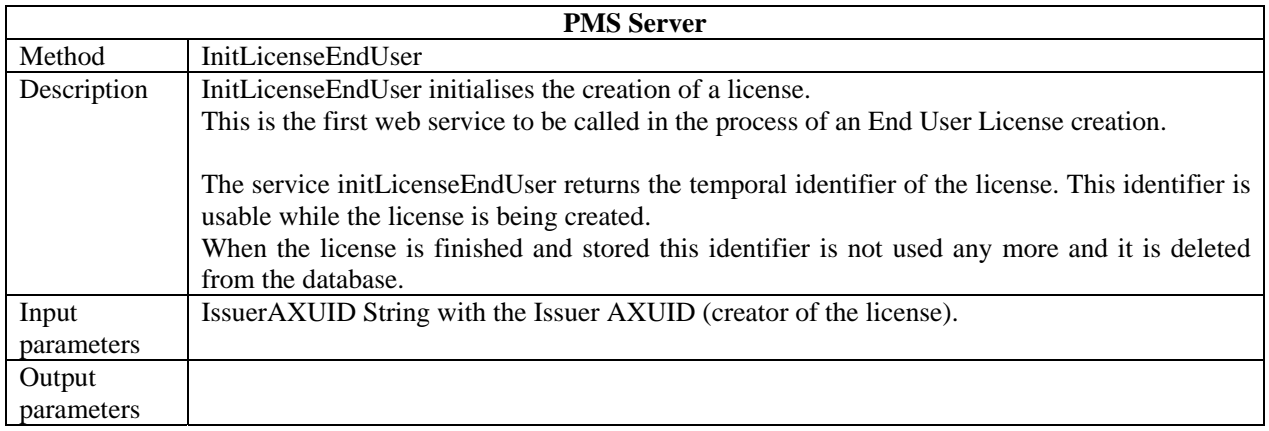

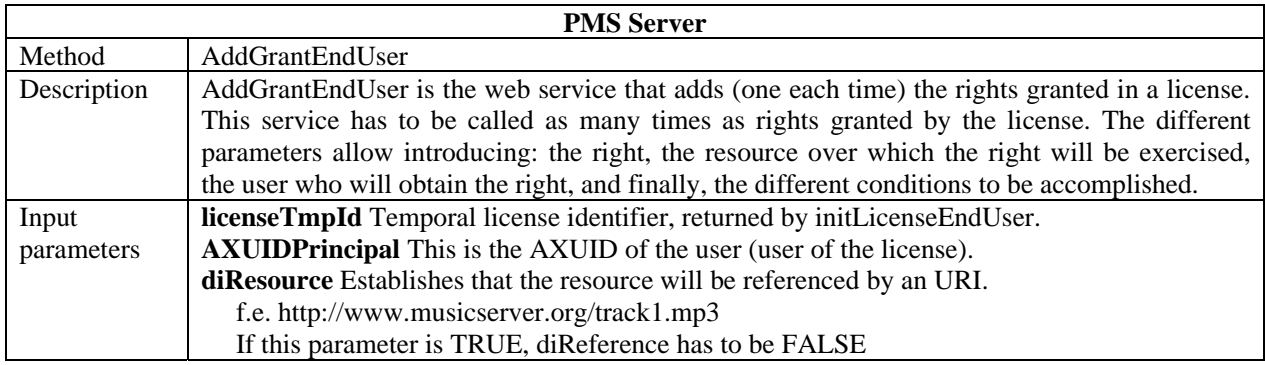

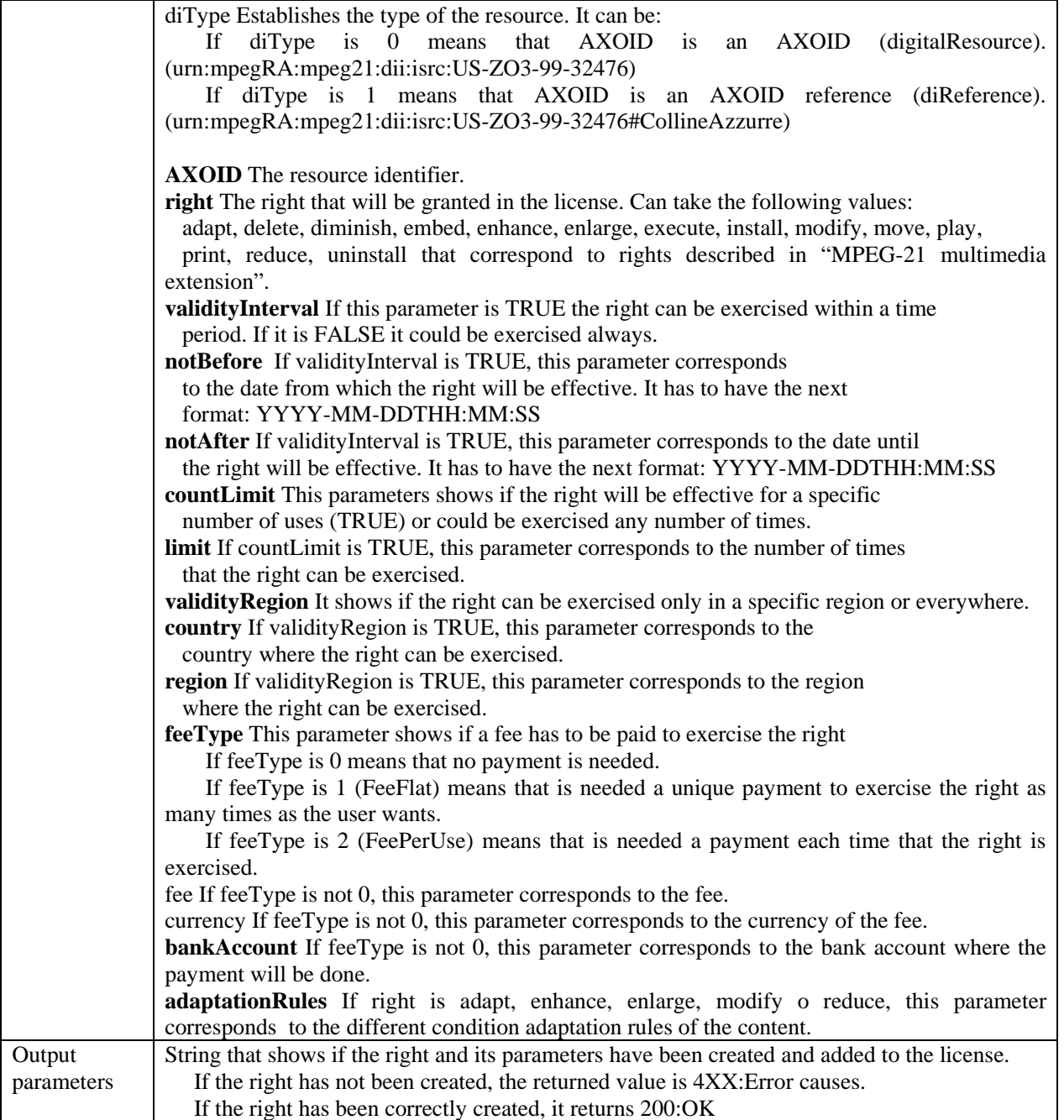

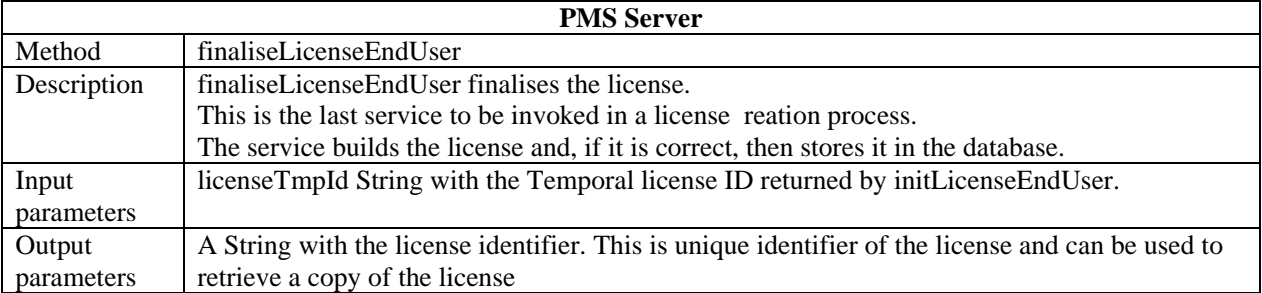

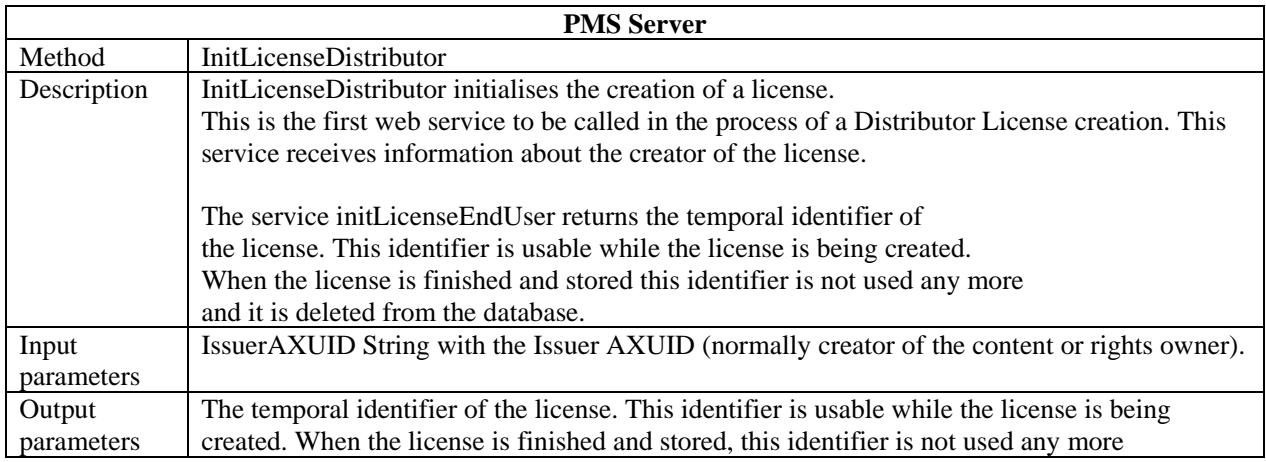

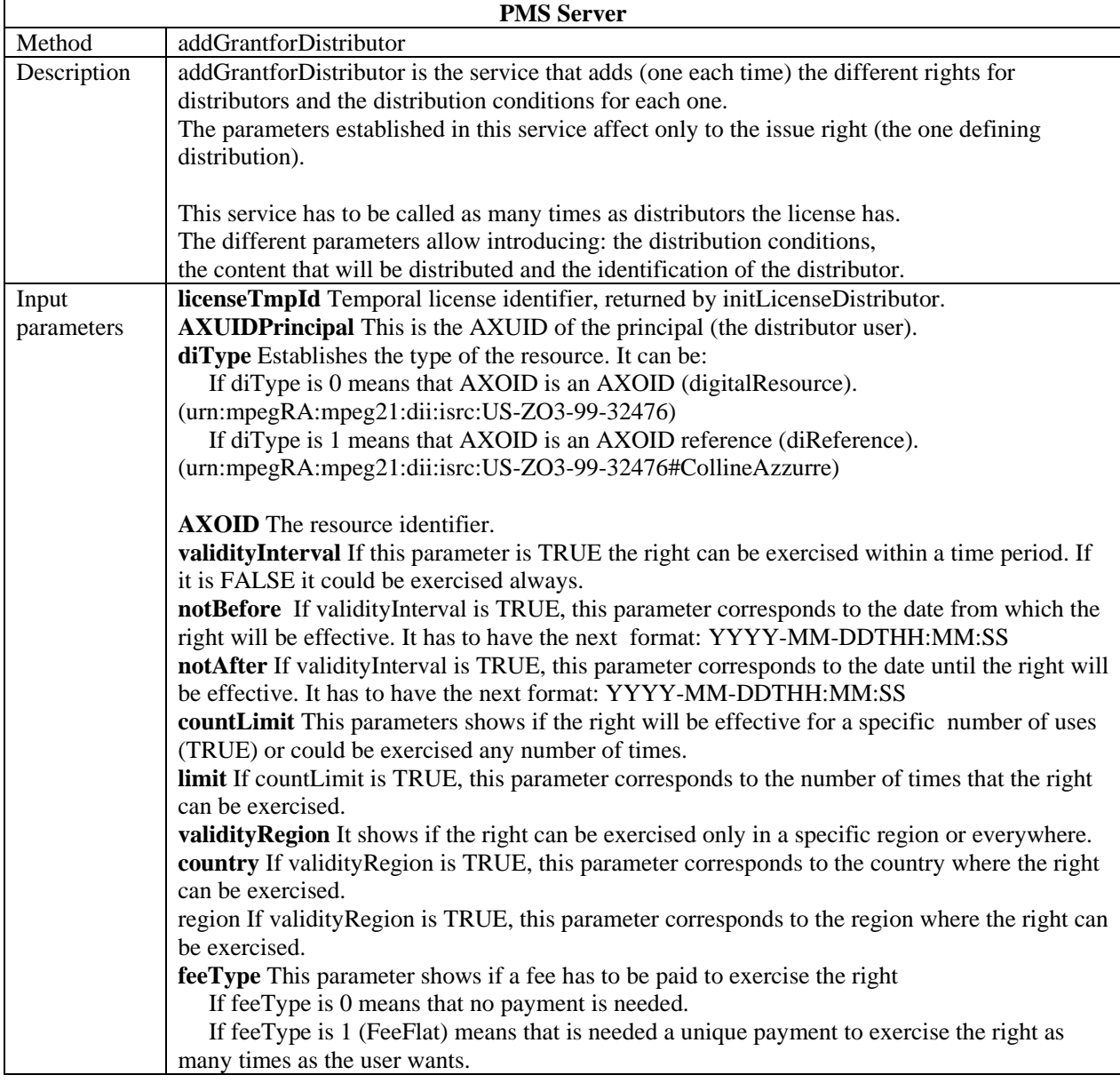

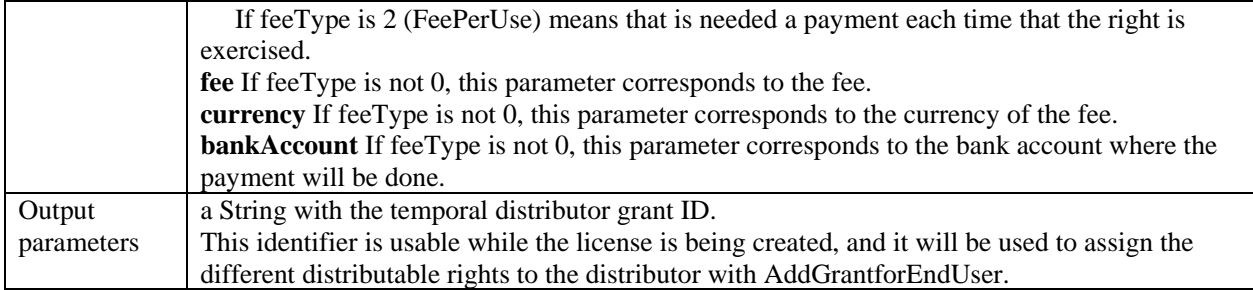

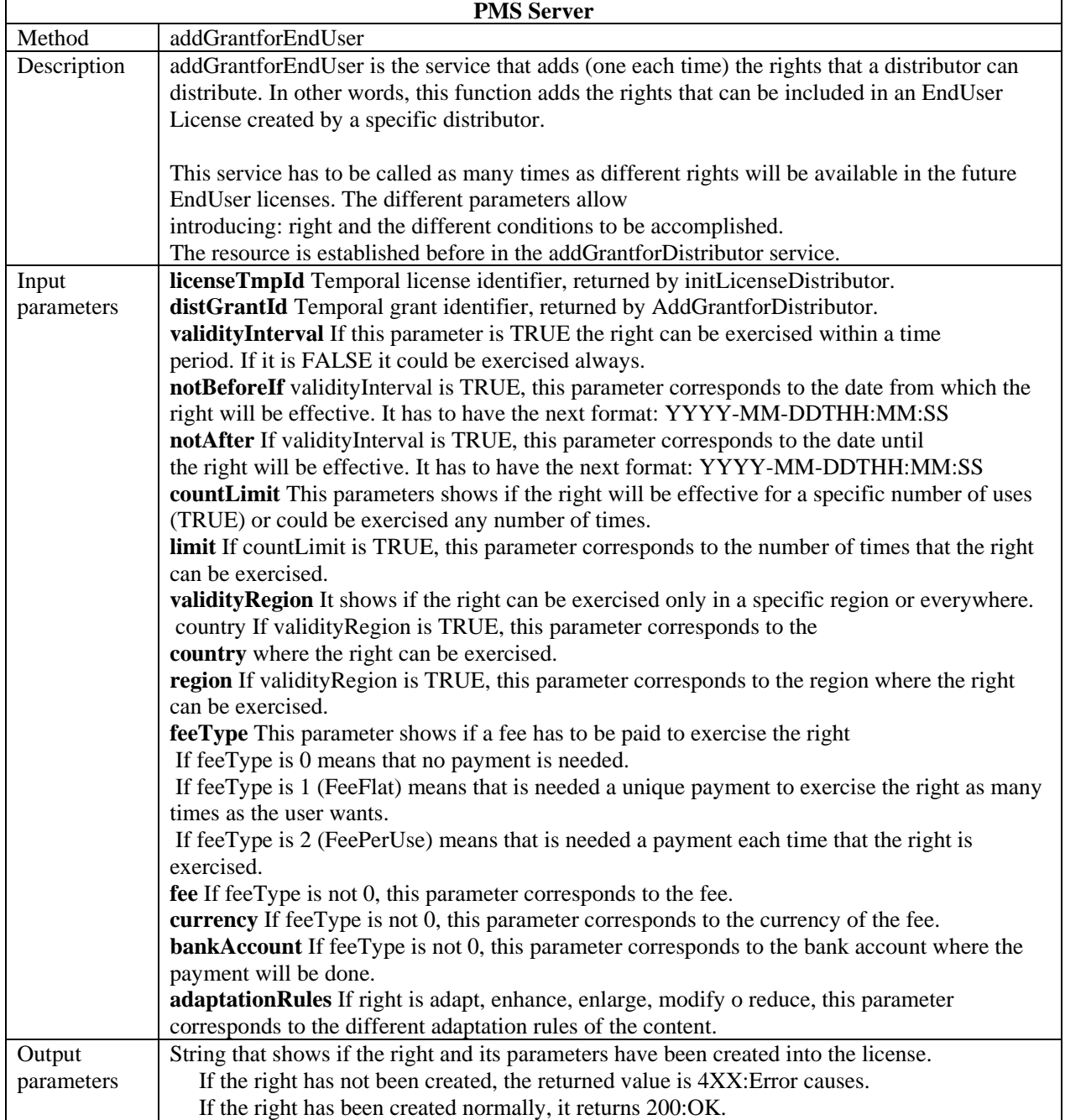

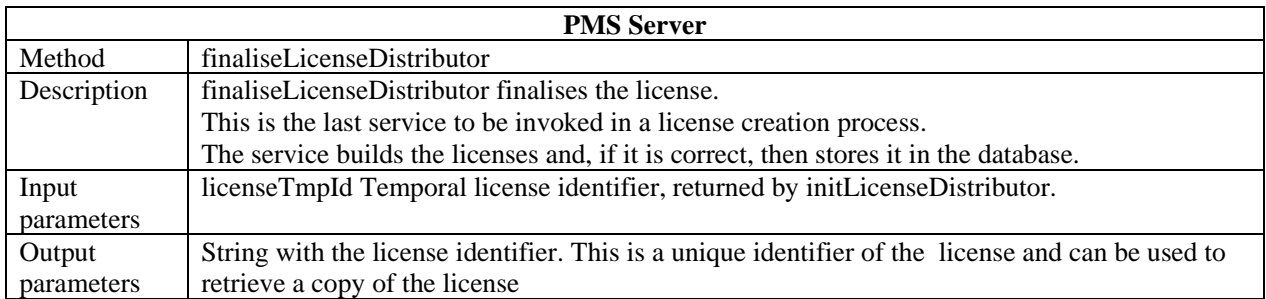

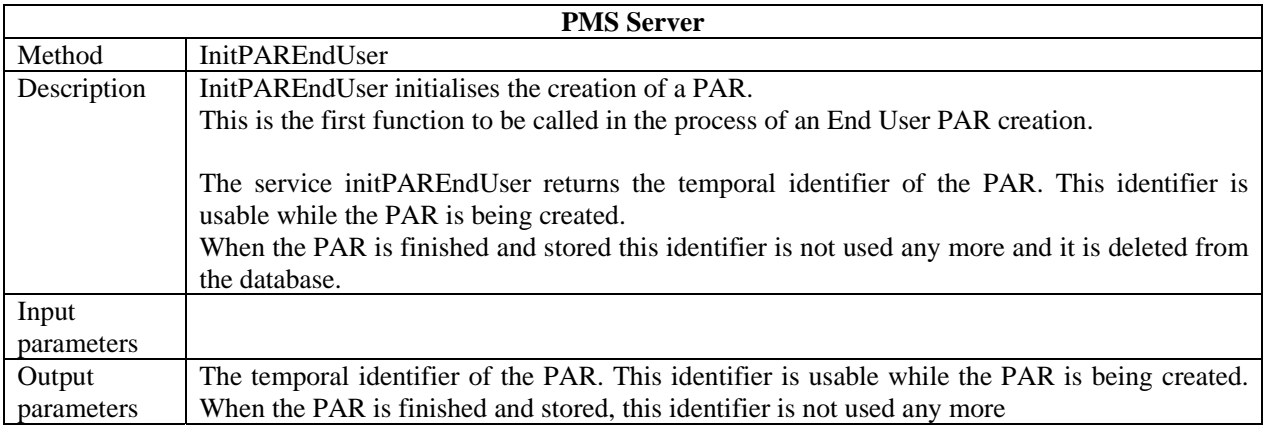

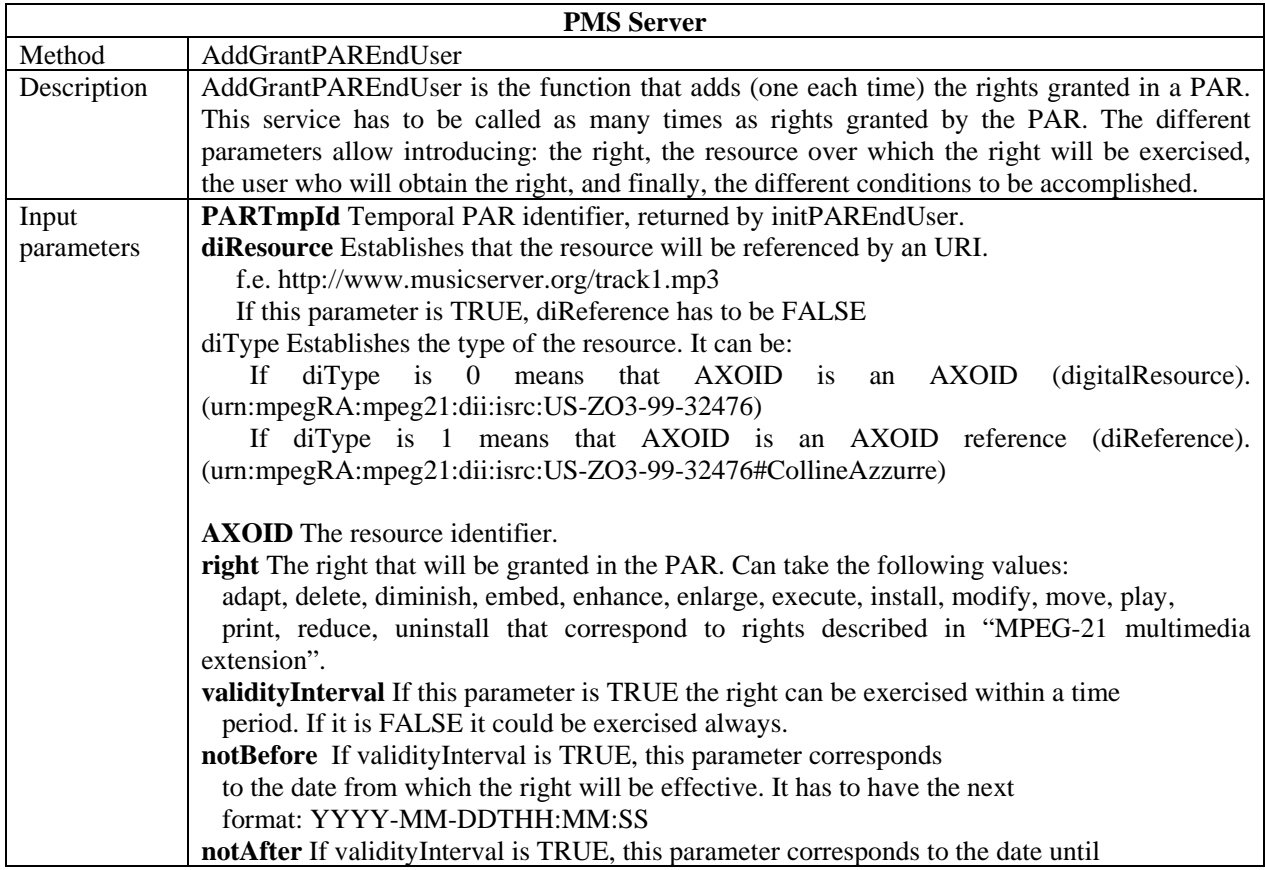

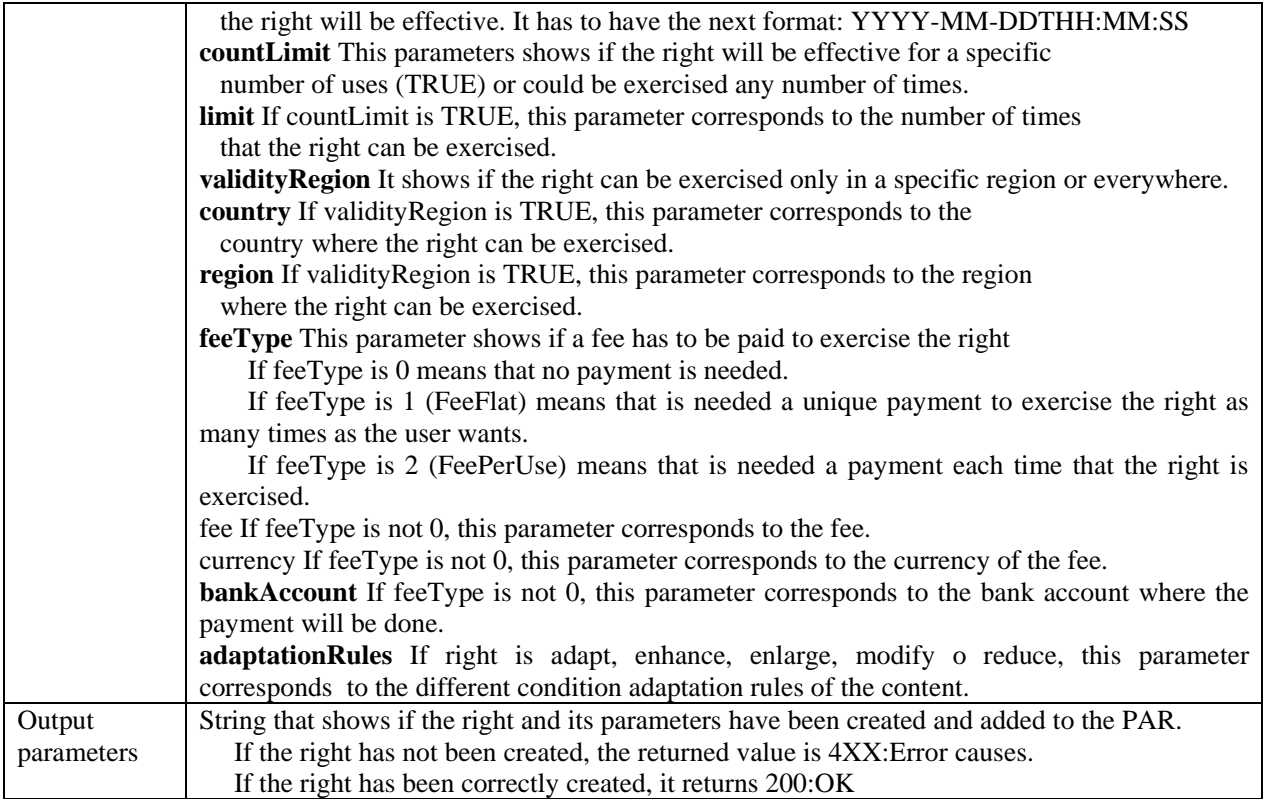

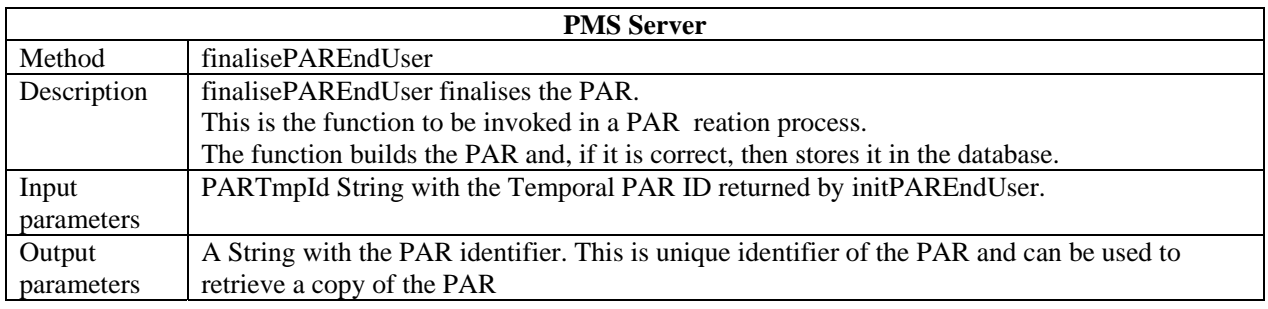

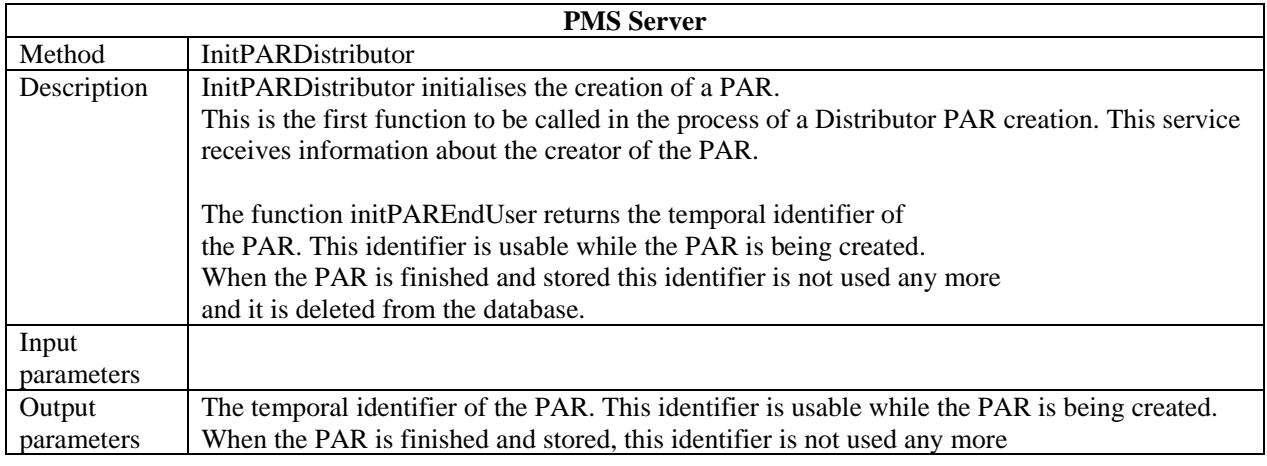

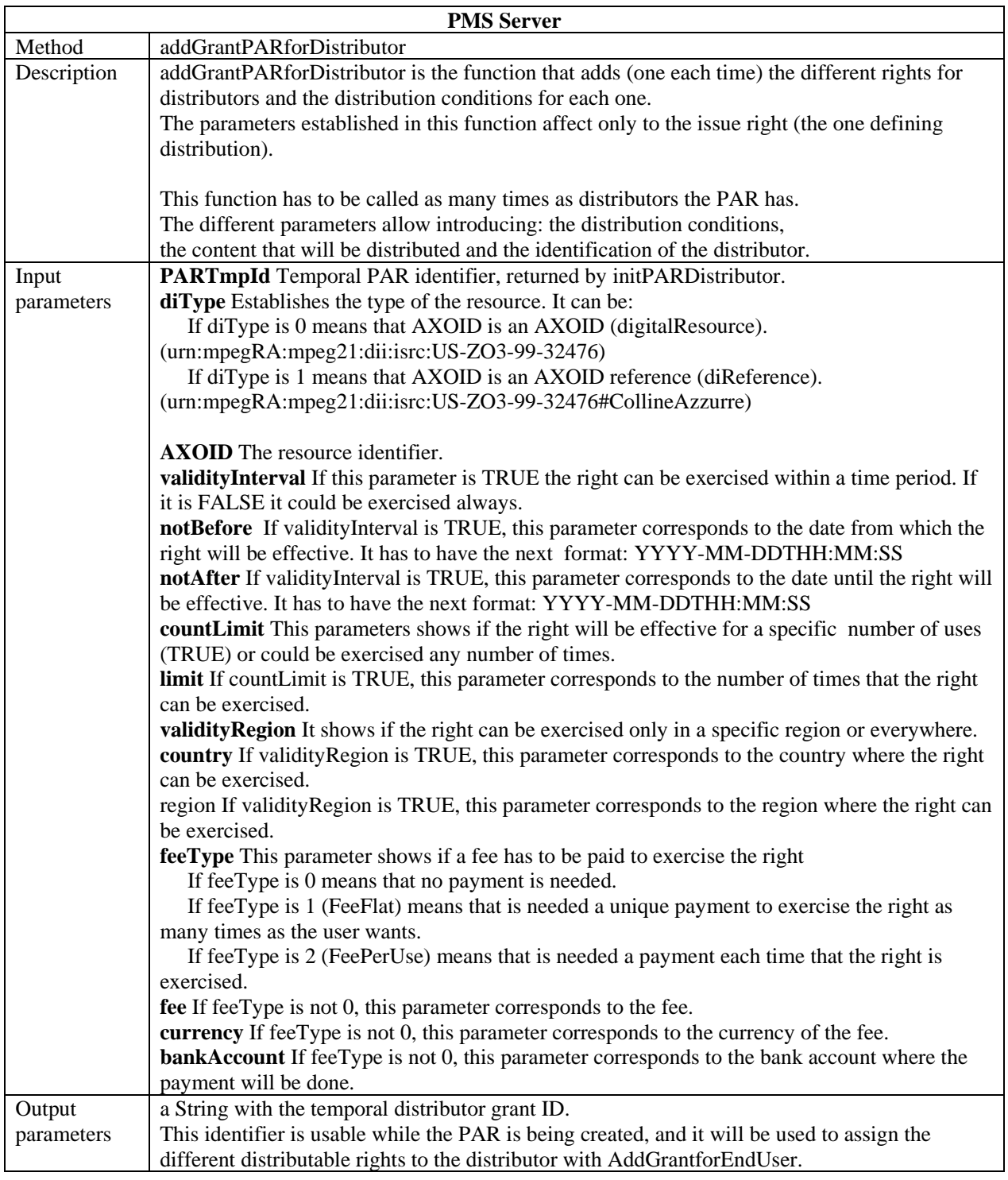

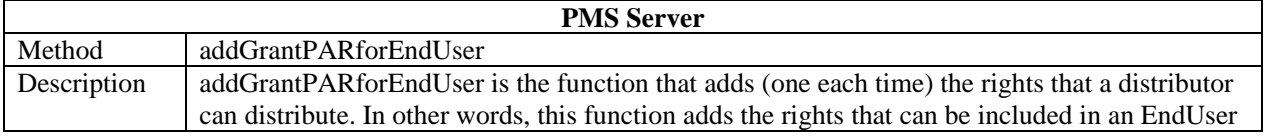

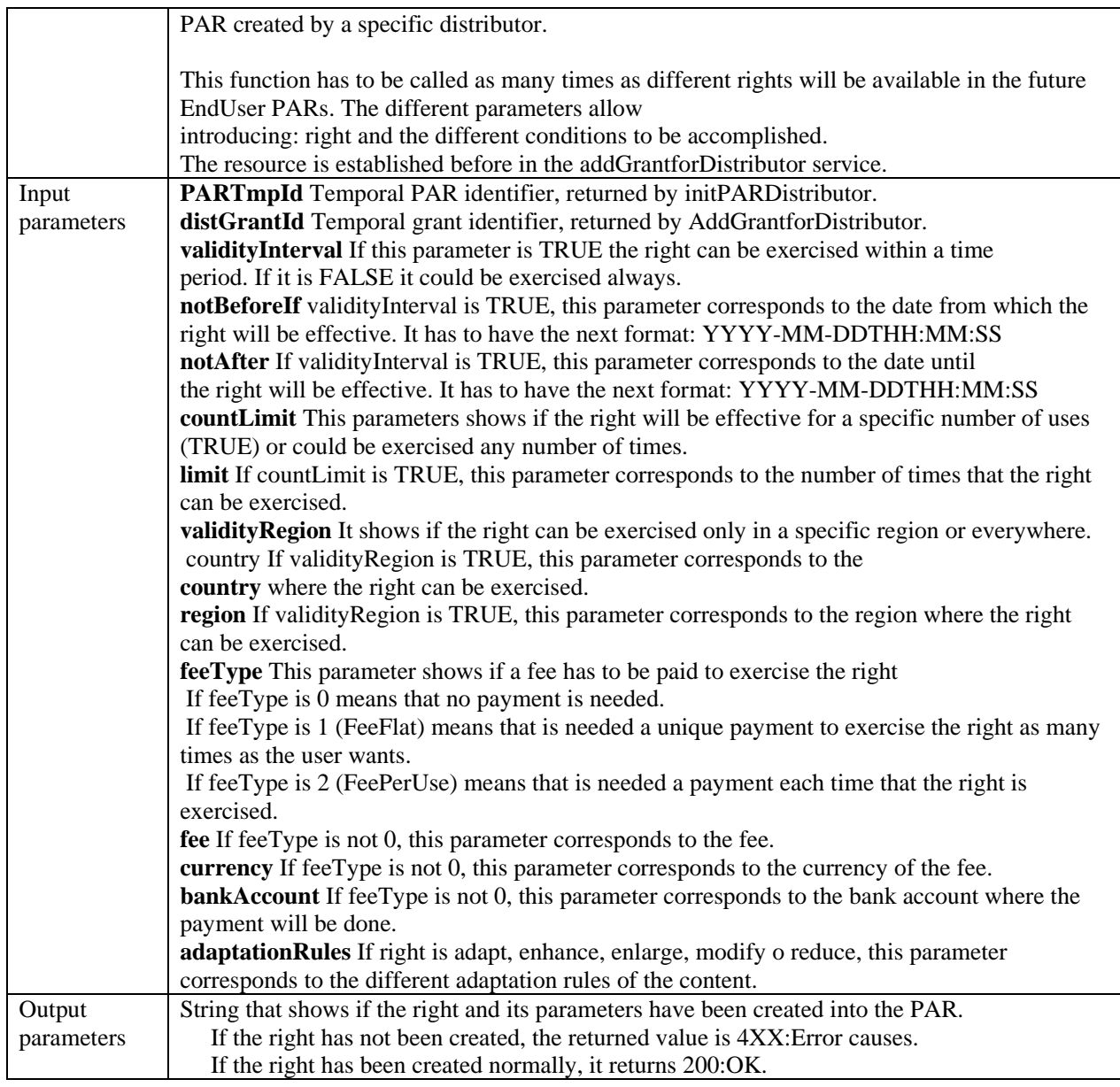

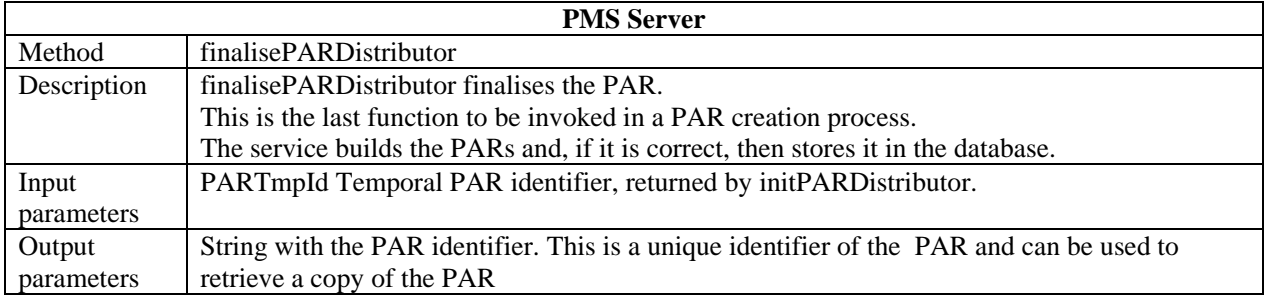

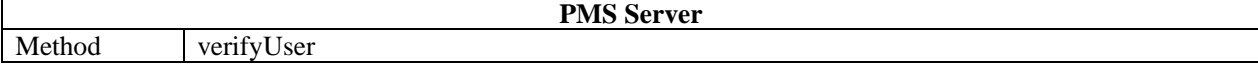

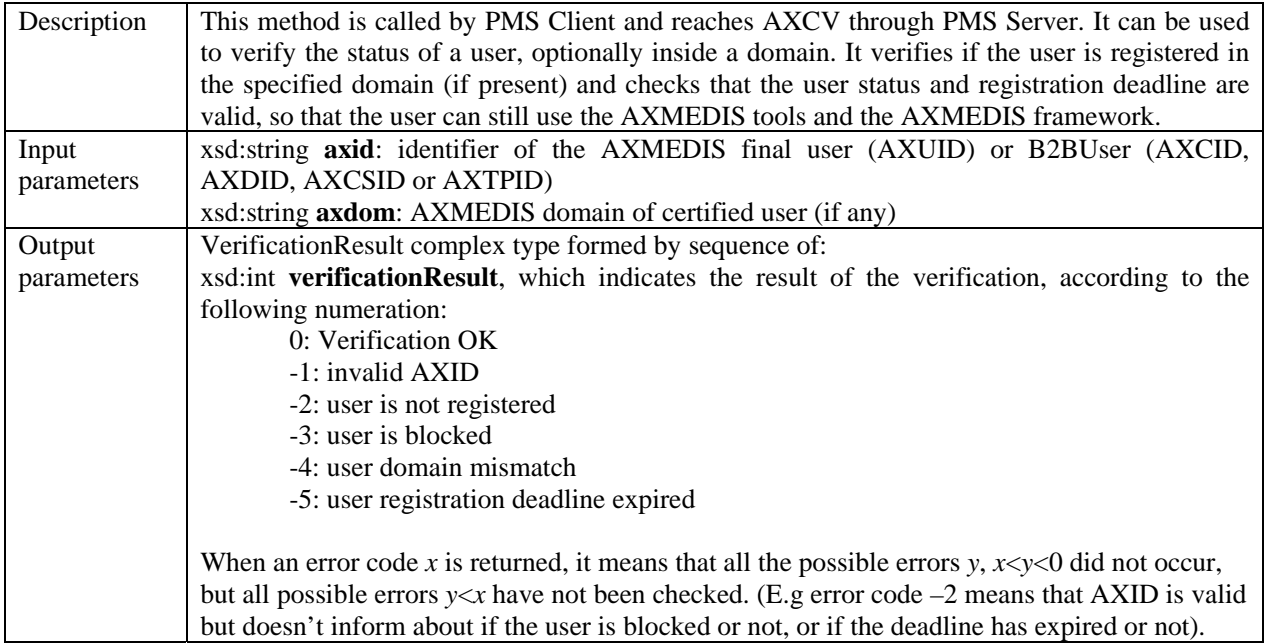

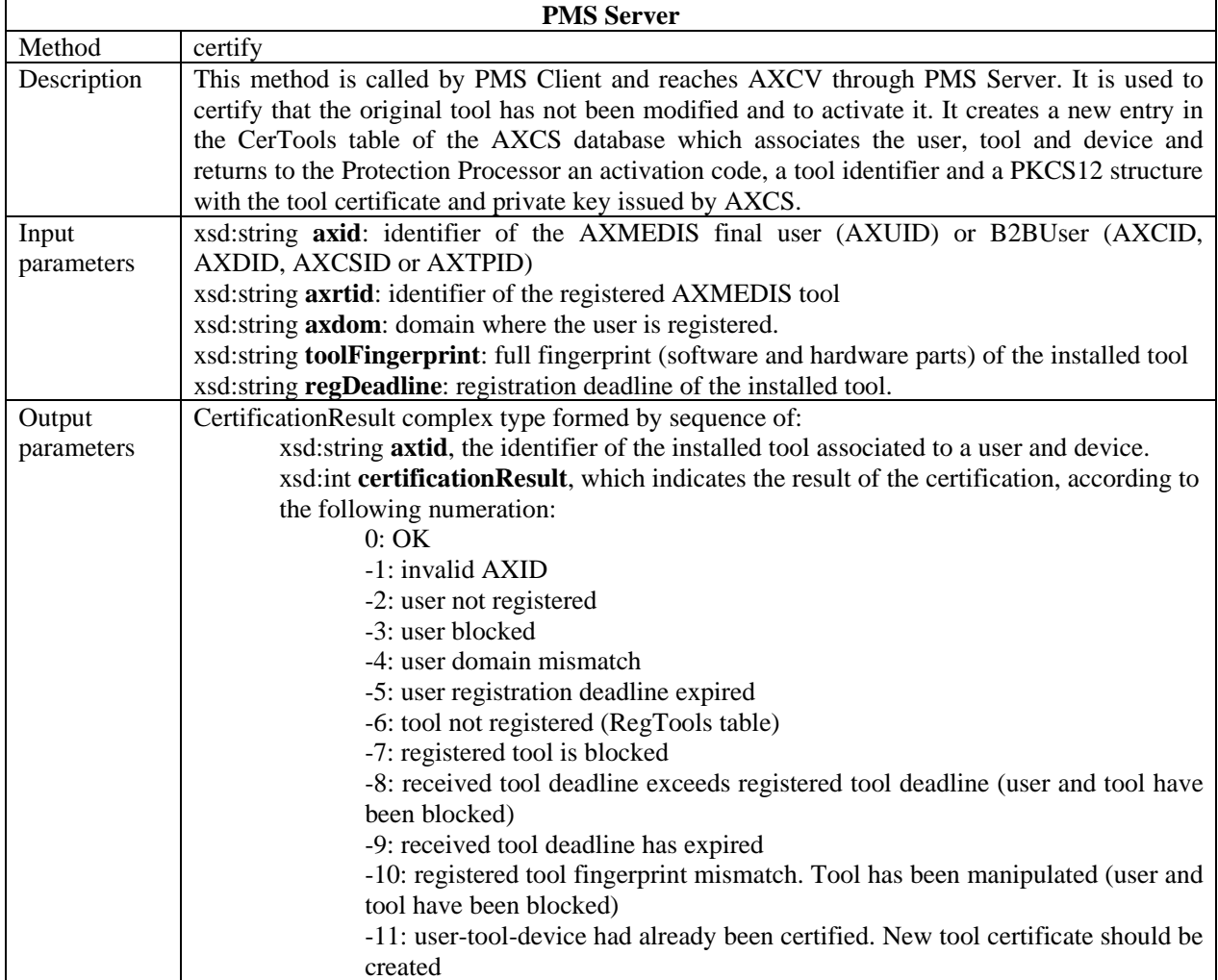

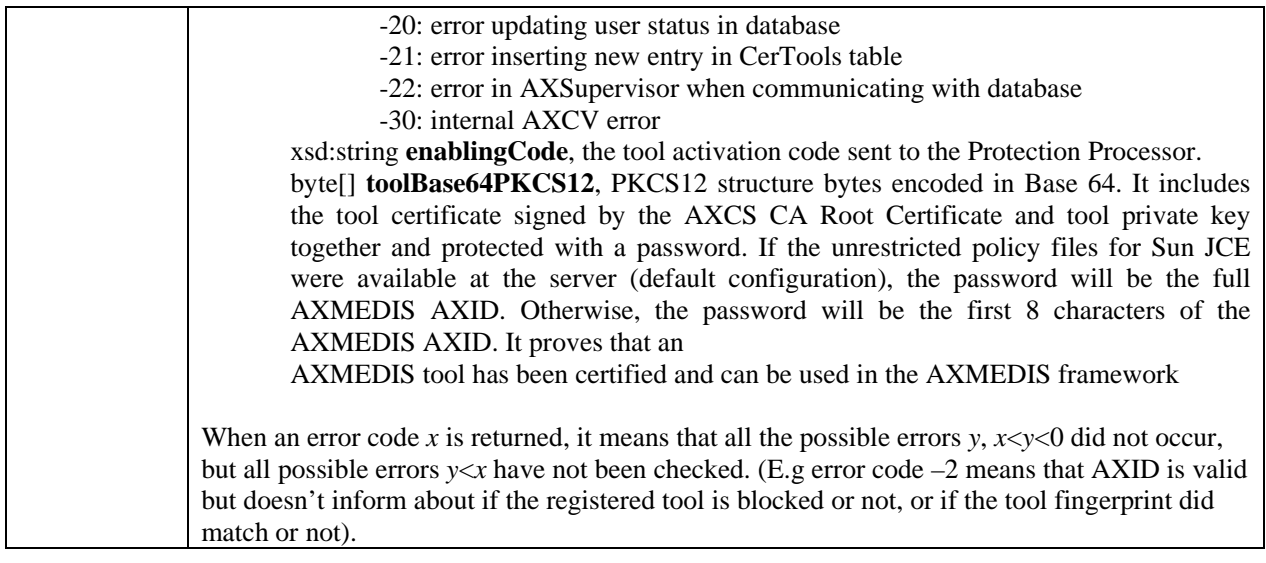

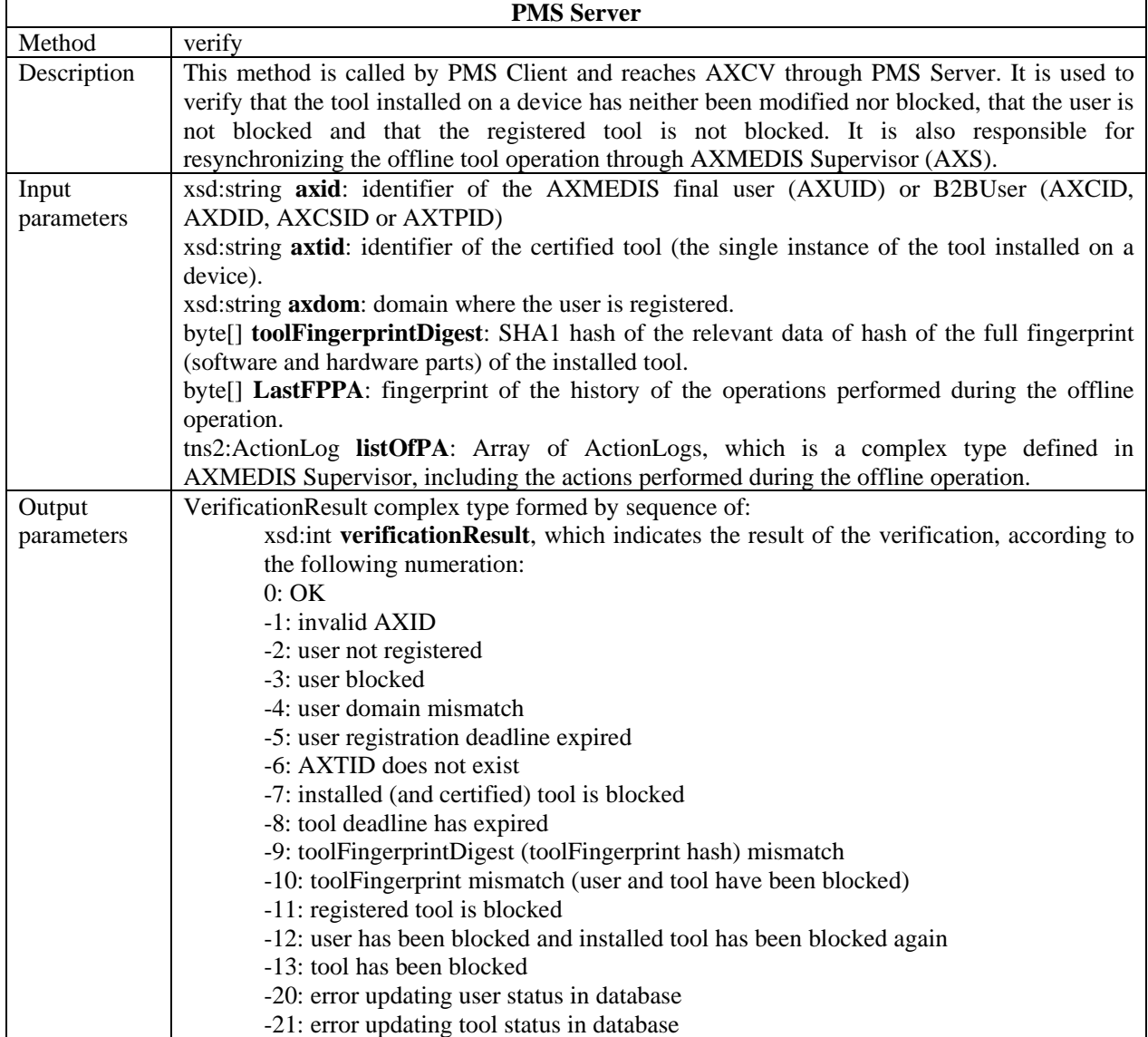

*CONFIDENTIAL* 

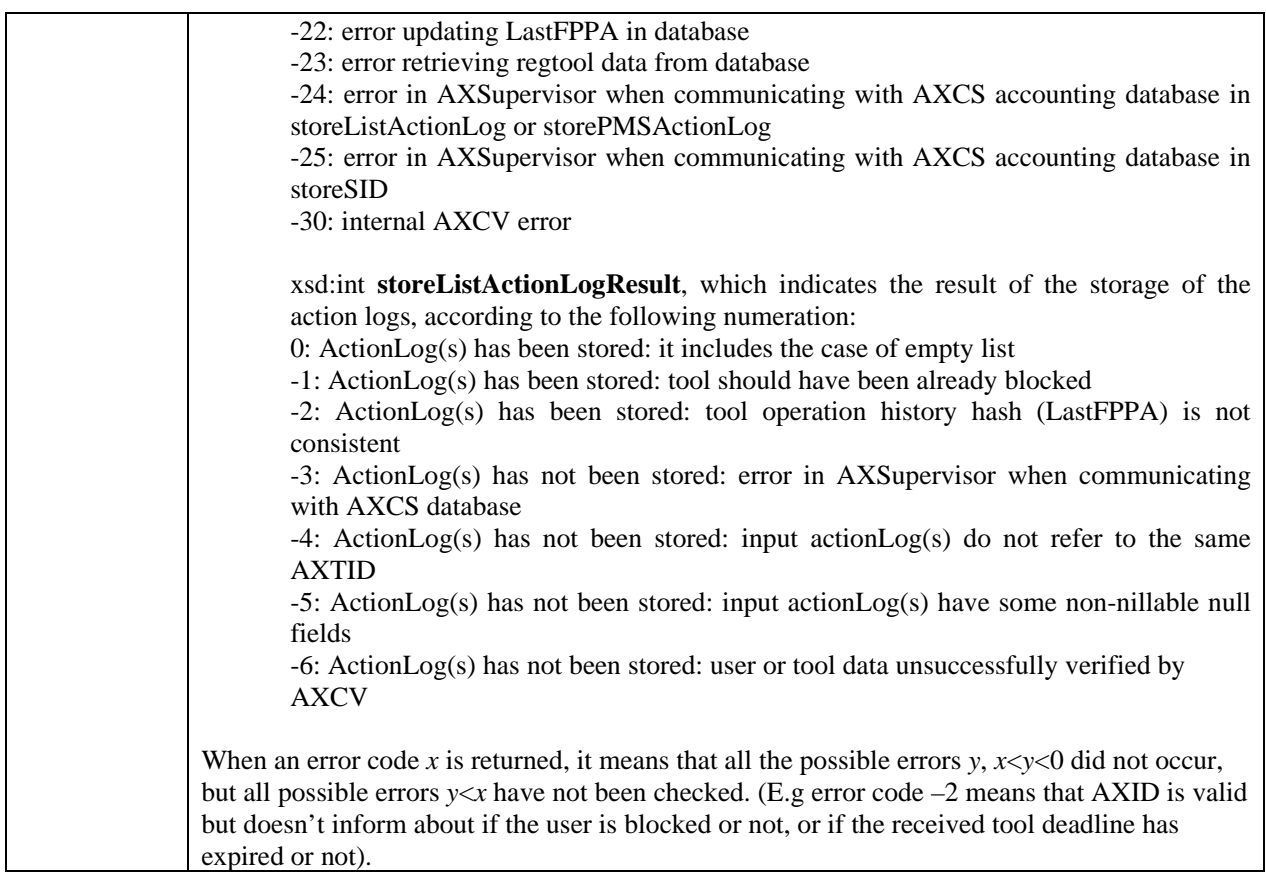

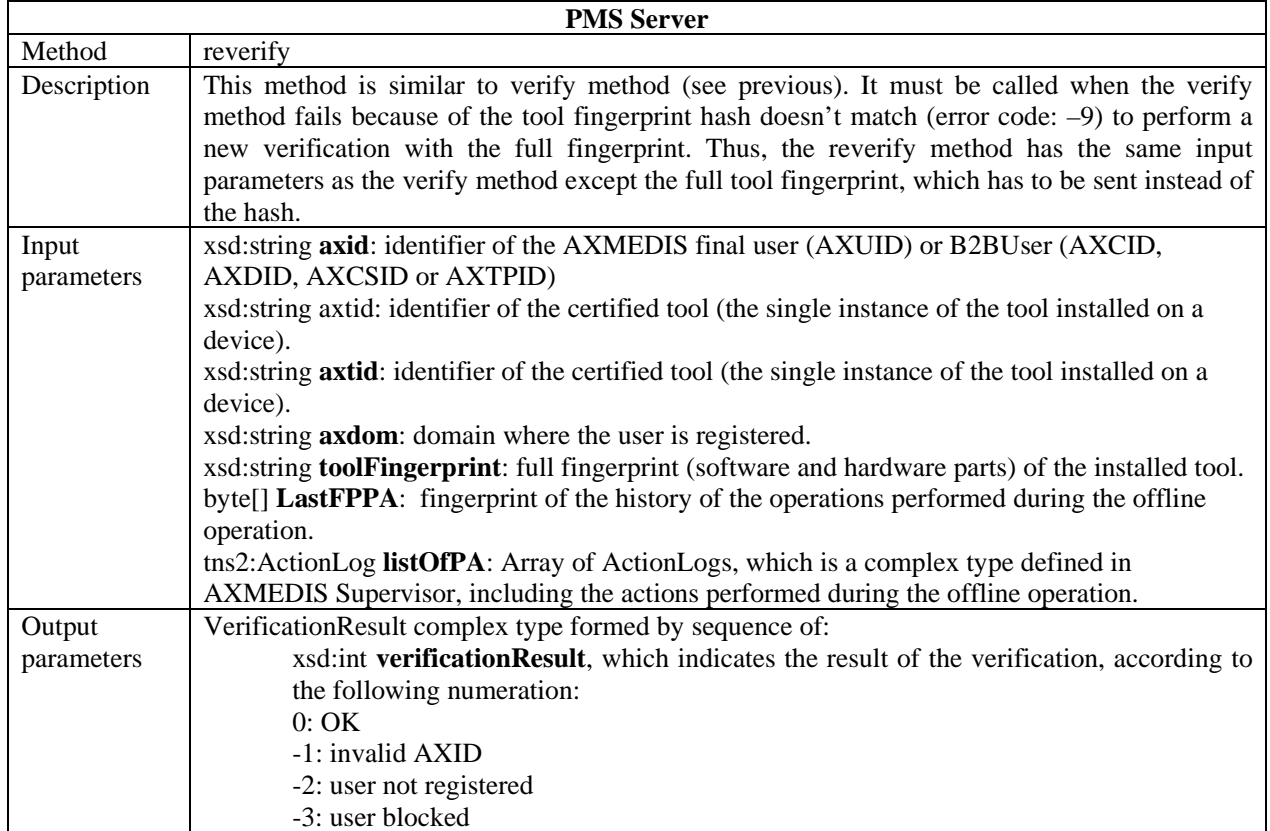

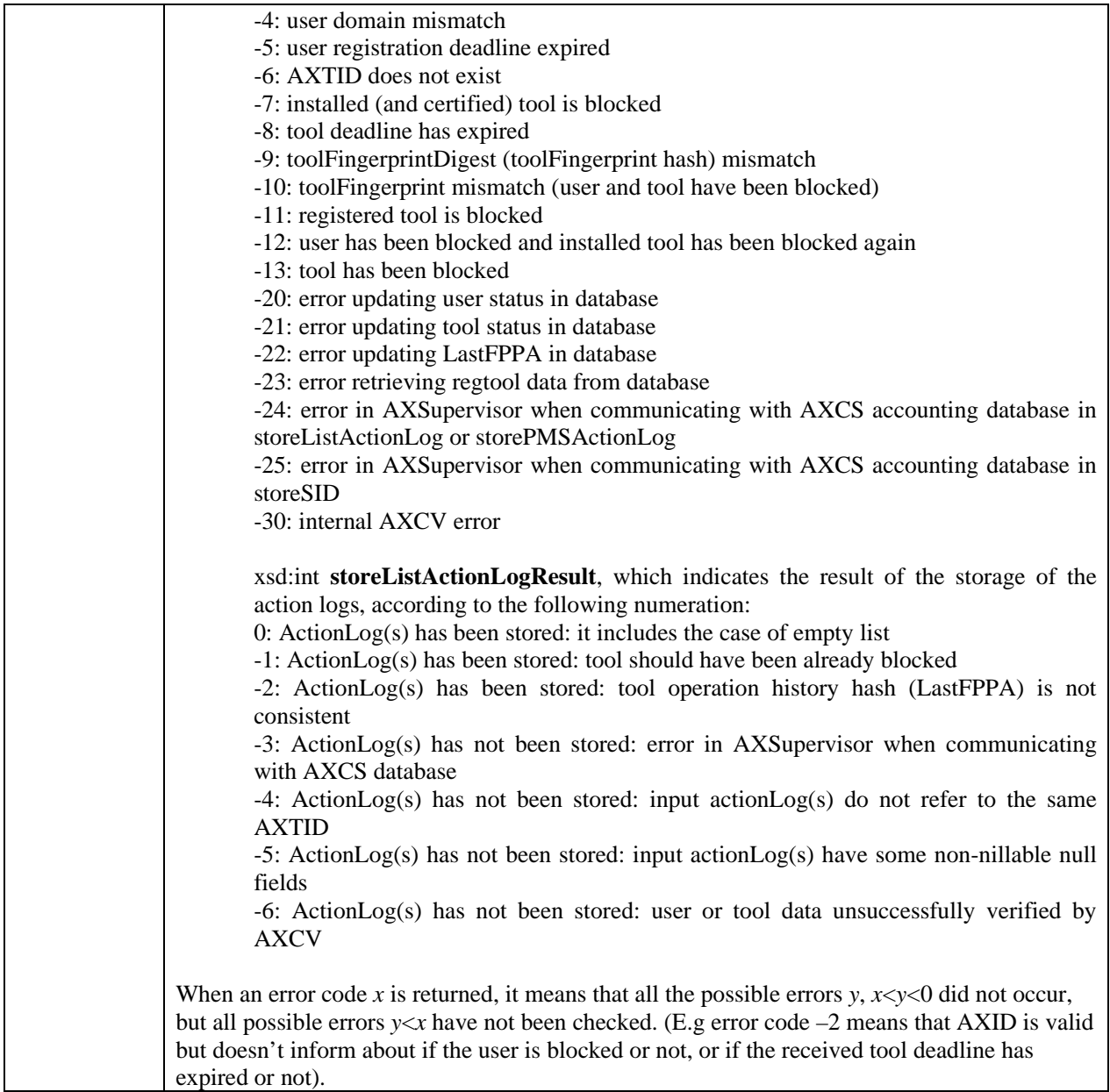

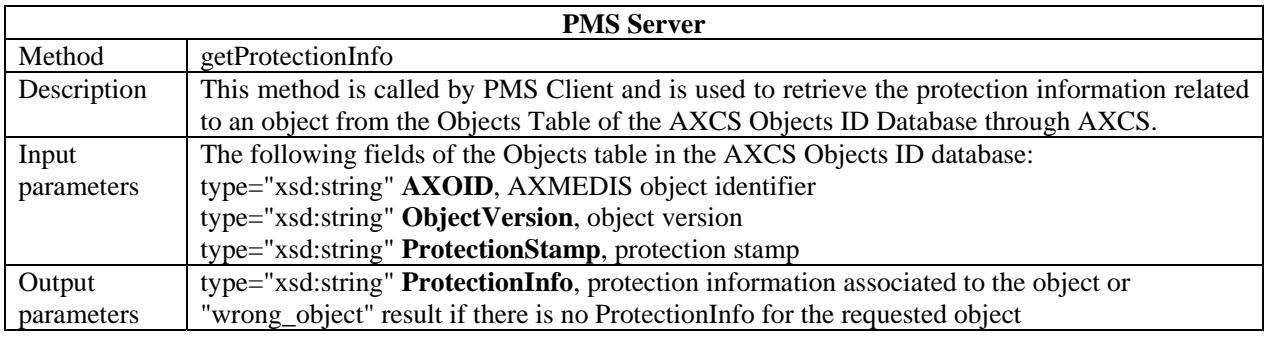

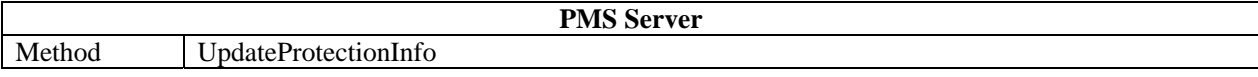

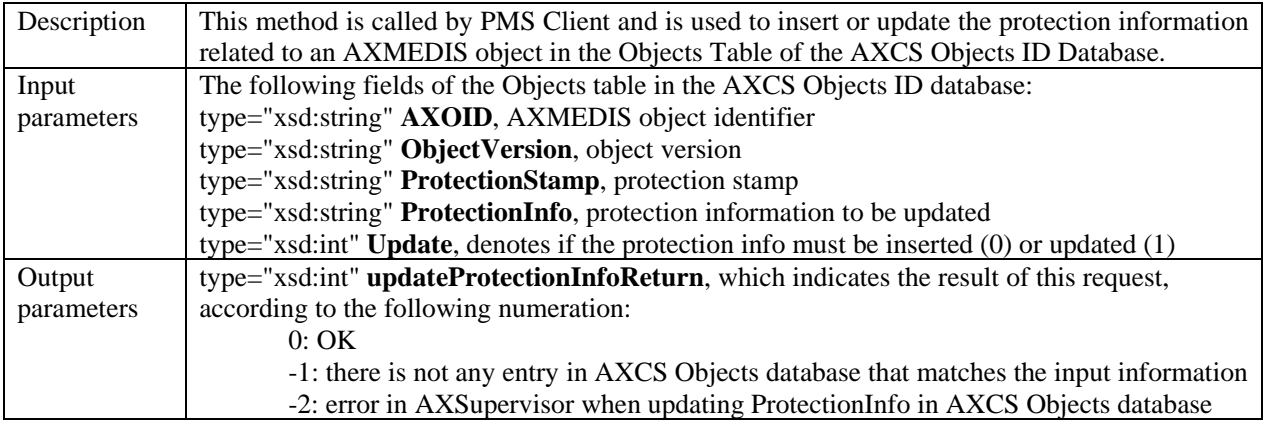

# **4 Protection Manager Support Client (FUPF)**

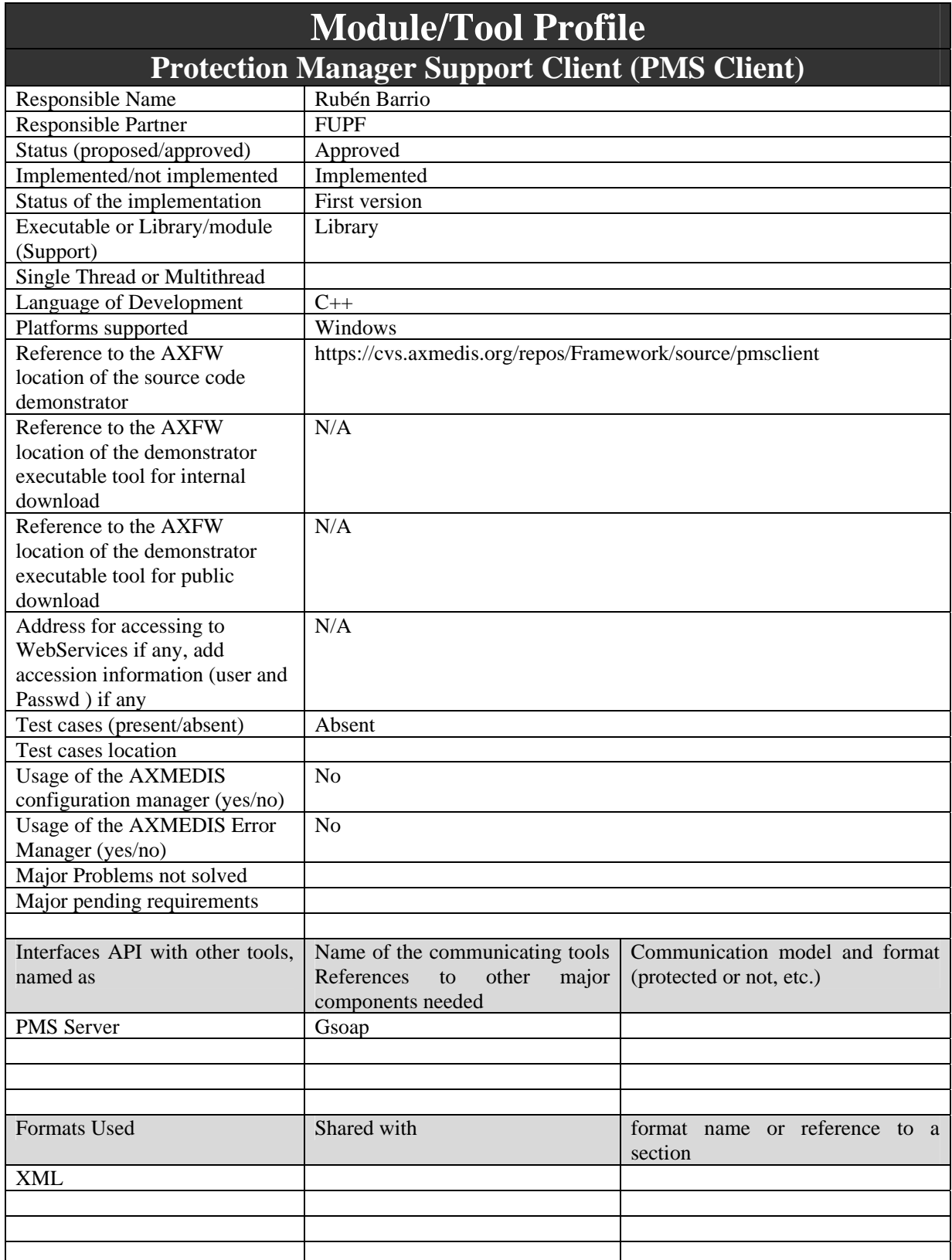

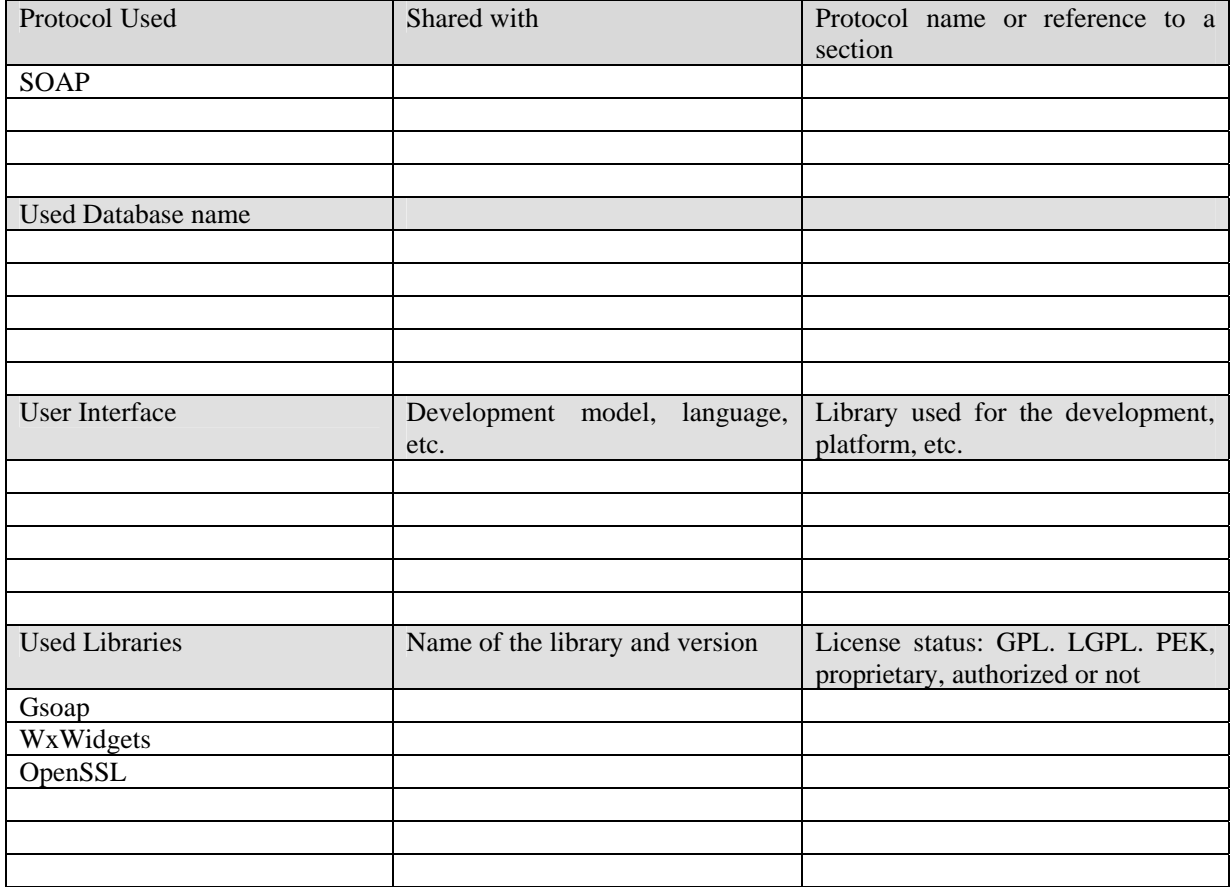

## **4.1 General Description of the Module**

PMS Client module is implemented as a C++ class, which provides to an AXMEDIS tool the access to PMS and AXCS security and protection mechanisms. The PMS Client can work on a connected environment and talk with PMS Server, and can work on an unconnected environment, tracking user operations locally.

While the PMS client works offline, it stores the actions in a local Secure Cache, and, when gets connection it synchronizes with the PMS Server.

Basically, when the PMS Server is online and accessible, the PMS Client works as a trustable gateway between the Axmedis Tool and the PMS Server (and AXCS). And when the PMS Server is offline, the PMS Client takes the responsibility of authorising and logging actions.

#### **4.2 Module Design in terms of Classes**

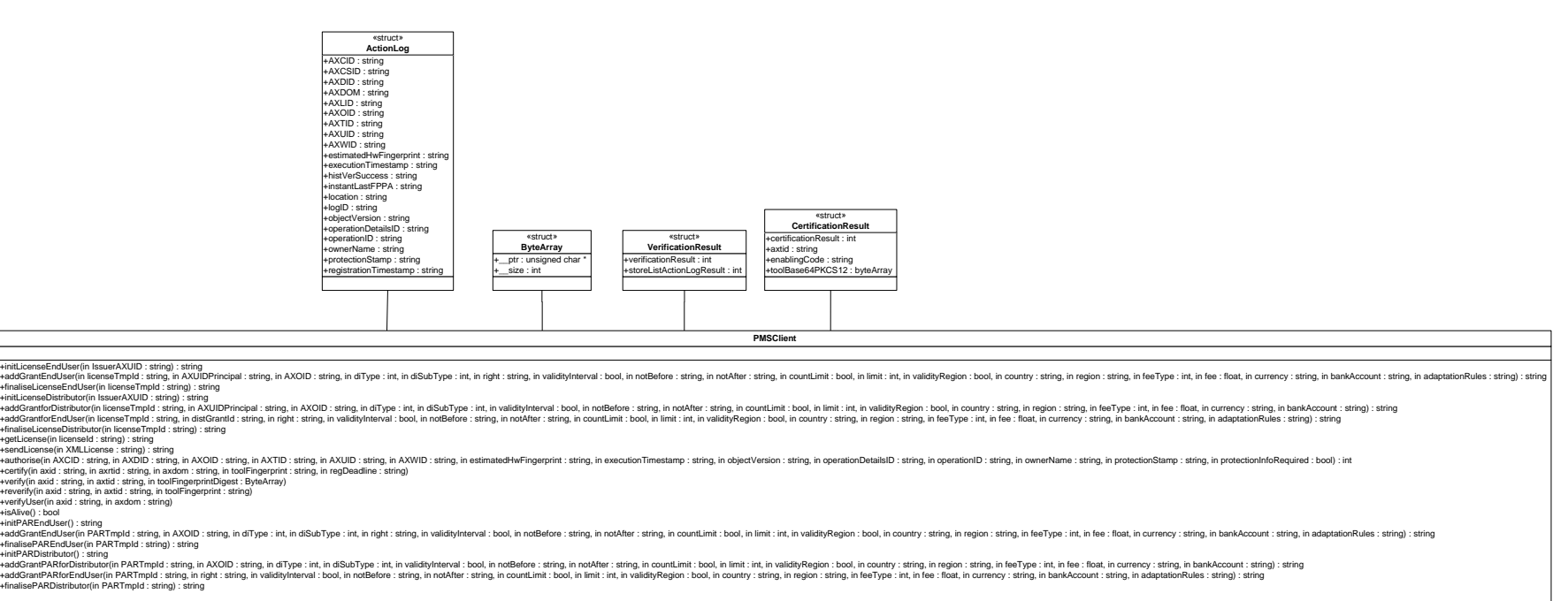

*CONFIDENTIAL* 

## **4.3 Examples of usage**

PMSClient \*pmsc;

```
pmsc = newPMSClient("http://193.145.45.70:8502/PMS","AXSecureCache","axmedis","axmedis");
pmsc->getProtectionInfo("uno","otro","otromas");
```
templic=pmsc->initLicenseEndUser("Issuer1");

## **4.4 Integration and compilation issues**

How to compile

Local Environment variables to be defined

OPENSSL -> Path to OpenSSL library WXWIN -> Path to WxWidgets

Framework projects needed

PMSClient ContentConsumptionStatus ProtectionInfomanager EncDecSup SecureCache

Usage Requirements

#### 1.- Install Mysql

- 2.- Install Mysql ODBC Driver
- 3.- Create a database with the tables defined in the file "SecureCache.sql" (see securecache module)
- 4.- Grant a user to access to this database
- 4.- Create a Windows ODBC connector to this Mysql database

#### **4.5 Errors reported and that may occur**

These codes are the possible errors of authorise function in PMS Client. These errors summarize all the possible errors reported in the servers (PMS Server, AXCV).

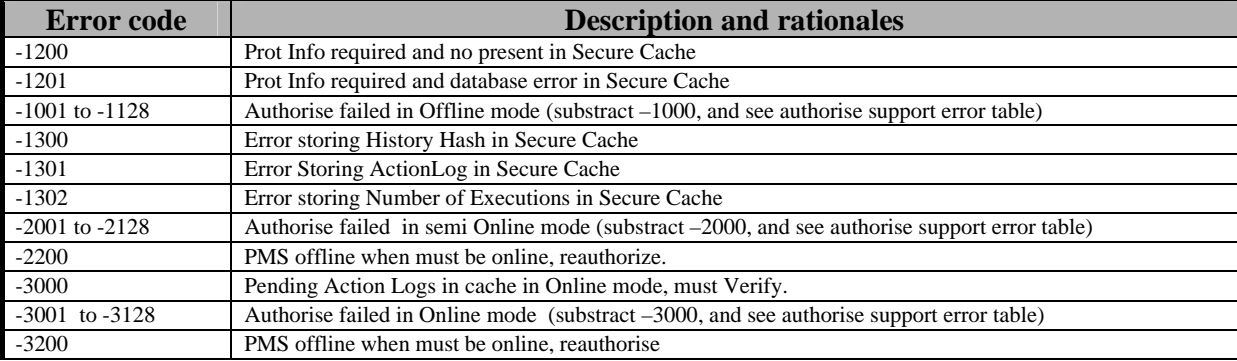

*AXMEDIS Project*
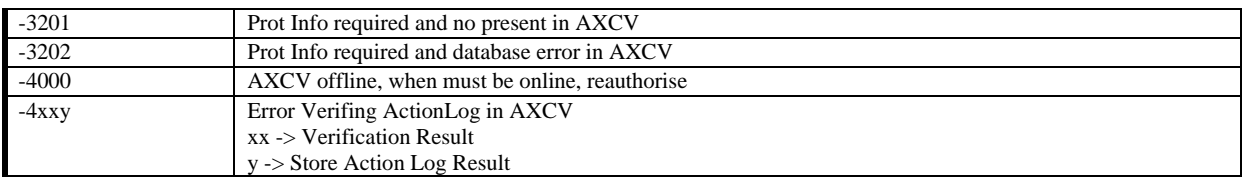

## **4.6 Formal description of PMS Client functionality**

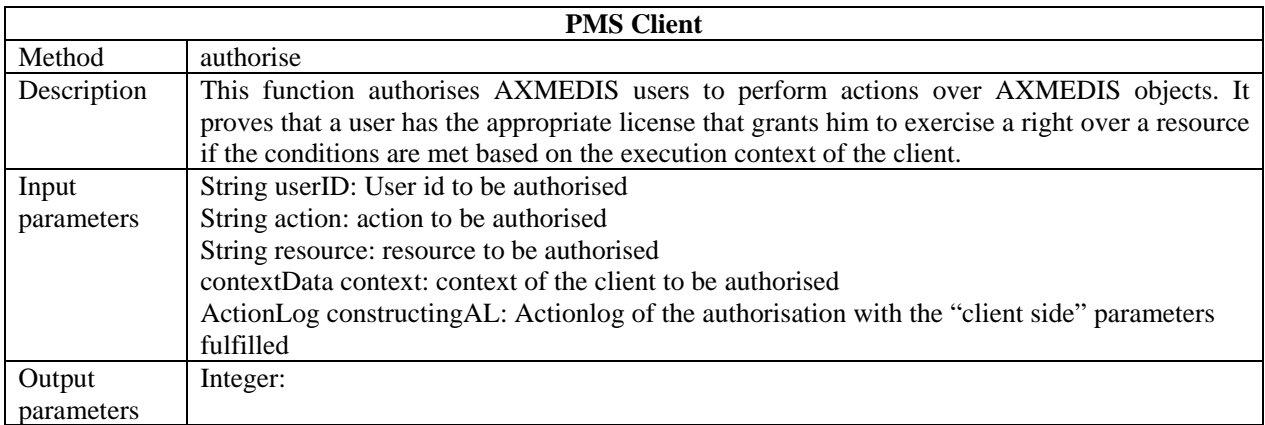

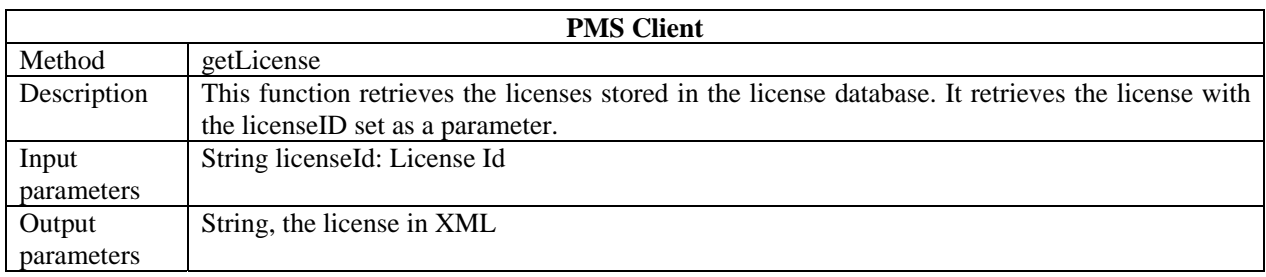

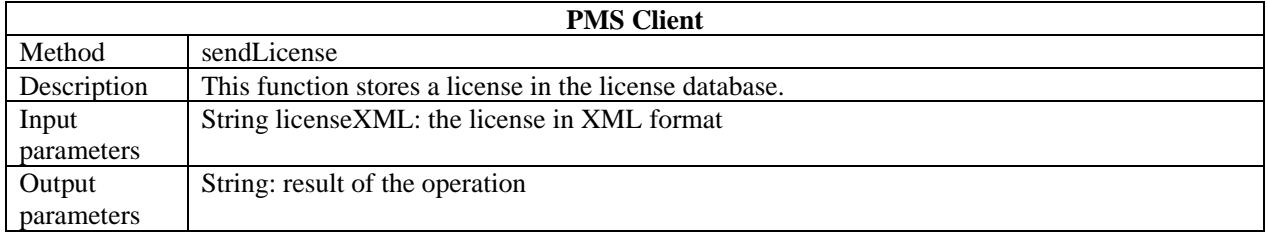

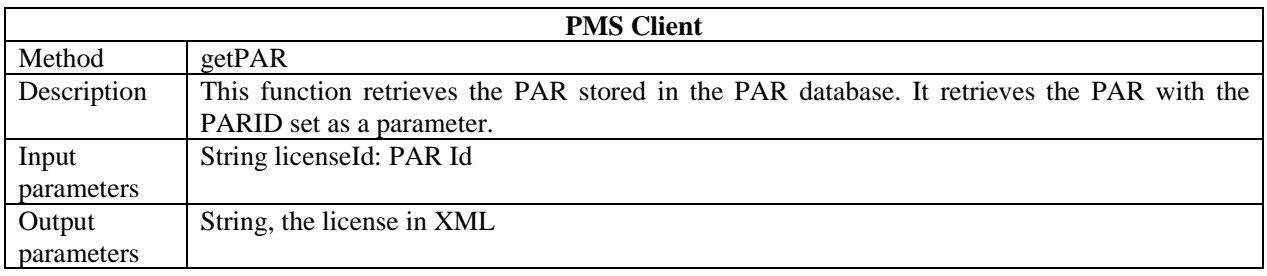

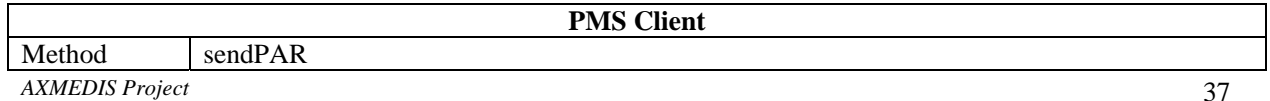

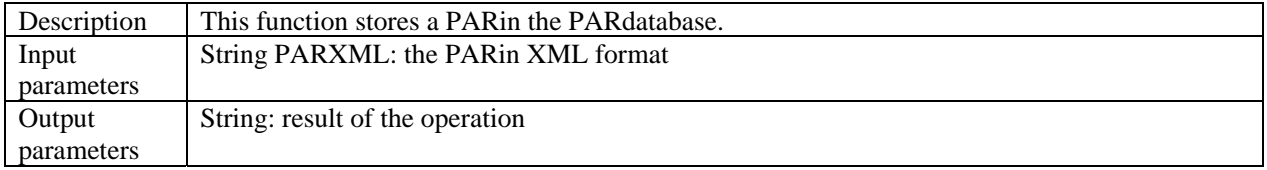

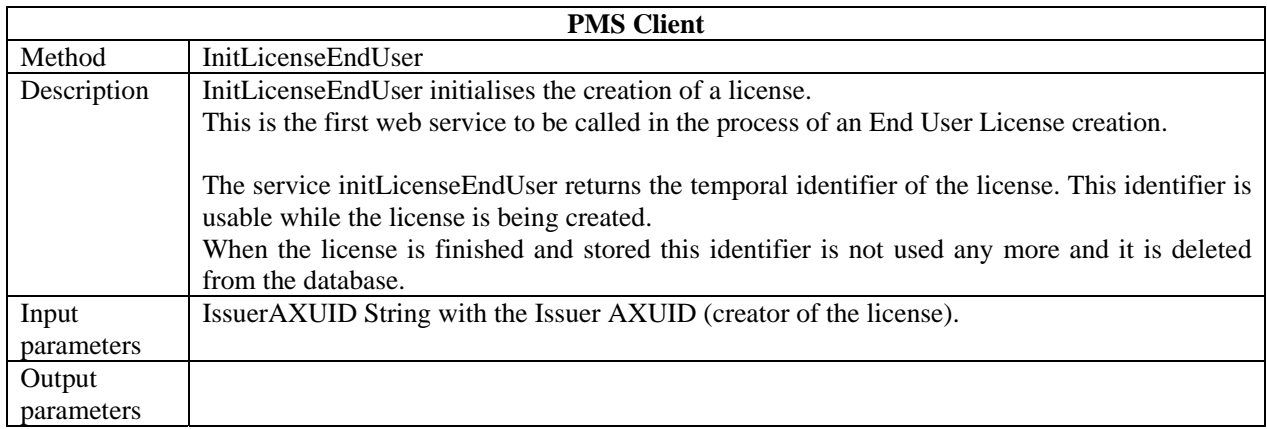

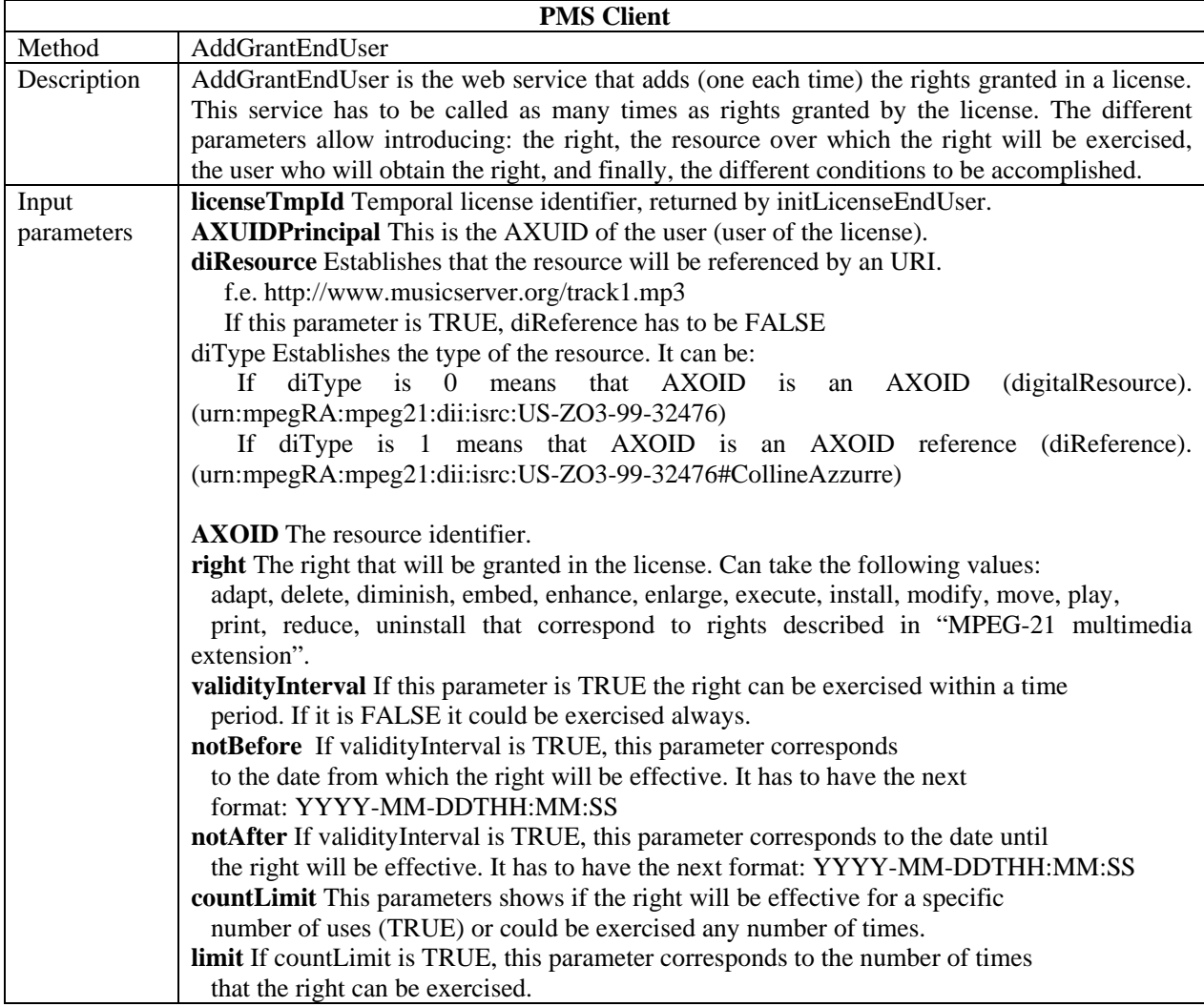

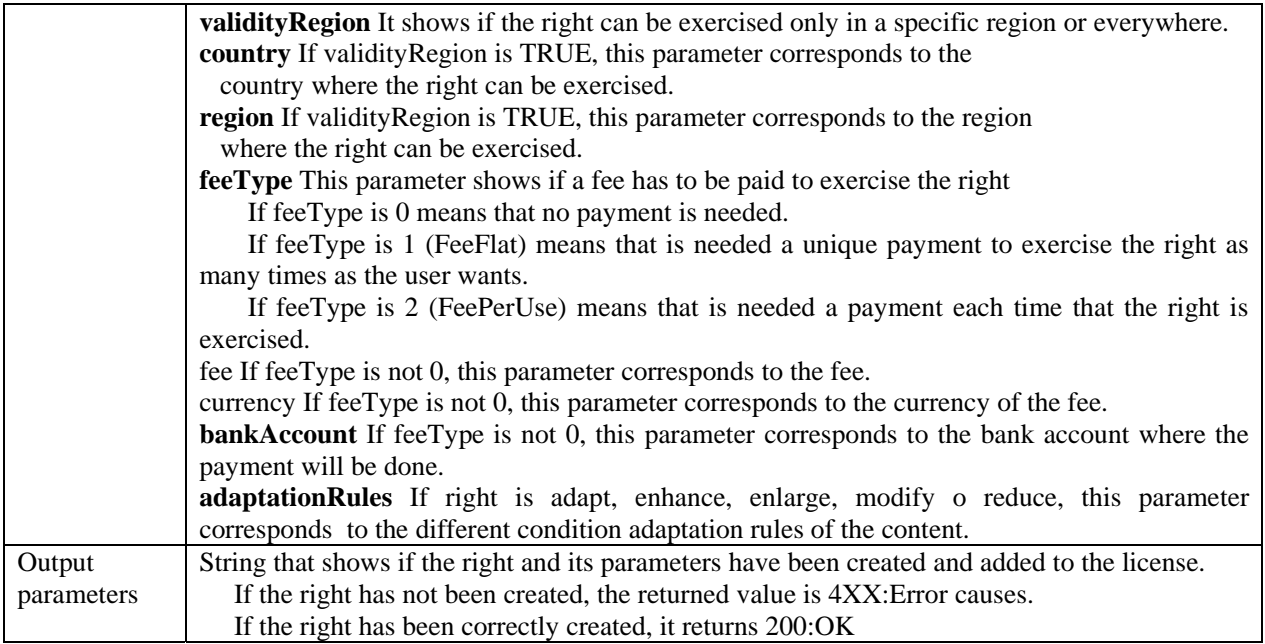

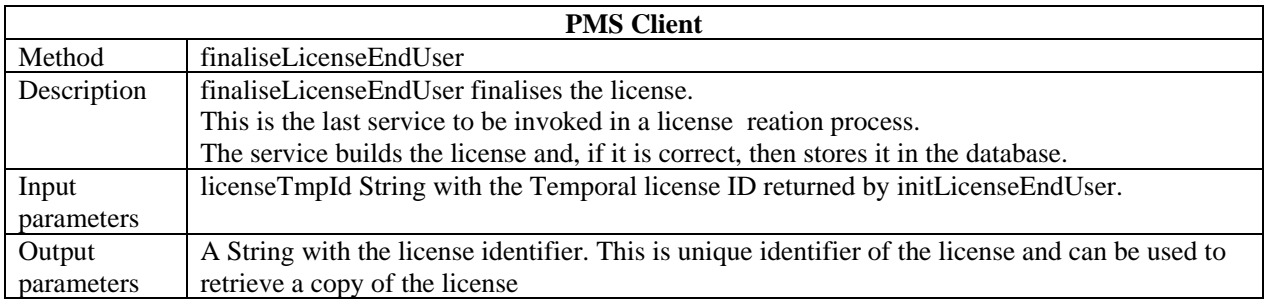

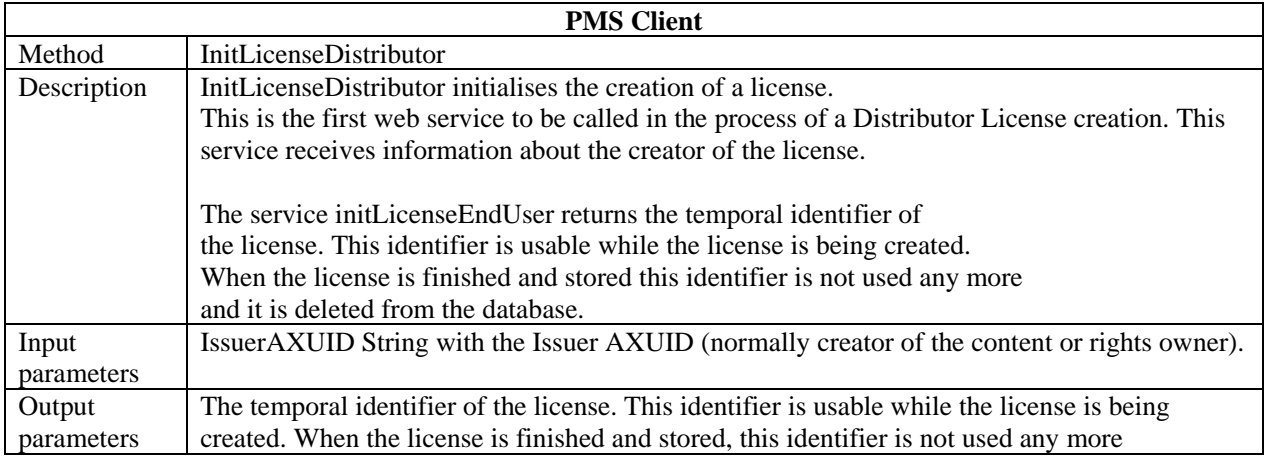

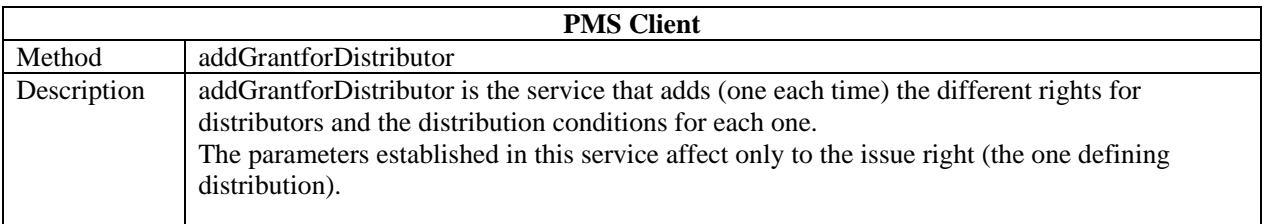

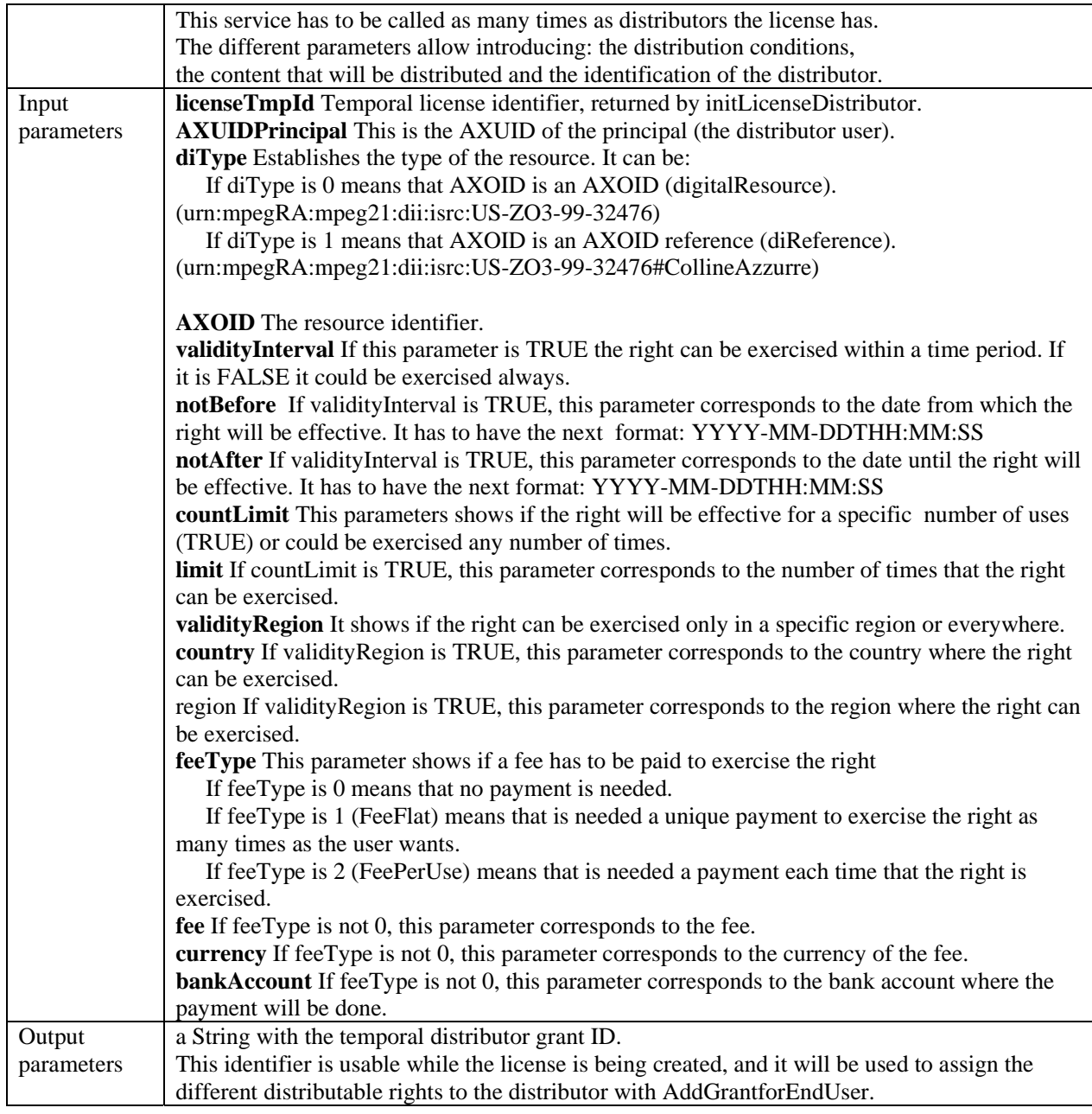

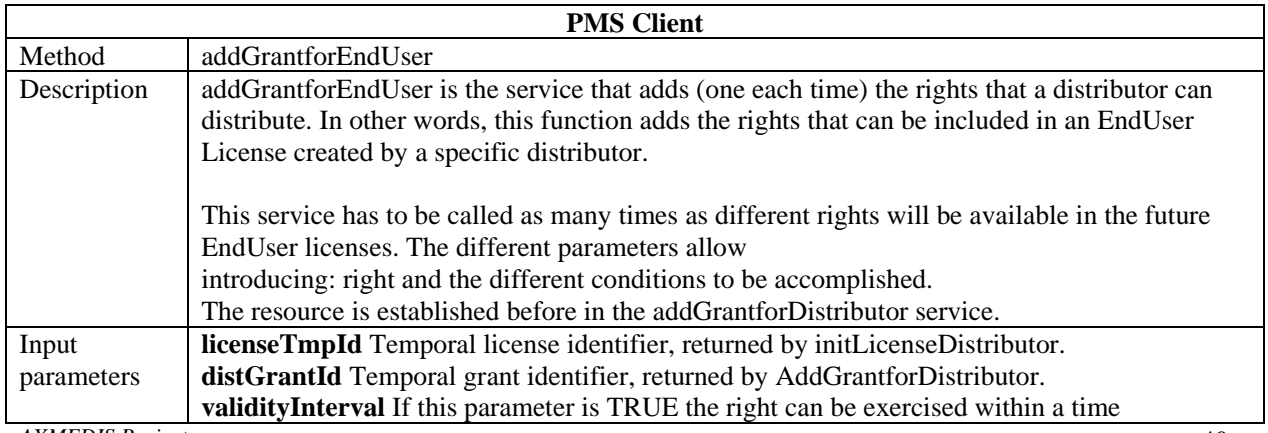

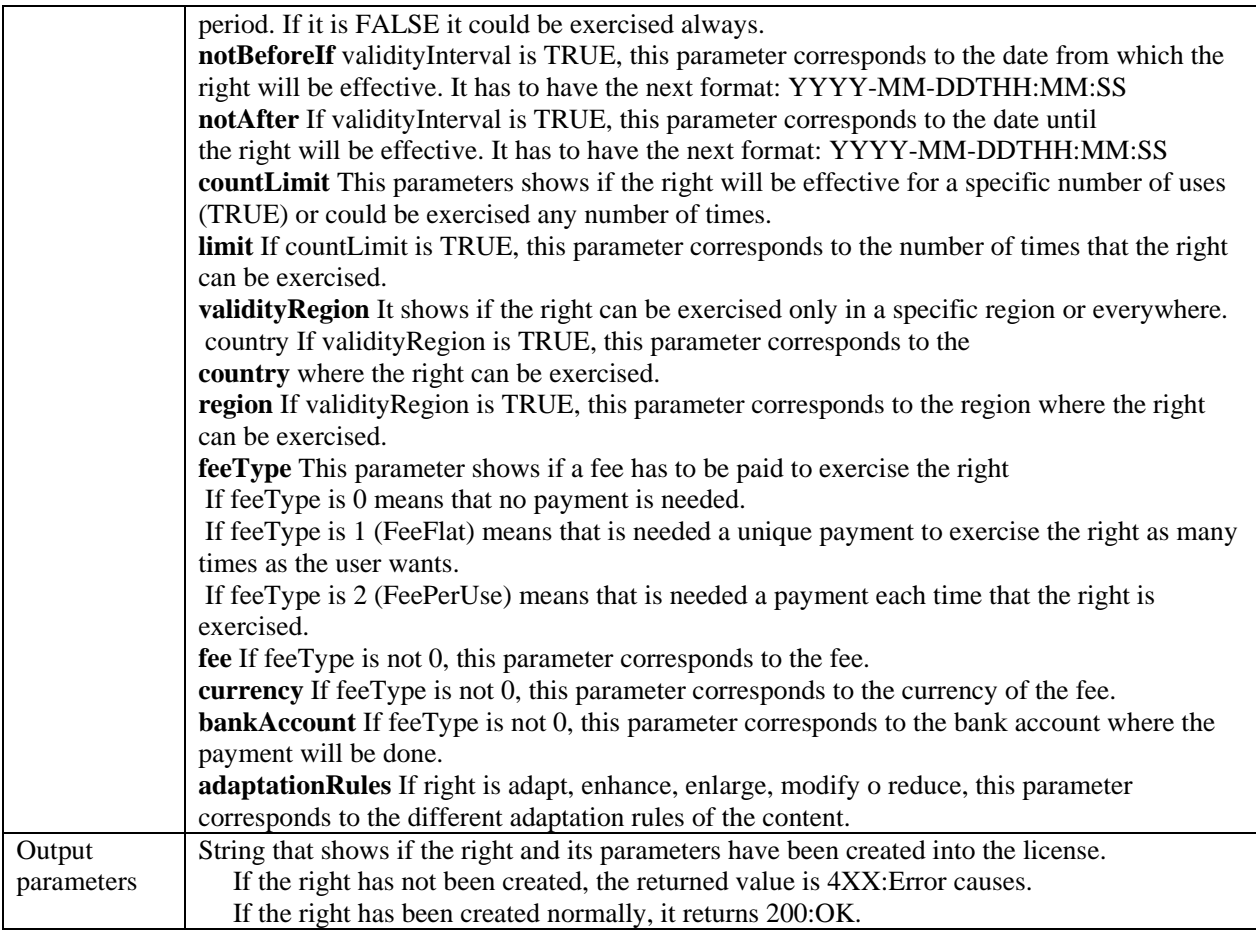

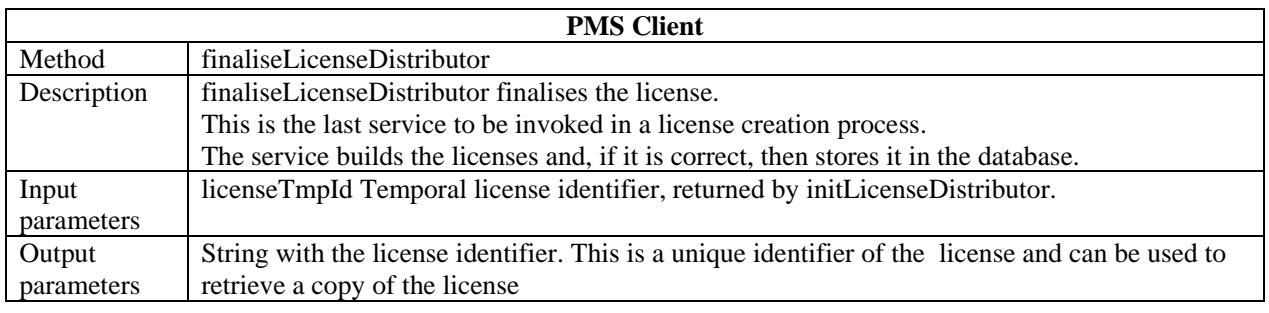

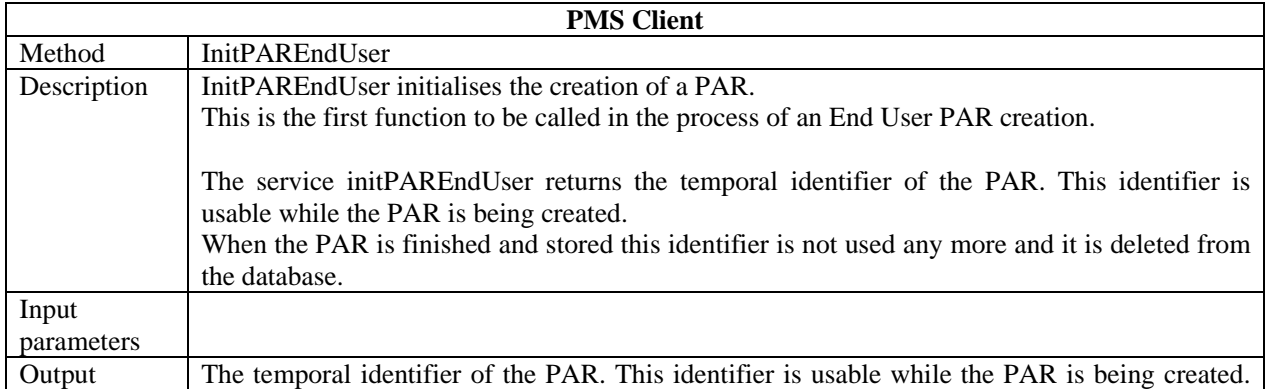

parameters When the PAR is finished and stored, this identifier is not used any more

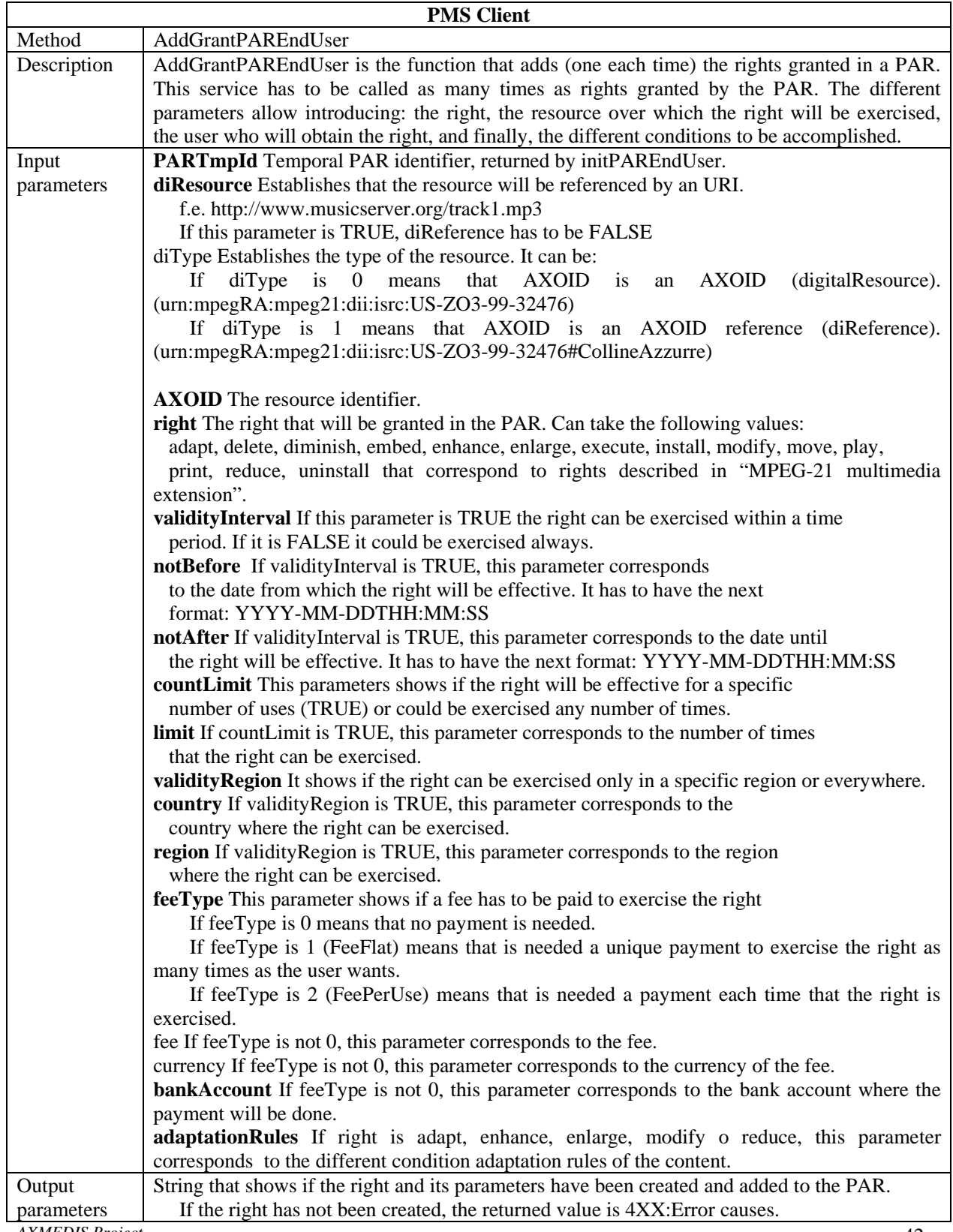

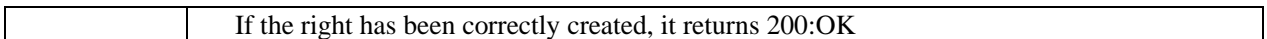

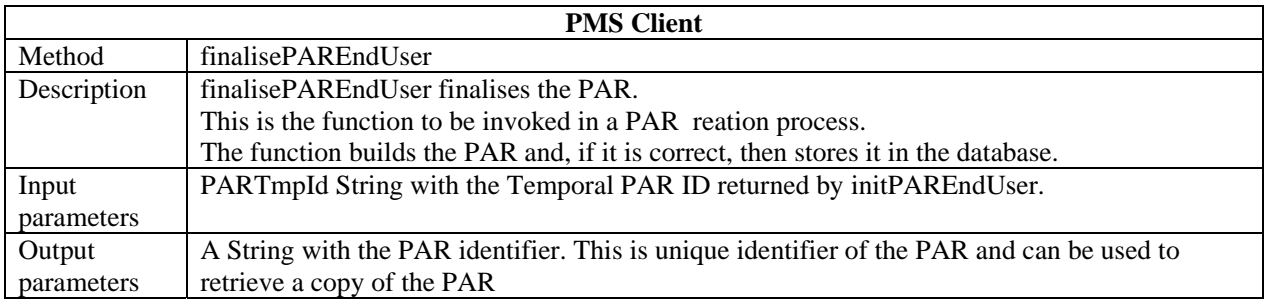

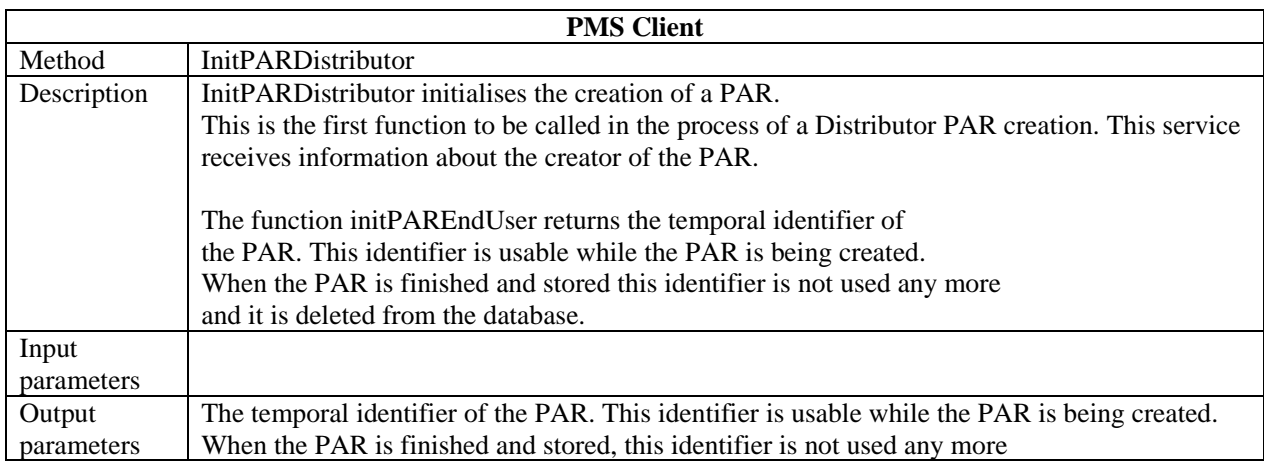

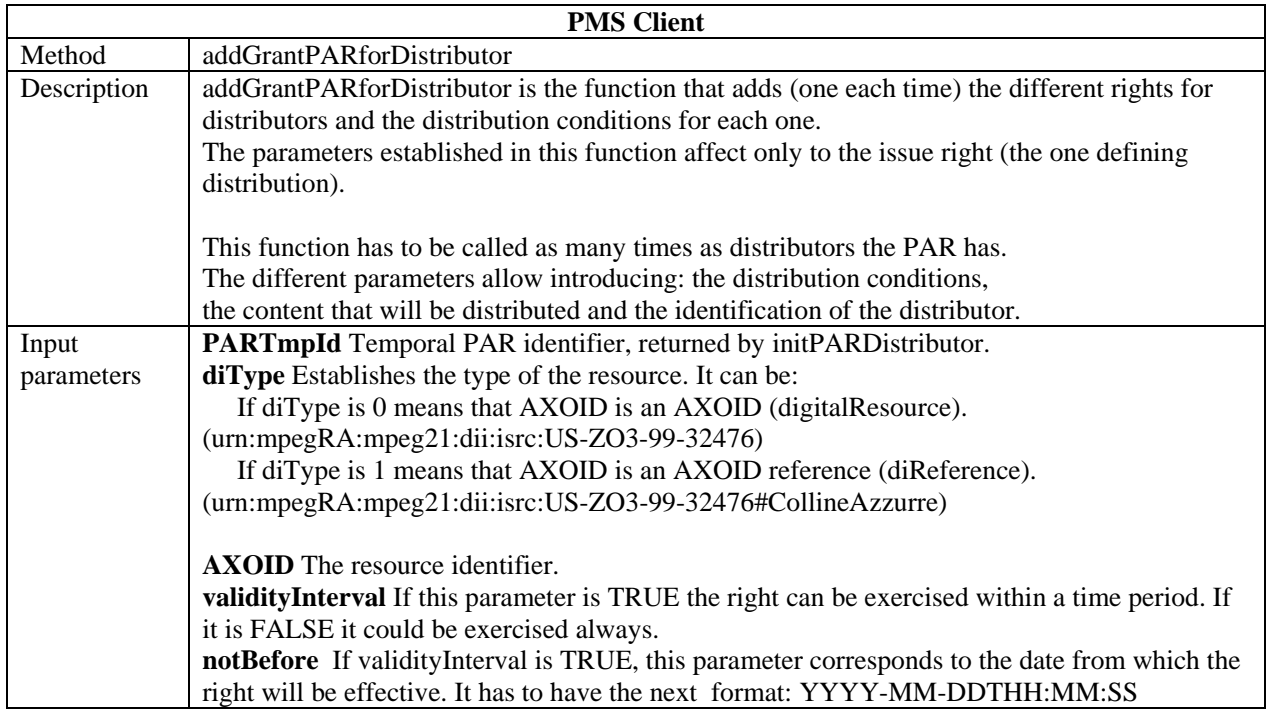

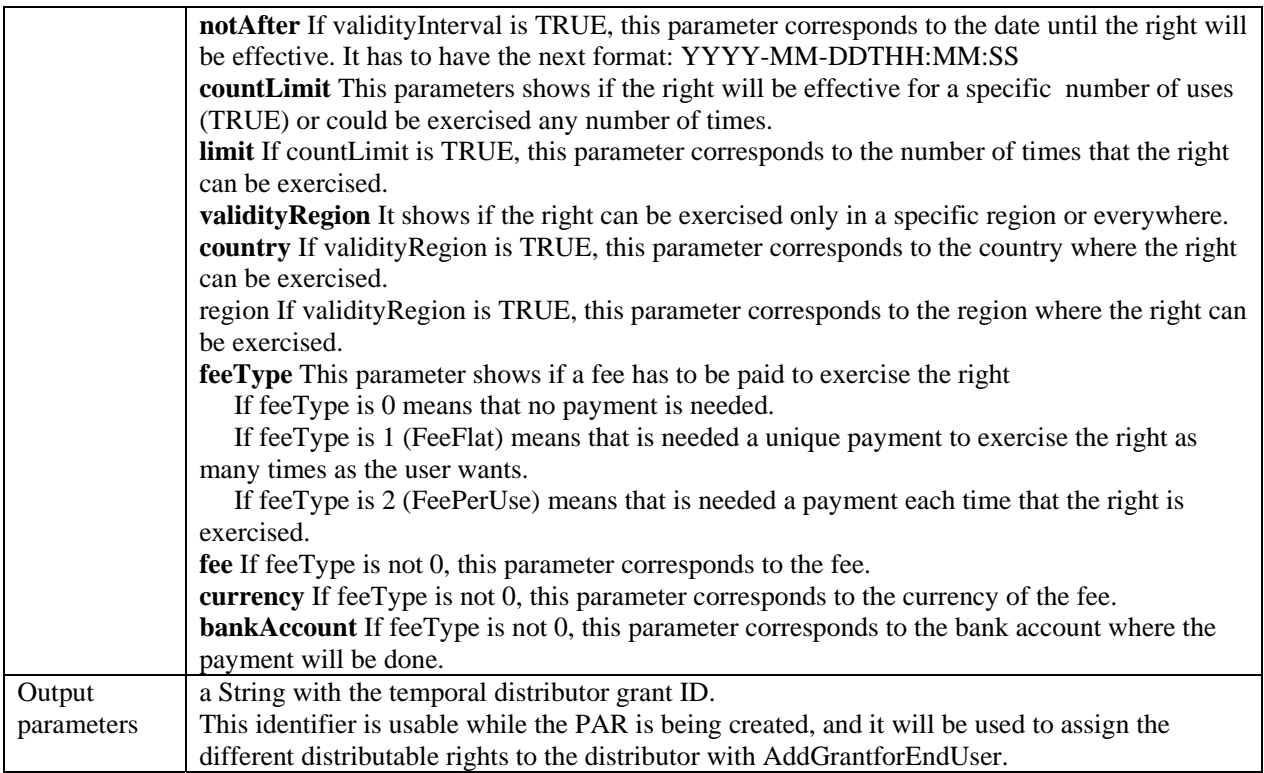

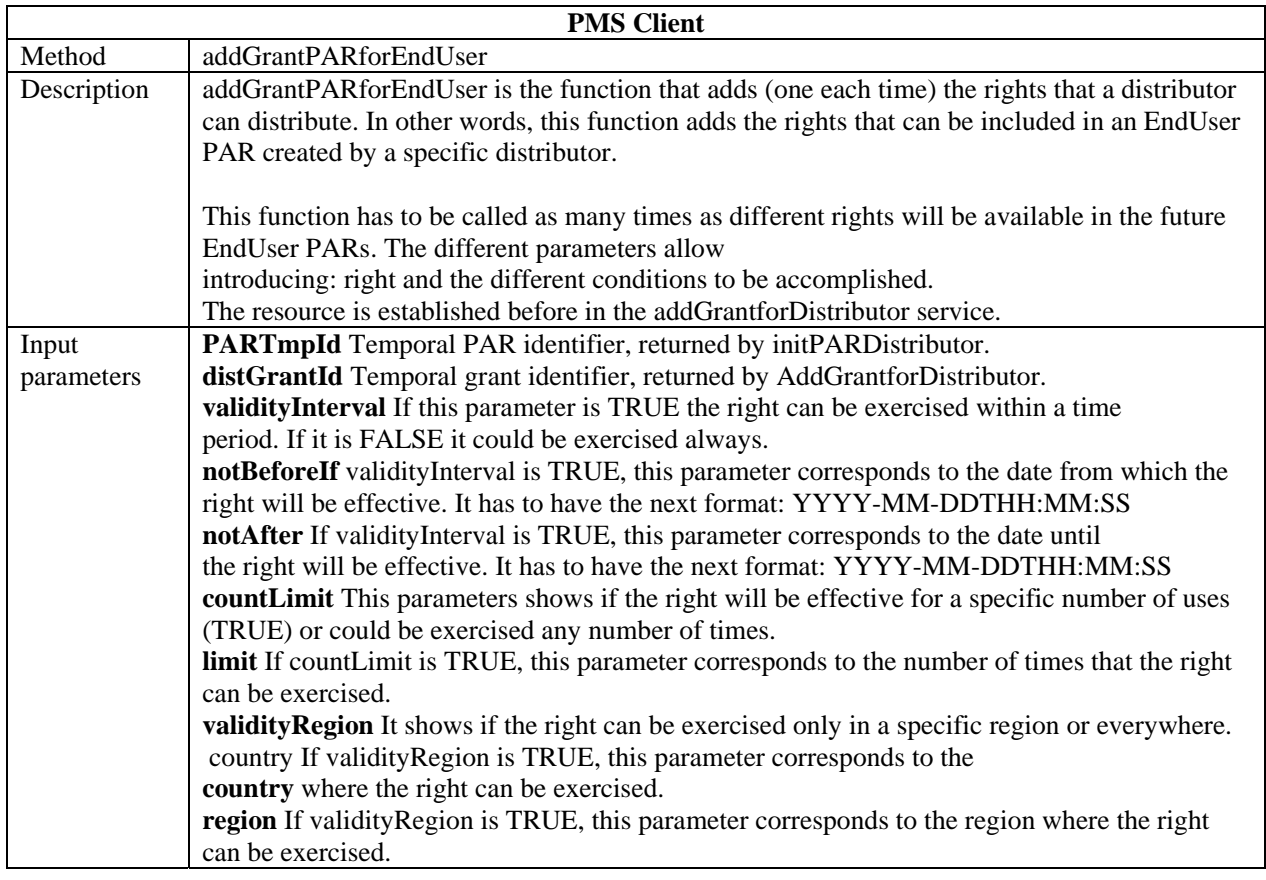

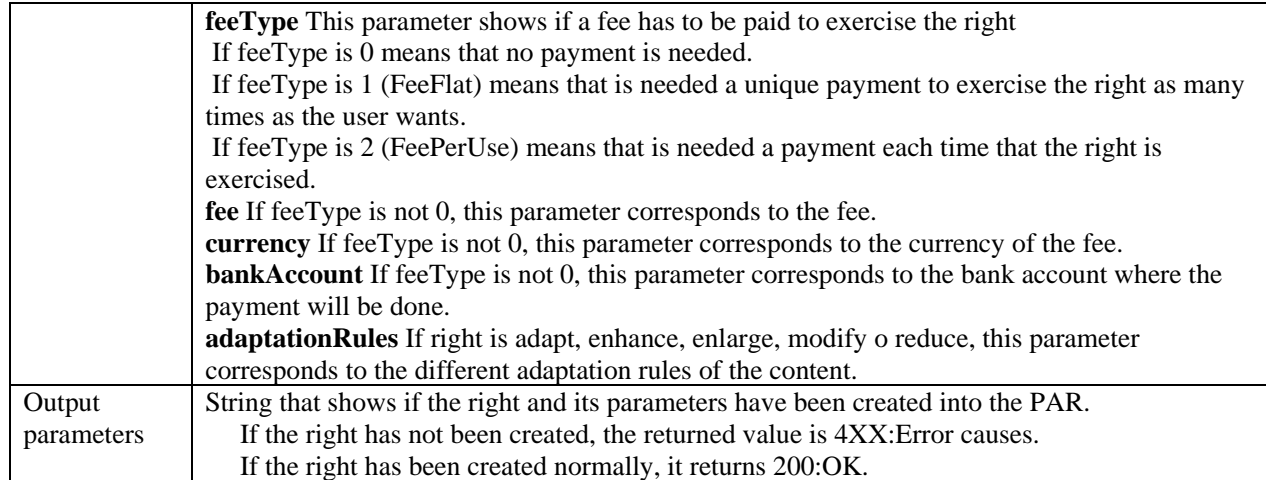

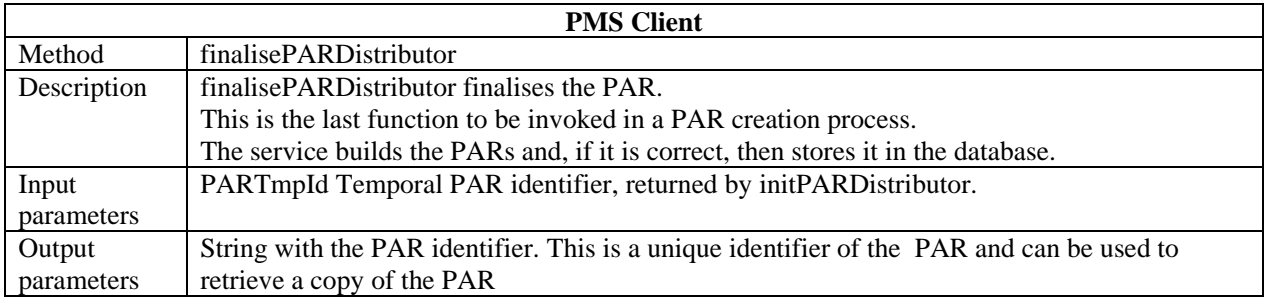

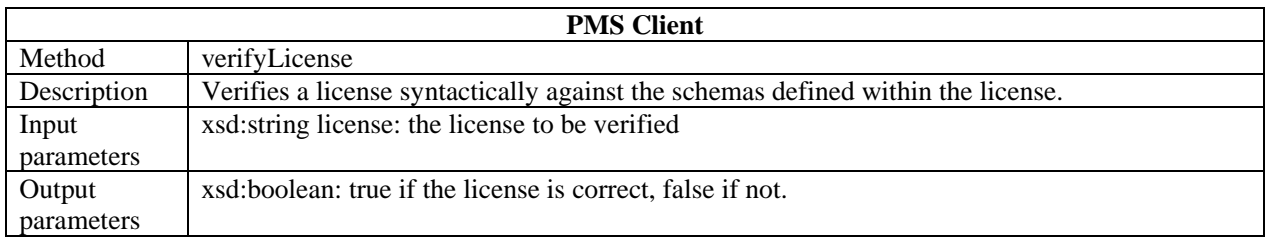

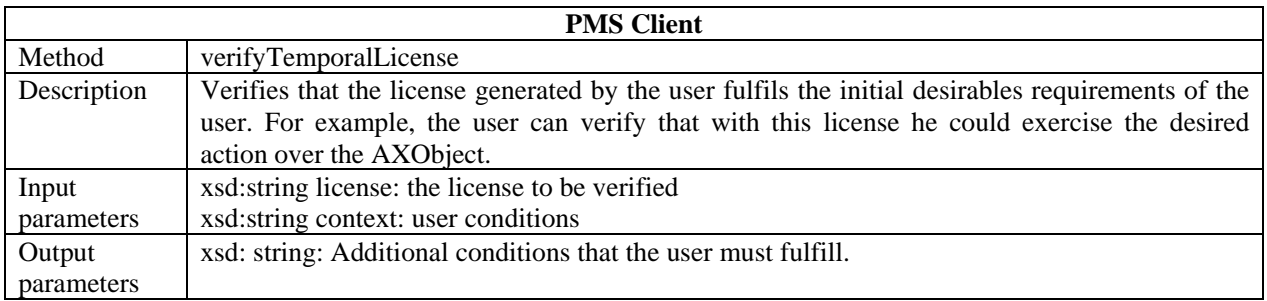

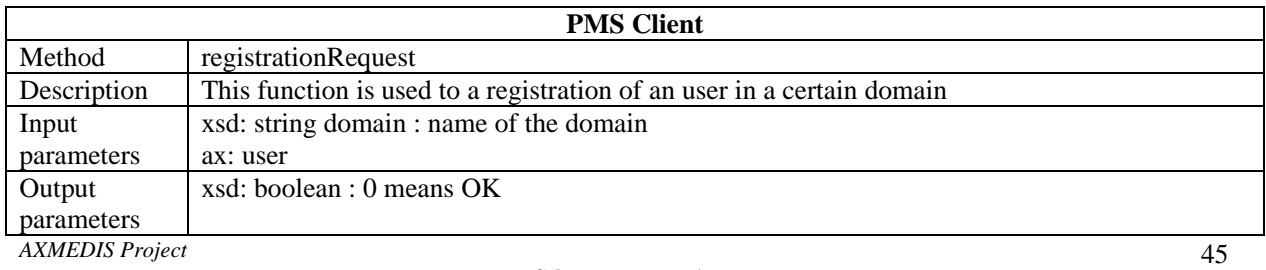

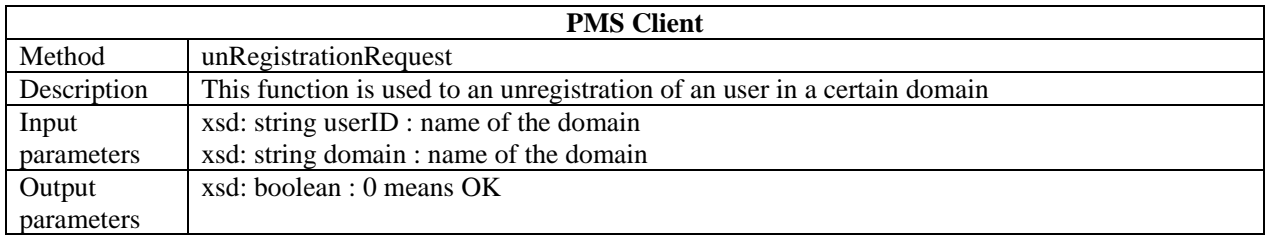

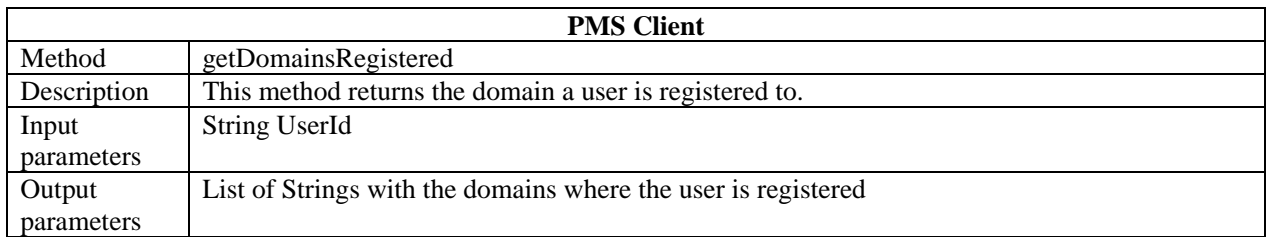

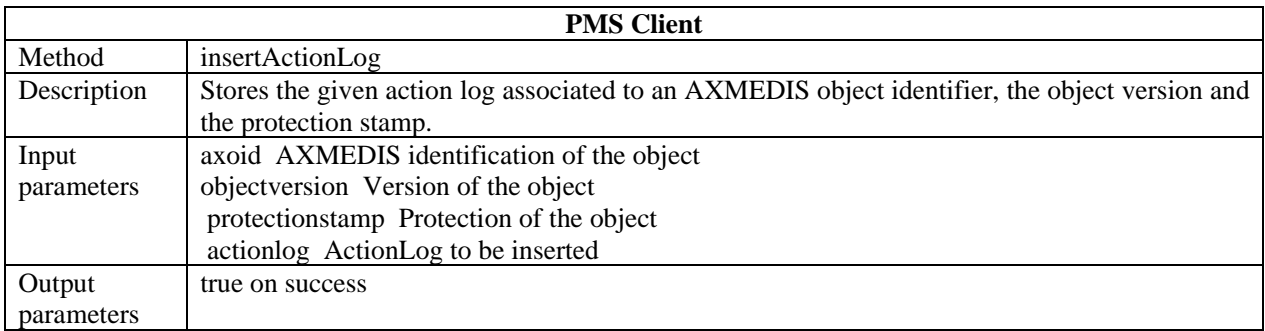

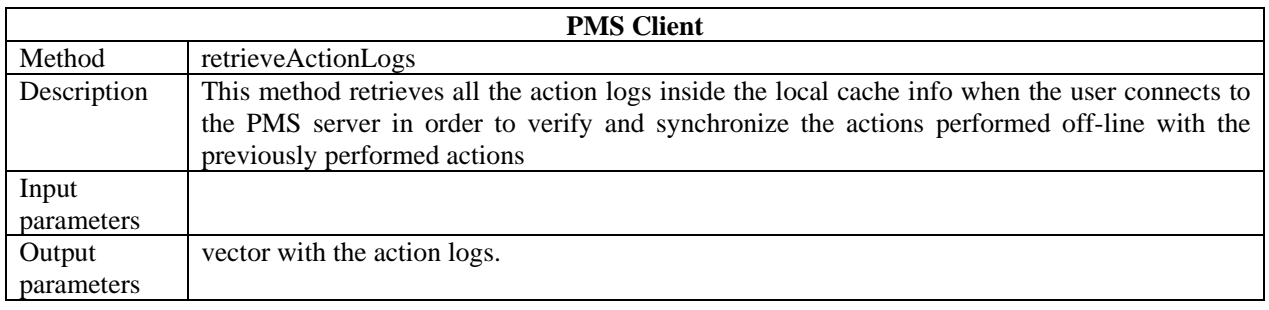

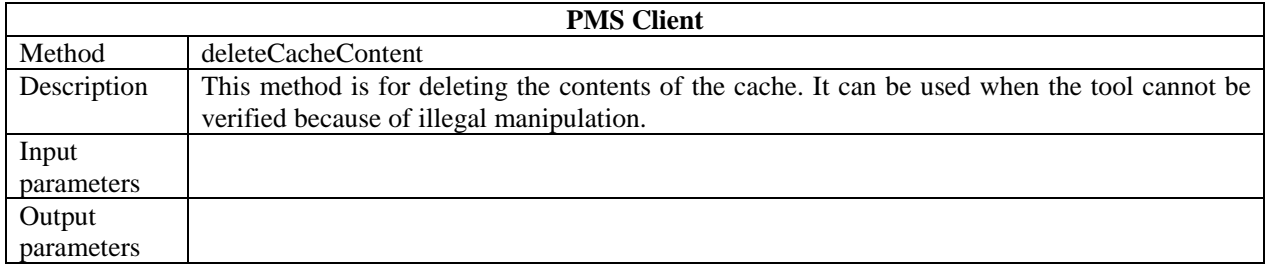

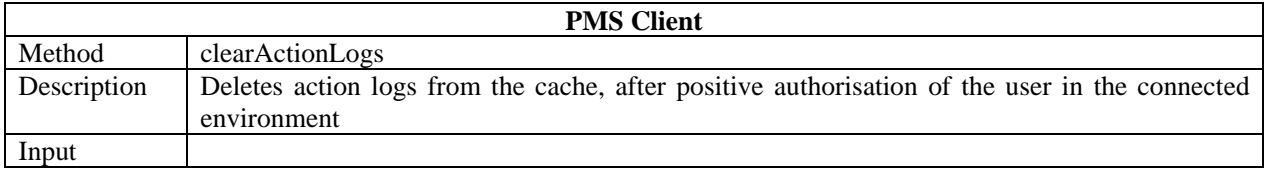

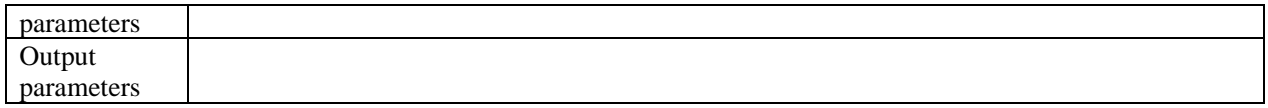

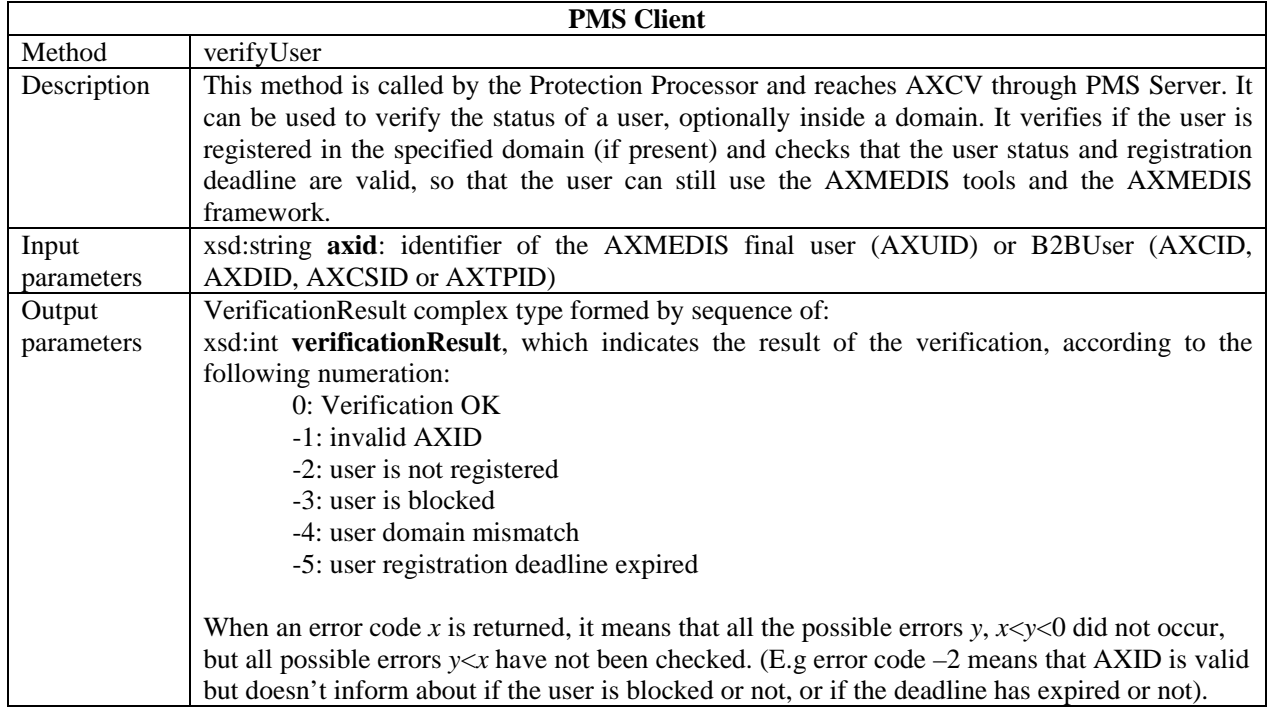

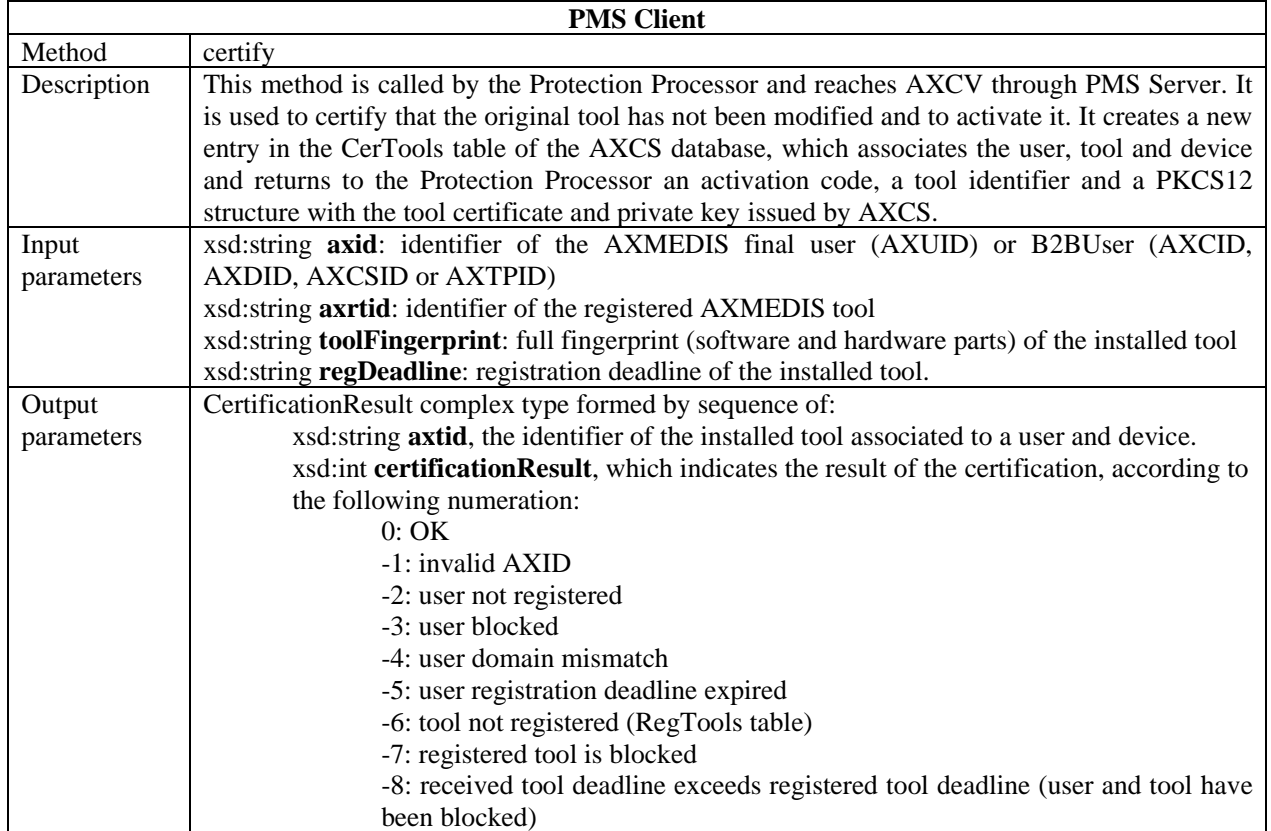

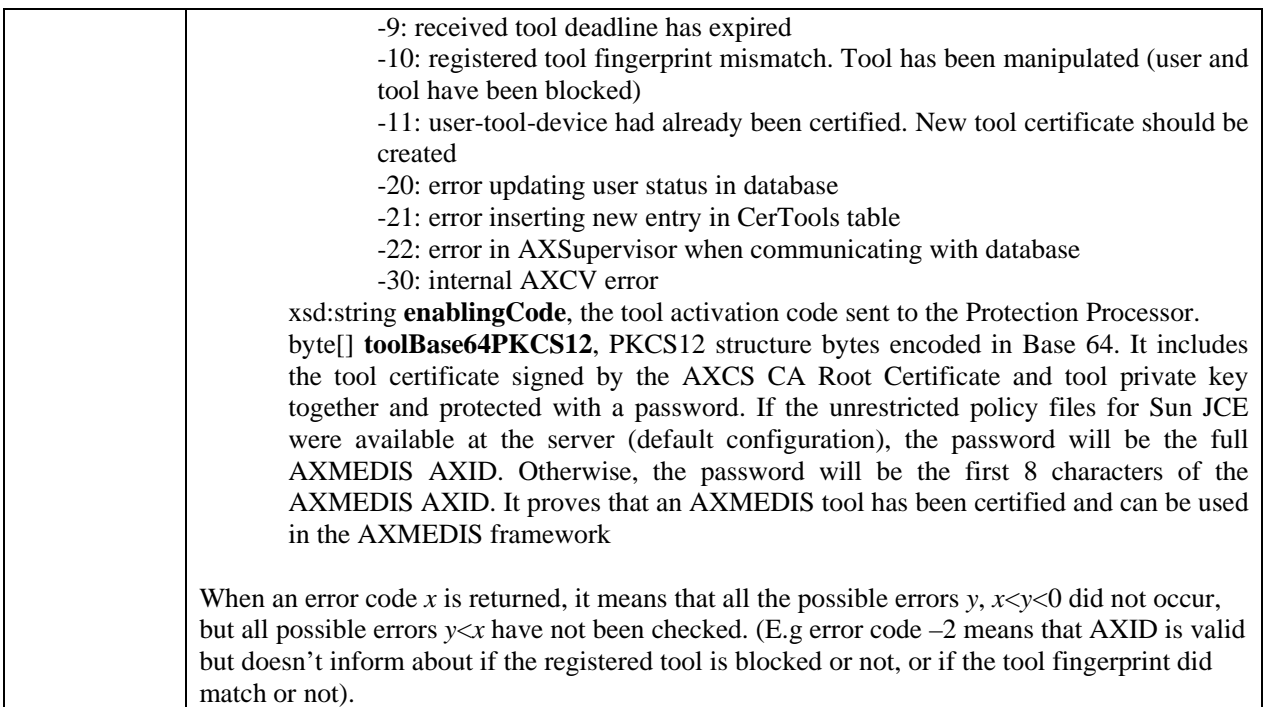

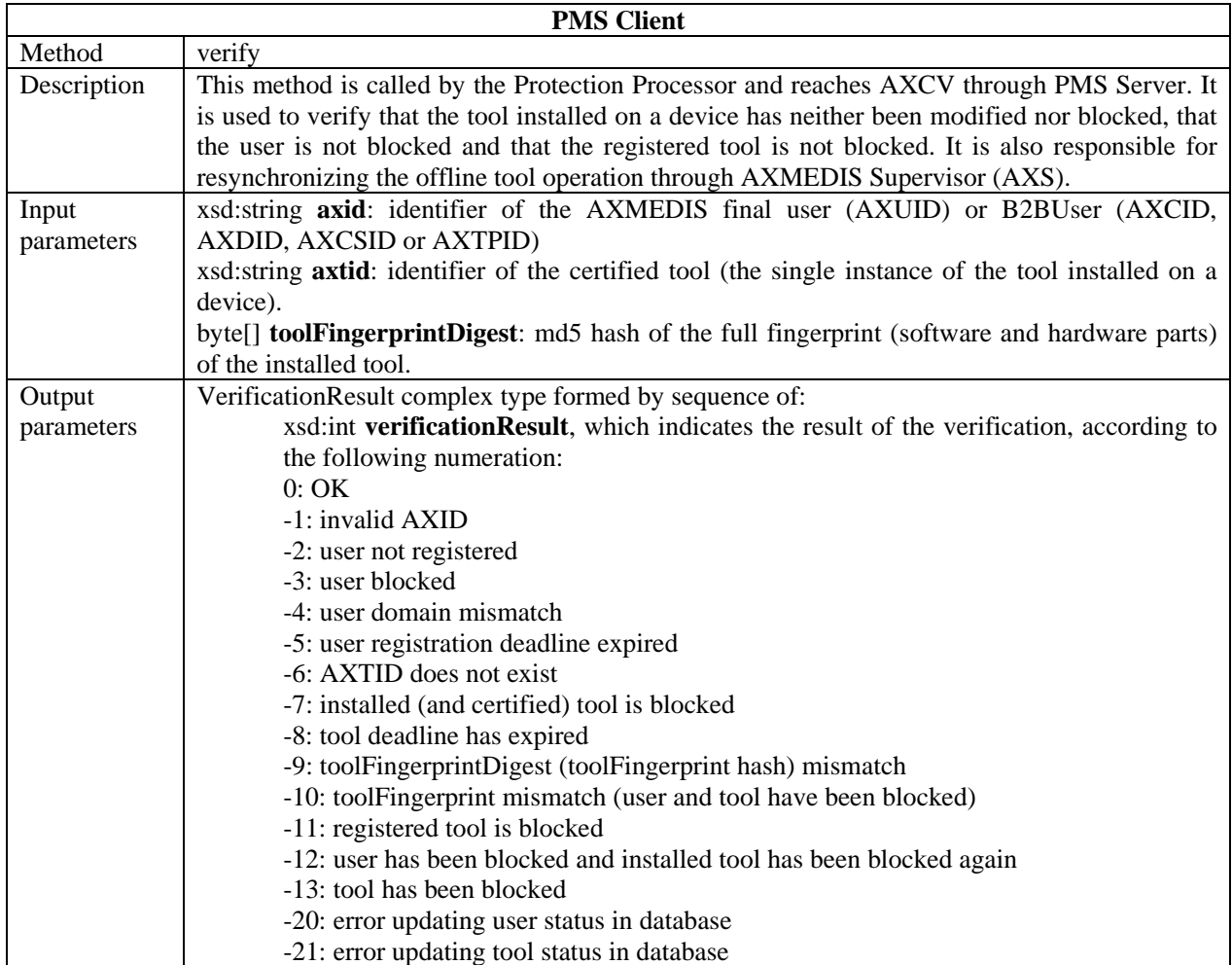

*CONFIDENTIAL* 

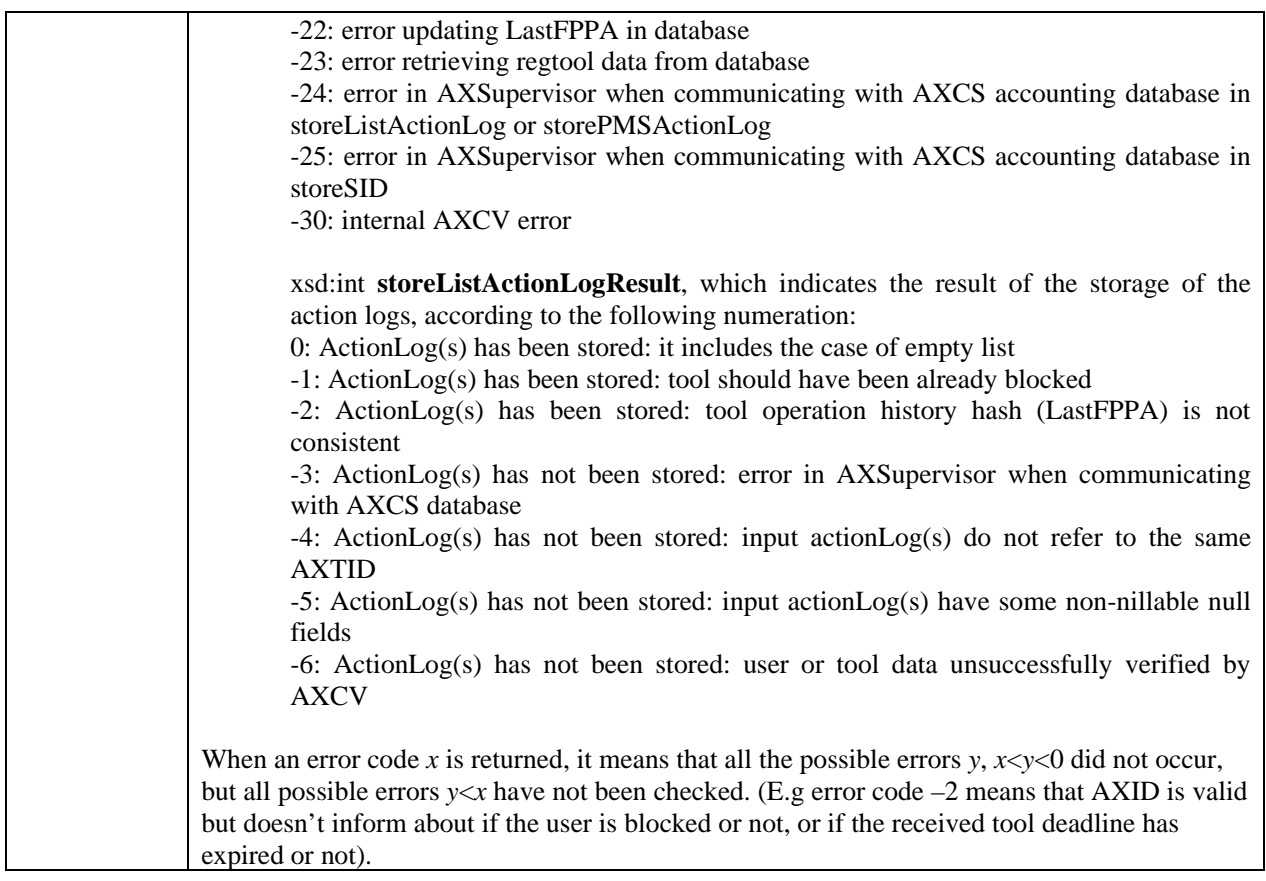

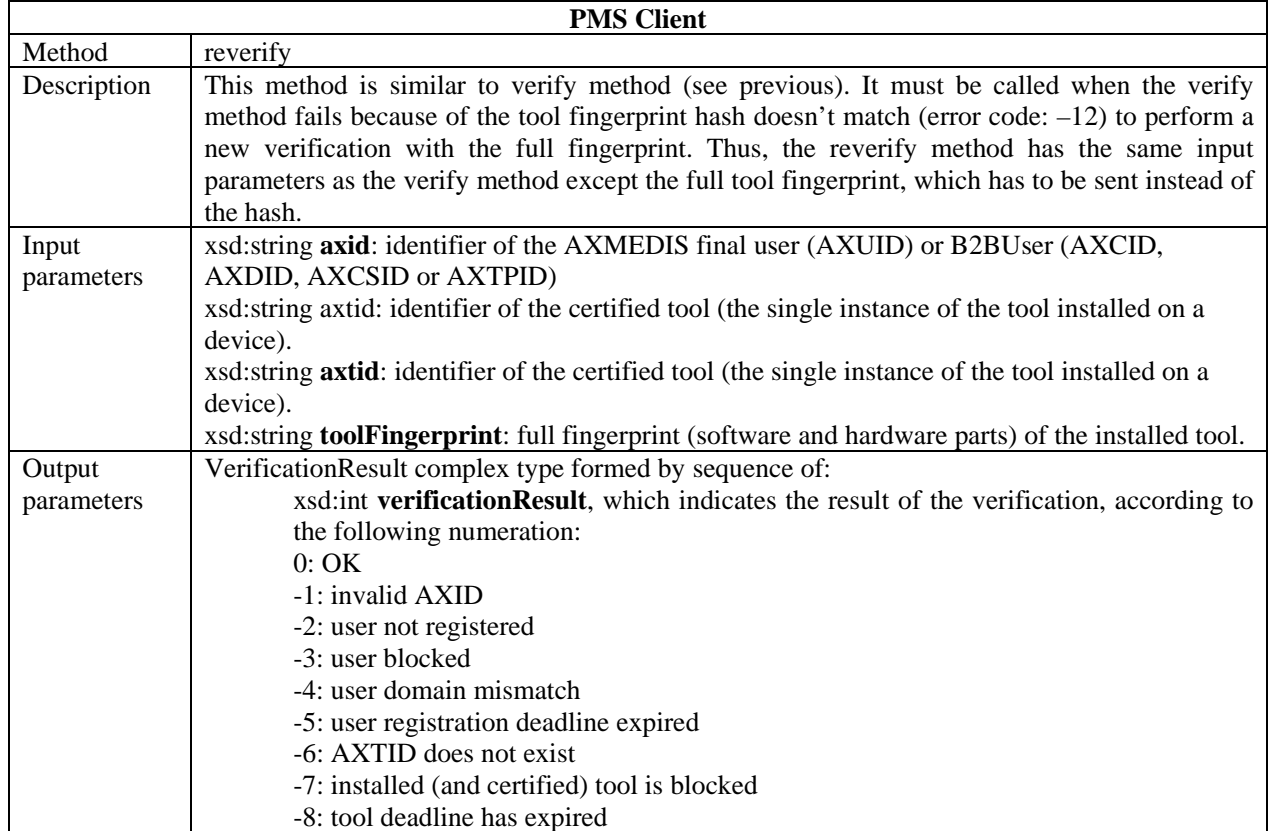

*CONFIDENTIAL* 

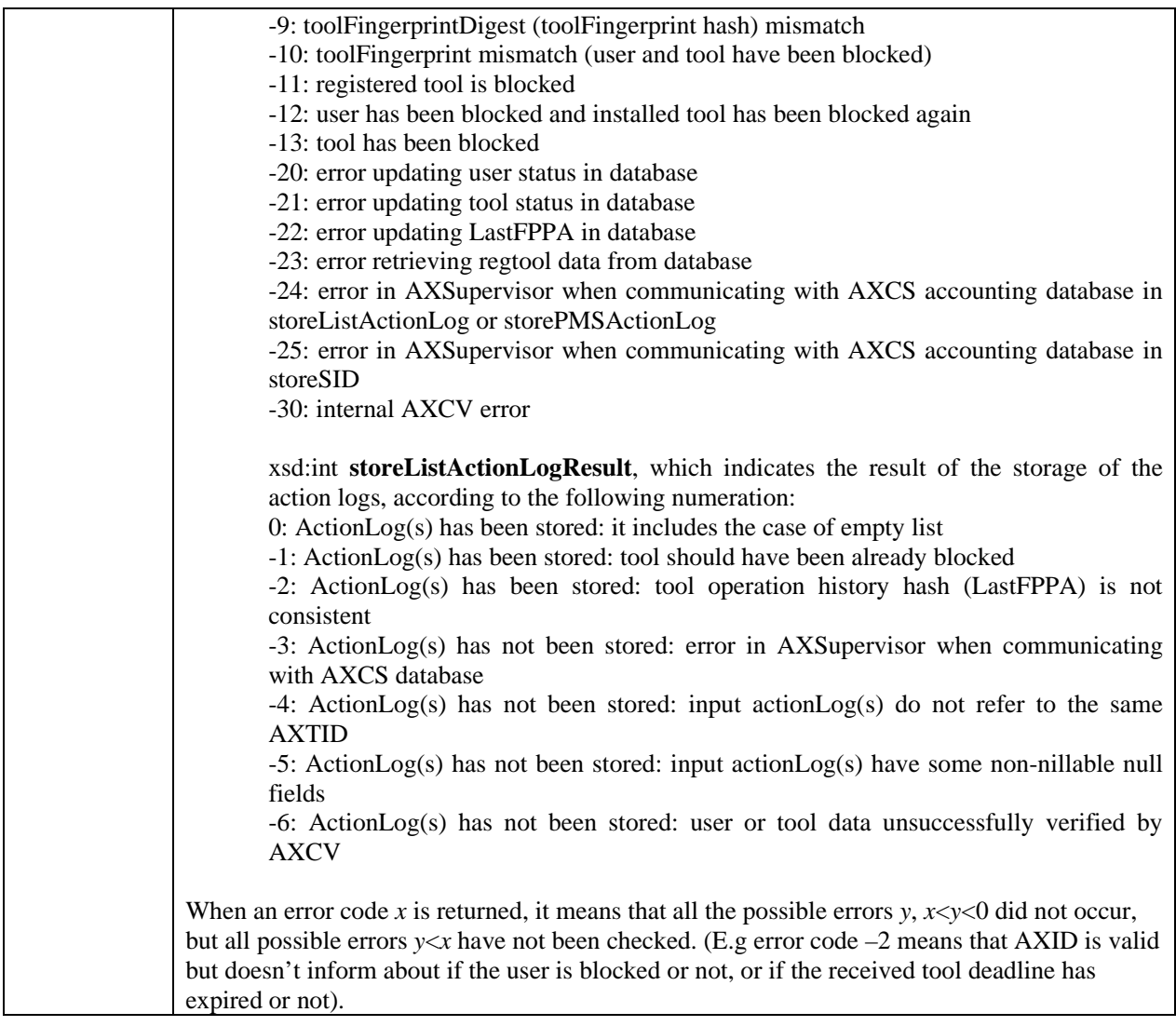

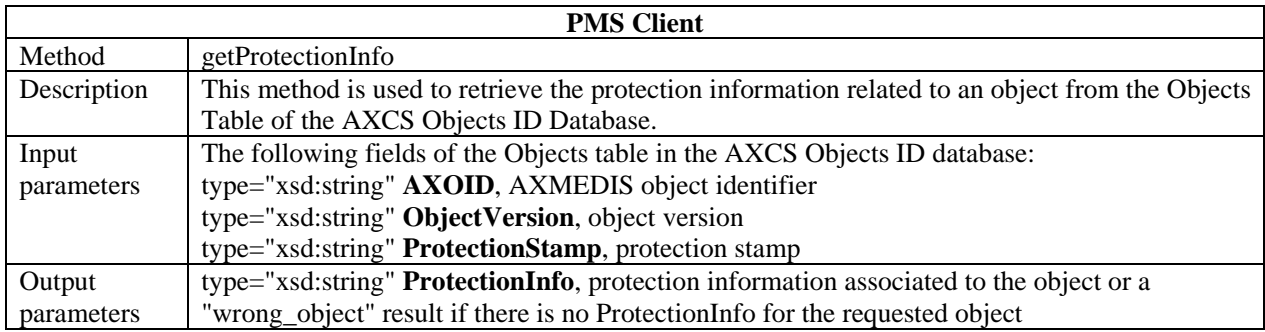

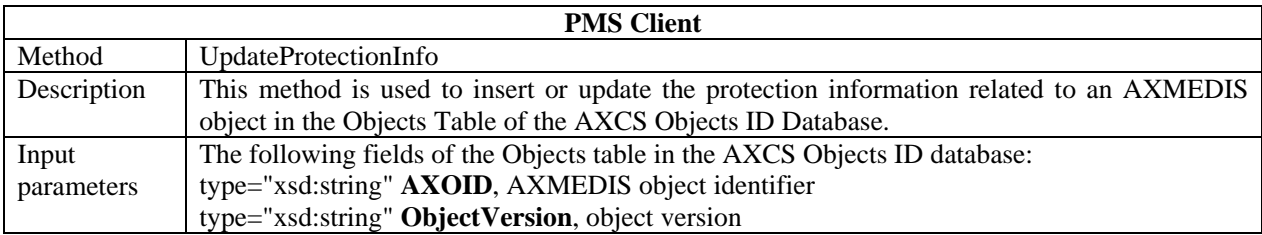

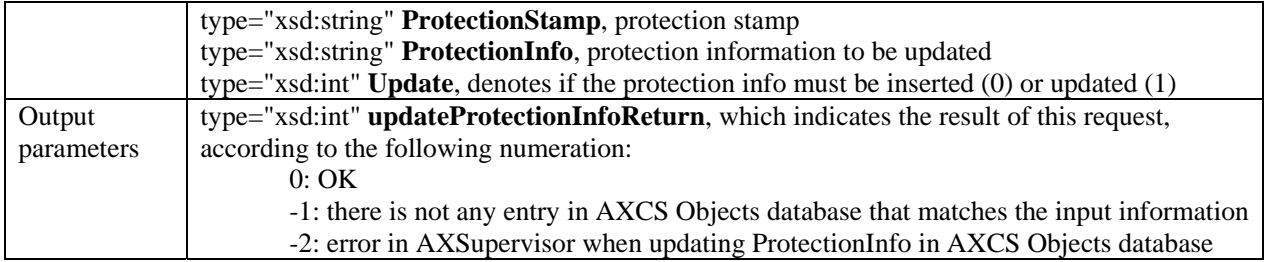

# **5 Protection Manager Support Domain Factory (FUPF)**

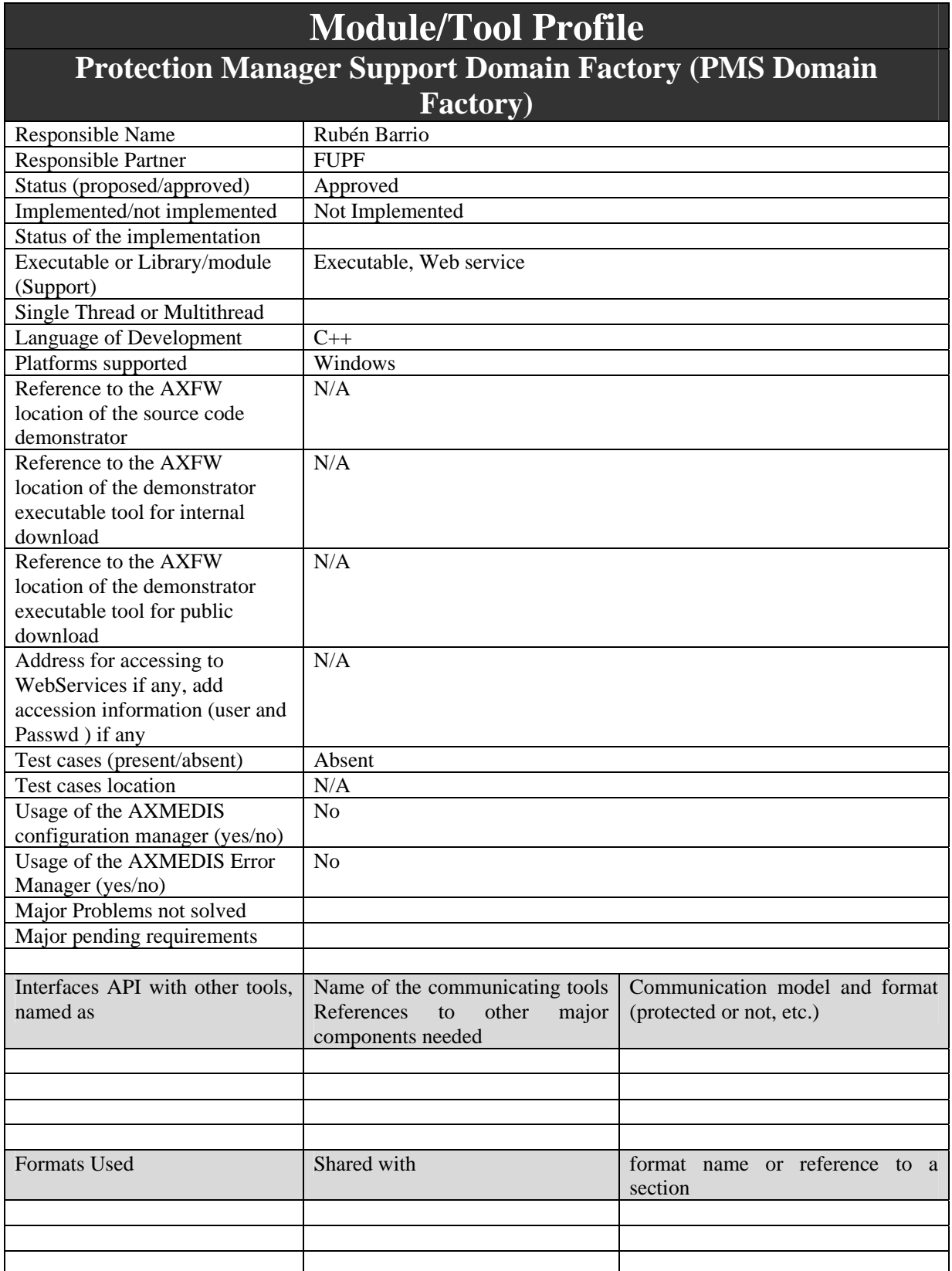

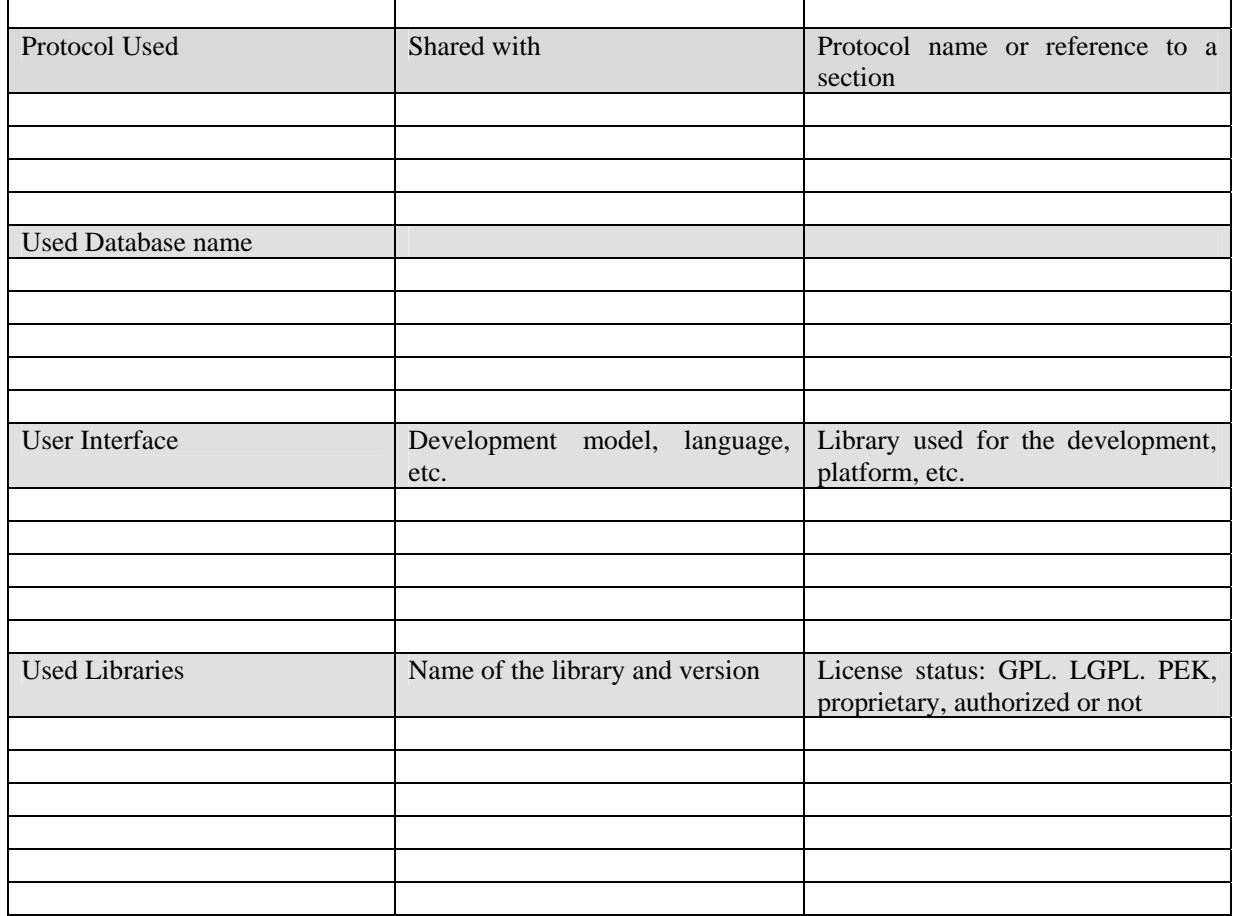

### **5.1 General Description of the Module**

Protection Manager Support Domain Factory provides the protection needed for a set of PMS Clients. It has connection with AXMEDIS Certifier and Supervisor, in order to check that users only perform the actions they are allowed to. In this section, the general functionality of this module is explained. In next sections, the modules forming part of PMS Domain Factory are explained in detail.

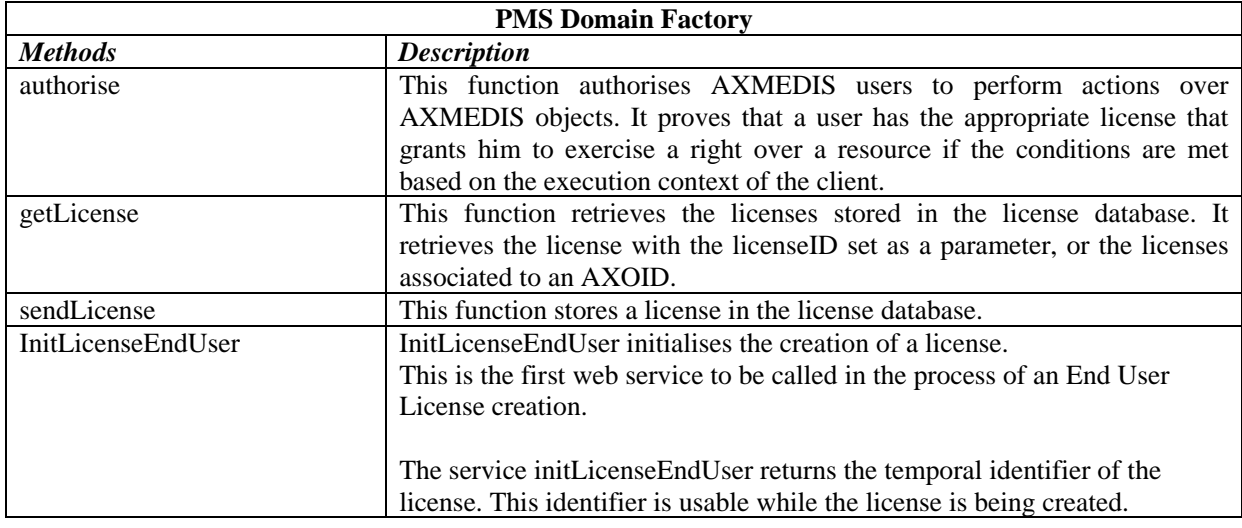

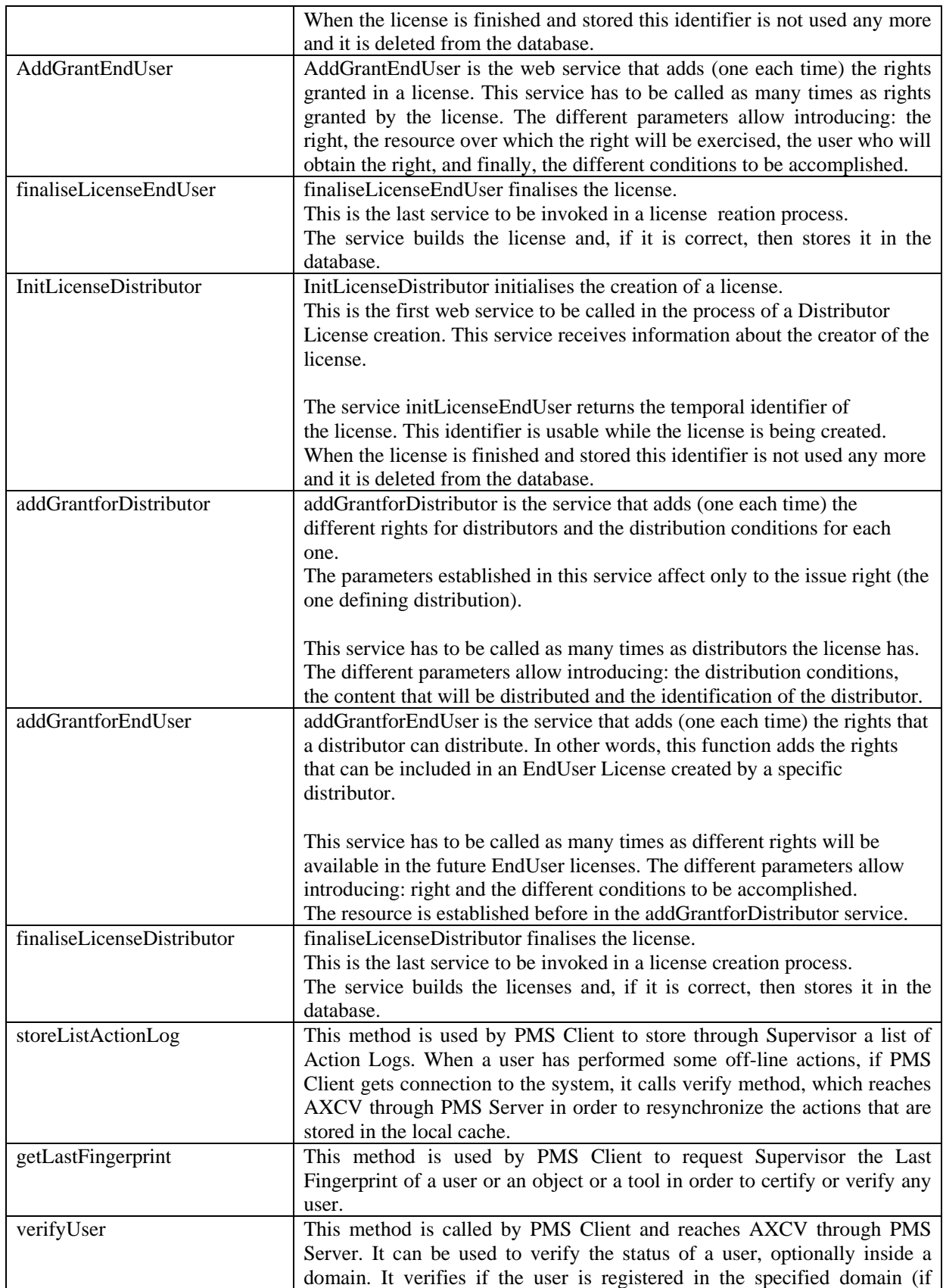

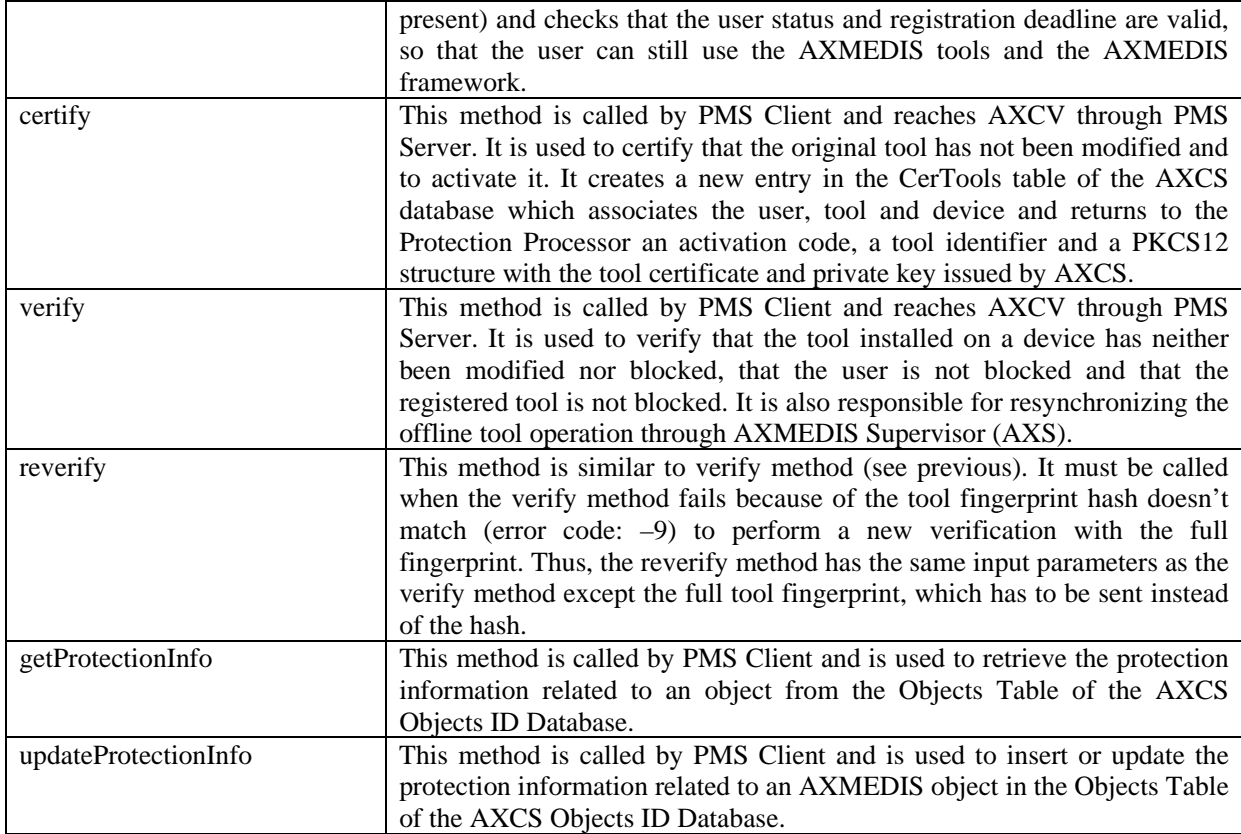

## **5.2 Module Design in terms of Classes**

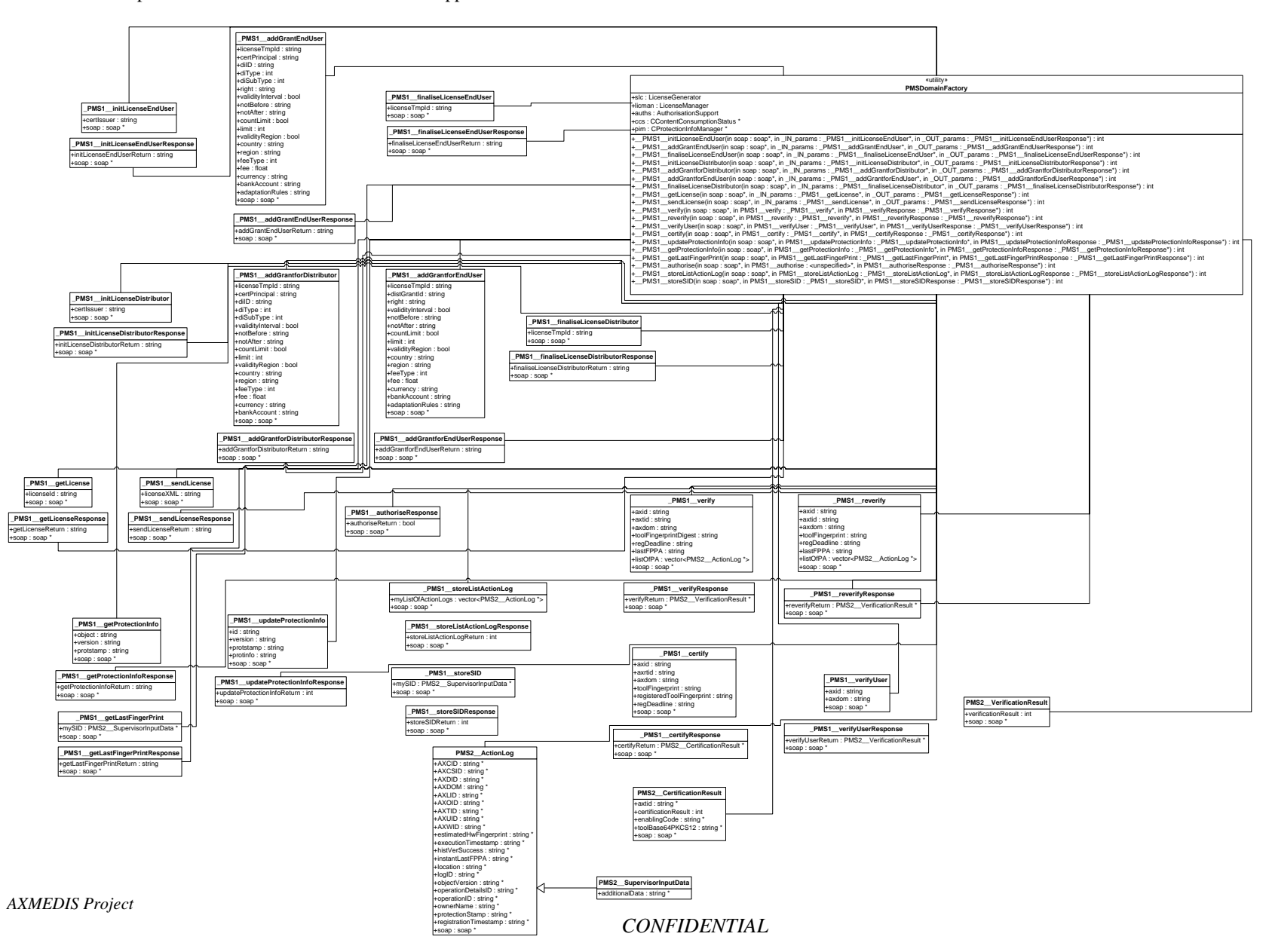

## **5.3 Formal description of PMS Domain Factory**

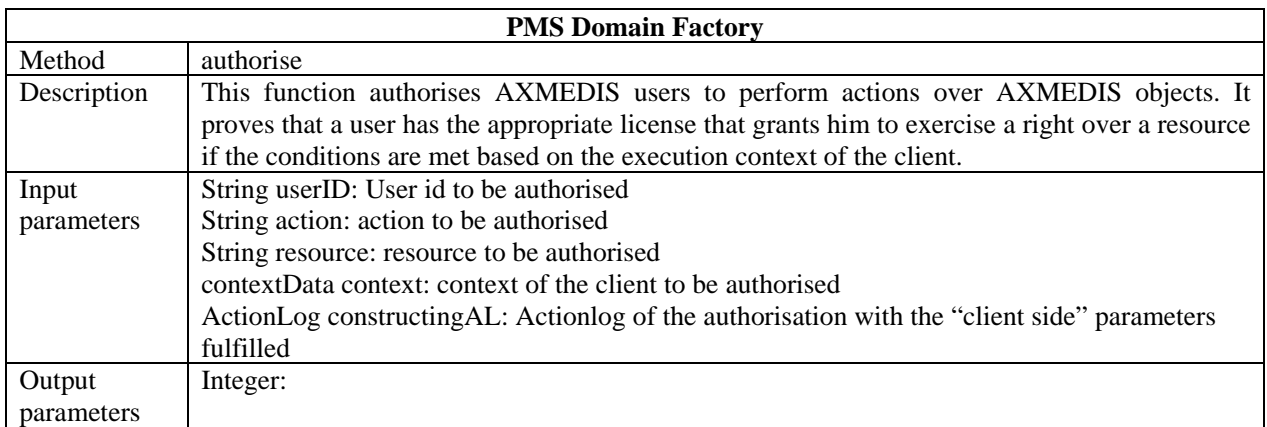

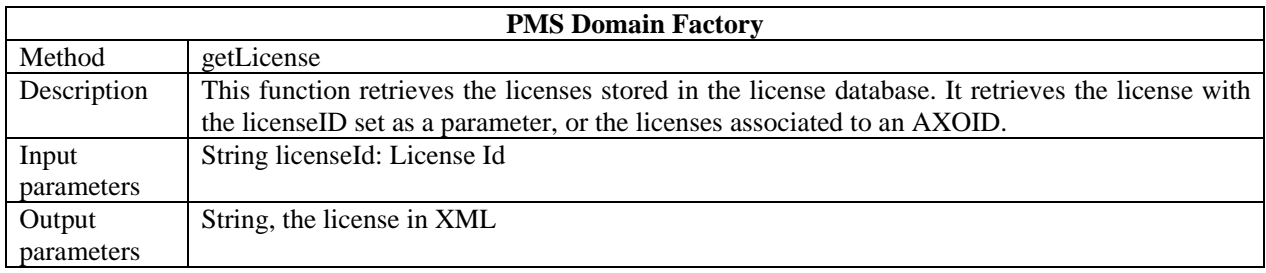

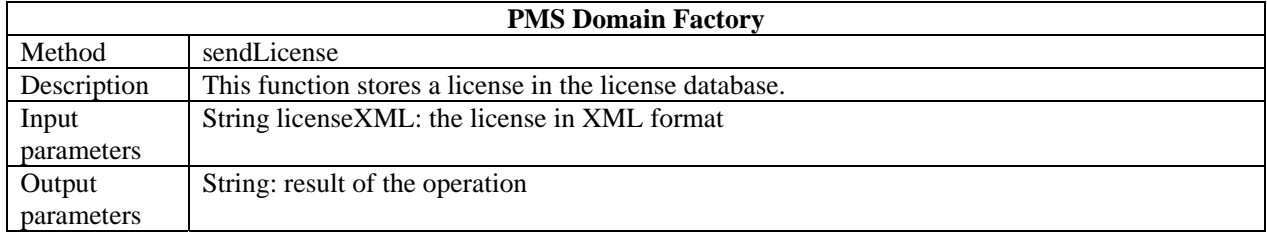

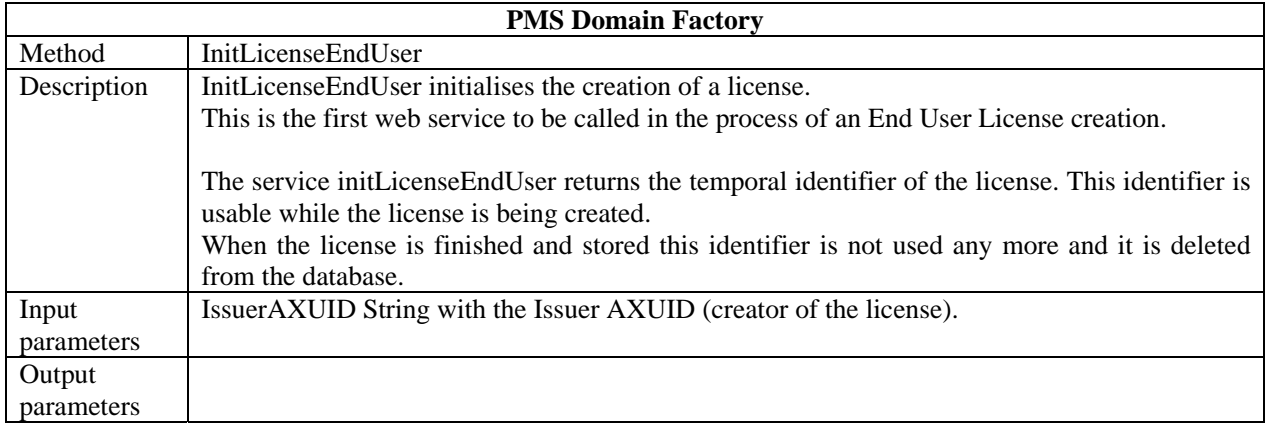

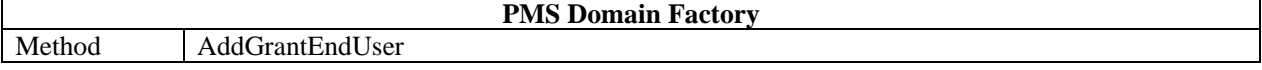

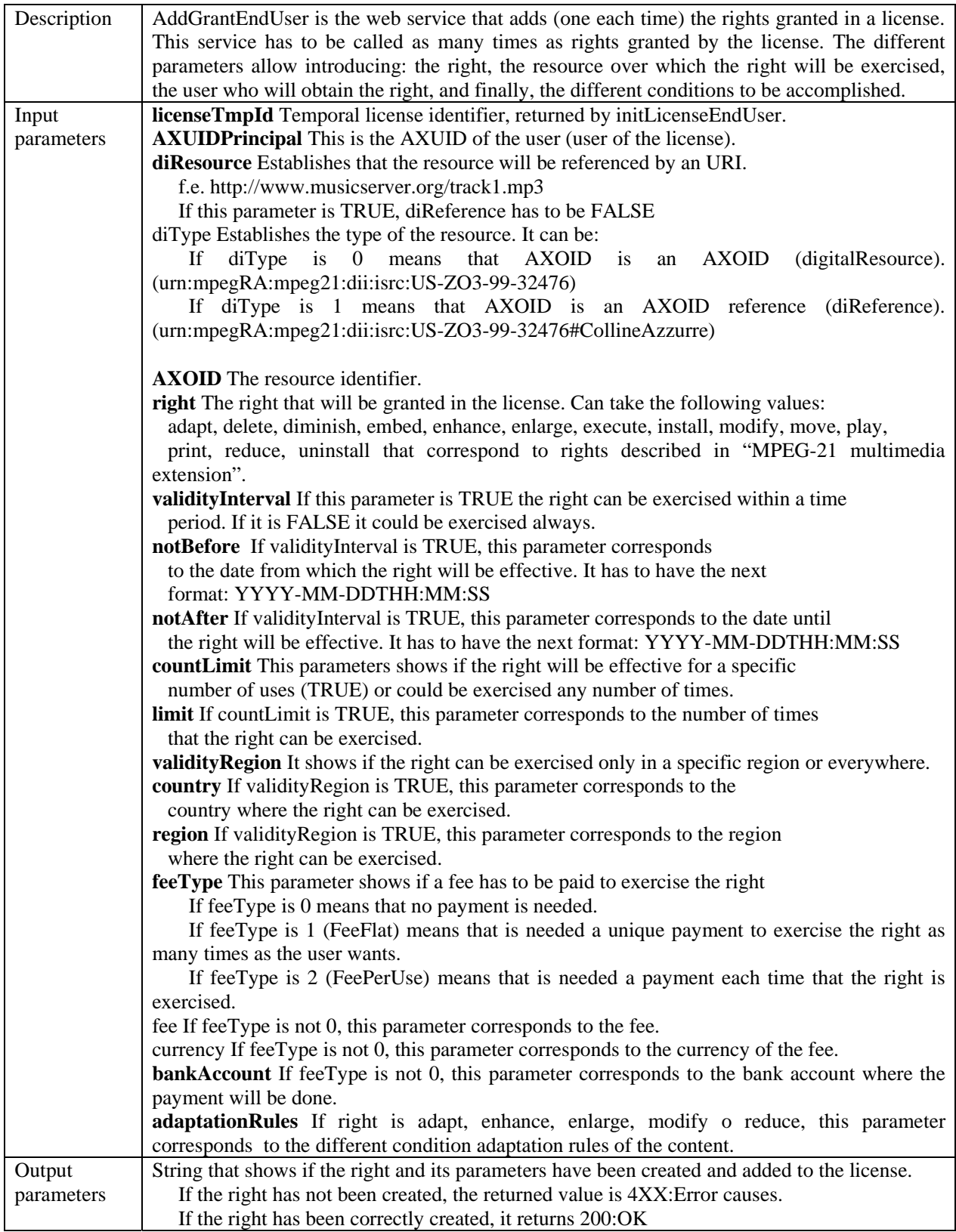

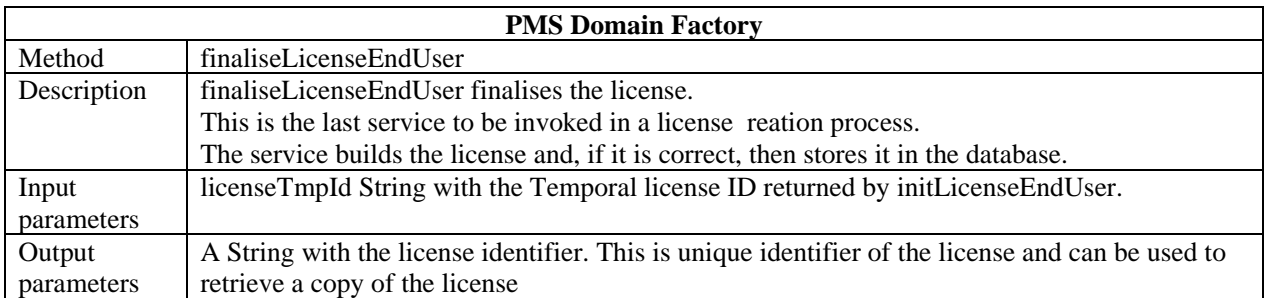

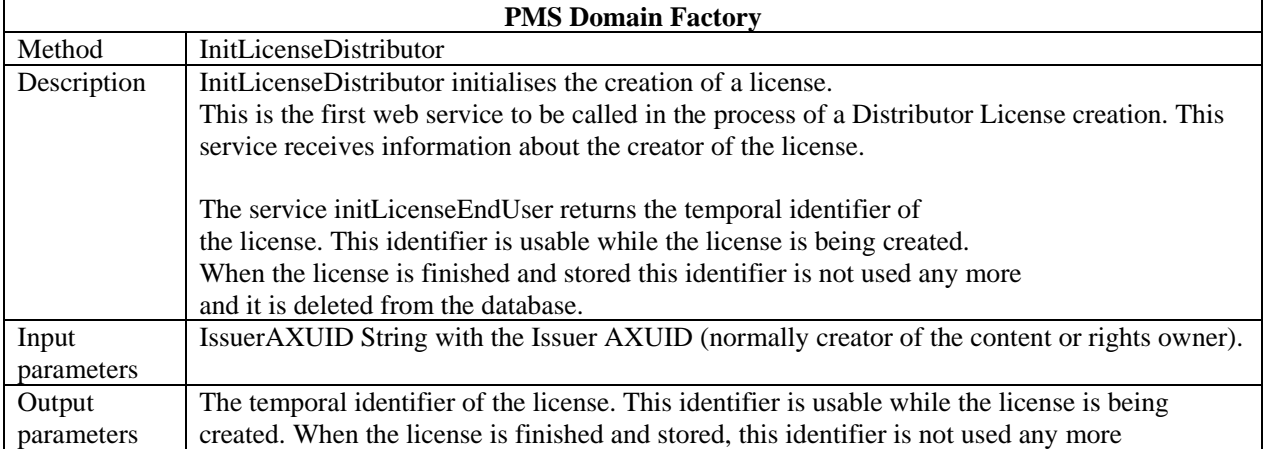

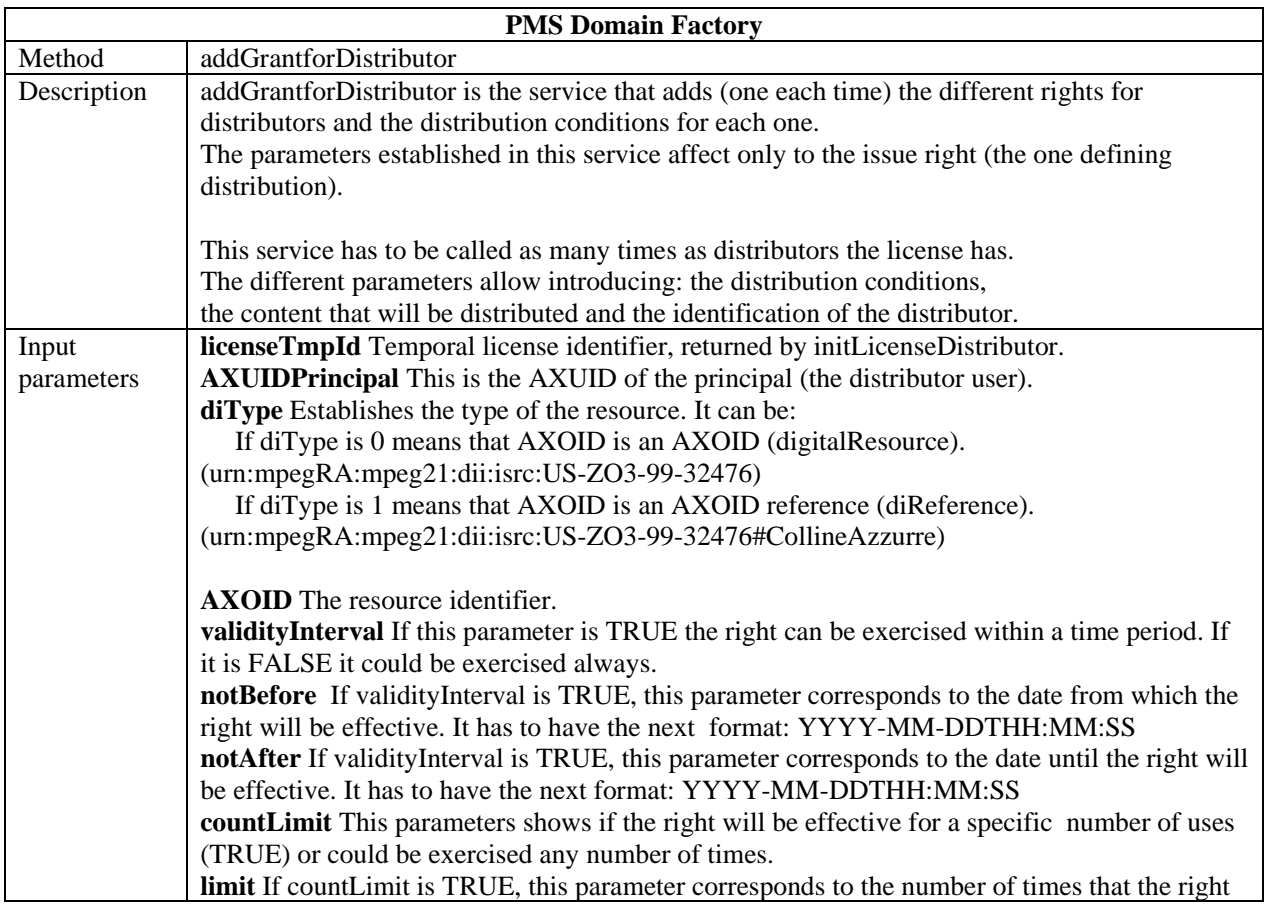

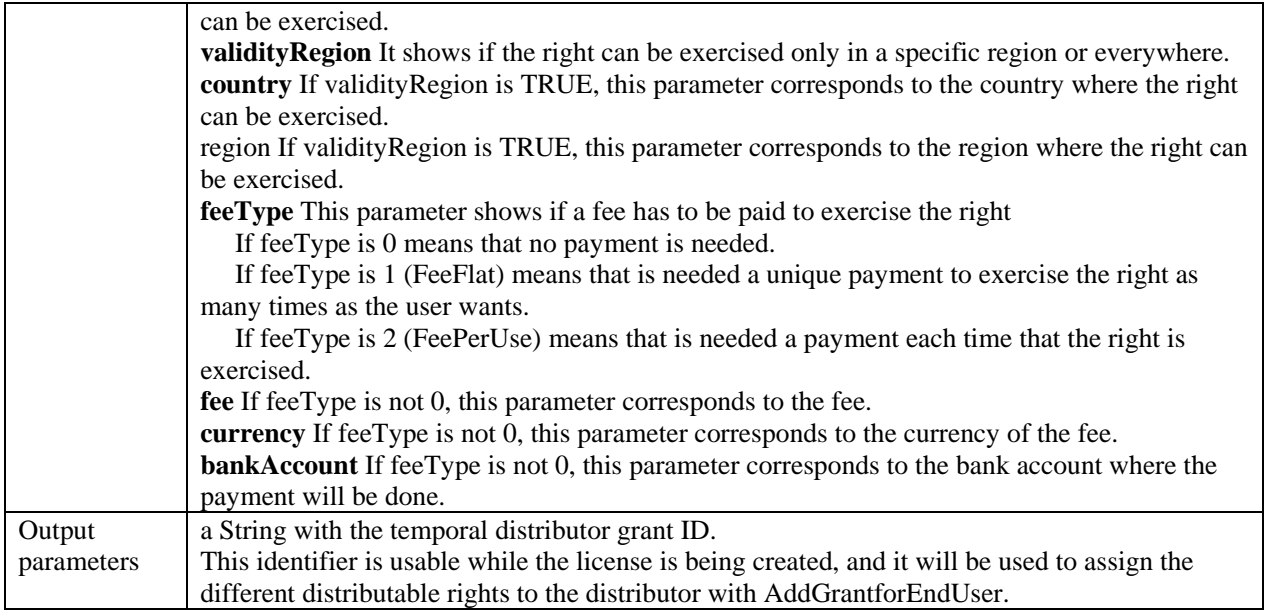

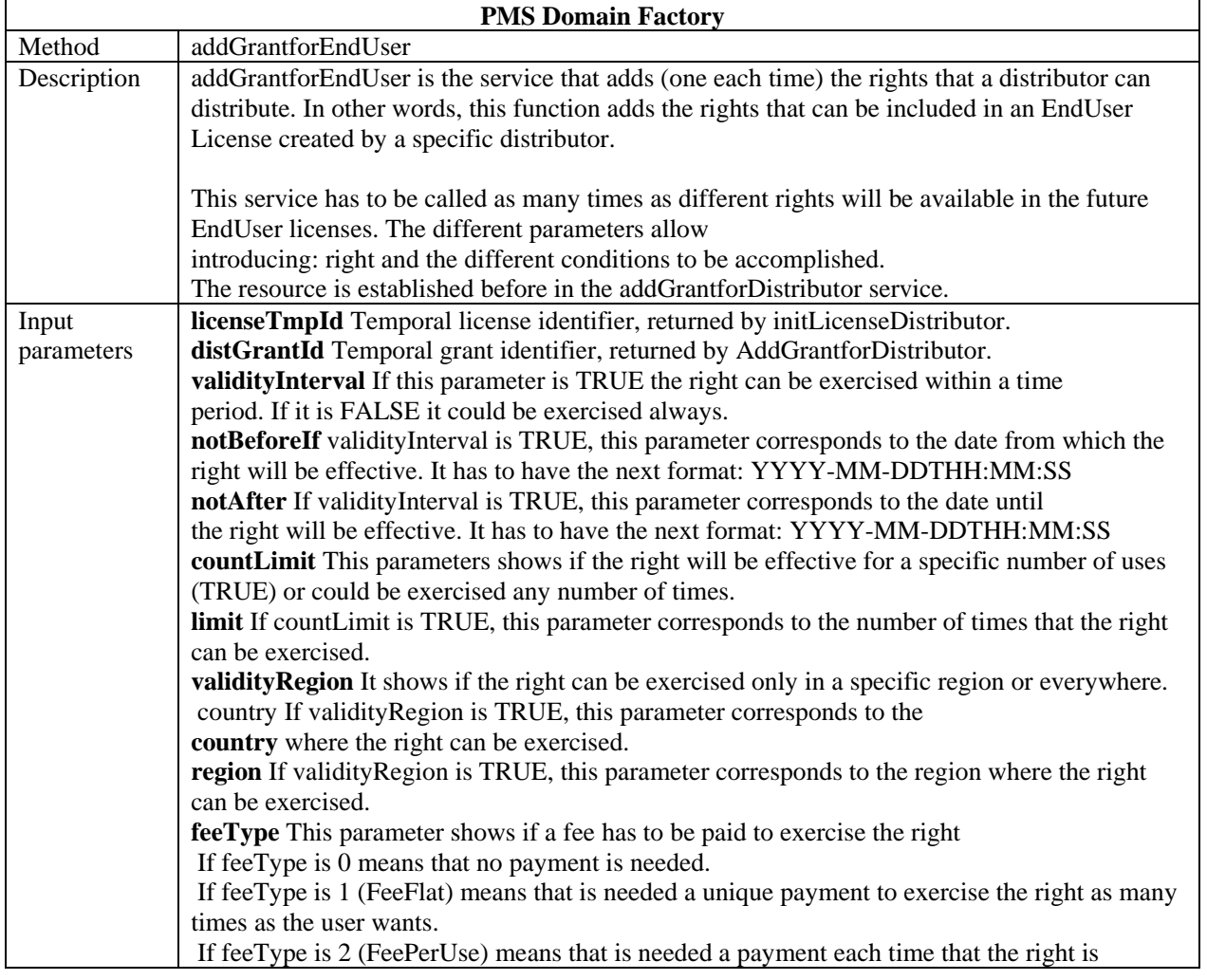

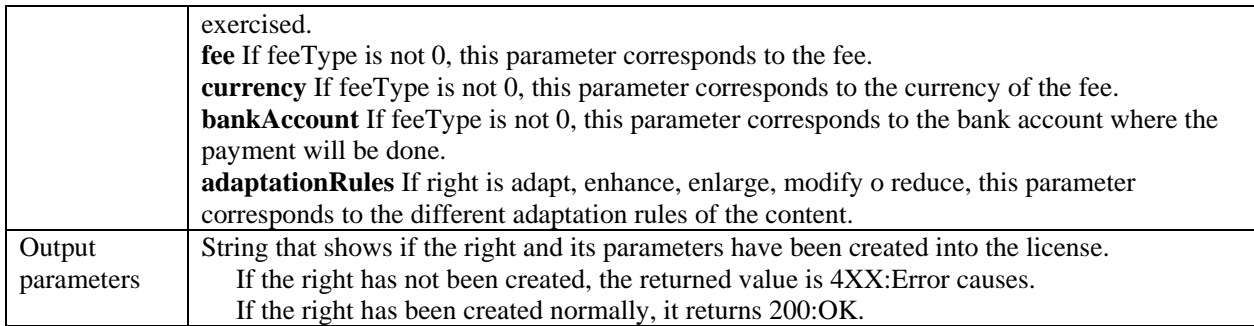

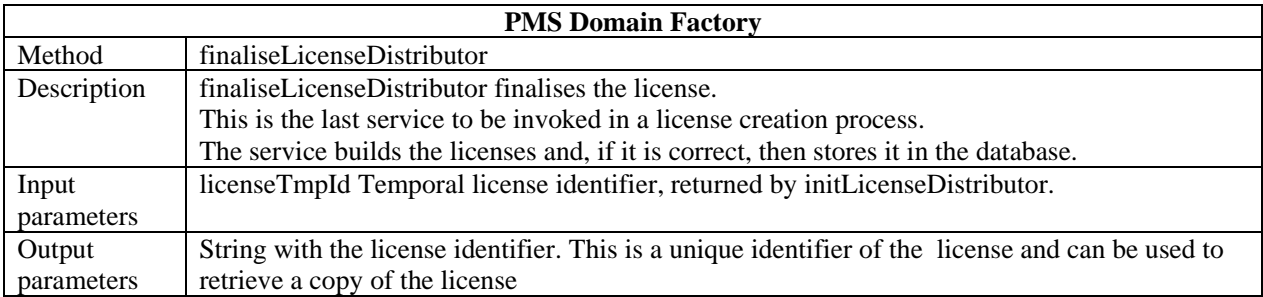

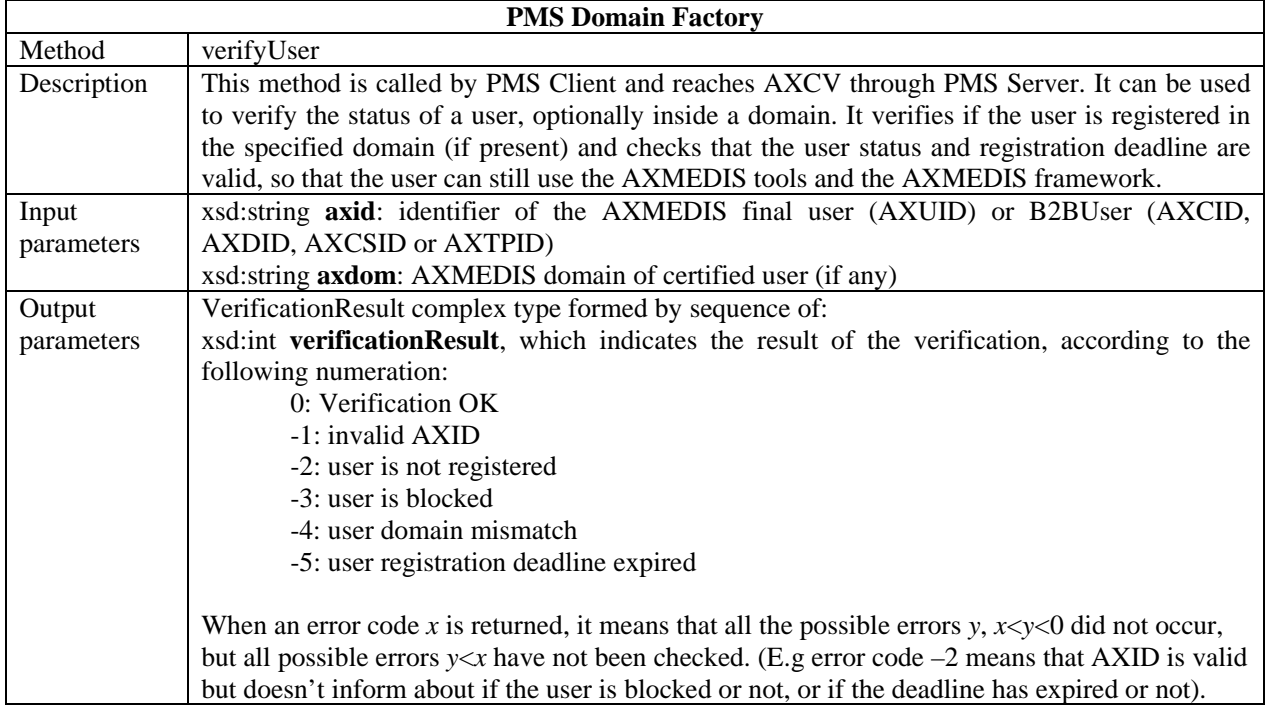

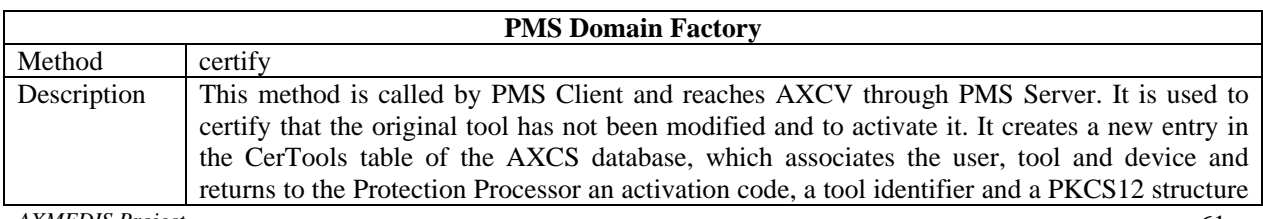

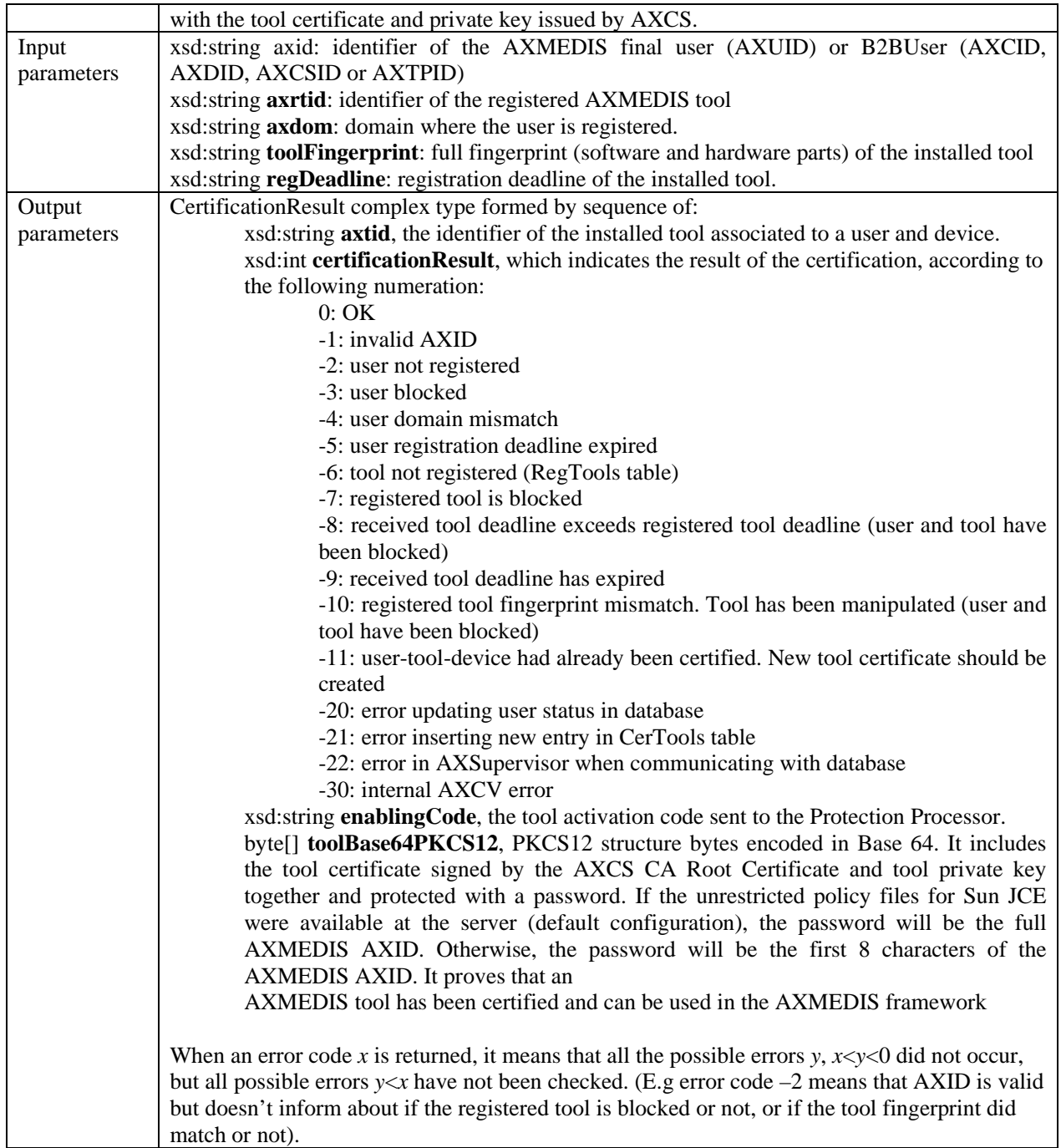

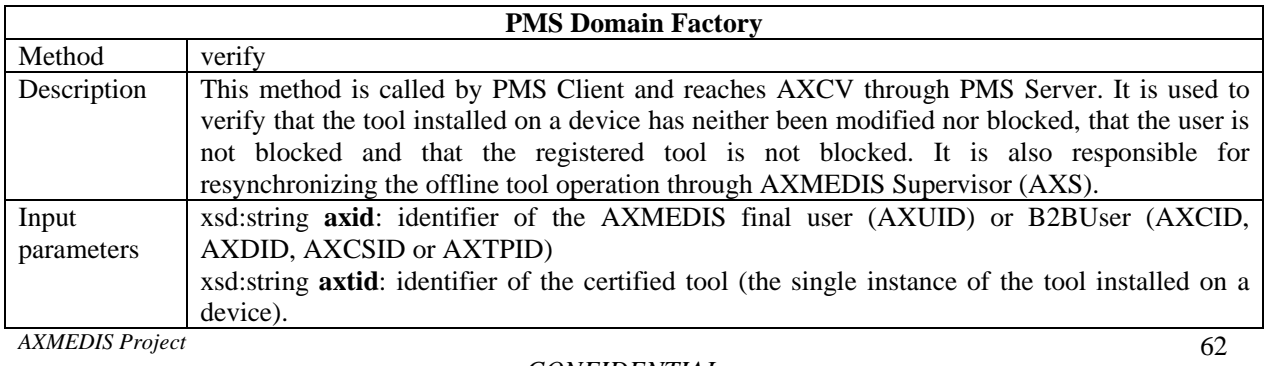

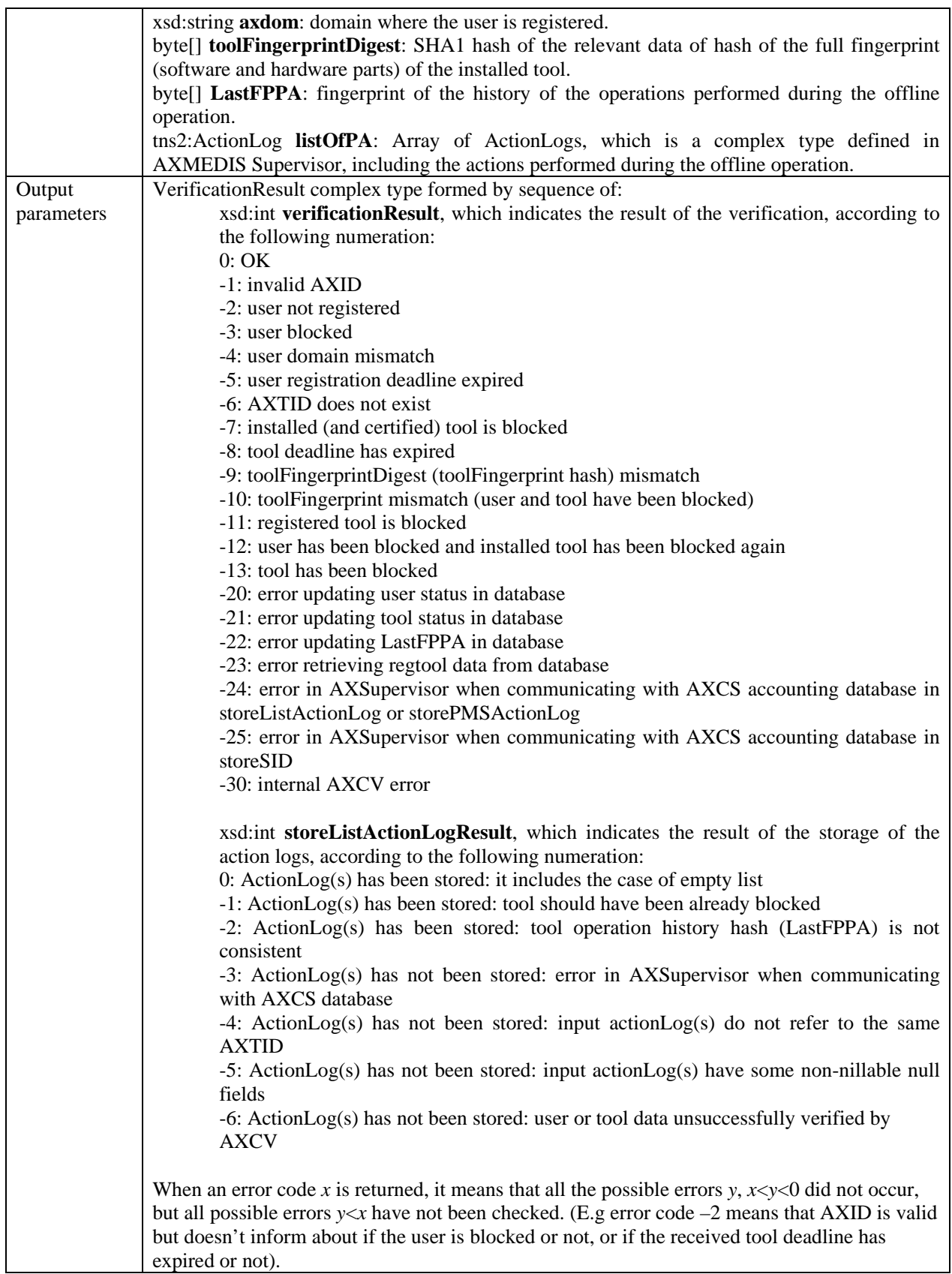

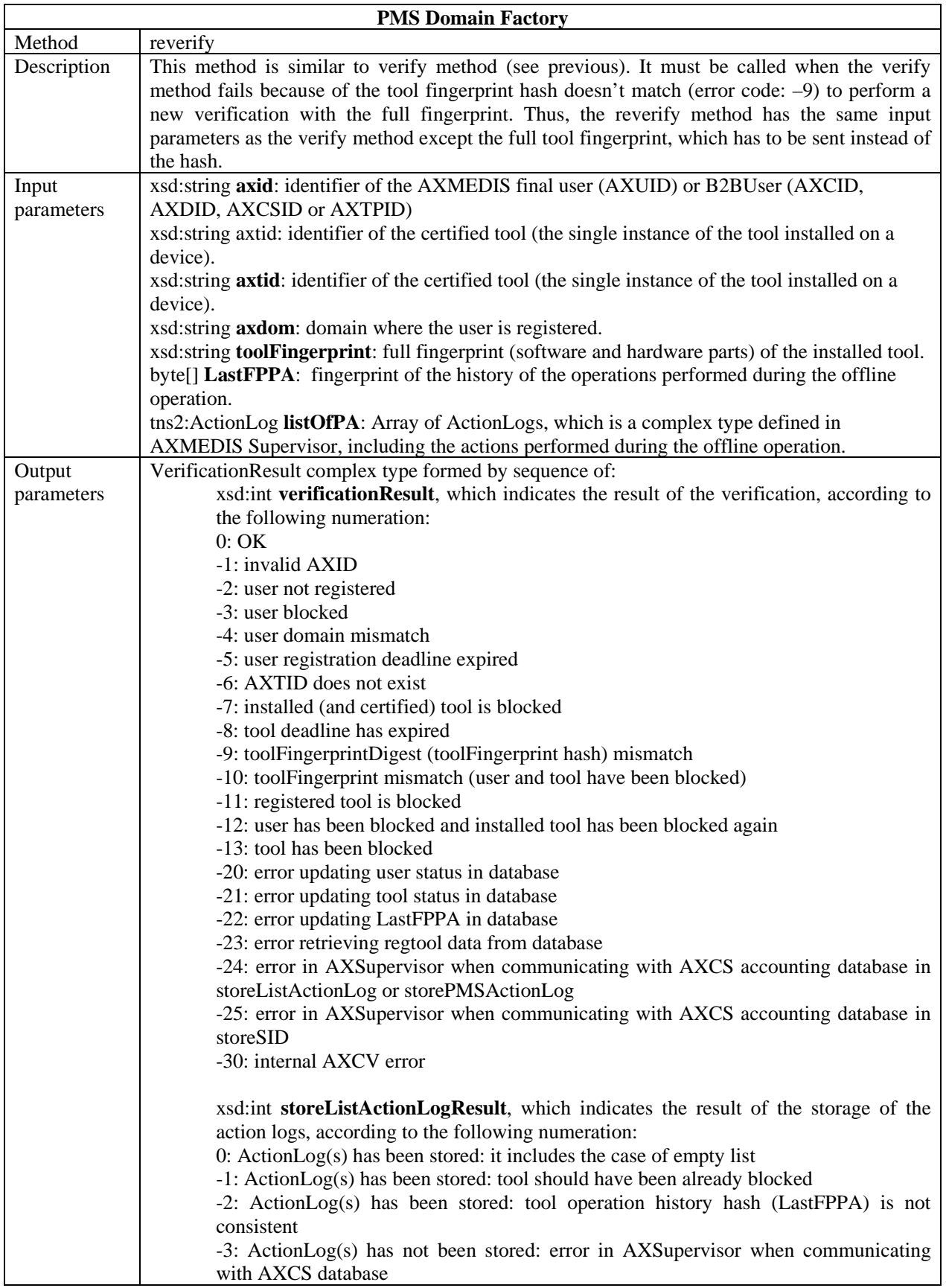

-4: ActionLog(s) has not been stored: input actionLog(s) do not refer to the same AXTID -5: ActionLog(s) has not been stored: input actionLog(s) have some non-nillable null fields -6: ActionLog(s) has not been stored: user or tool data unsuccessfully verified by AXCV When an error code *x* is returned, it means that all the possible errors  $y$ ,  $x \le y \le 0$  did not occur, but all possible errors *y*<*x* have not been checked. (E.g error code –2 means that AXID is valid but doesn't inform about if the user is blocked or not, or if the received tool deadline has expired or not).

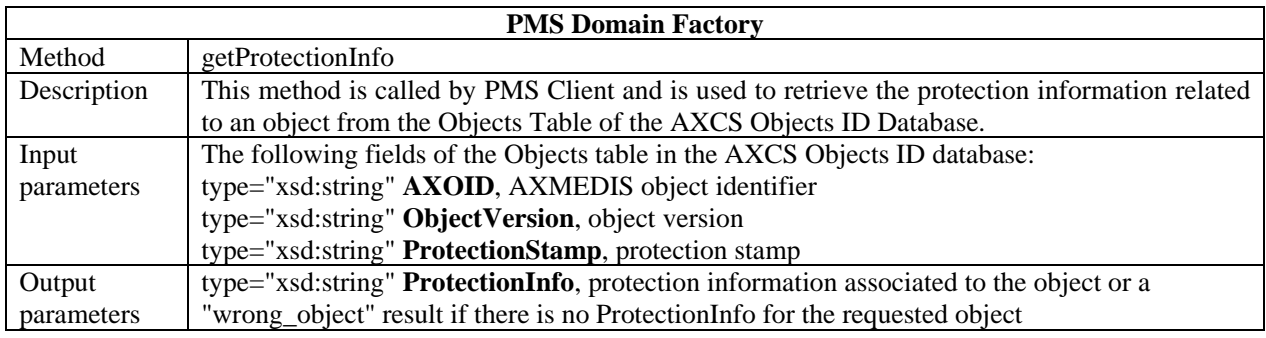

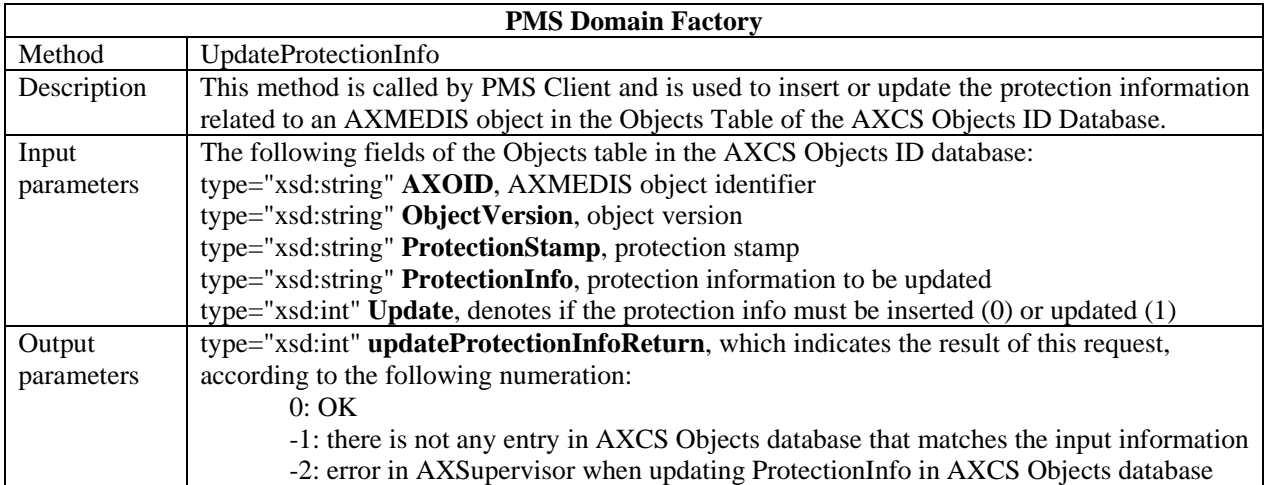

# **6 Protection Manager Support Domain Home (FUPF)**

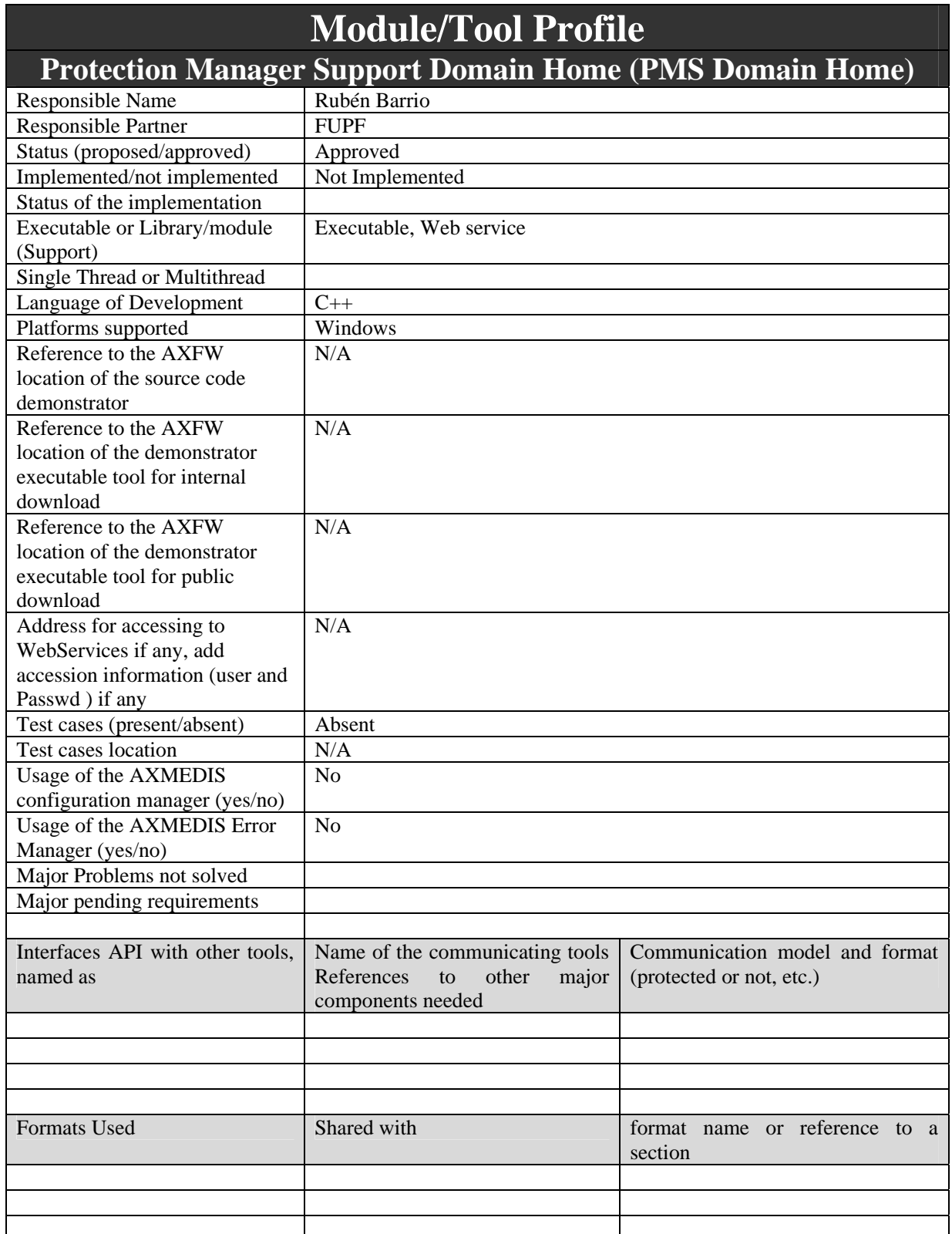

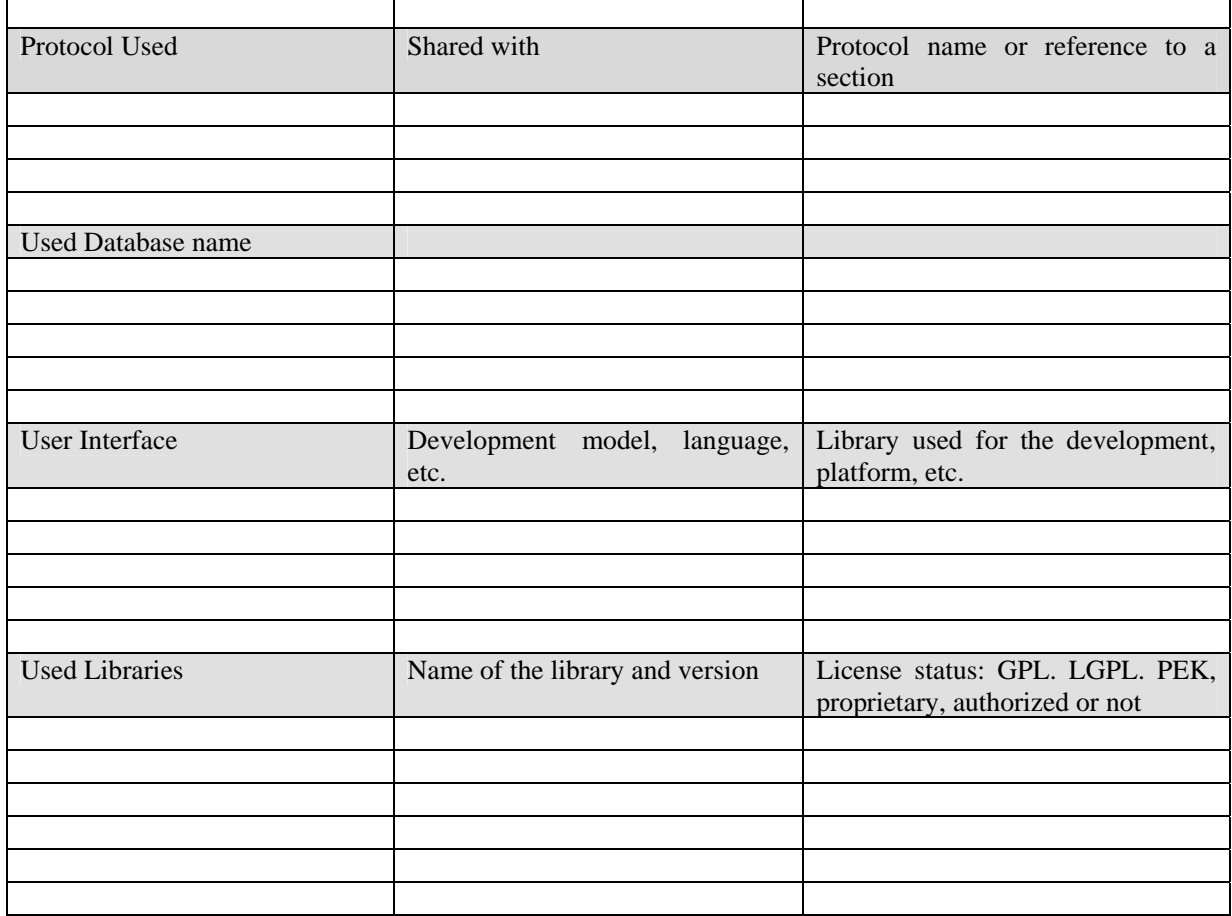

### **6.1 General Description of the Module**

Protection Manager Support Domain Home provides the protection needed for a set of PMS Clients in a home environment. It has connection with AXMEDIS Certifier and Supervisor, in order to check that users only perform the actions they are allowed to. In this section, the general functionality of this module is explained. In next sections, the modules forming part of PMS Domain Home are explained in detail.

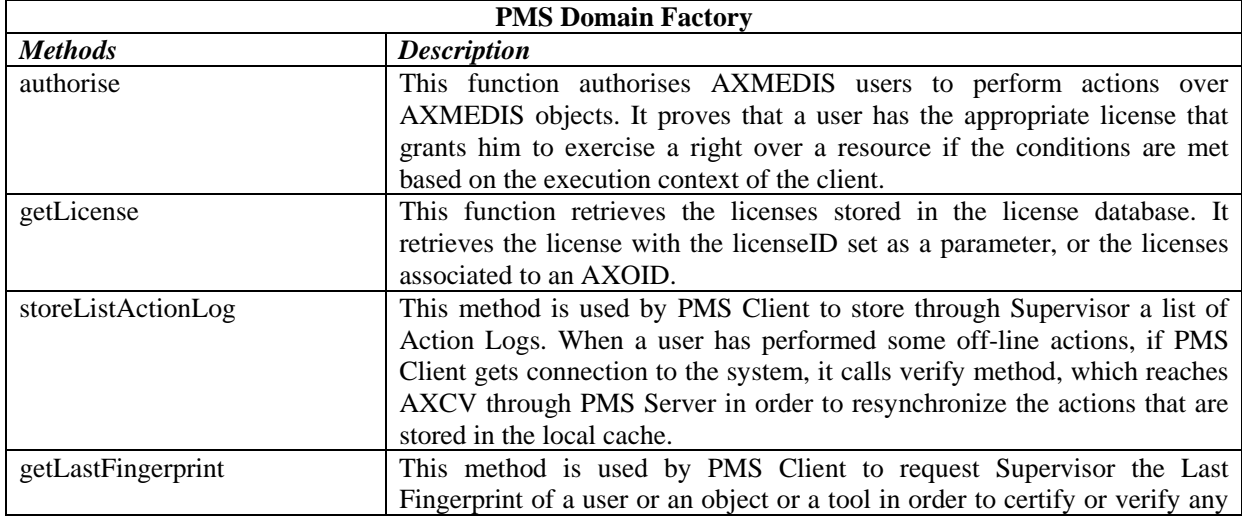

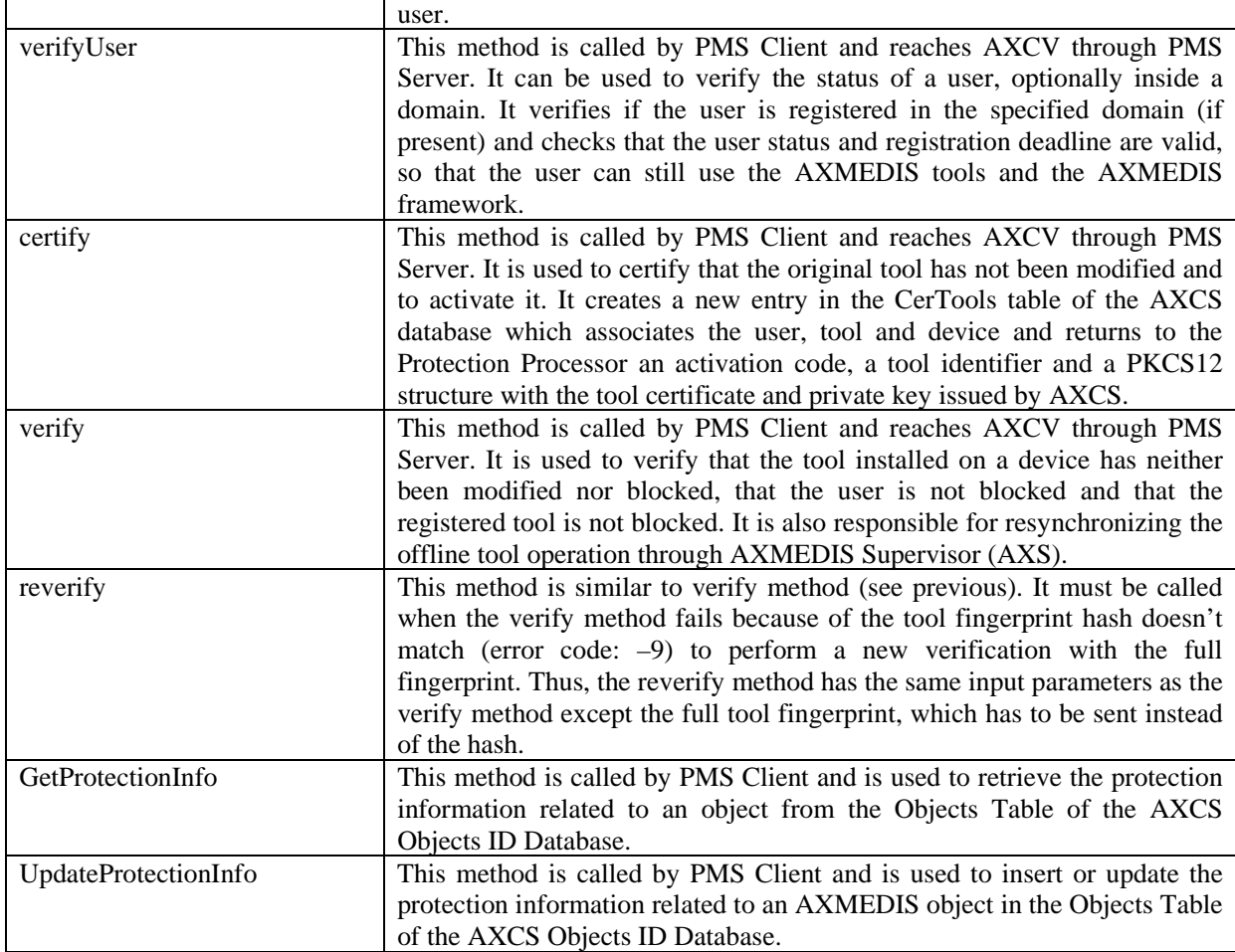

## **6.2 Module Design in terms of Classes**

#### DE3.1.2.2.14 – Specification of AXMEDIS Protection Support

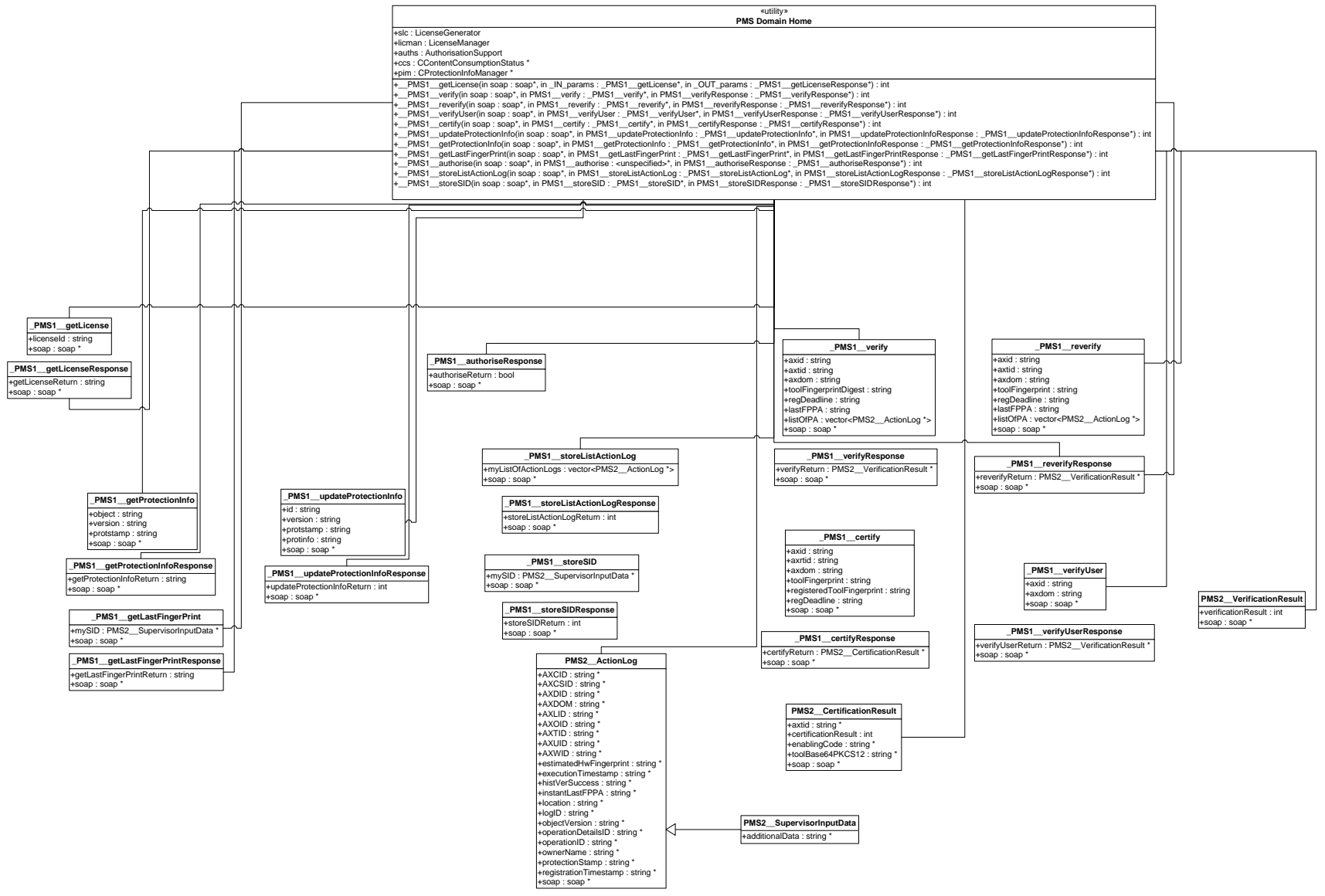

*AXMEDIS Project* 

*CONFIDENTIAL* 

## **6.3 Formal description of PMS Domain Factory**

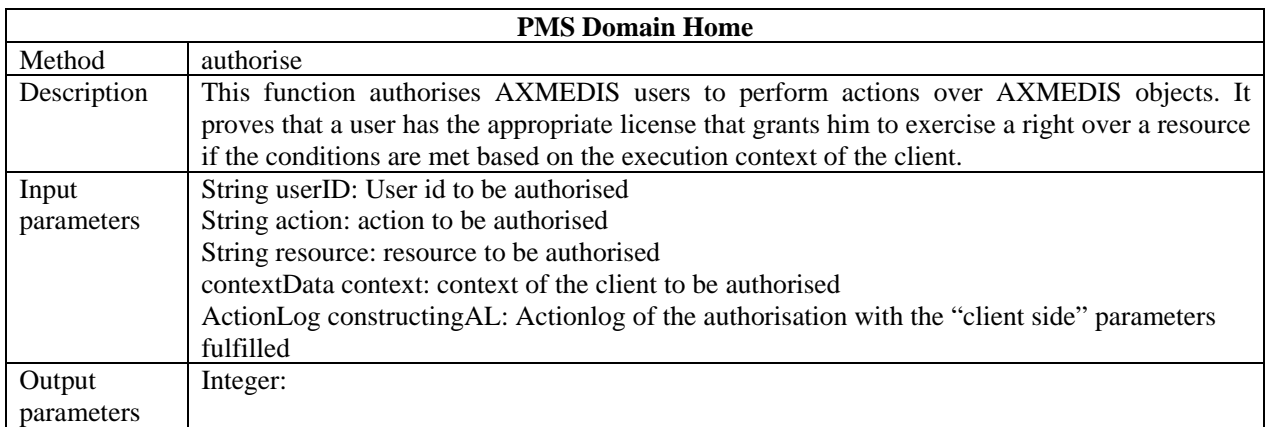

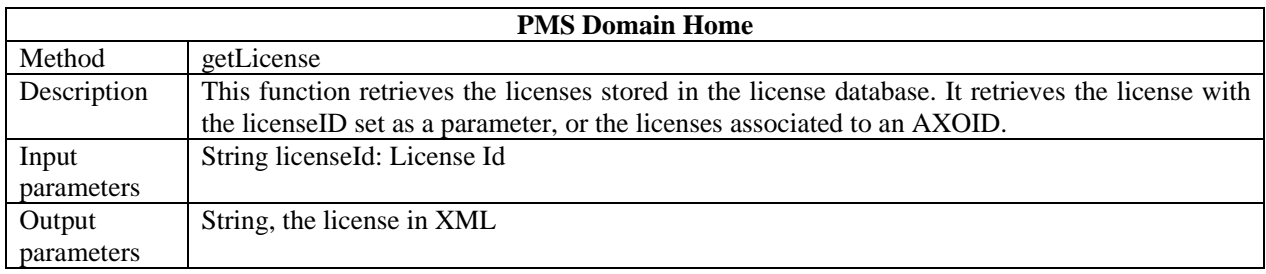

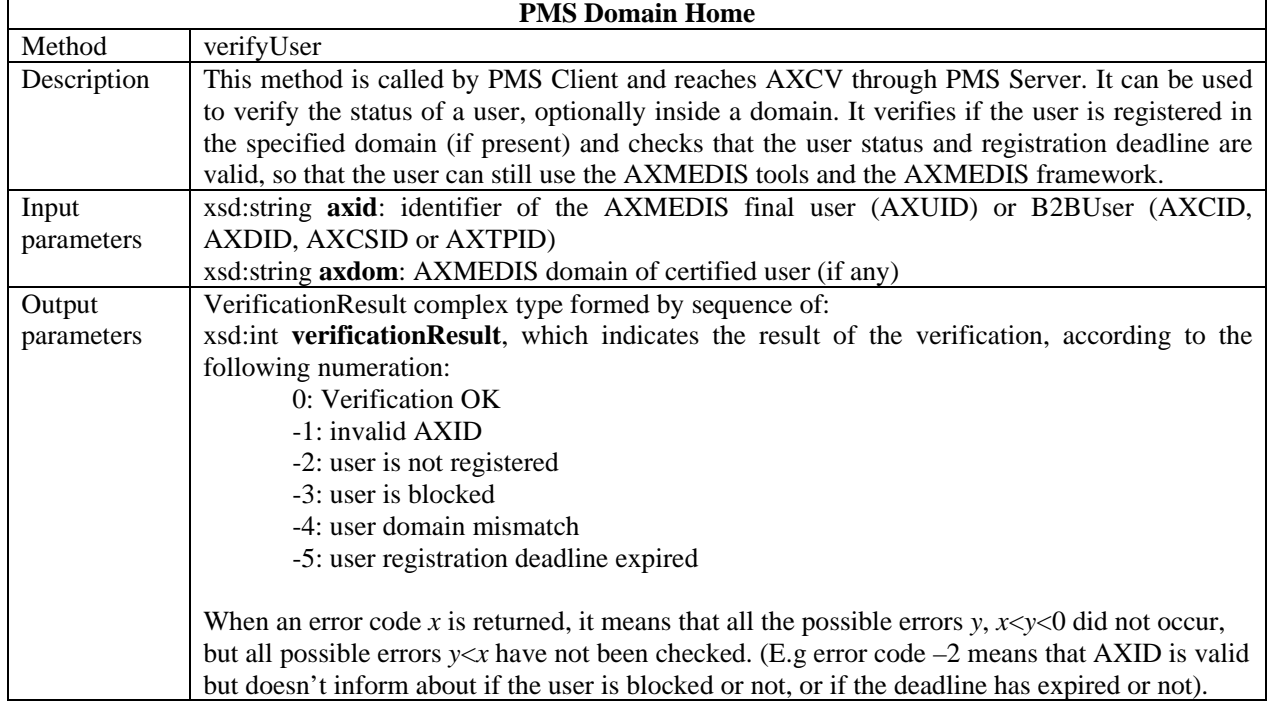

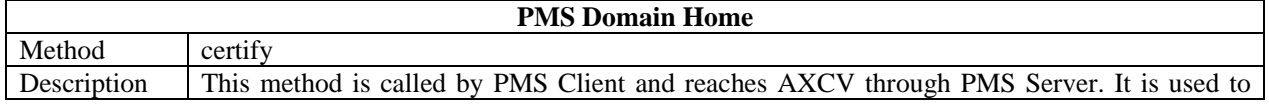

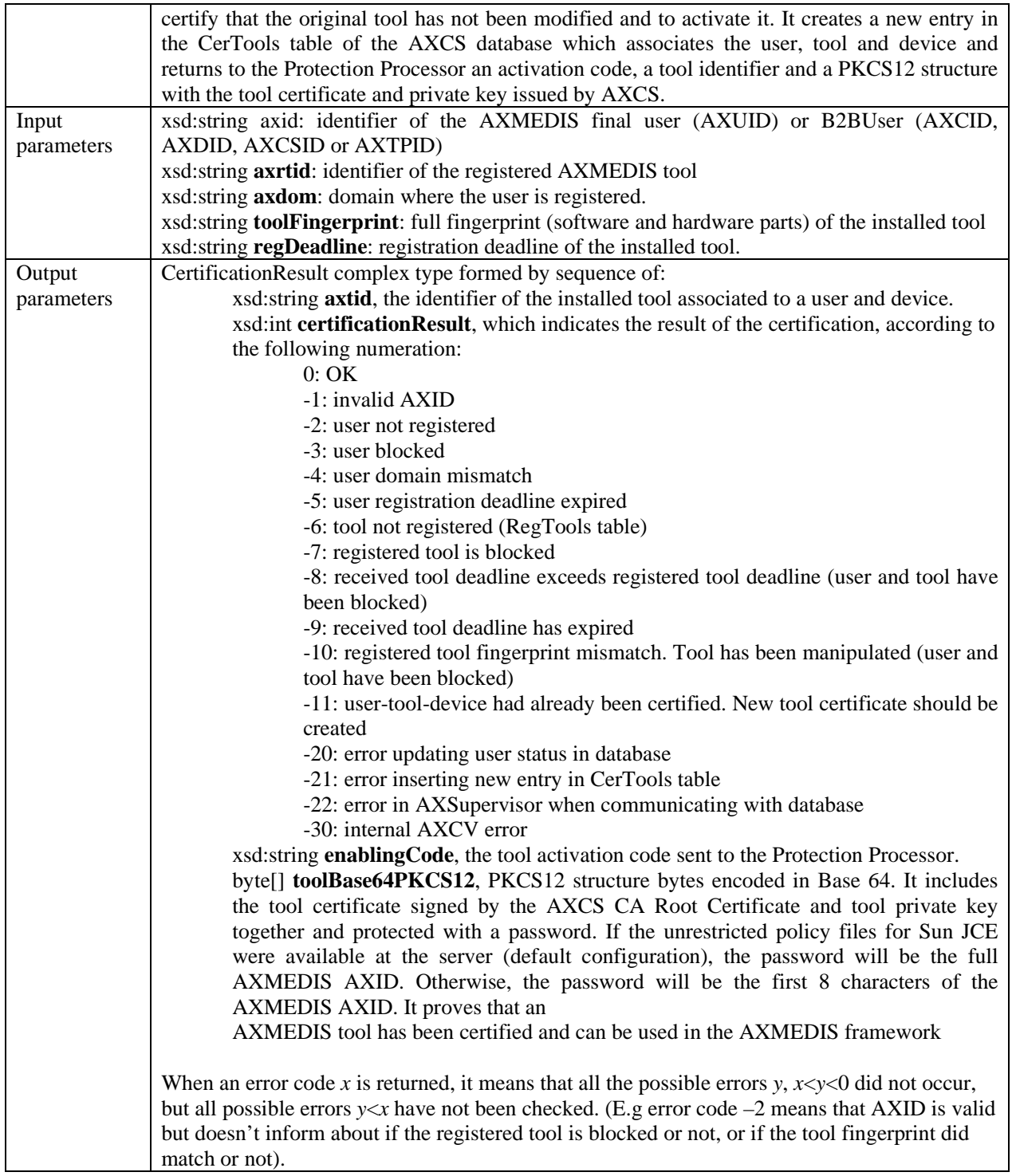

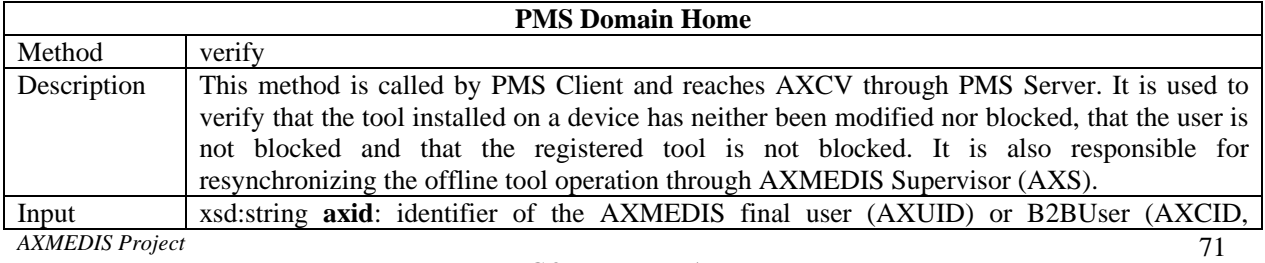

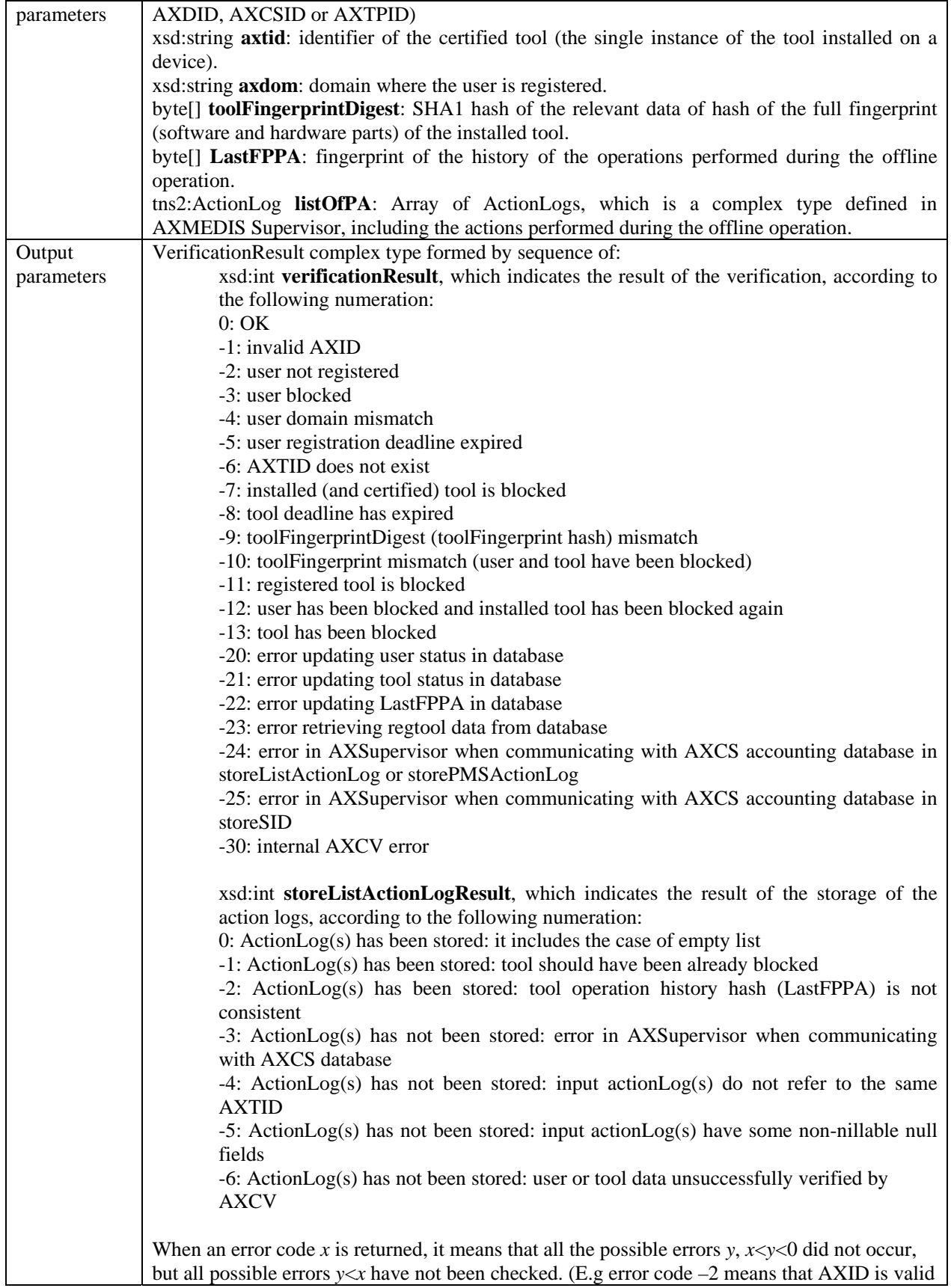
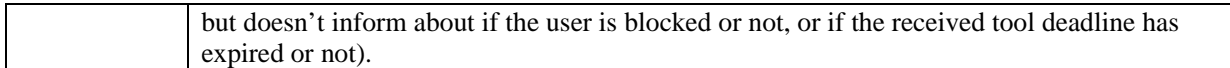

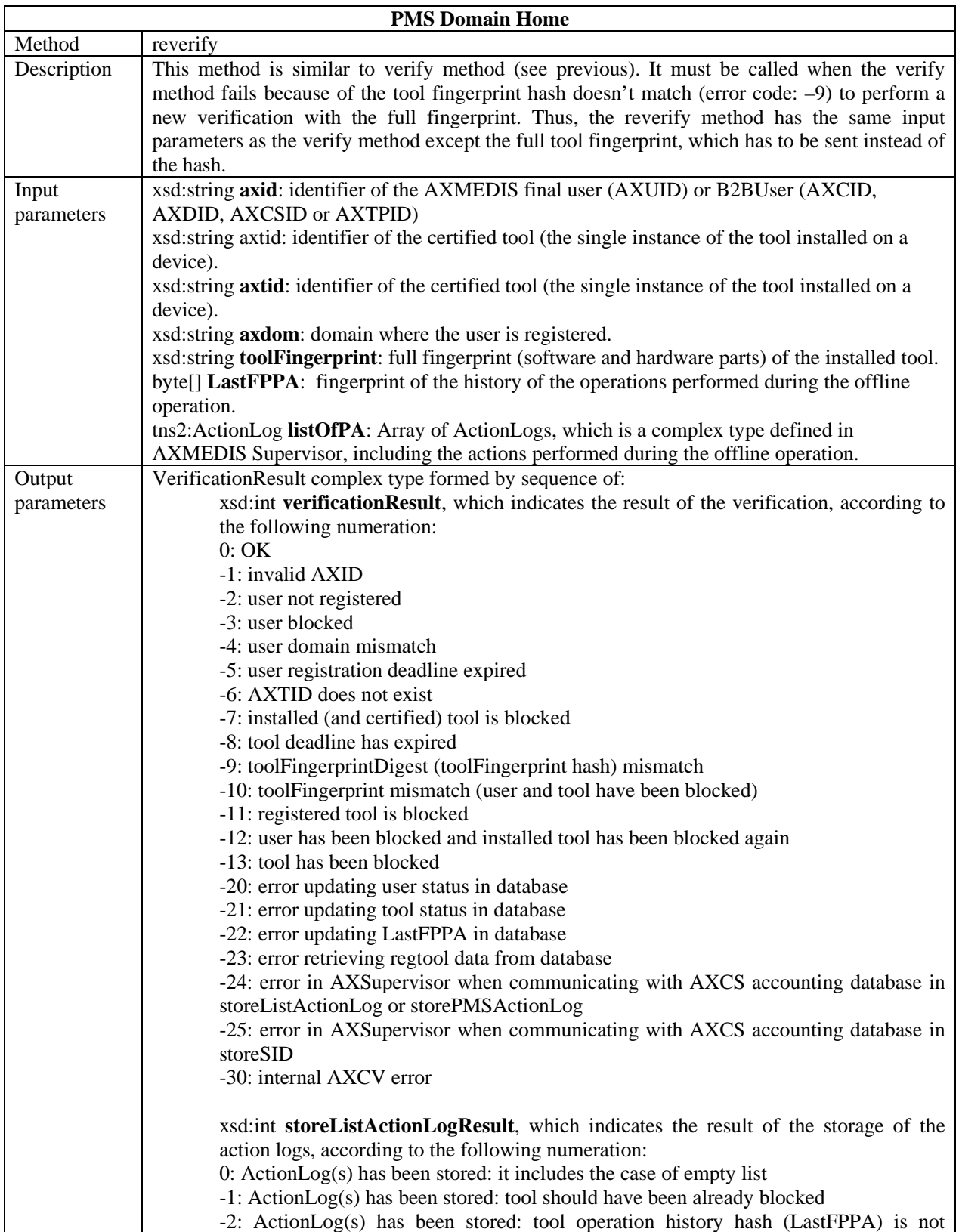

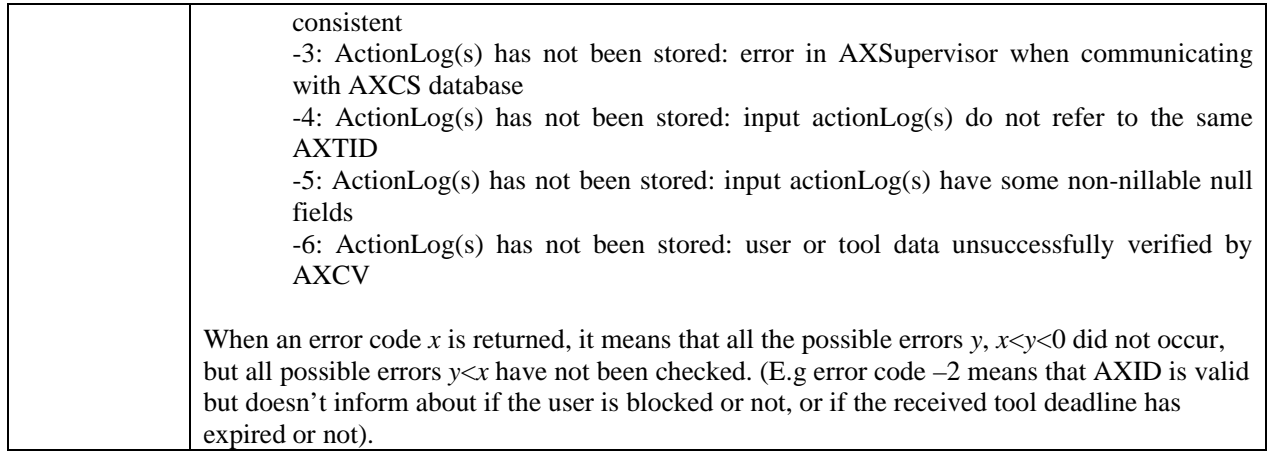

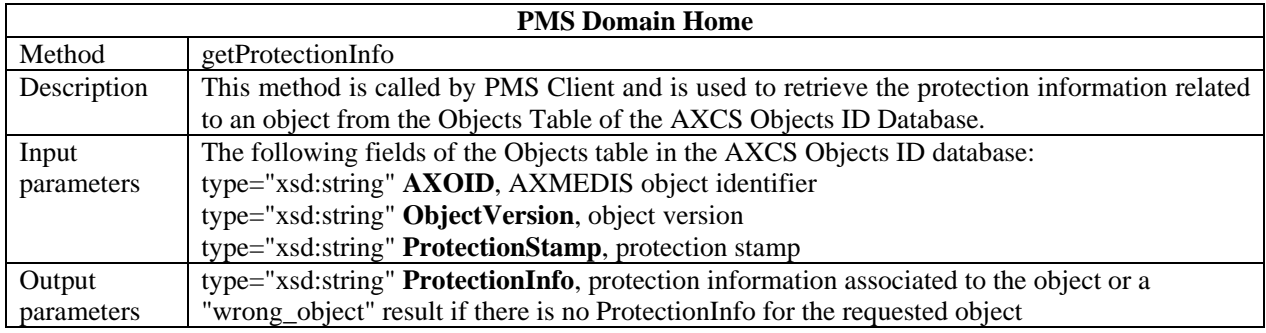

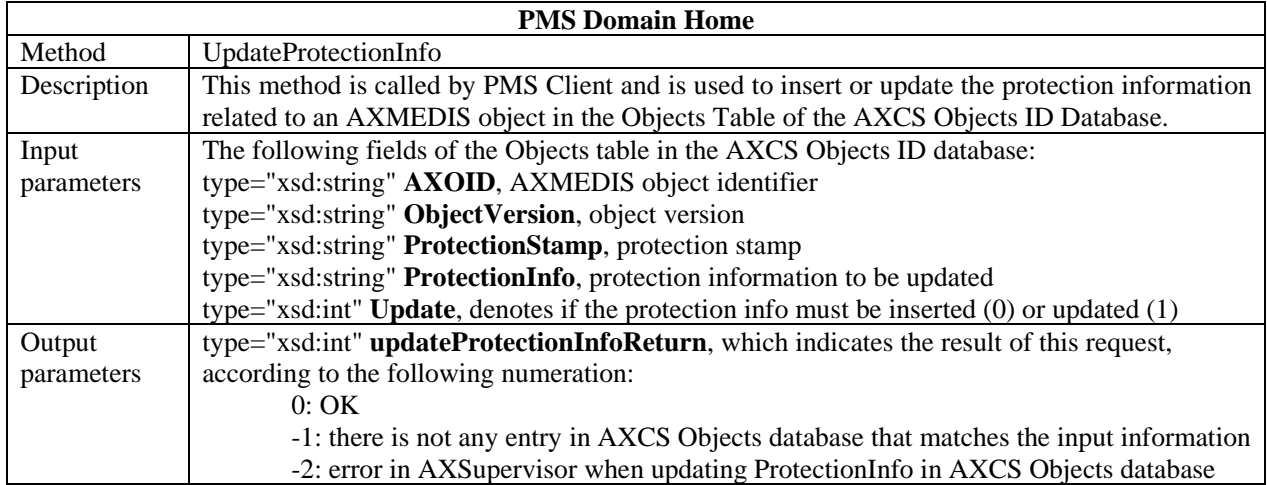

# **7 License Manager**

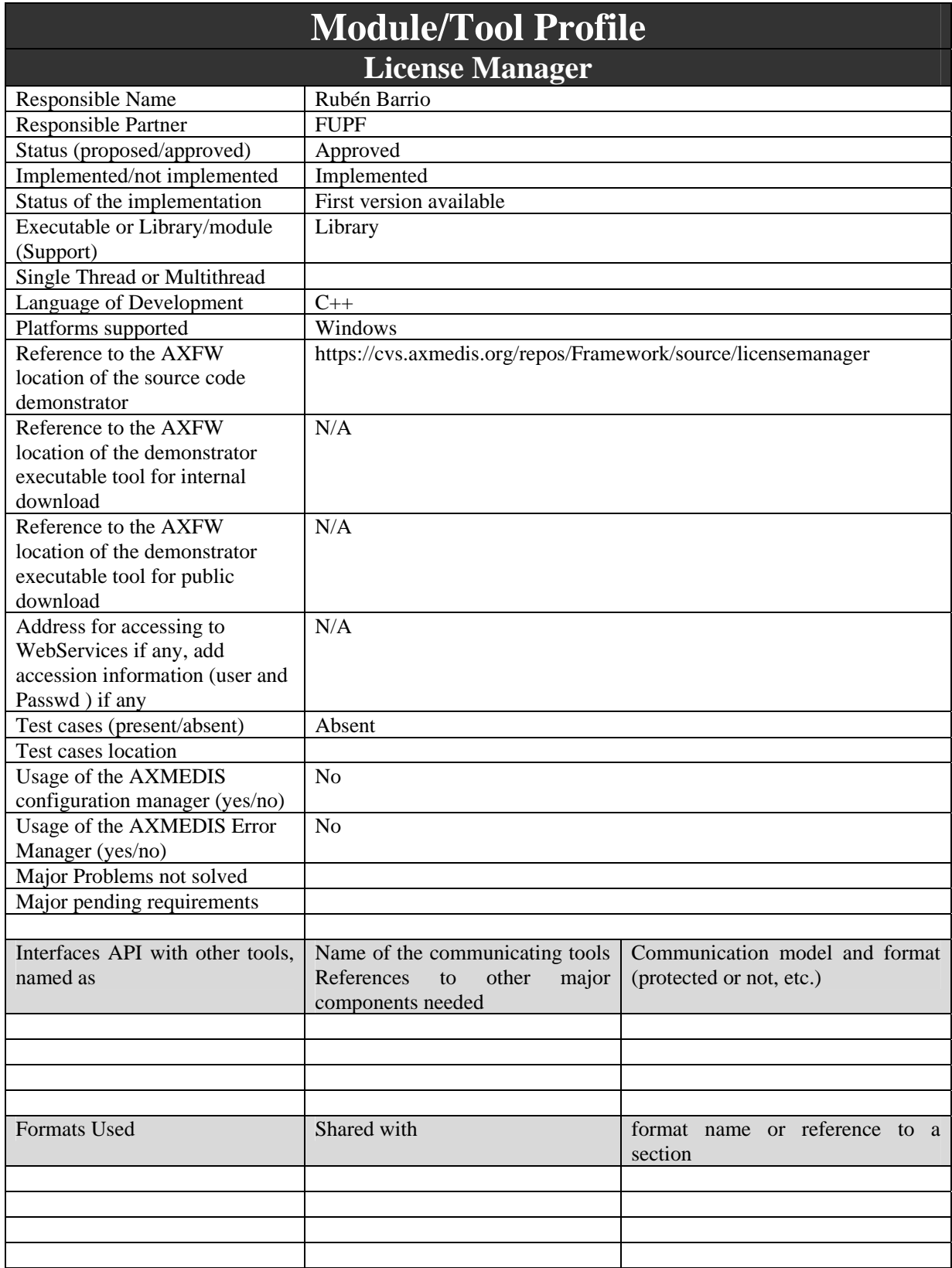

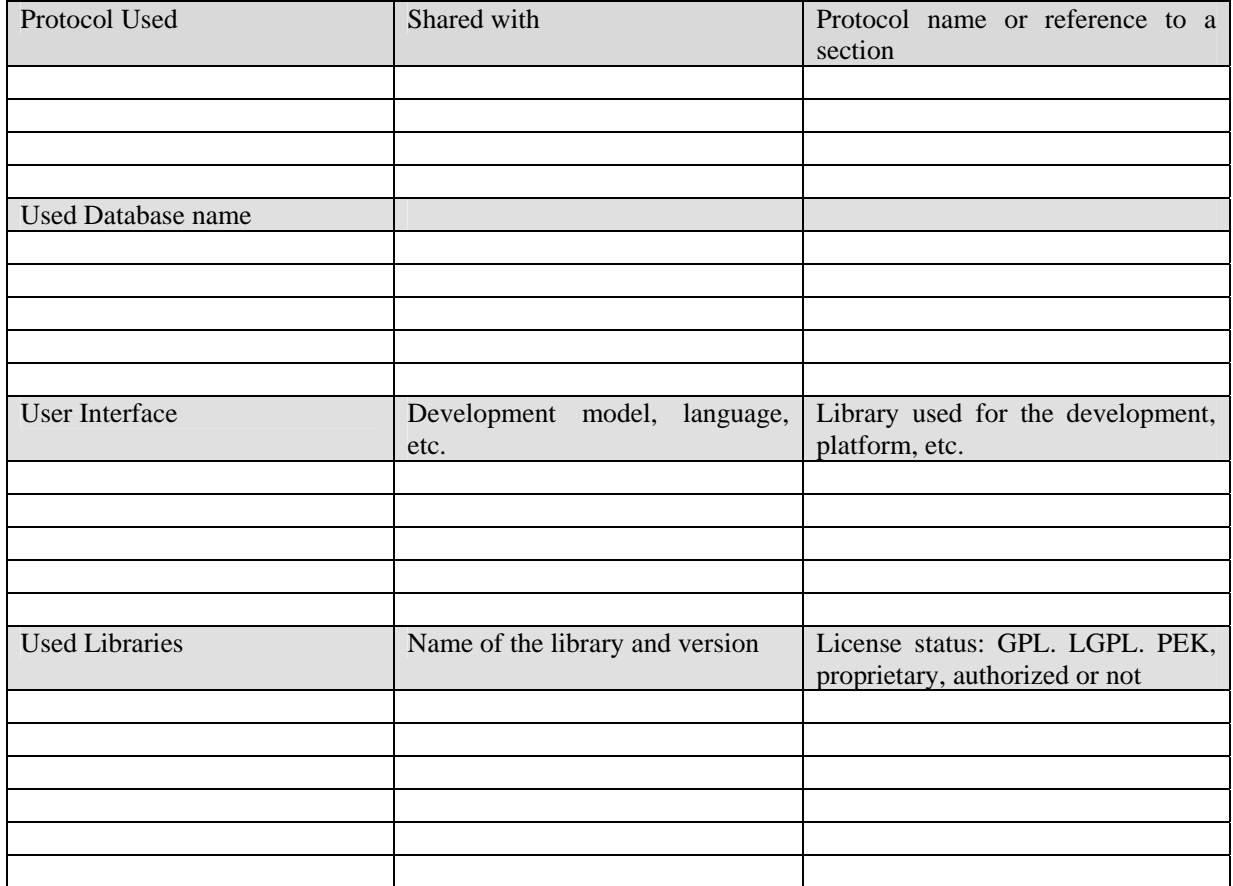

This module performs storage and retrieval of licenses. It is the responsible of storing the licenses into the database.

The functions it performs are:

- Storage and retrieval of licenses.
- Retrieval of conditions for authorisation support.
- Calculating the hash of the data stored in the database for a license.

## **7.2 Module Design in terms of Classes**

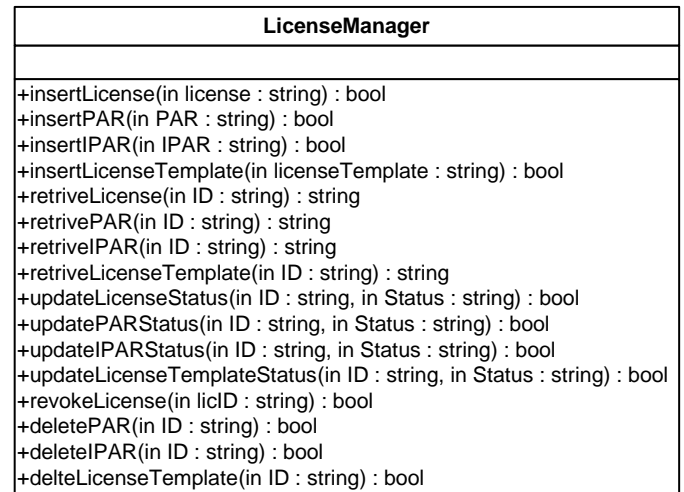

## **7.3 Formal description of license manager algorithm**

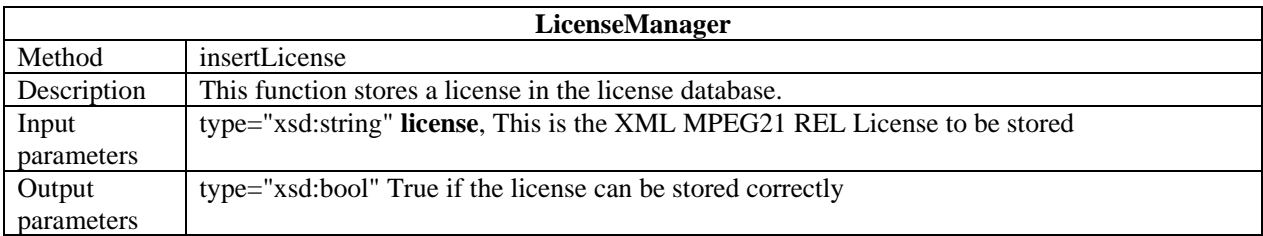

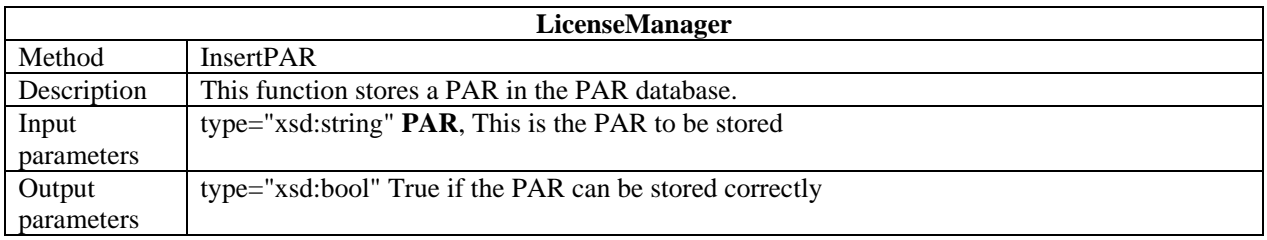

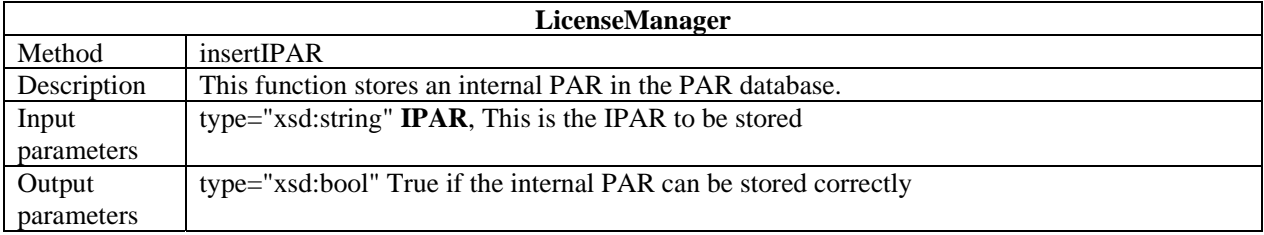

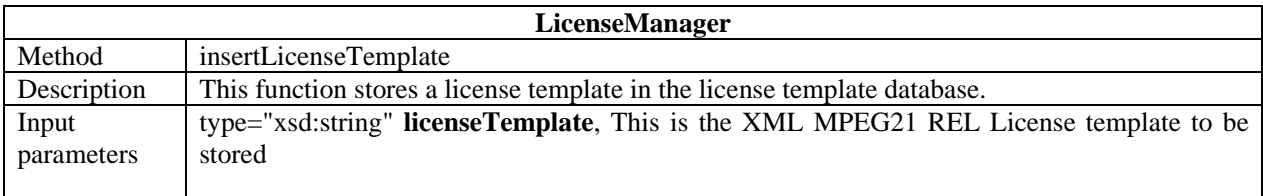

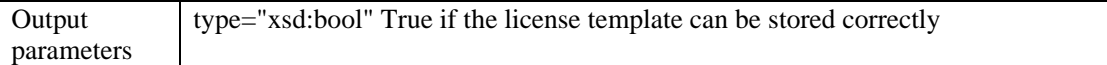

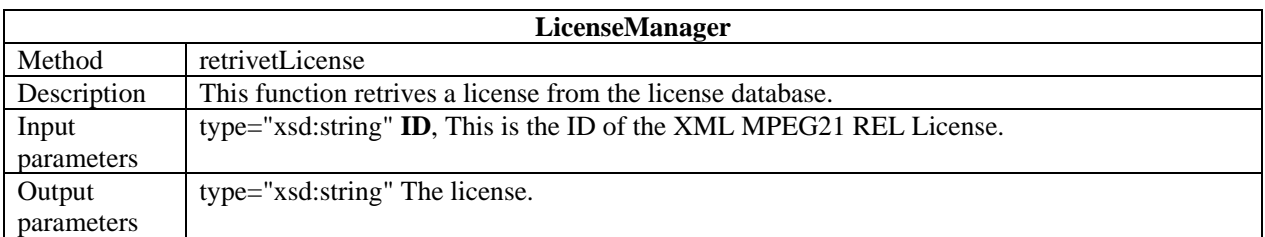

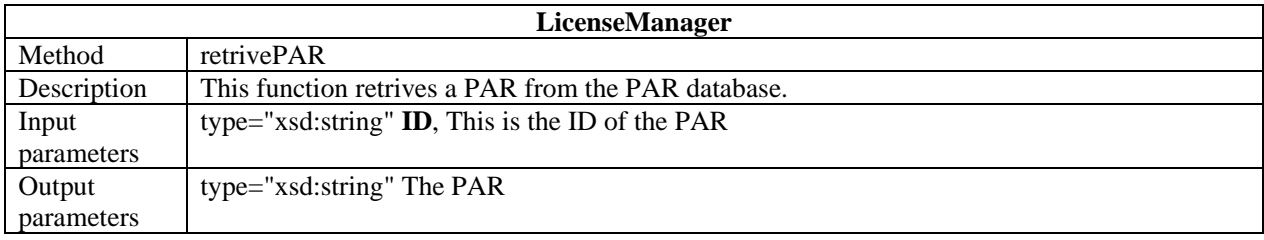

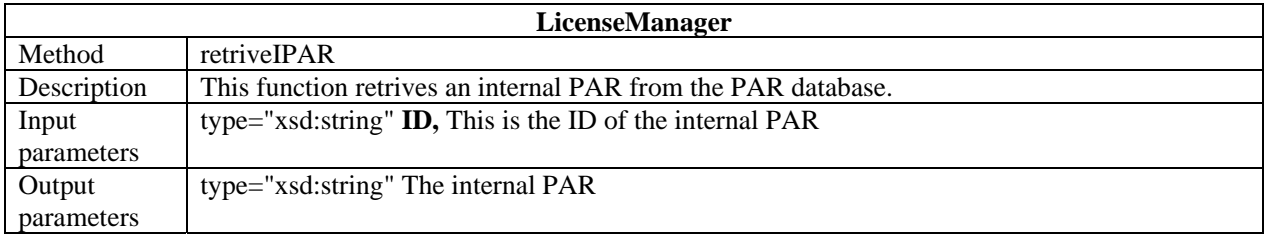

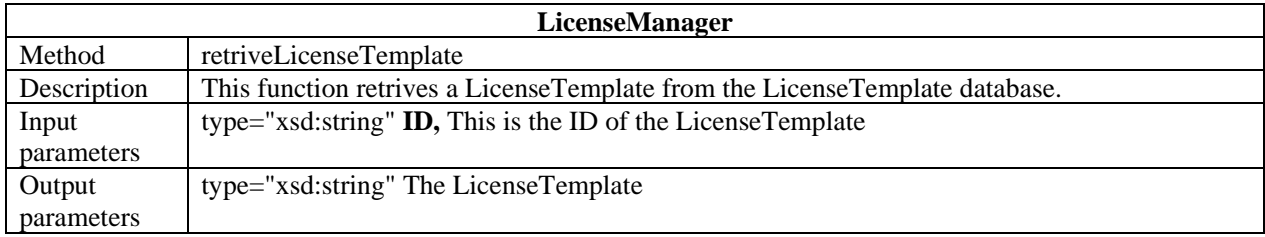

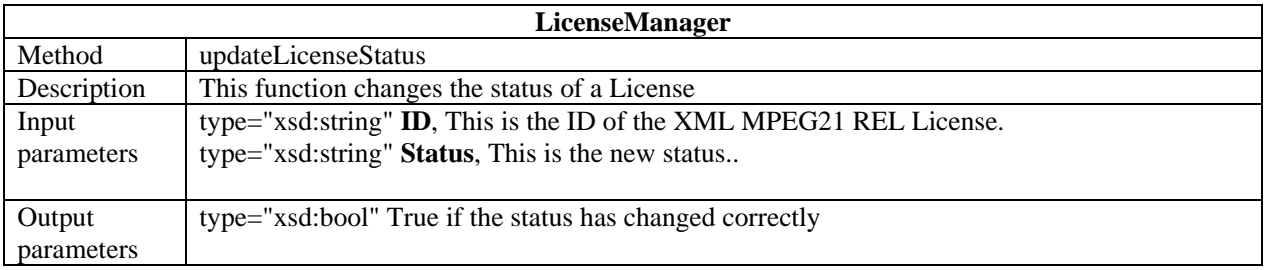

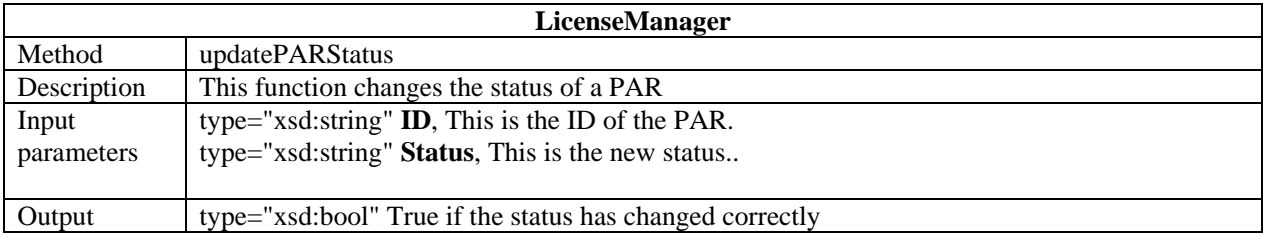

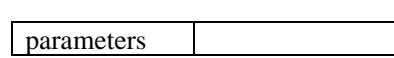

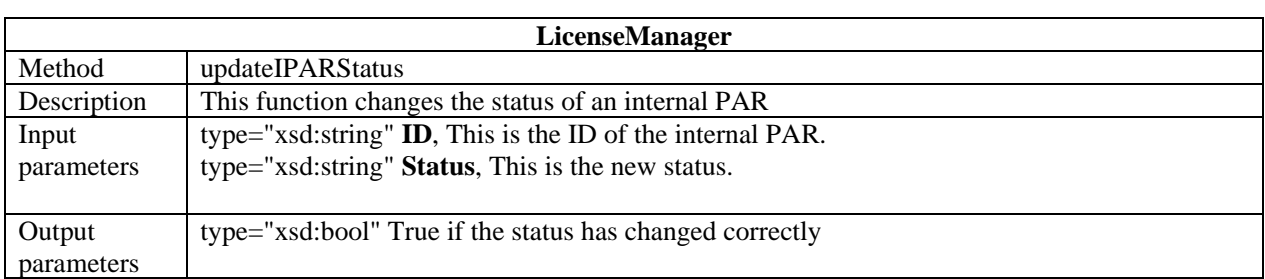

<u> 1980 - Johann Stoff, fransk politik (d. 1980)</u>

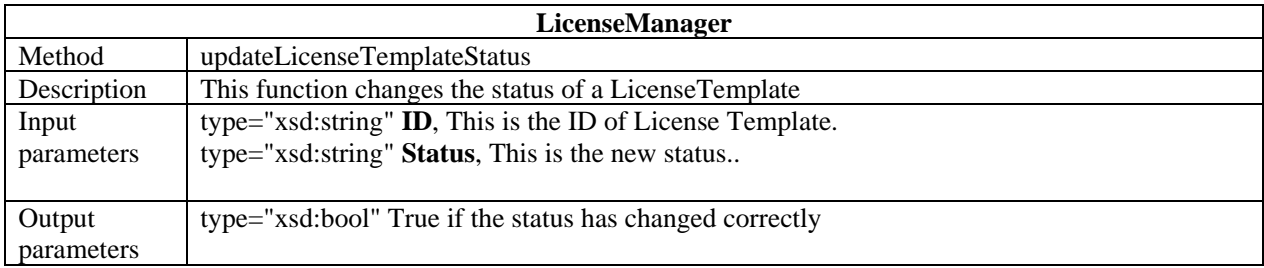

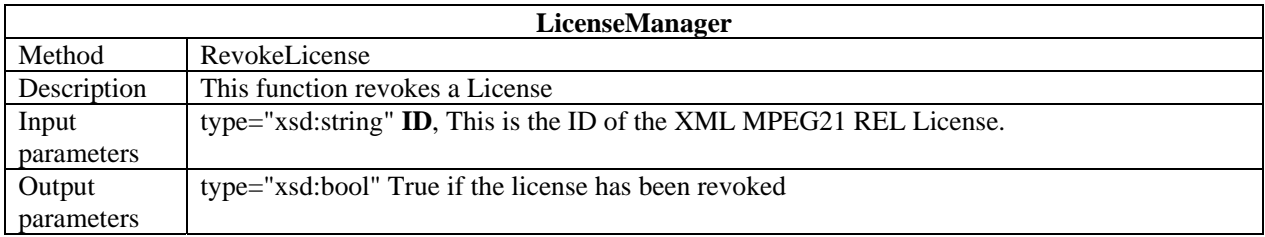

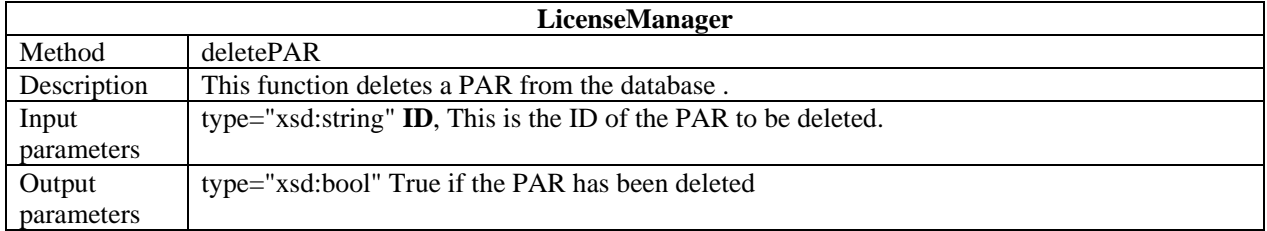

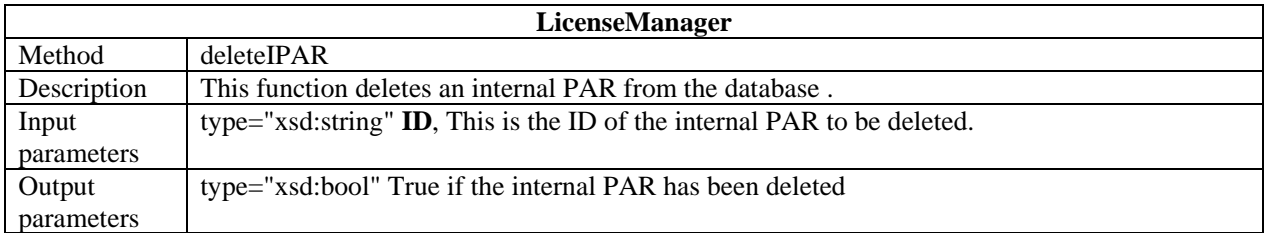

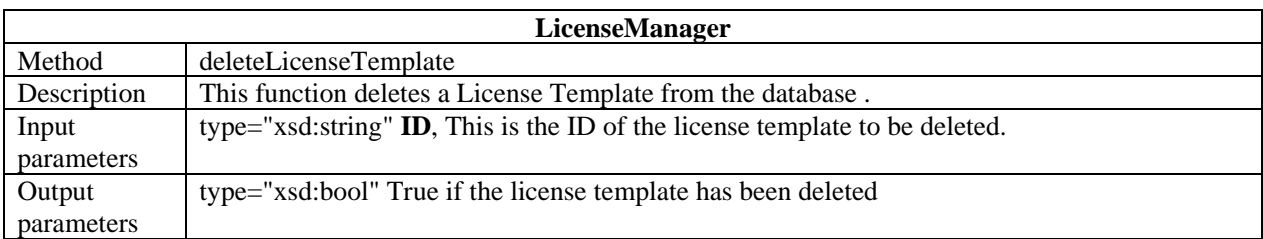

## **8 License Verificator**

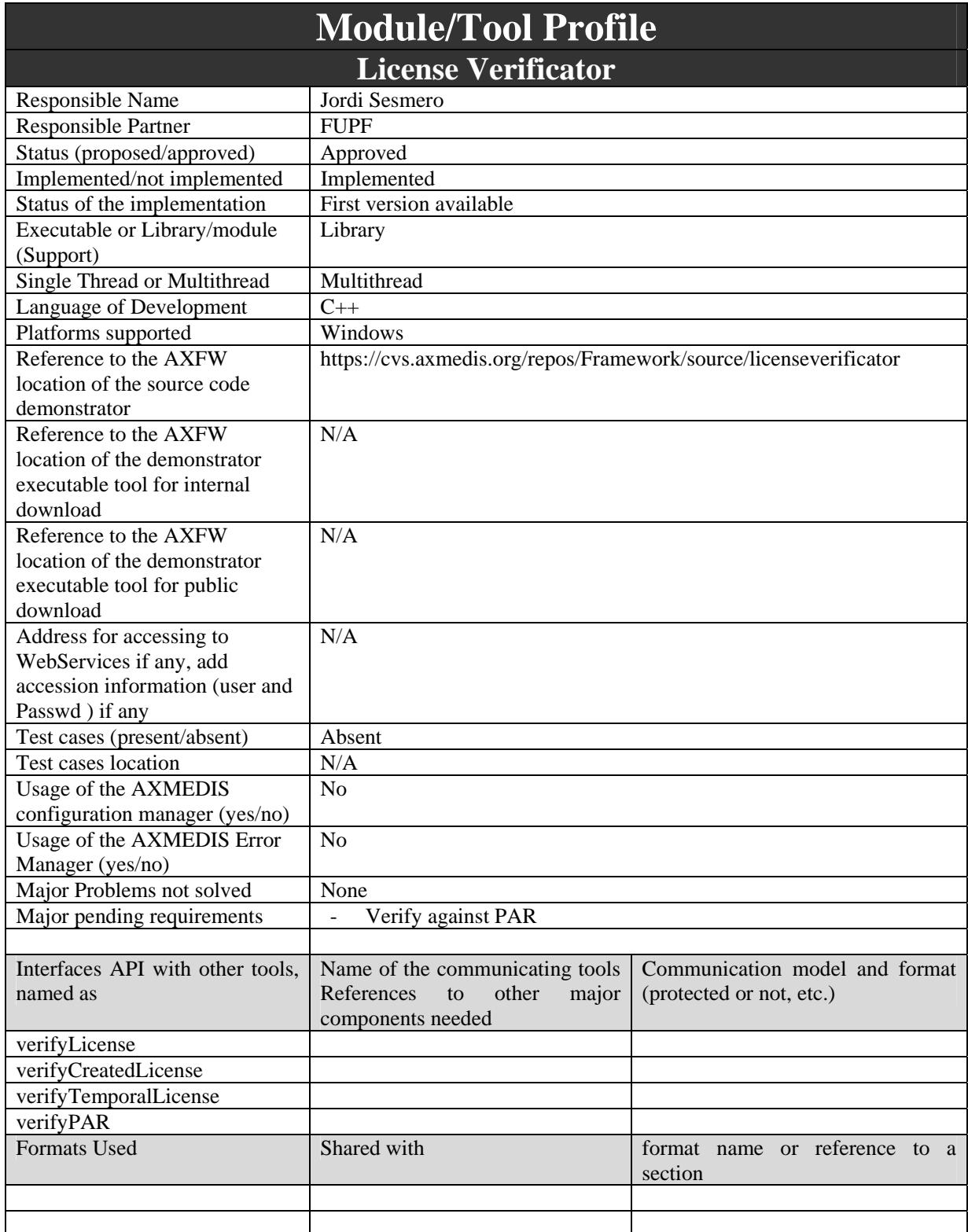

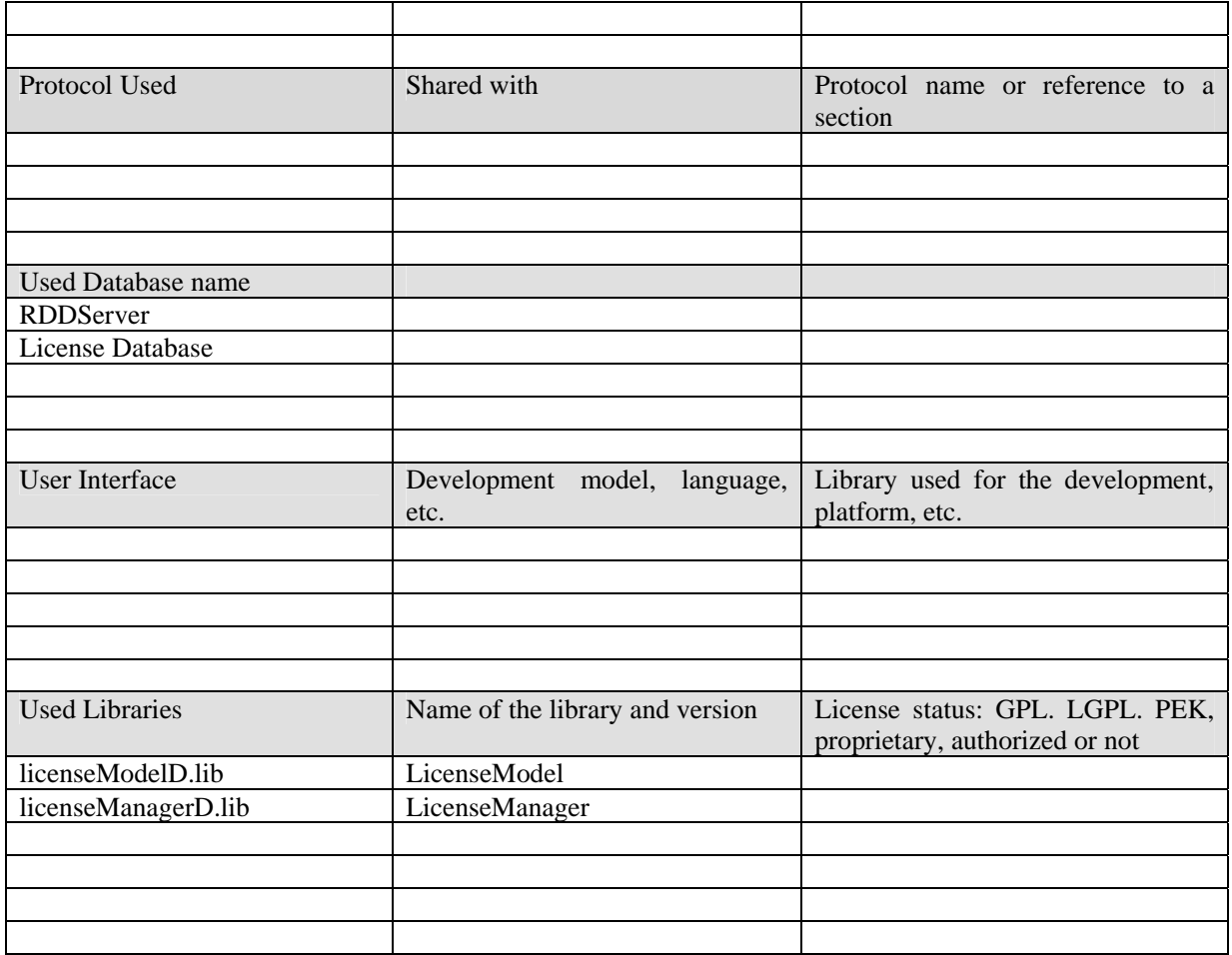

This module performs validation operations against licenses and PARs.

The functions it performs are:

- It determines if an MPEG-21 REL license is valid syntactically or against the schemas used by the license.
- Verifies if the license can be generated according to the PARs and the parent licenses
- Verifies that the license generated by the user fulfils the initial desirables requirements of the user. For example, the user can verify that with this license he could exercise the desired action over the AXObject.
- Verifies a PAR syntactically against the schemas defined within the PAR.

#### **8.2 Module Design in terms of Classes**

This module is inside PMS.

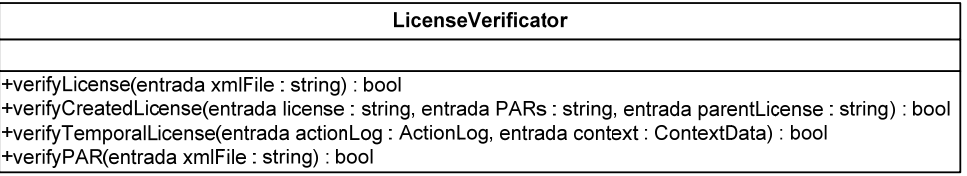

#### **8.3 User interface description**

This module does not have user interface.

### **8.4 Technical and Installation information**

To use this library, it is only needed to link the corresponding library and the XERCES lib.

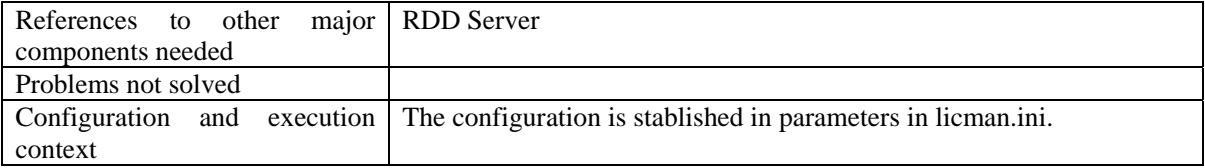

#### **8.5 Draft User Manual**

It is needed just to call the public methods of this library.

#### **8.6 Examples of usage**

Example 1: Syntactic verification of a license

In order to verify if a license is valid against the schemas defined within the license the method verifyLicense should be called and as parameter the path where the license is located. This method returns true if the license is valid and false otherwise.

Example 2: License verification according to the PARs and the parent licenses

In order to verify if a license has been correctly generated according to the PARs and to the parent licenses, the verifyCreated method of this class should be invoked. The parameters of this method are the license created, the PARs and the parent license. This method returns true if the license has been appropriately generated and false otherwise.

#### Example 3: License generation verification

In order to verify if a license fulfil the requirements desired by the user, the verifyTemporalMethod of this class should be invoked. This method has as inputs the license generated, the context, the AXUID, the right and the AXOID. This method returns true if the license generated accomplishes the requirements of the user and false otherwise.

#### Example 4: Syntactic verification of a PAR

In order to verify if a PAR is valid against the schemas defined within the PAR the method verifyPAR should be called and as parameter the path where the license is located. This method returns true if the PAR is valid and false otherwise.

#### **8.7 Integration and compilation issues**

As this module does not use any system dependent library, it should be compatible with the different operating systems where it is compiled.

#### **8.8 Configuration Parameters**

These values are defined in file licman.ini.

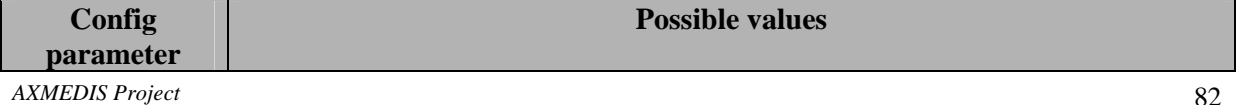

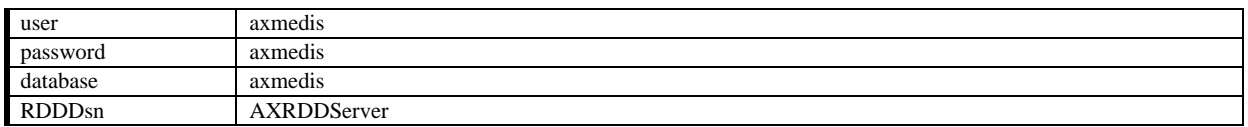

## **8.9 Formal description of License Verificator**

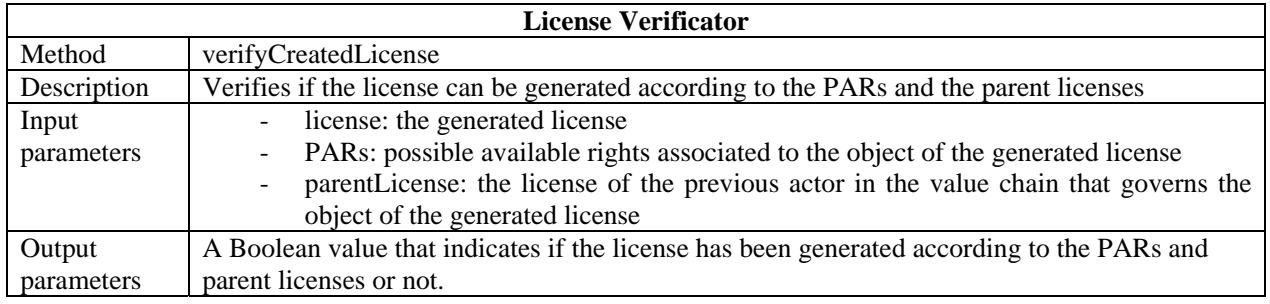

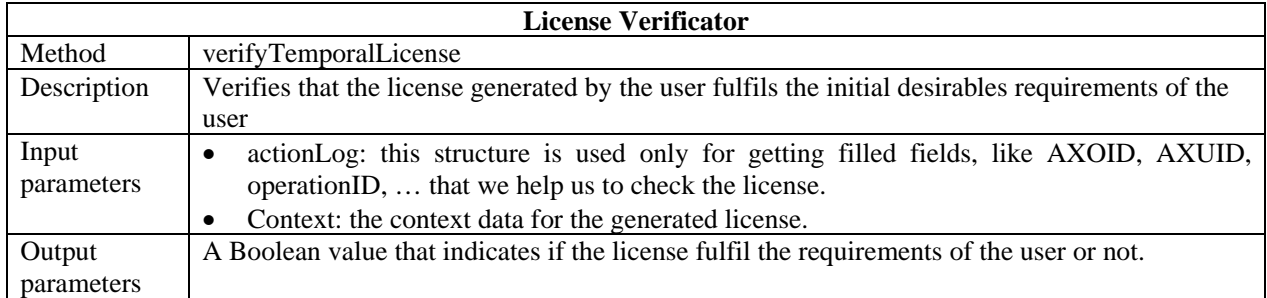

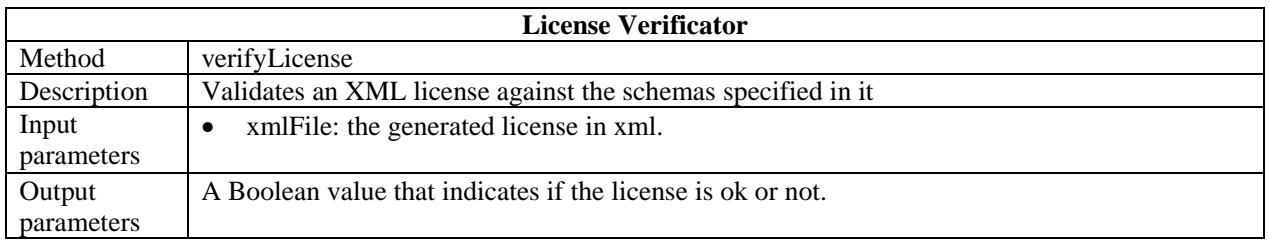

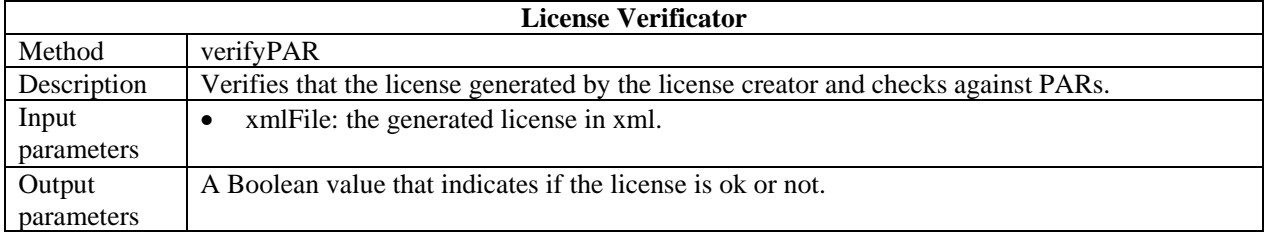

# **9 License Generator**

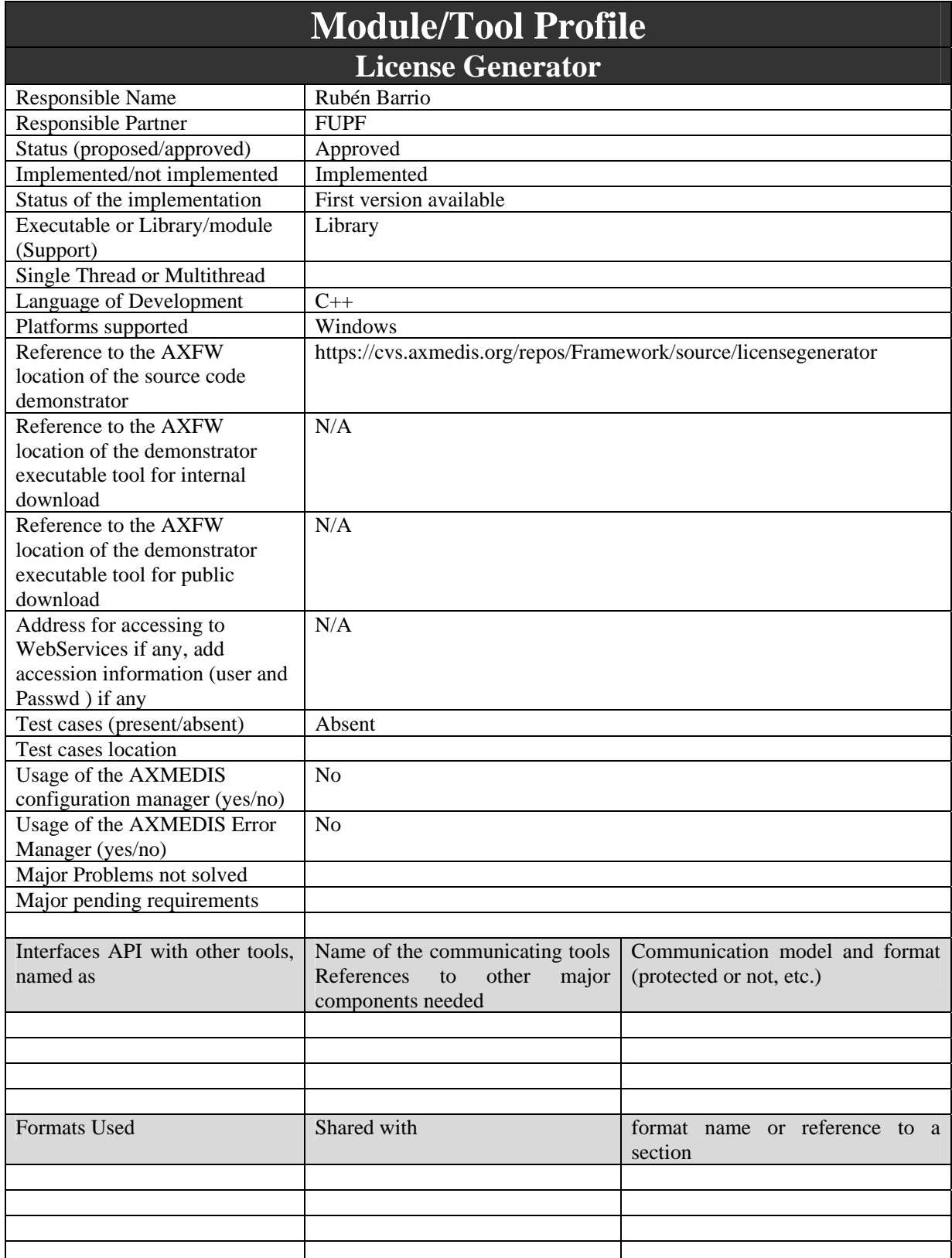

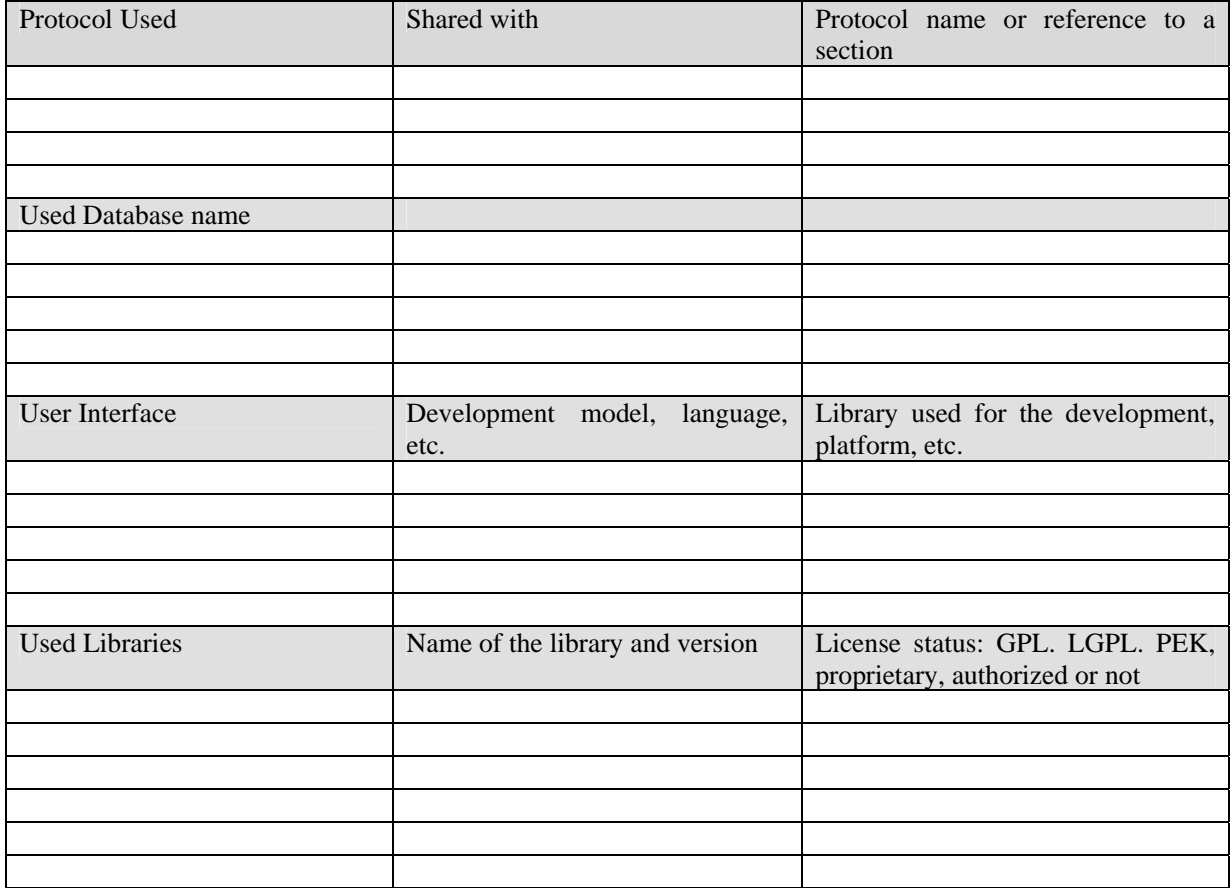

This module is the responsible of the creation of licenses. In this module is also described the license object model.

The license object model follows the MPEG-21 REL format to store licensing information. It can store rights, users and conditions related to content.

License Generator module, also offers functions that allow, in a simple way, the creation of complex licenses (as an object model). These functions are described below, and all works in the same way:

- Initialization of a license.
- Add rights
- Finalization of a license.

#### **9.2 Module design in terms of Classes**

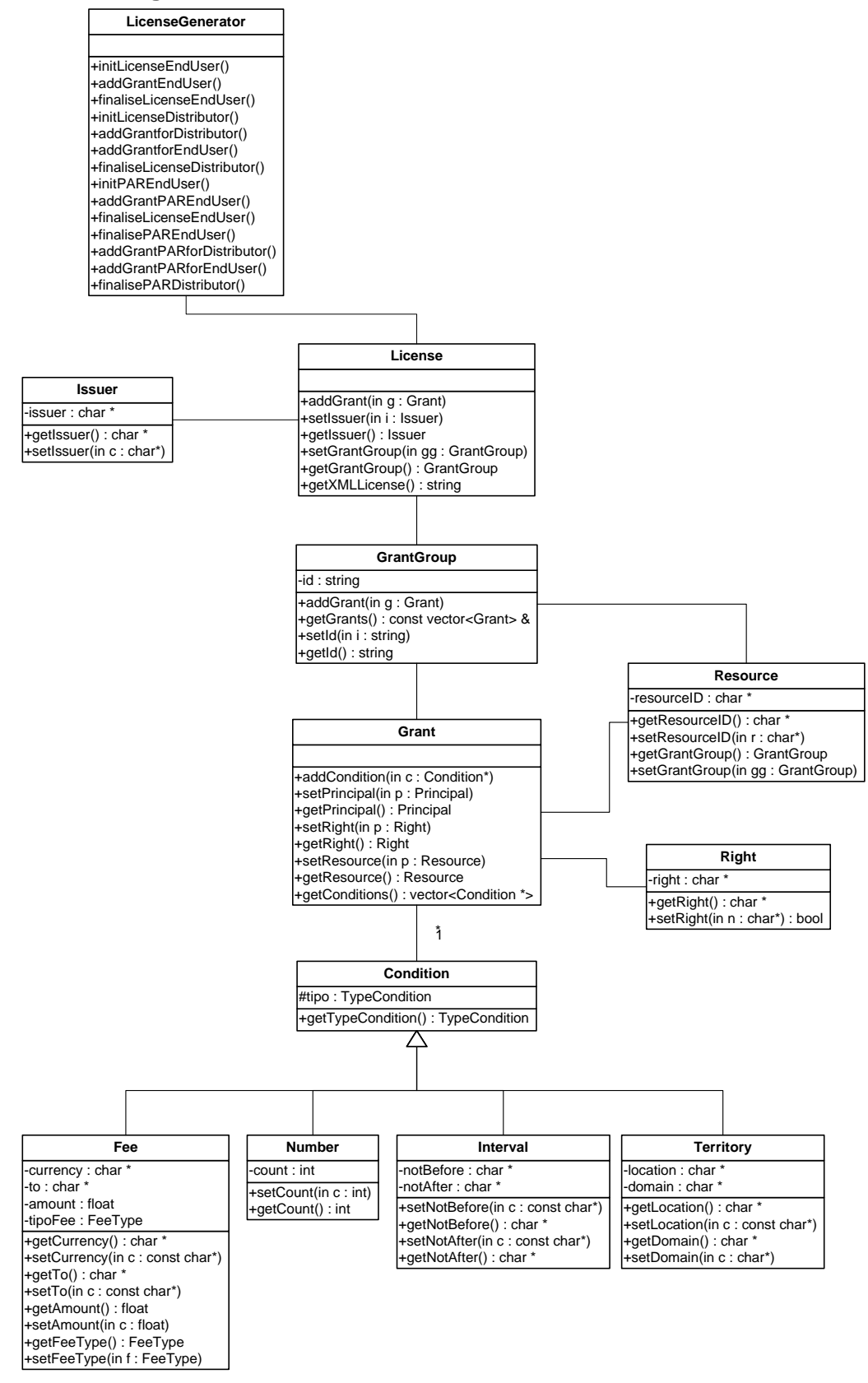

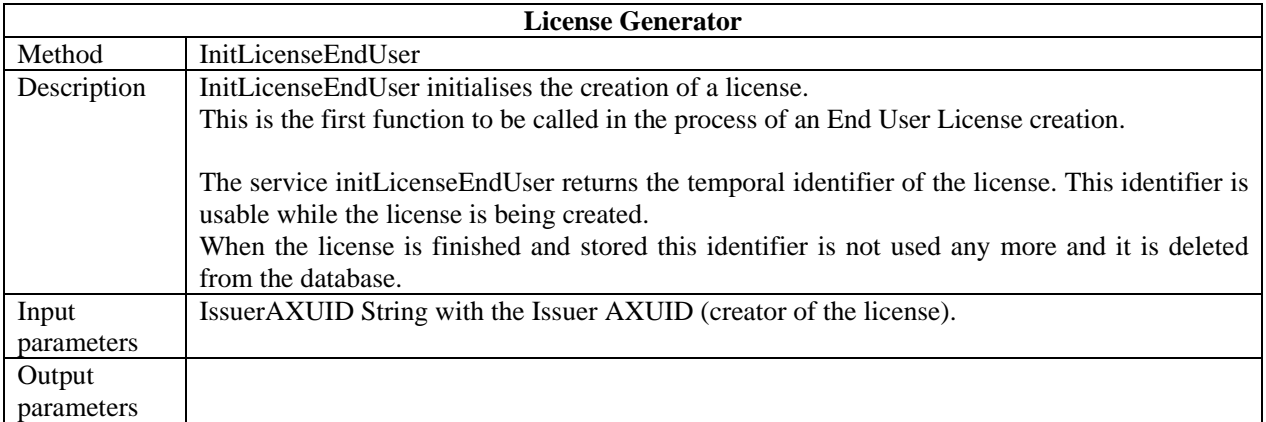

## **9.3 Formal description of License Generator algorithms**

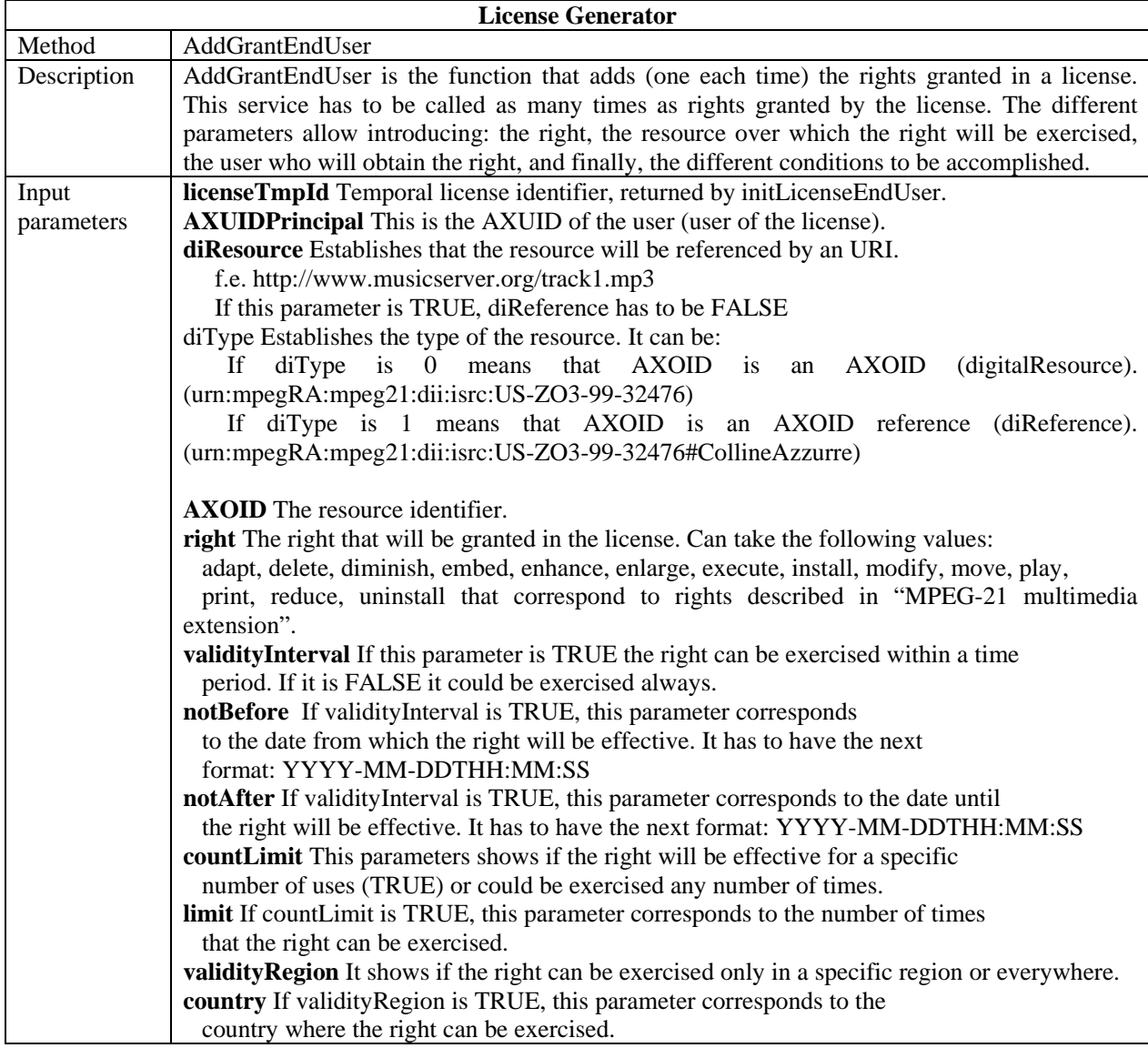

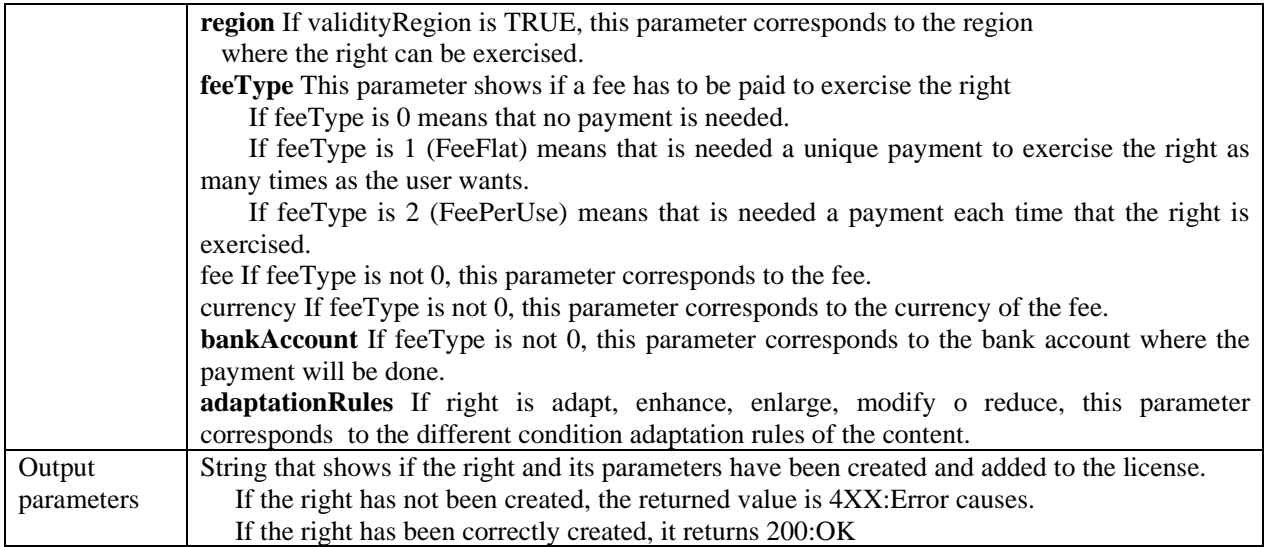

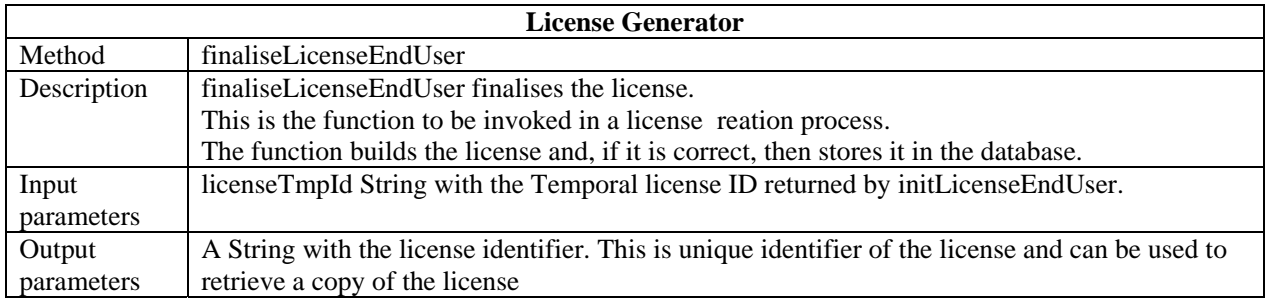

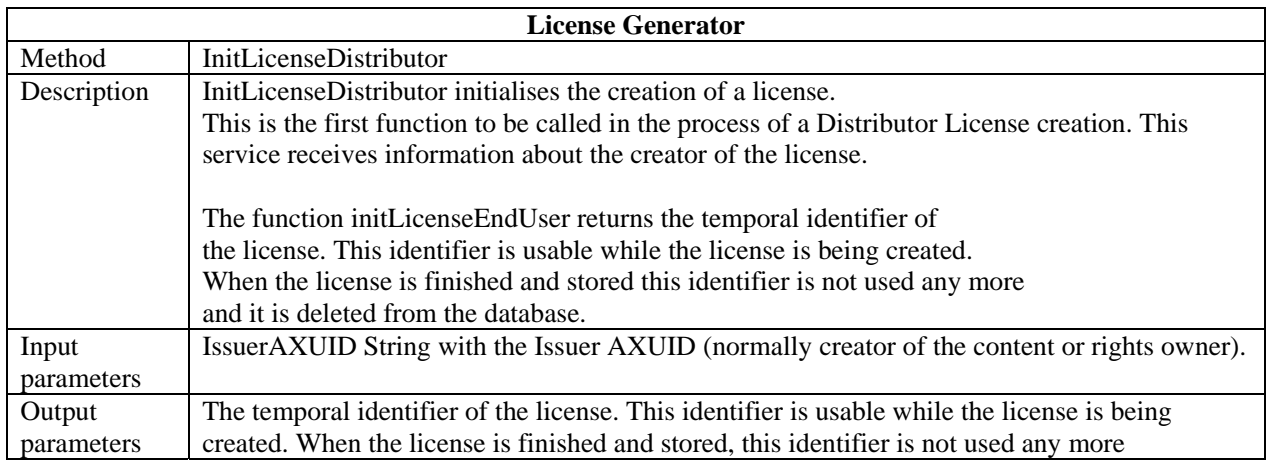

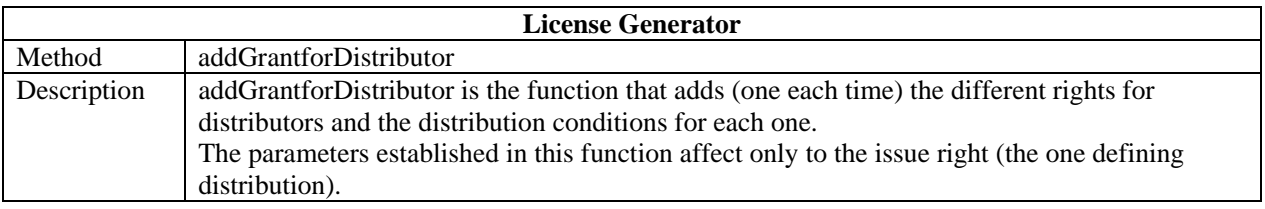

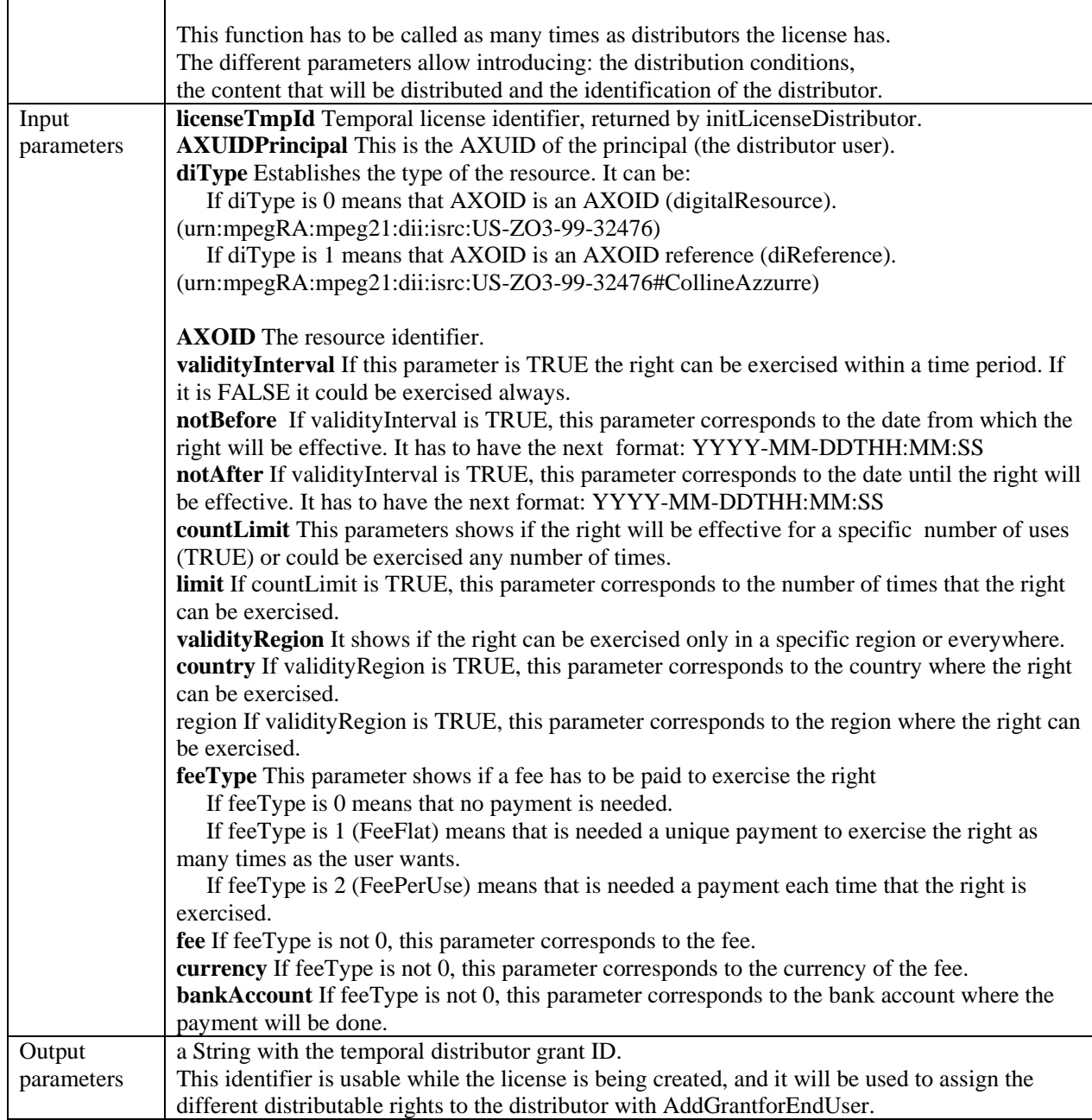

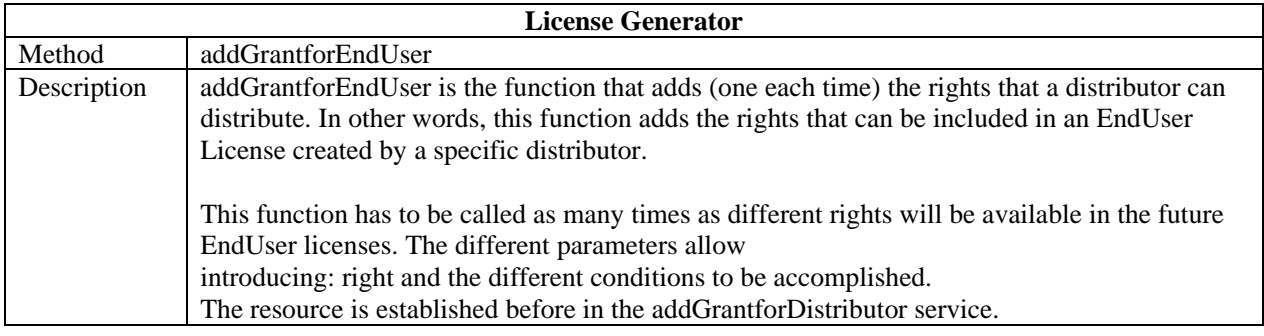

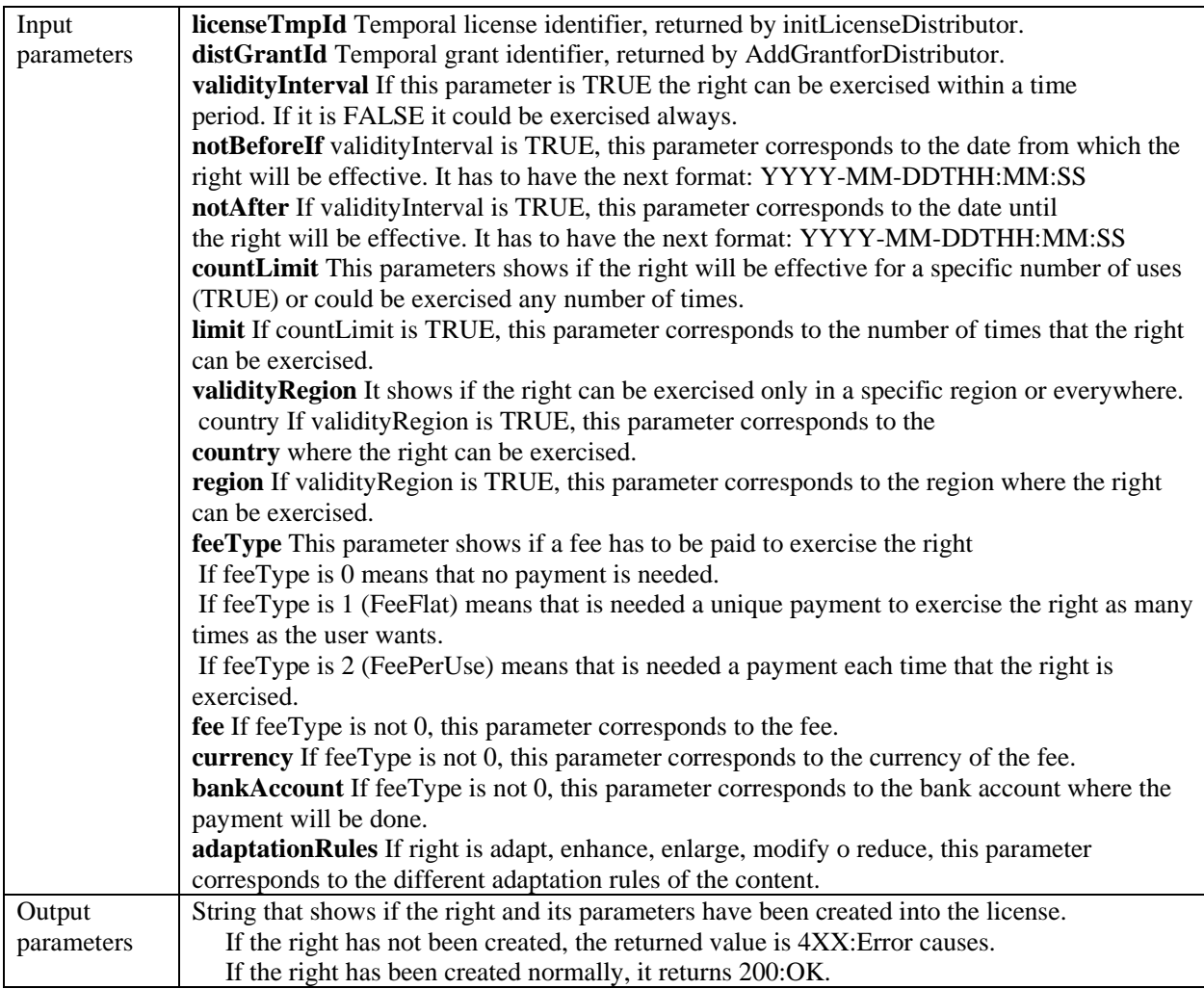

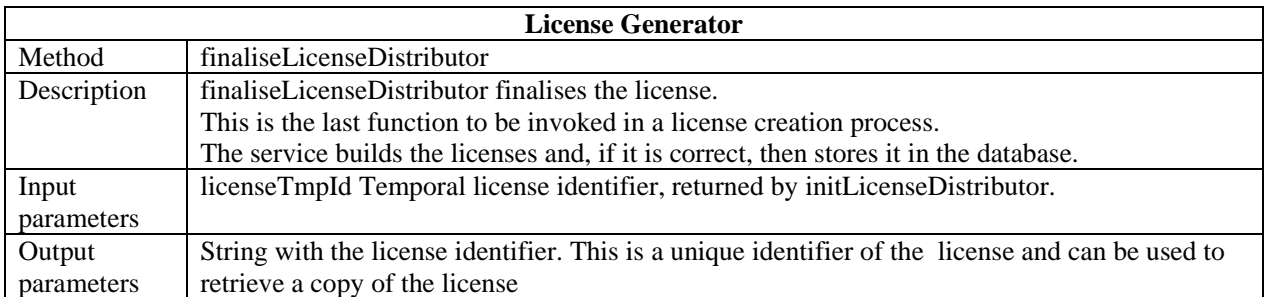

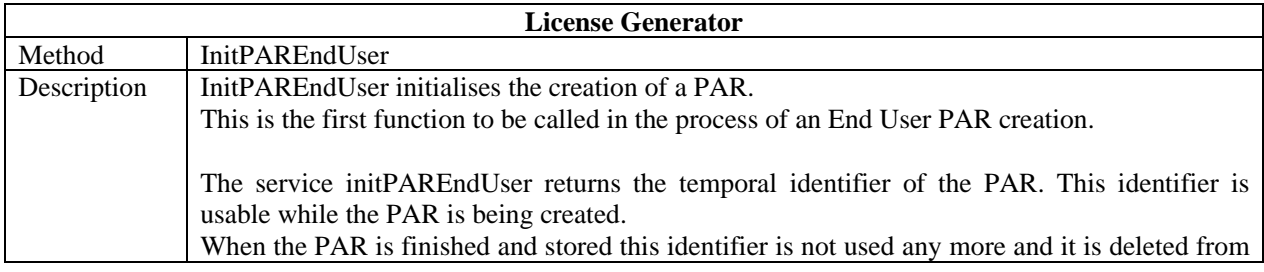

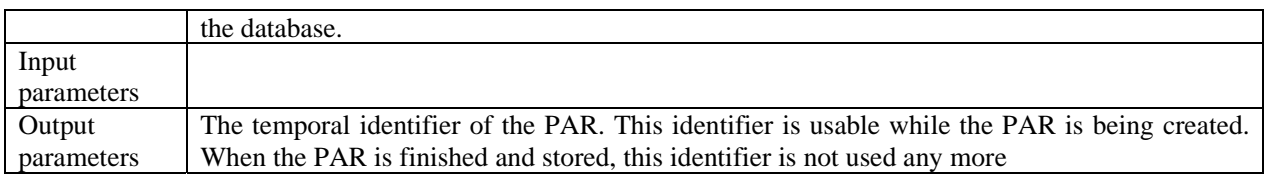

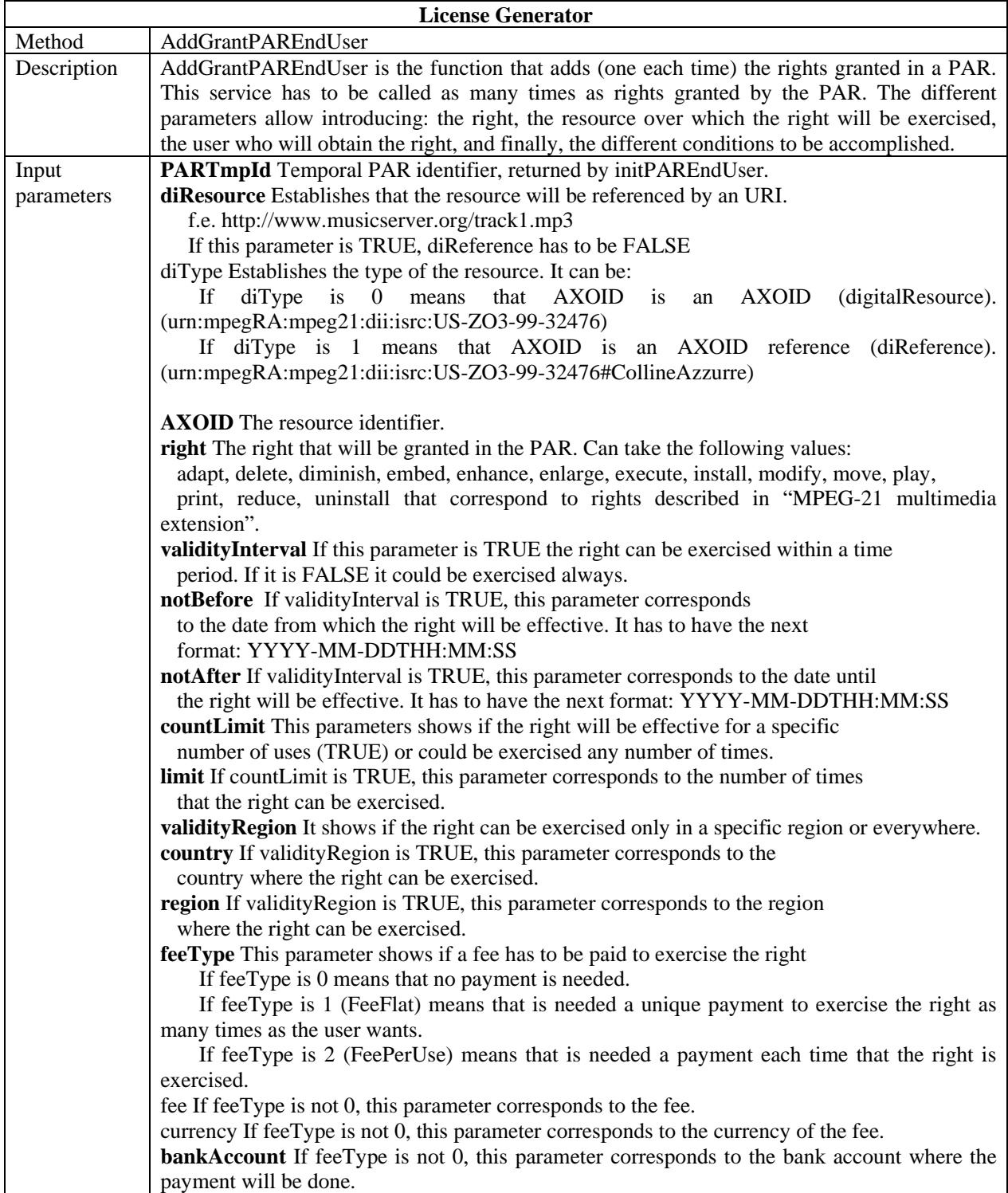

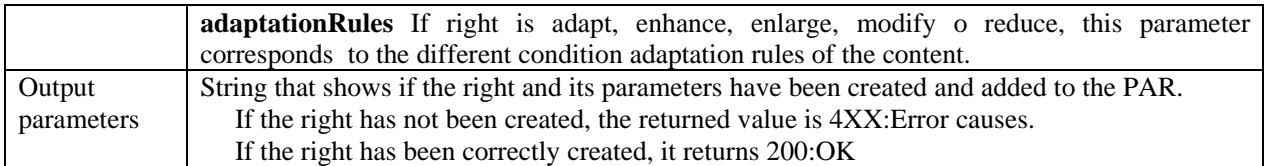

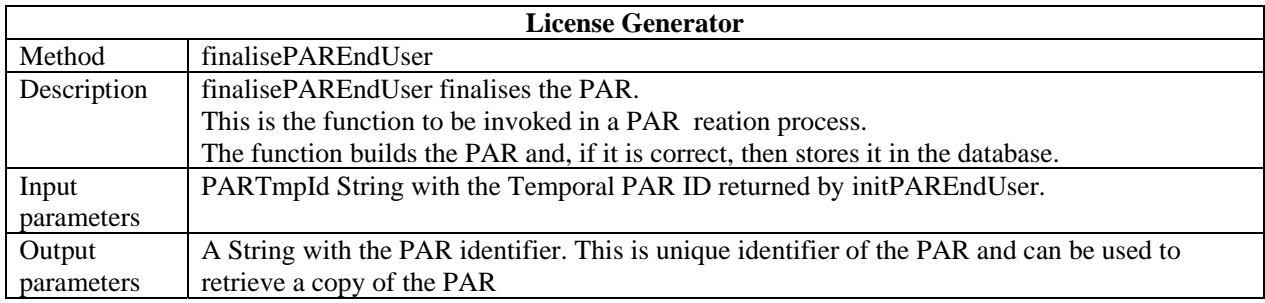

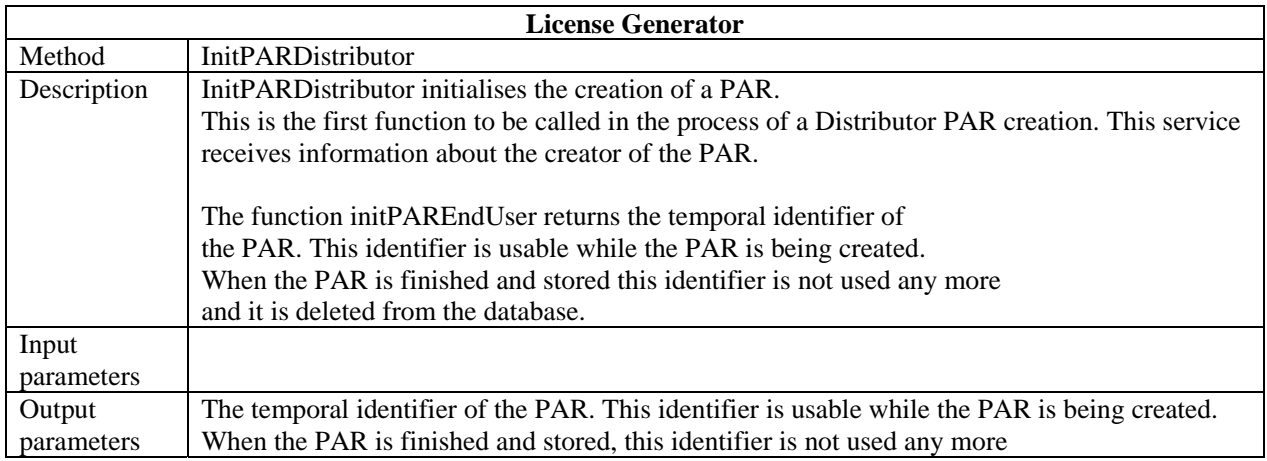

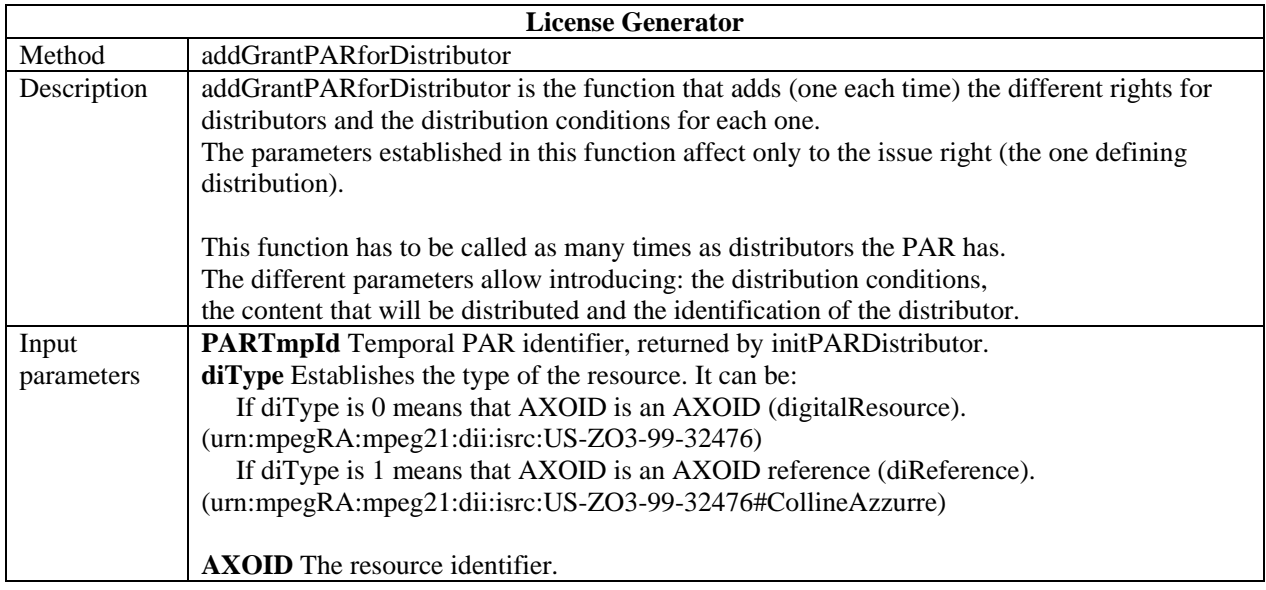

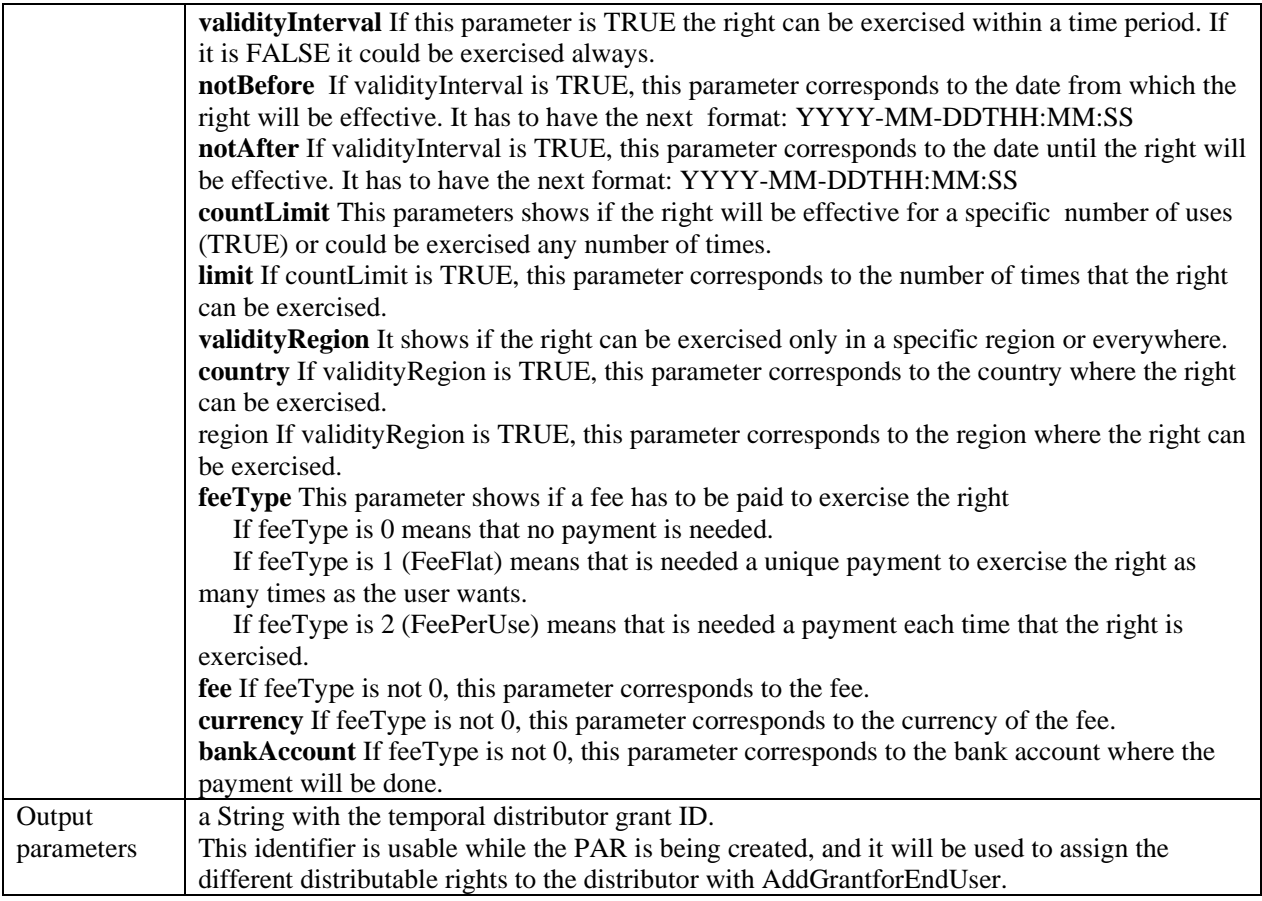

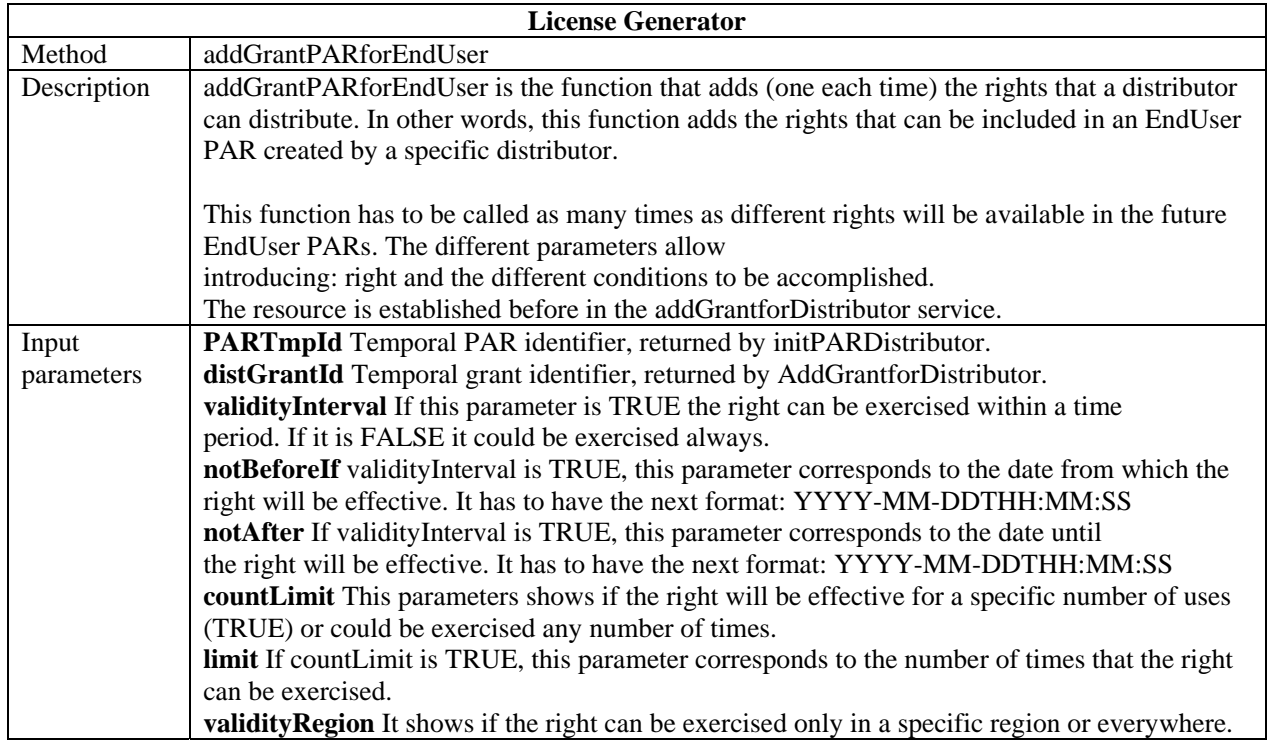

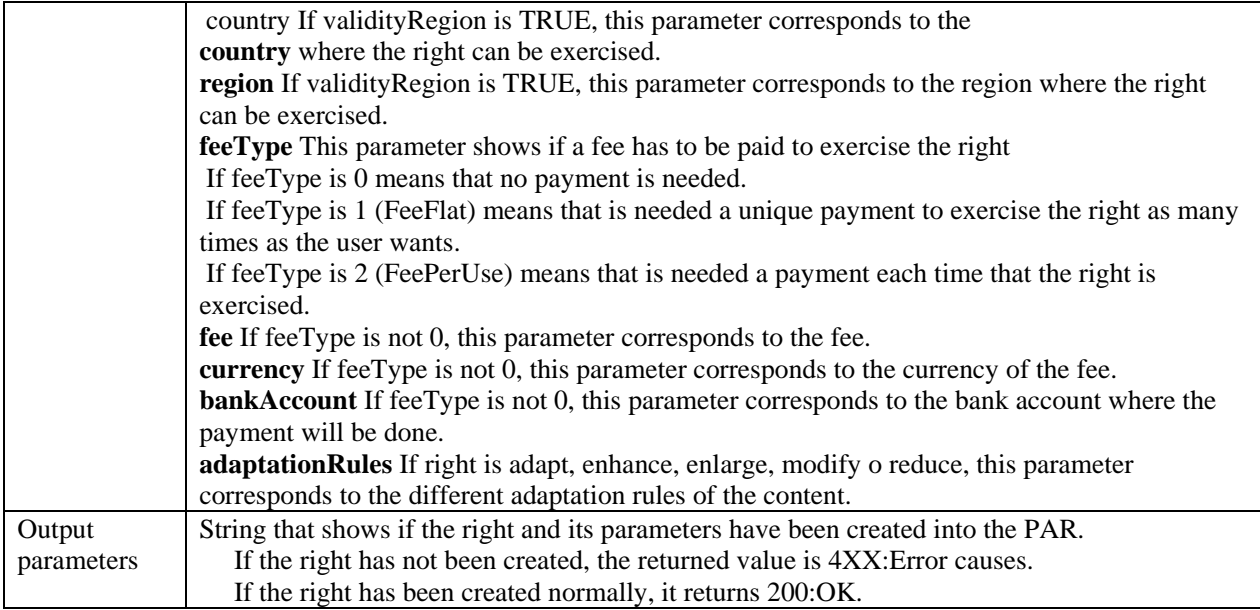

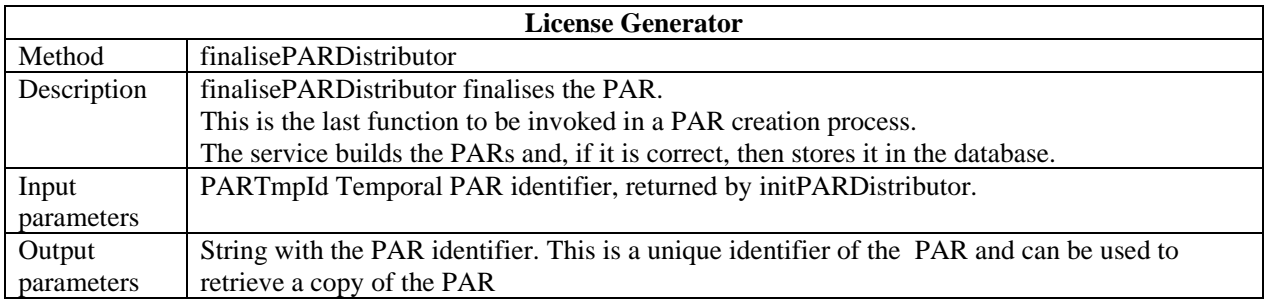

# **10 Authorisation support**

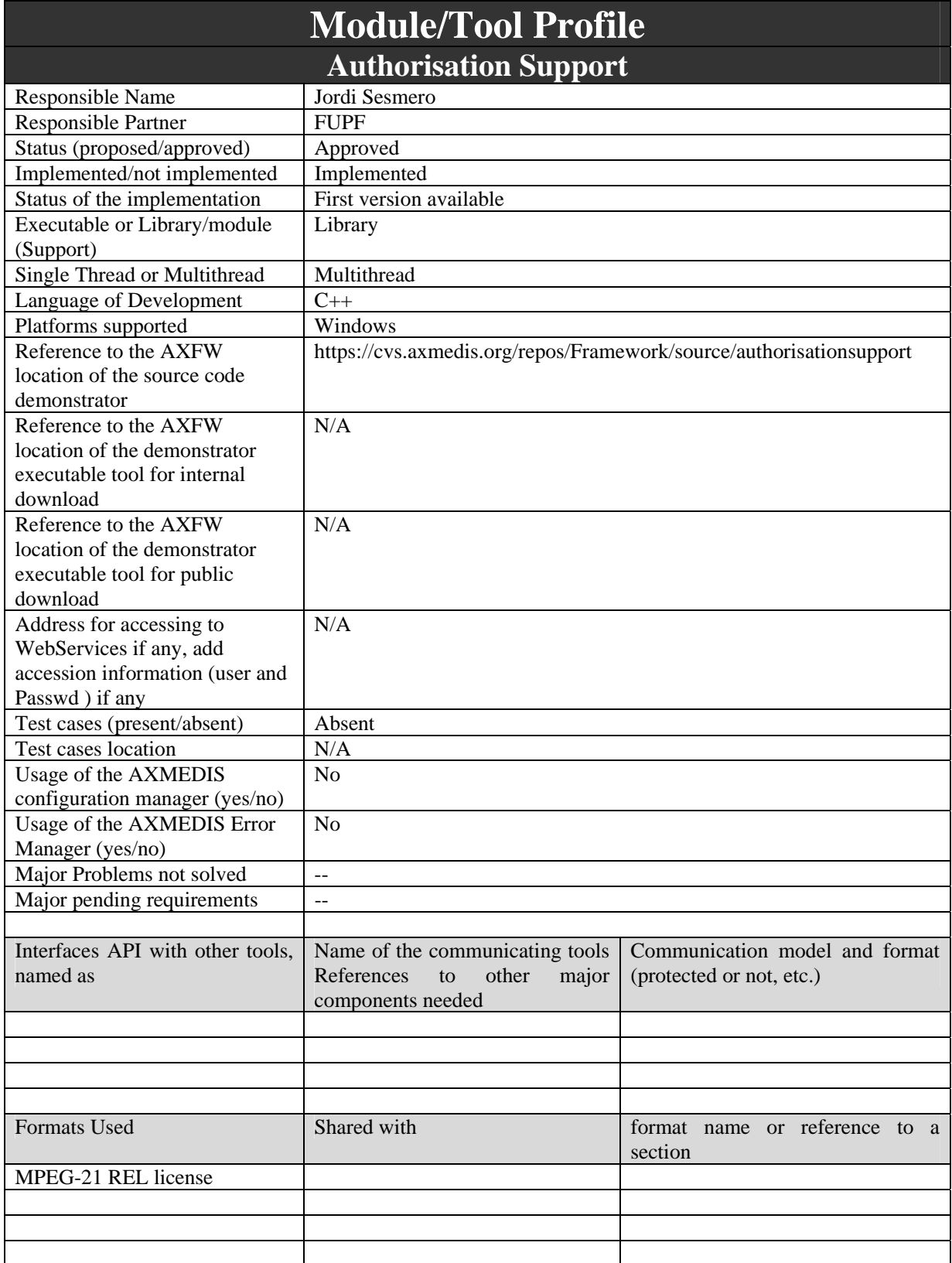

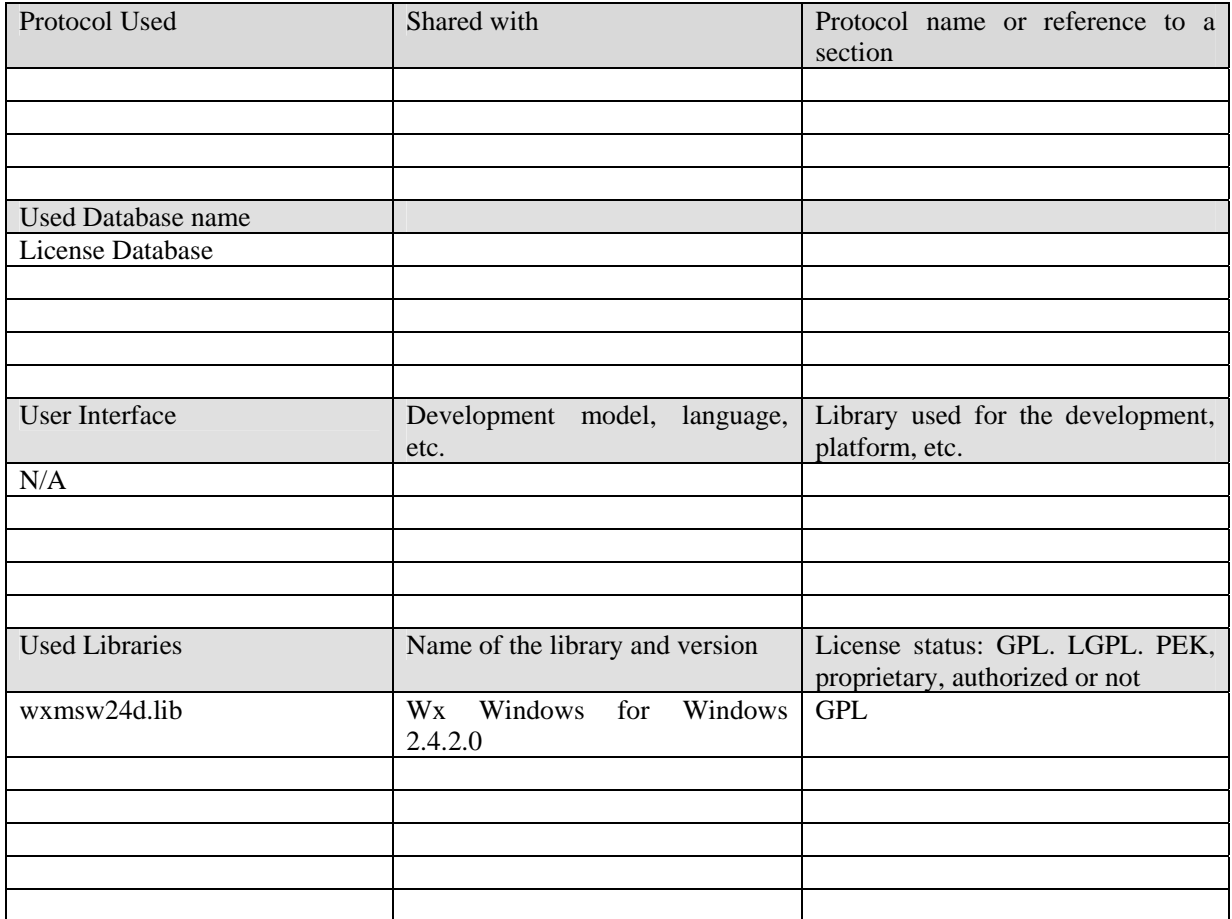

Authorisation support module is implemented as a C++ class, which checks if the user can perform the action taking into account the licenses he owns.

There is one overloaded method called authorise to do so. There is a first authorisation for local client, another one in server side.

Authorise looks at the current user context (retrieved from local database – securecache - or received as a parameter on server) and compares if the data is correct, that means:

- License should be conceded before than the current date.
- Territory is more restricted in license than in local context. If user has ES-CT in license, but in context information we only get ES, the license is rejected.
- The number expressed in exercise limit license condition for an action should be less than the value stored in the user context.
- If license is derived from a trusted Parent License, then the Parent License context data is equal to the child.

This module needs the configuration file licman.ini, containing the following fields:

- host=193.145.44.41
- user=axmedis
- password=axmedis
- RDDDsn=AXRDDServer
- database=axmedis
- *AXMEDIS Project*

The implemented module is supported on different platforms, as Windows OS specific libraries are not used (we use wxWindows instead), so it is only needed to recompile the source code. There is no support for Multilanguage, as this module does not have GUI.

#### **10.2 Module Design in terms of Classes**

The figure shows the definition of the AuthorisationSupport Class. This class is located inside PMS.

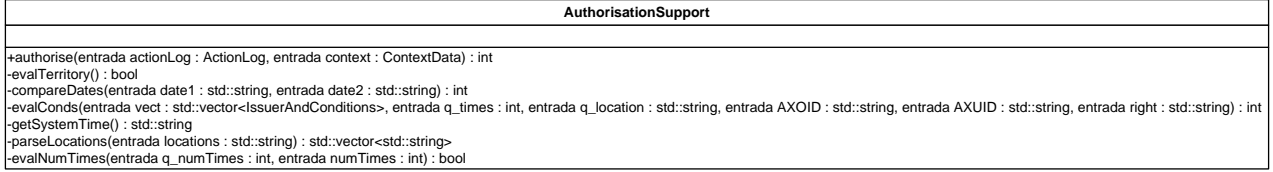

#### **Figure. Authorisation Support Class**

#### **10.3 Technical and Installation information**

To use this library, it is only needed to link the authorisationSupport.lib and the wxWindows required library with the corresponding module.

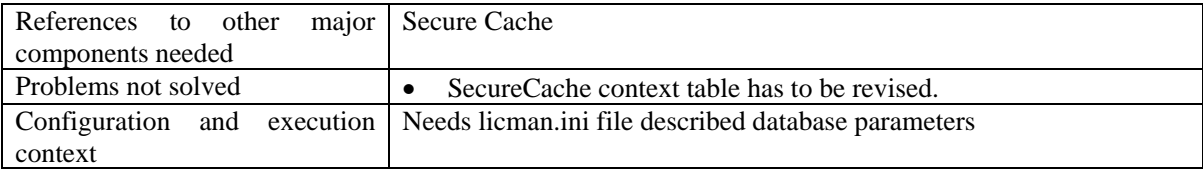

#### **10.4 Draft User Manual**

In order to use this library, it is needed to look for the correct information and then call authorise. If authorisation is local, the user should have a local ODBC link referencing secure cache (its name should be securecache), but now the parameter is got from the pmsclient. The configuration can be changed in the licman.ini file.

#### **10.5 Examples of usage**

```
In Client side: 
      alog.AXUID = "JordiSesmero"; 
       alog.AXOID = "Chemical Brothers-Bass Test"; 
       alog.operationID = "mx:play"; 
      // Context Filling 
       cdata.territoryOfEmission = "country{iso:ES}region{iso:ES-CT}"; 
      cdata.timeSUsed = 5; bitwise=aus.authorise(alog, cdata);
```
#### **10.6 Integration and compilation issues**

As this module does not use any system dependent library, it should be compatible with the different operating systems supported by wxWidgets.

## **10.7 Configuration Parameters**

These values are stored in the file licman.ini.

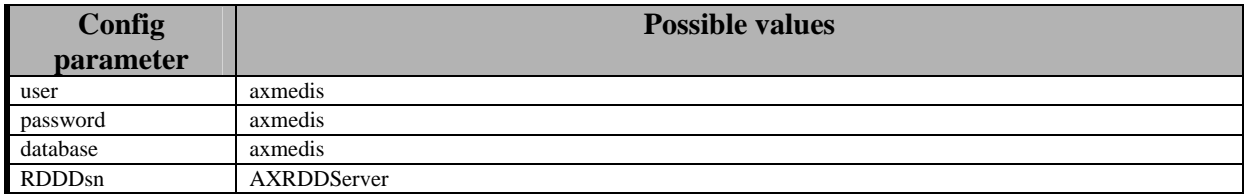

#### **10.8 Errors reported and that may occur**

The error reporting is bitwise (in a integer) and also a descriptive string is returned. Some of the error codes reported are warnings as they give advice of problems arose during license validation.

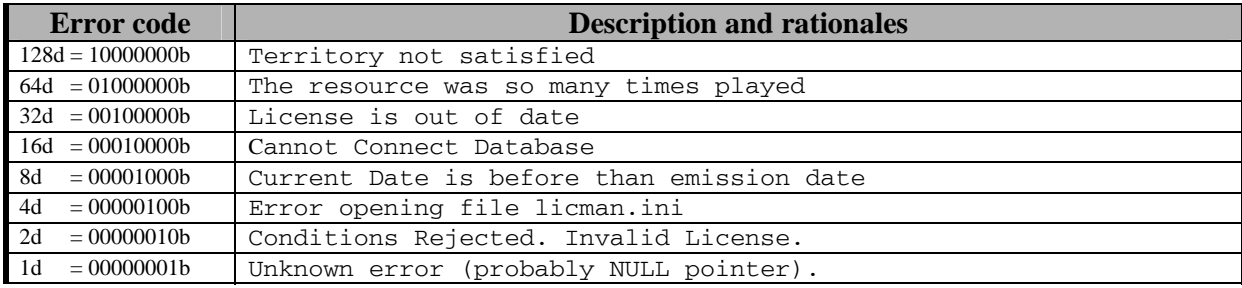

#### **10.9 Formal description of authorisation algorithm**

#### **License Verification algorithm**

Right is in license, or is on rddServer as a child of the right specified in the license Grant Resource is allowed in any license for current user (AXUID) Conditions (Parent License) are Satisfied

timeOfIssue is within the interval of the verification process and not larger than current date.

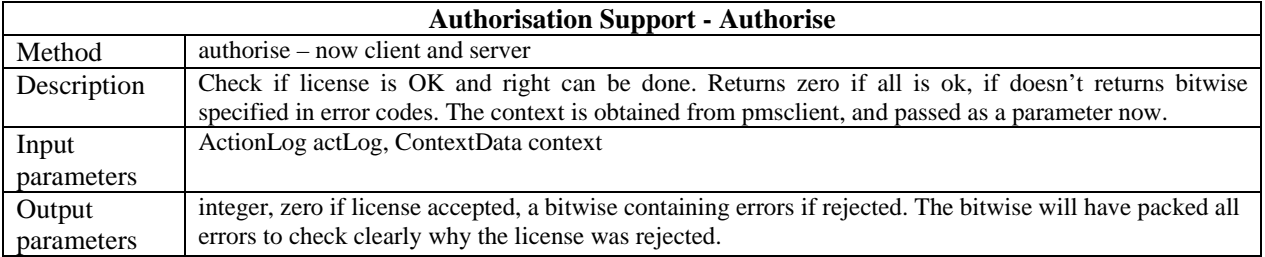

## **11 RDD Server**

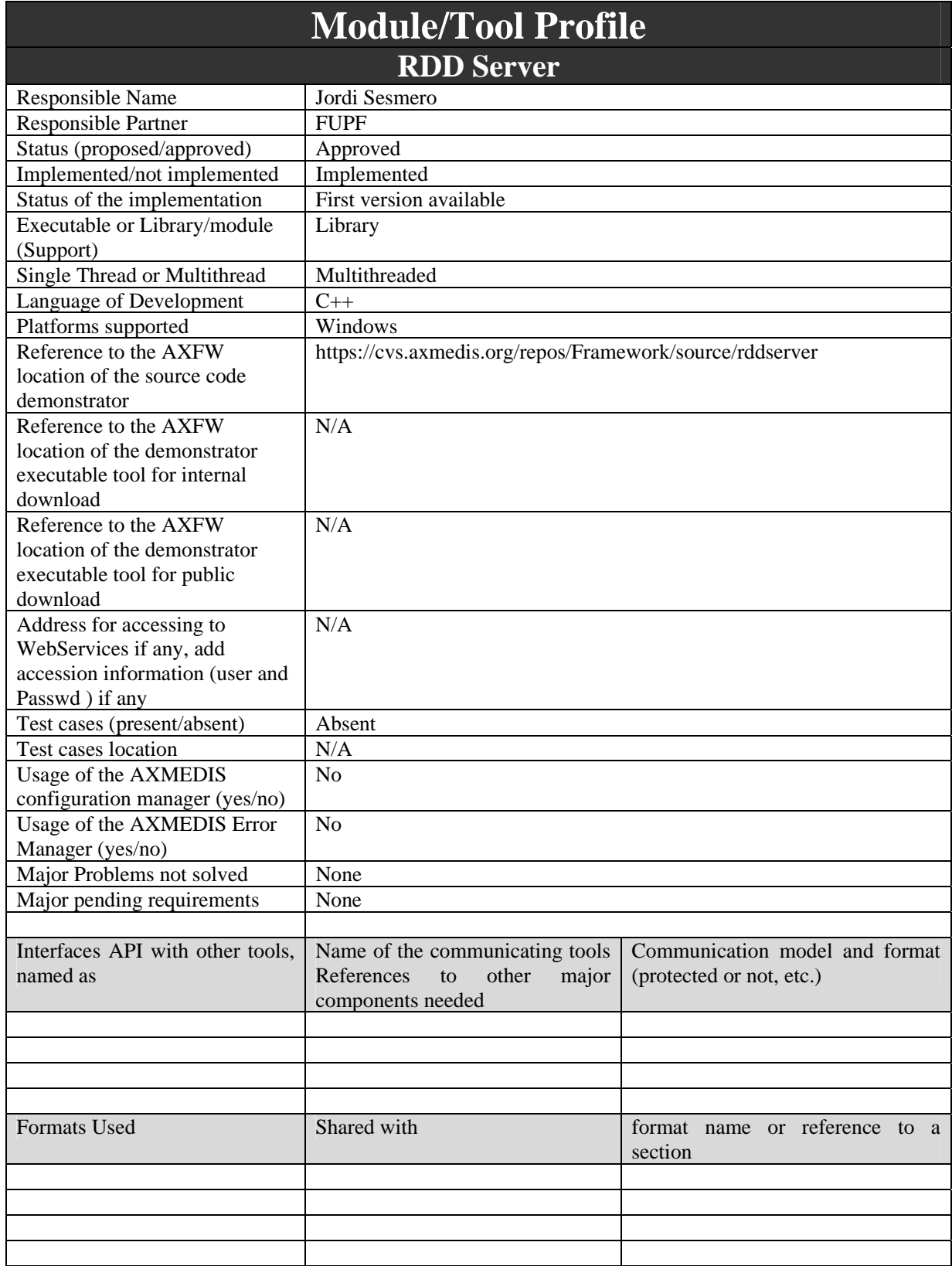

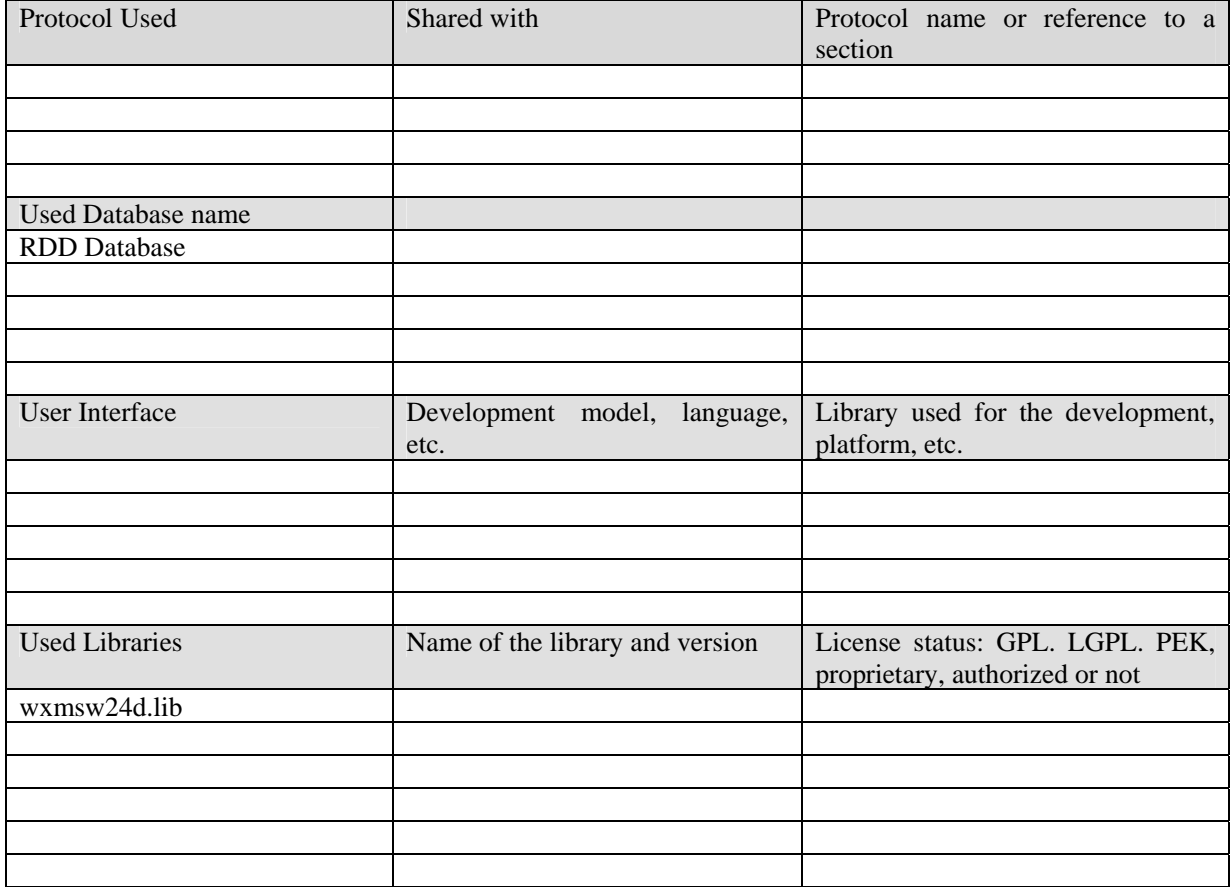

RDDServer is a class for obtaining information about rights hierarchy. It is used when checking licenses' rights like when we have a license that allows adapt, but user wants to perform a play.

As adapt is a parent right of play, we will allow the user to perform the action play when authorising with AuthorisationSupport module, as the hierarchy of the play right is checked using rddserver.

This module needs the configuration file licman.ini, containing the following fields:

- user=axmedis
- password=axmedis
- RDDDsn=AXRDDServer

#### **11.2 Module Design in terms of Classes**

The figure shows the definition of the Rdd Server Class. This class is located inside PMS.

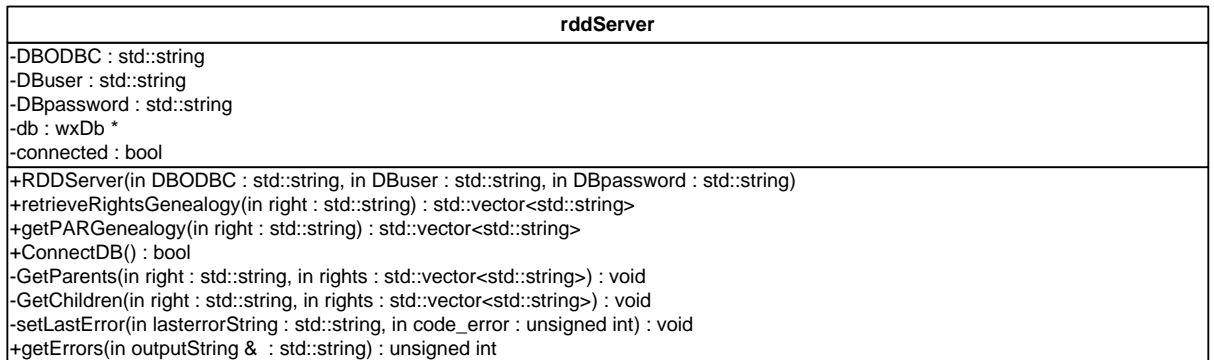

#### **Figure. Rdd Server Class**

#### **11.3 User interface description**

This module does not have user interface.

#### **11.4 Technical and Installation information**

In linker parameters, the header file (rddserver.h) has to be included where it is used and selected as input for the linker.

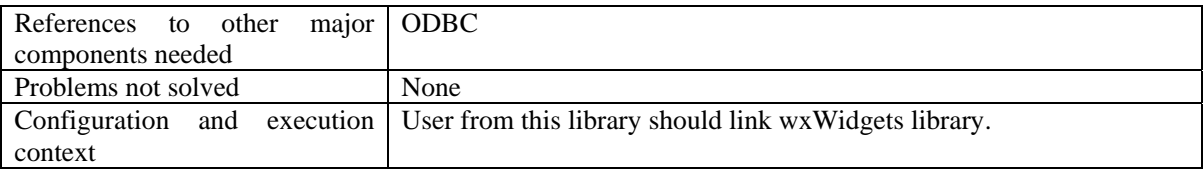

#### **11.5 Draft User Manual**

To get all parents for a right, call retreiveRightsGenealogy. To get children rights, call getPARGenealogy.

#### **11.6 Examples of usage**

```
To get parent rights: 
std::vector<std::string> parents = RetreiveRightsGenealogy("play"); 
To get child rights:
std::vector<std::string> children = getPARGenealogy("adapt");
```
#### **11.7 Integration and compilation issues**

As this module does not use any system dependent library, it should be compatible with the different operating systems supported by wxWidgets. The only requirement is that an ODBC data source for rddserver has to be configured. The password for it is supplied in the licman.ini file.

#### **11.8 Configuration Parameters**

These values are stored in the file licman.ini.

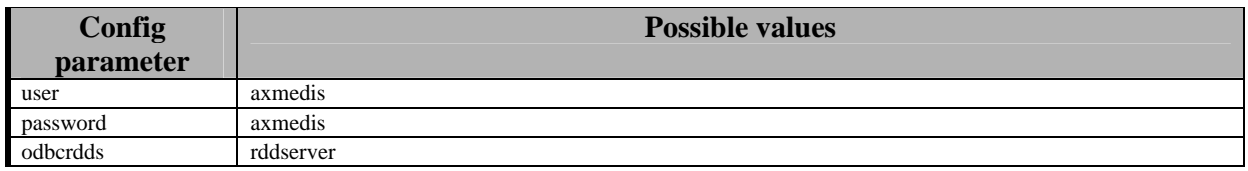

### **11.9 Errors reported and that may occur**

The error reporting is bitwise (in a integer) and also a descriptive string is returned. Some of the error codes reported are warnings as they give advice of problems arose during license validation.

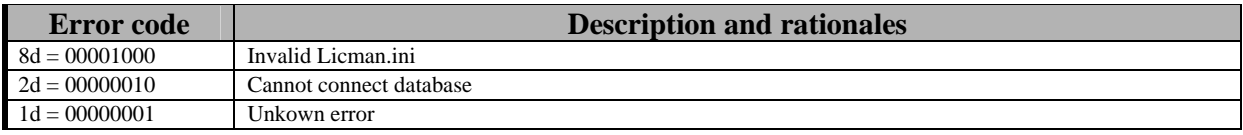

### **11.10 Formal description of algorithm**

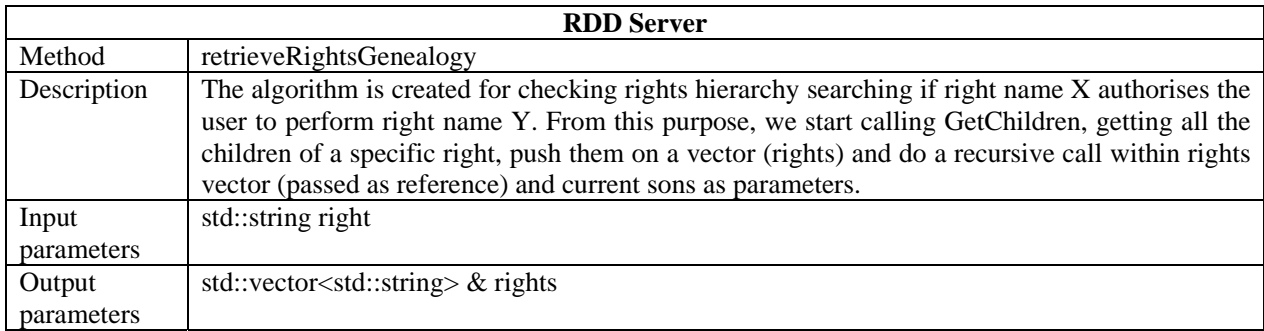

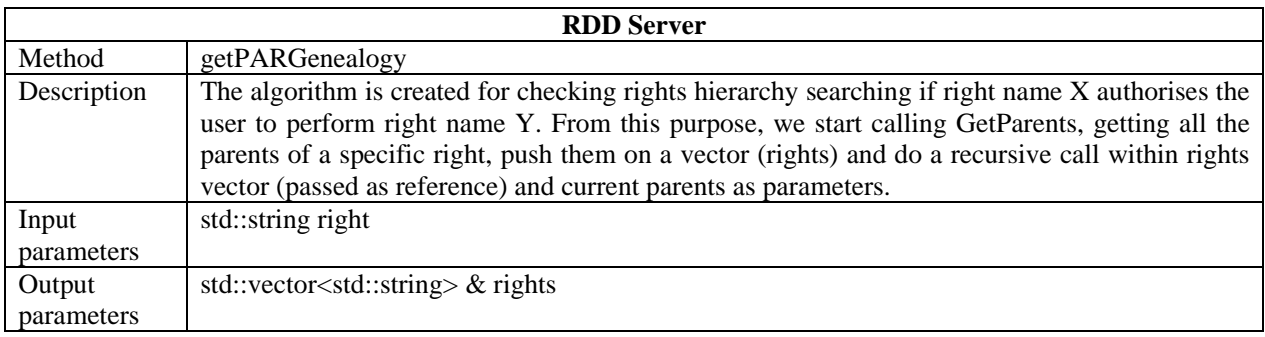

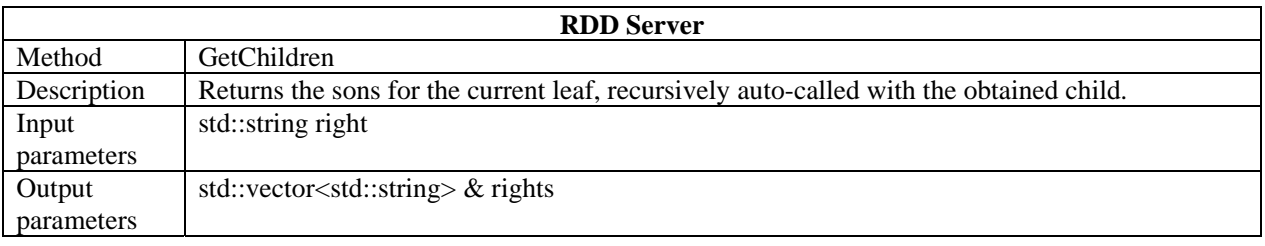

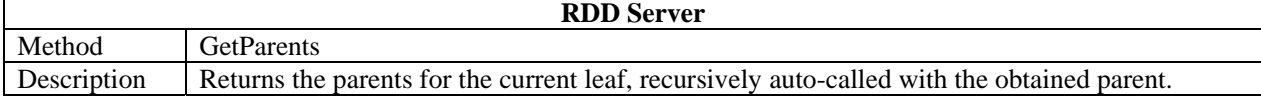

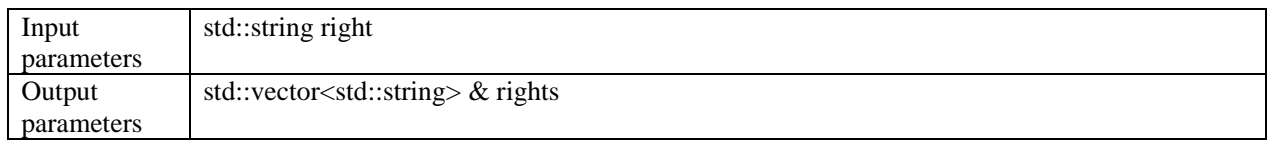

# **12 Protection Info Manager**

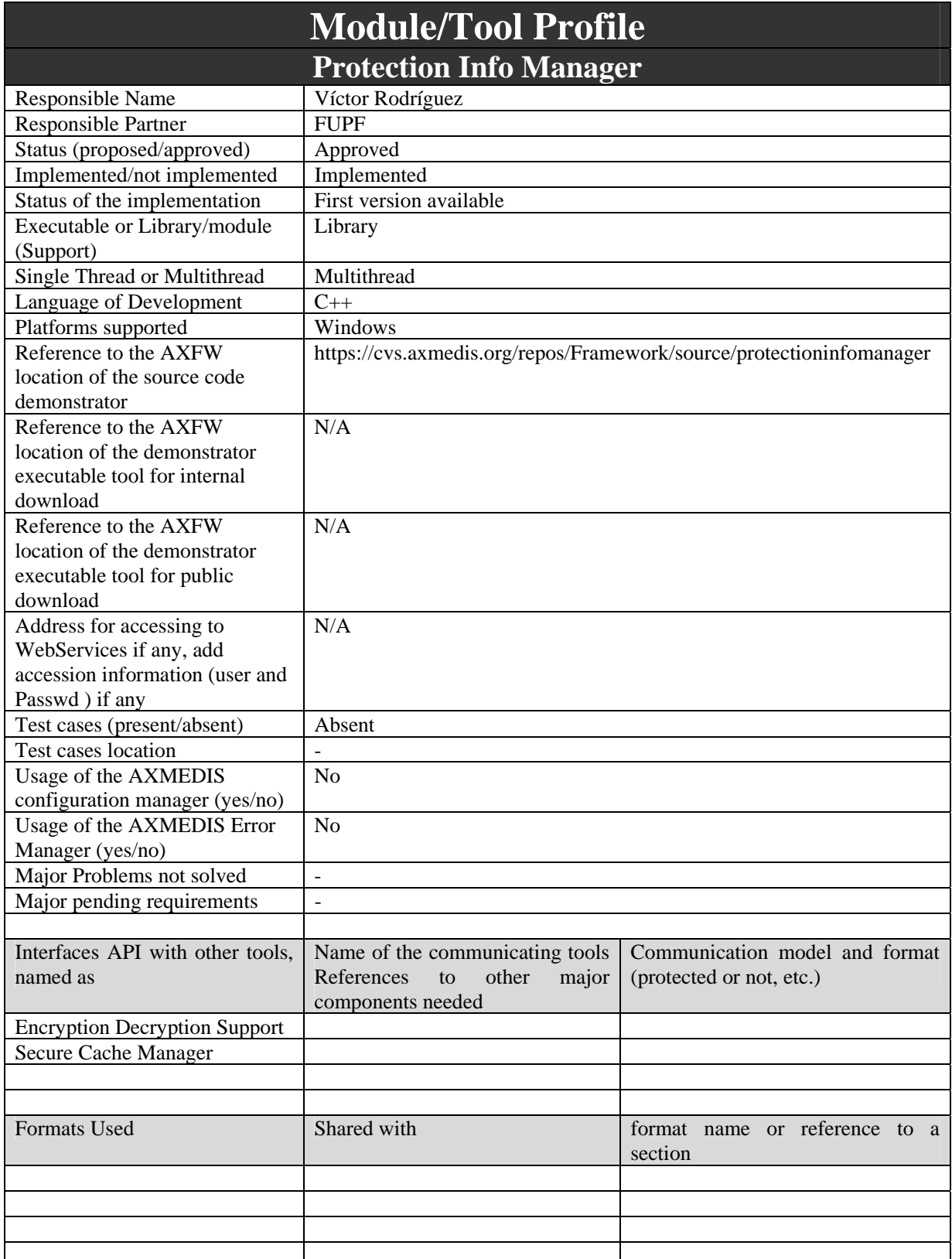

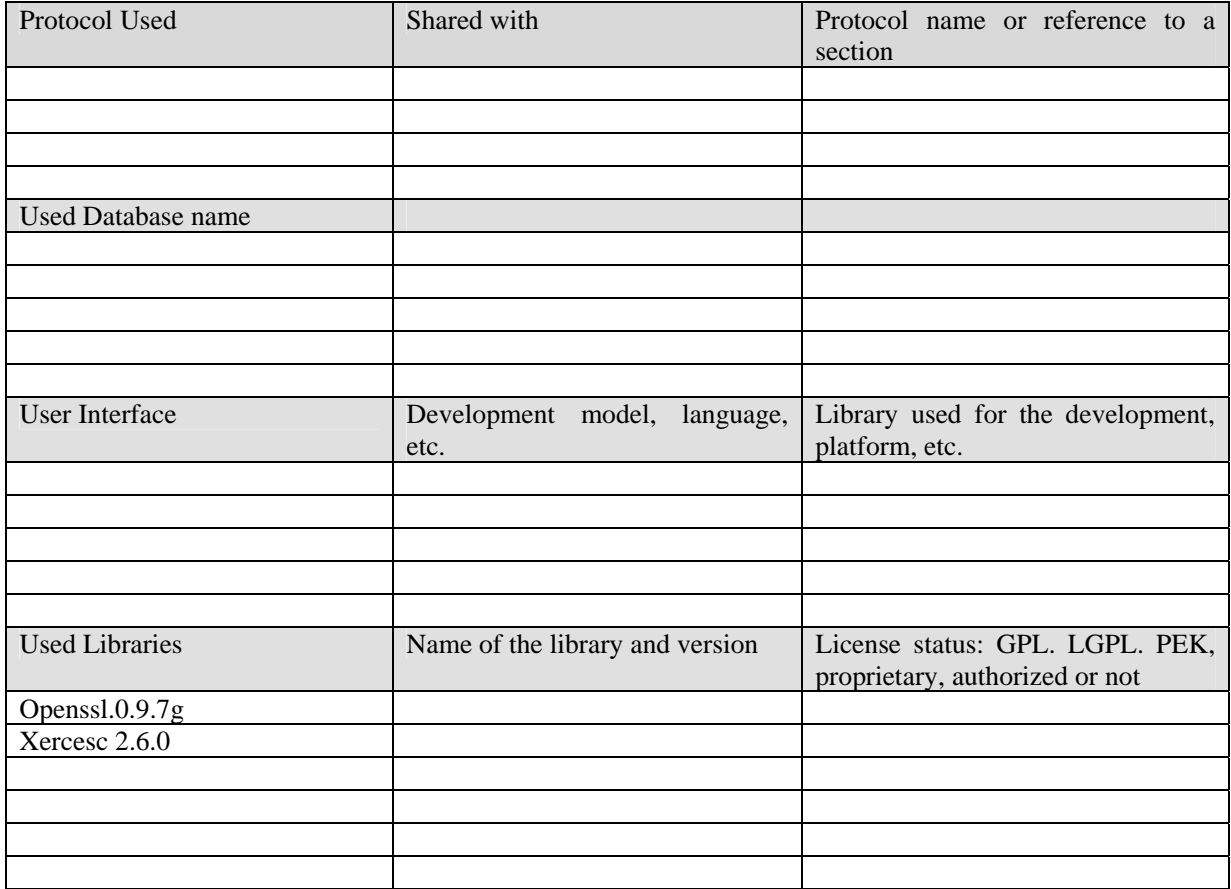

The Protection Info Manager offers two different functionalities:

- Generation of keys, either for symmetric ciphering or asymmetric ciphering. Keys are represented with a pair of classes: KeyAX and RSAKeyAX.
- Storage and retrieval of Protection Info in the SecureCache. Protection information is represented in a class (CProtectionInfo).

Information stored in the SecureCache is protected.

The real functionality does not lie in this module by itself but in the EncryptionDecryptionSupport (EncDecSup) and the SecureCache. The relationship of dependece can be seen in the following diagram:

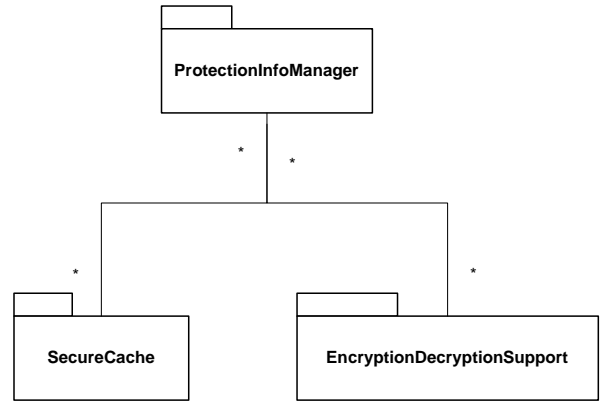

Figure. Protection Info Manager general class diagram

#### **12.2 Module Design in terms of Classes**

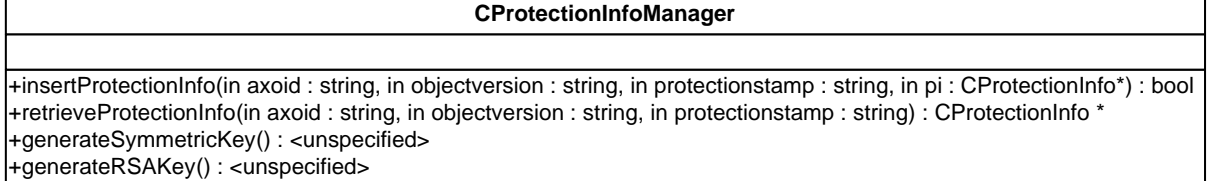

## **12.3 Examples of usage**

This sample code introduces a simple protection information.

```
 CProtectionInfoManager pim; 
 CProtectionInfo *pri=new CProtectionInfo; 
 pri->setProtectionInfo("FA8963A3"); 
     bool b=pim.insertProtectionInfo("axoid0","version0","protst",pri);
```
And in order to produce a new key, it can be considered

```
 KeyAX clave=pim.generateSymmetricKey(1024); 
unsigned char *c=new unsigned char[1024];
 c=(unsigned char *)clave.getKey();
```
#### **12.4 Integration and compilation issues**

How to compile

In order to compile, the following environment variables must point to the path of the packages OPENSSL -> Path to OpenSSL library XERCESROOT -> Path to Xerces Library

#### **12.5 Errors reported and that may occur**

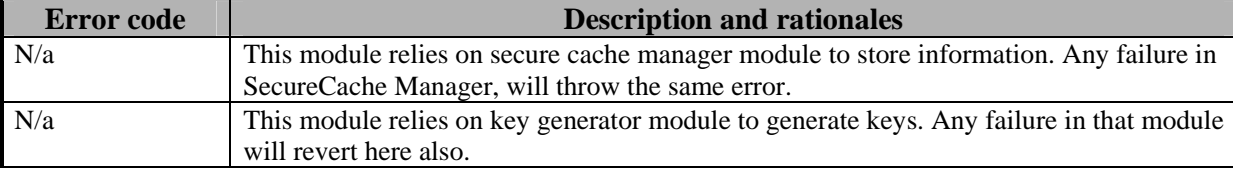

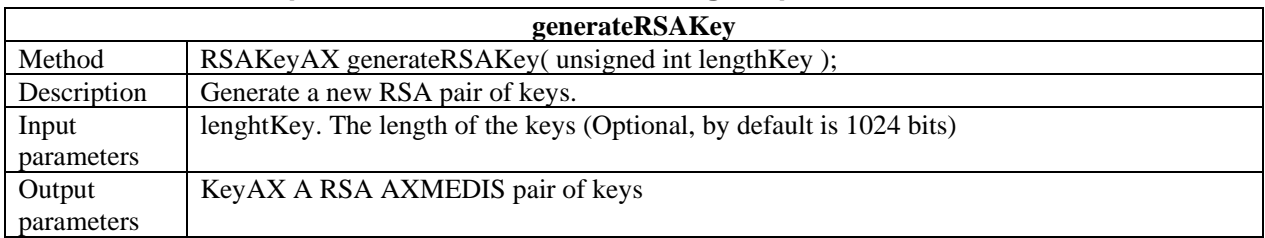

## **12.6 Formal description of Protection Info Manager operations**

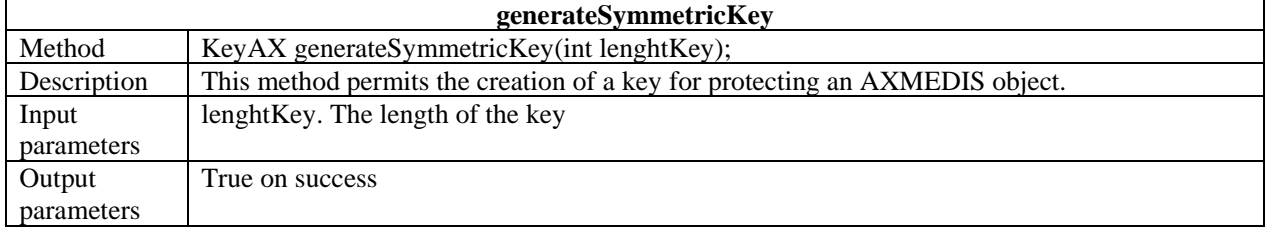

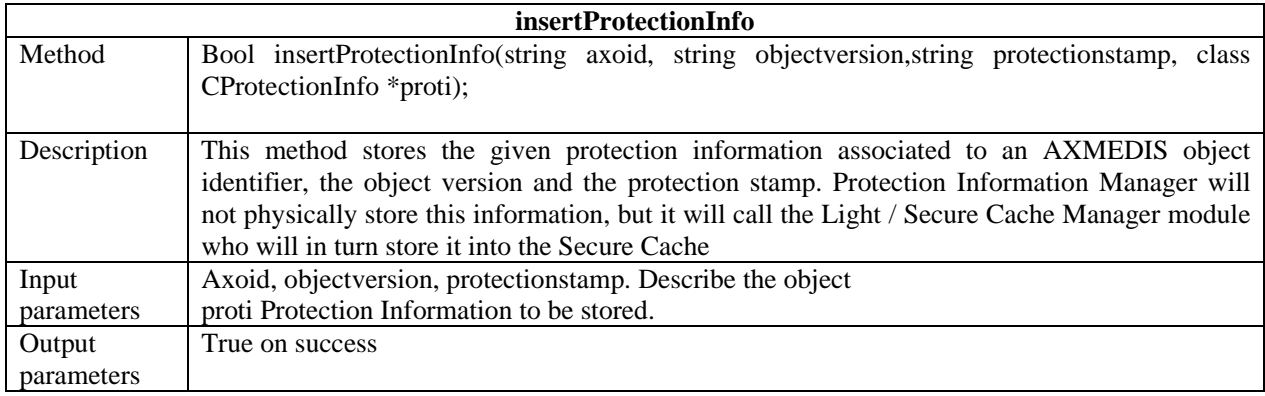

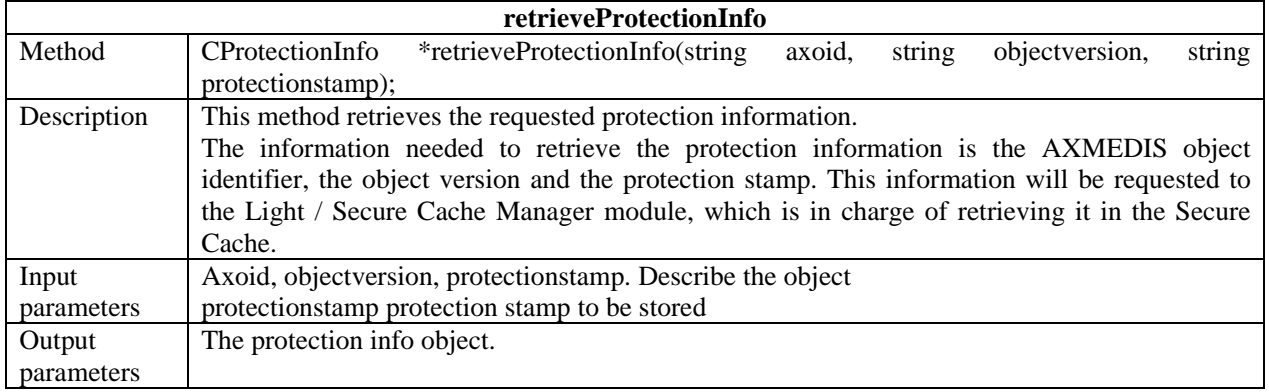

# **13 Key Generator**

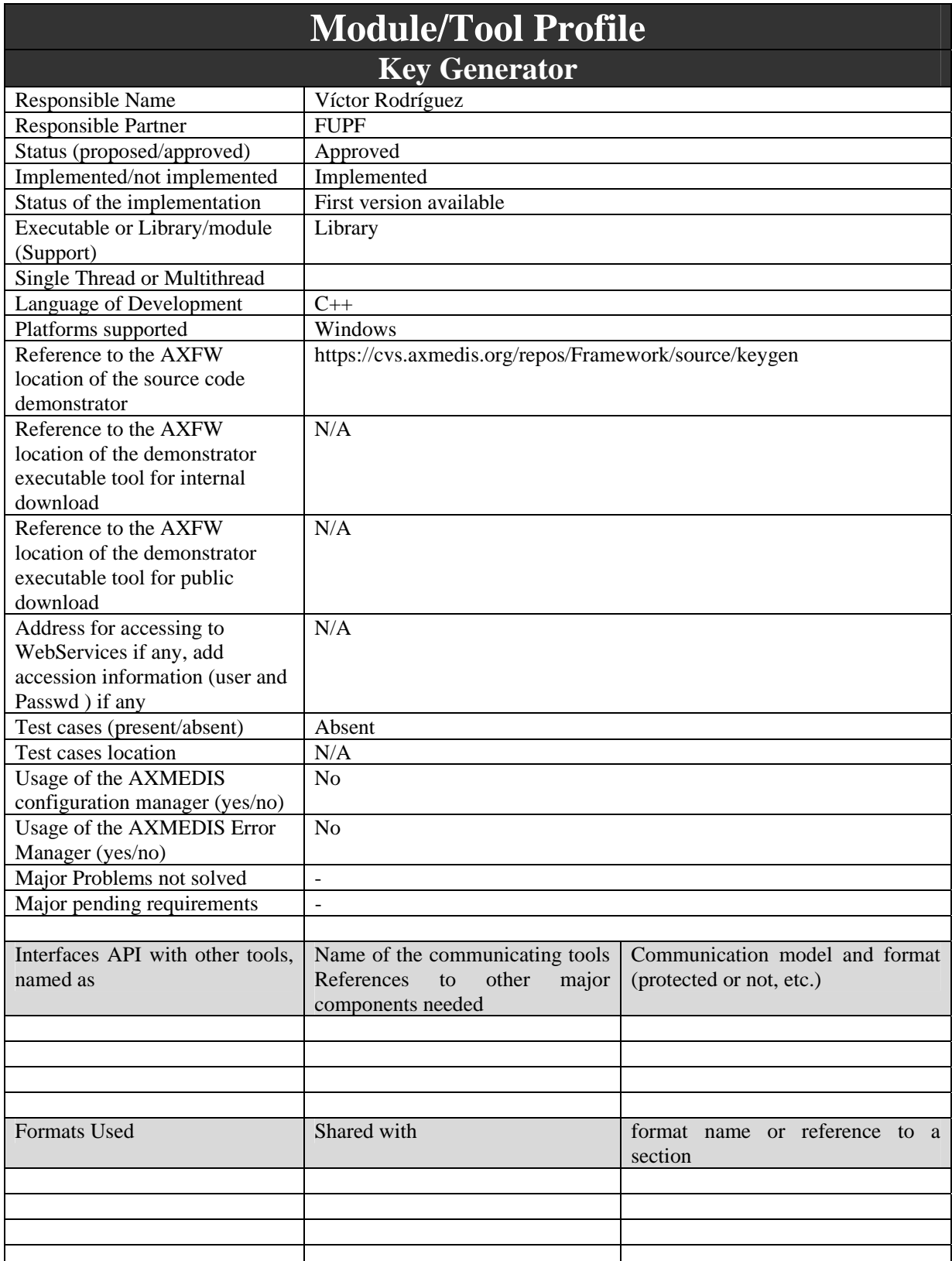
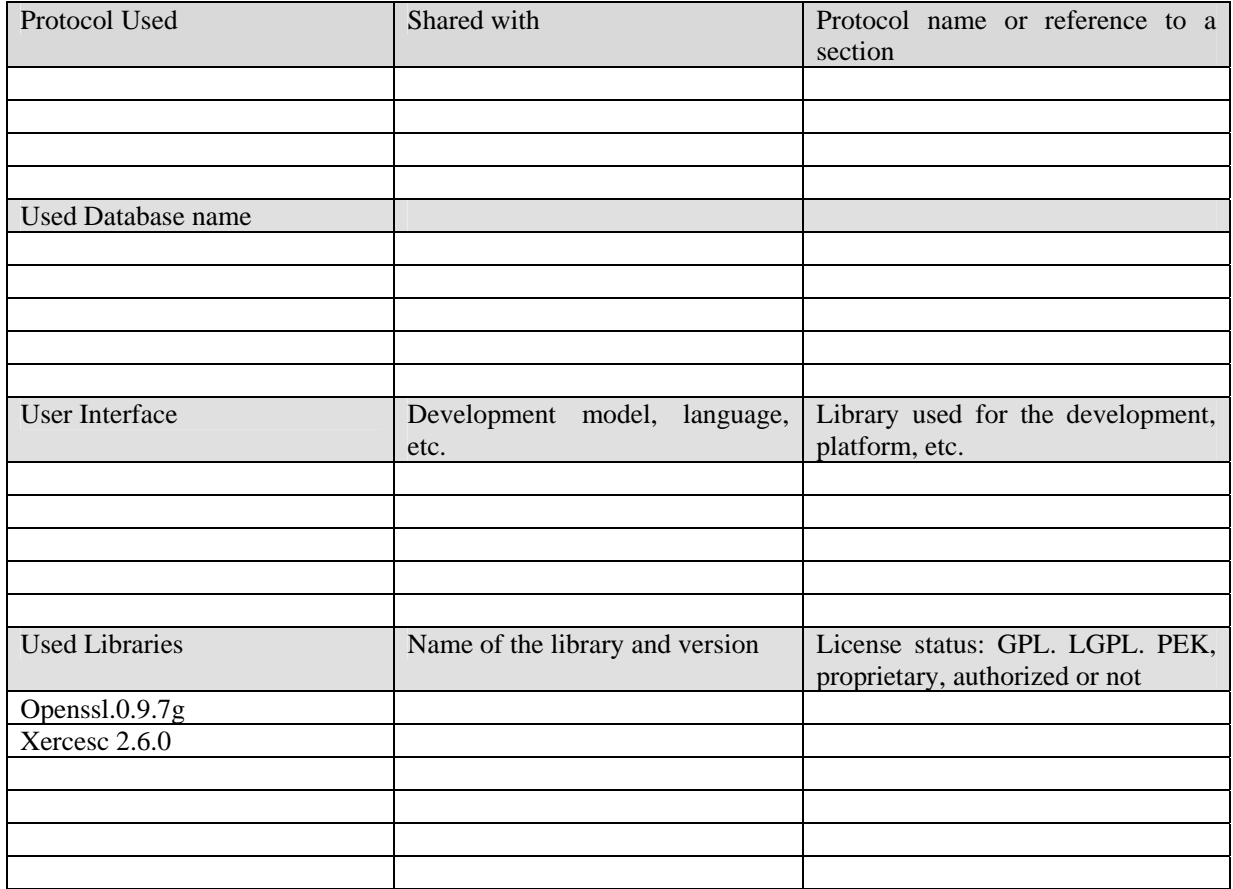

Key generator module generates cryptographic keys, for both symmetric and asymmetric ciphering.

It relies on OpenSSL library to implement its functionality. Also takes advantage of EncDecSup module offered functionality.

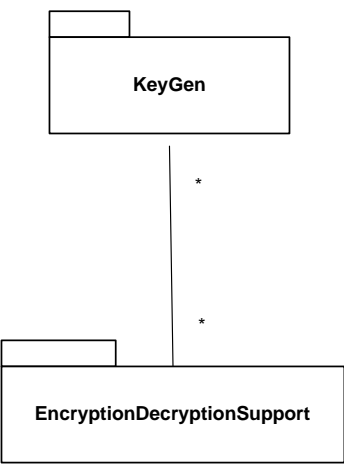

Figure: Key Generator general architecture

### **13.2 Module Design in terms of Classes**

It consists of several classes. However, the access point to the functionality is the class called KeyGenerator.

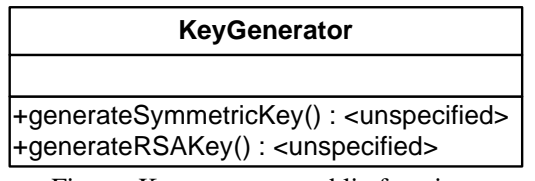

Figure: Key generator public functions

Data is returned as RSAKey or DSAKey objects.

### **13.3 Examples of usage**

The KeyGenerator class methods must be accessed through the Protection Info Manager and therefore no examples are provided.

#### **13.4 Integration and compilation issues**

How to compile

In order to compile, the following environment variables must point to the path of the packages OPENSSL -> Path to OpenSSL library

#### **13.5 Errors reported and that may occur**

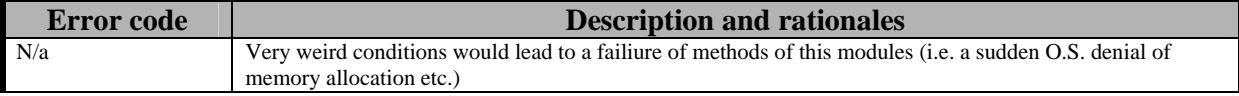

#### **13.6 Formal description of the Key Generator funcionality**

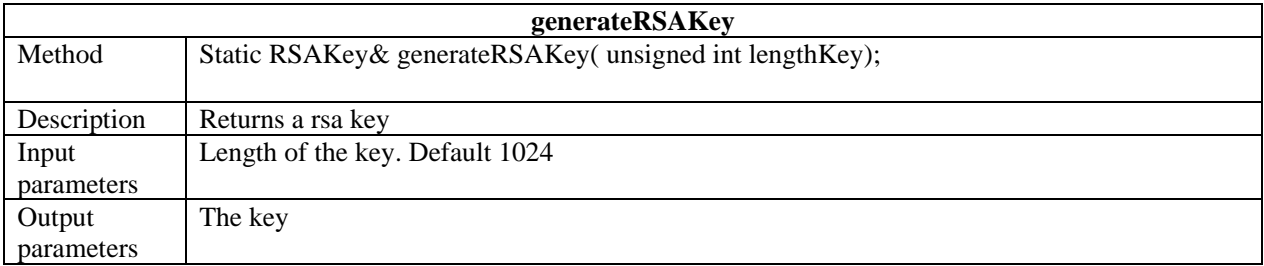

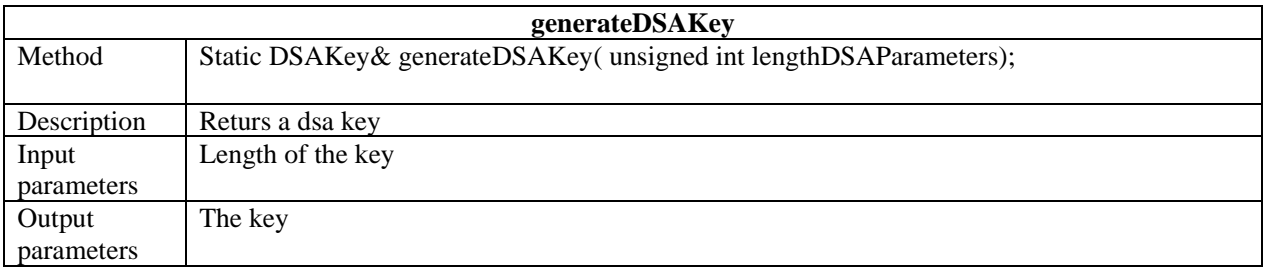

# **14 Domain Manager**

This module, together with the domain registration manager, keeps track of the users that are associated to a domain, giving them the possibility to register, unregister and, in general, to manage the domains available for a user.

### **14.1 Domain related scenarios**

The scenario described defines how a user can be registered in a domain.

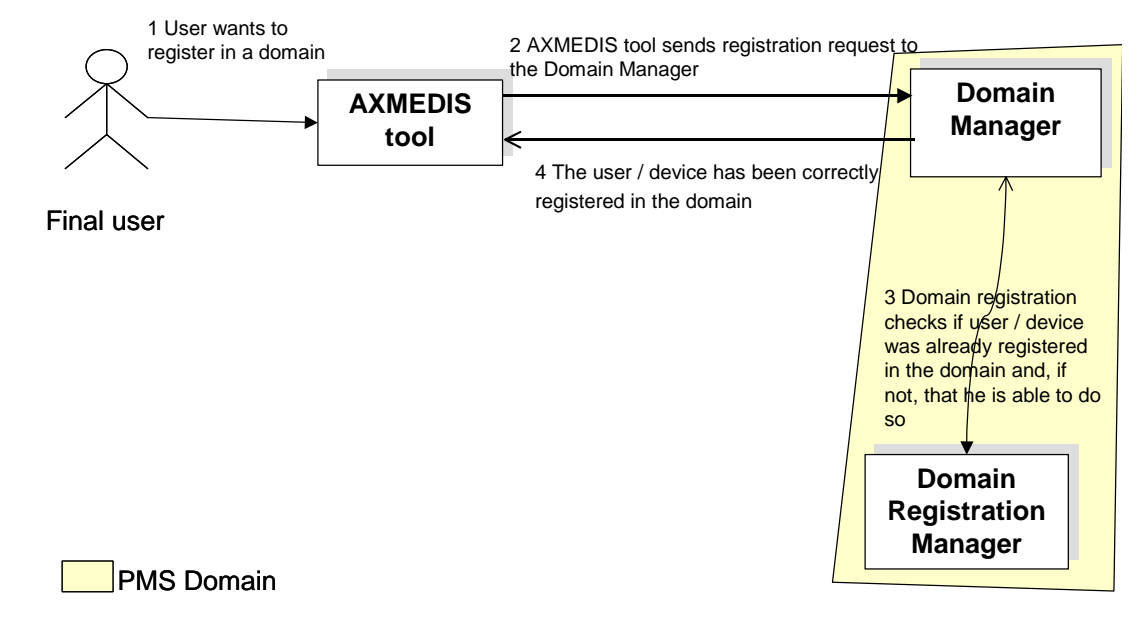

**Successful registration in a domain** 

The scenario described next shows how a user cannot be registered in a domain.

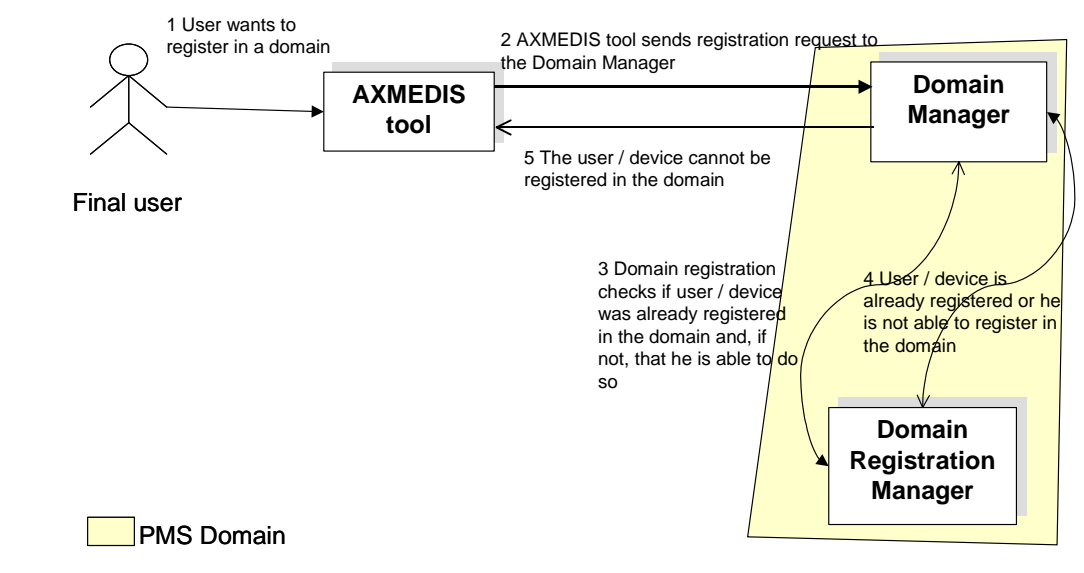

**Unsuccessful registration in a domain** 

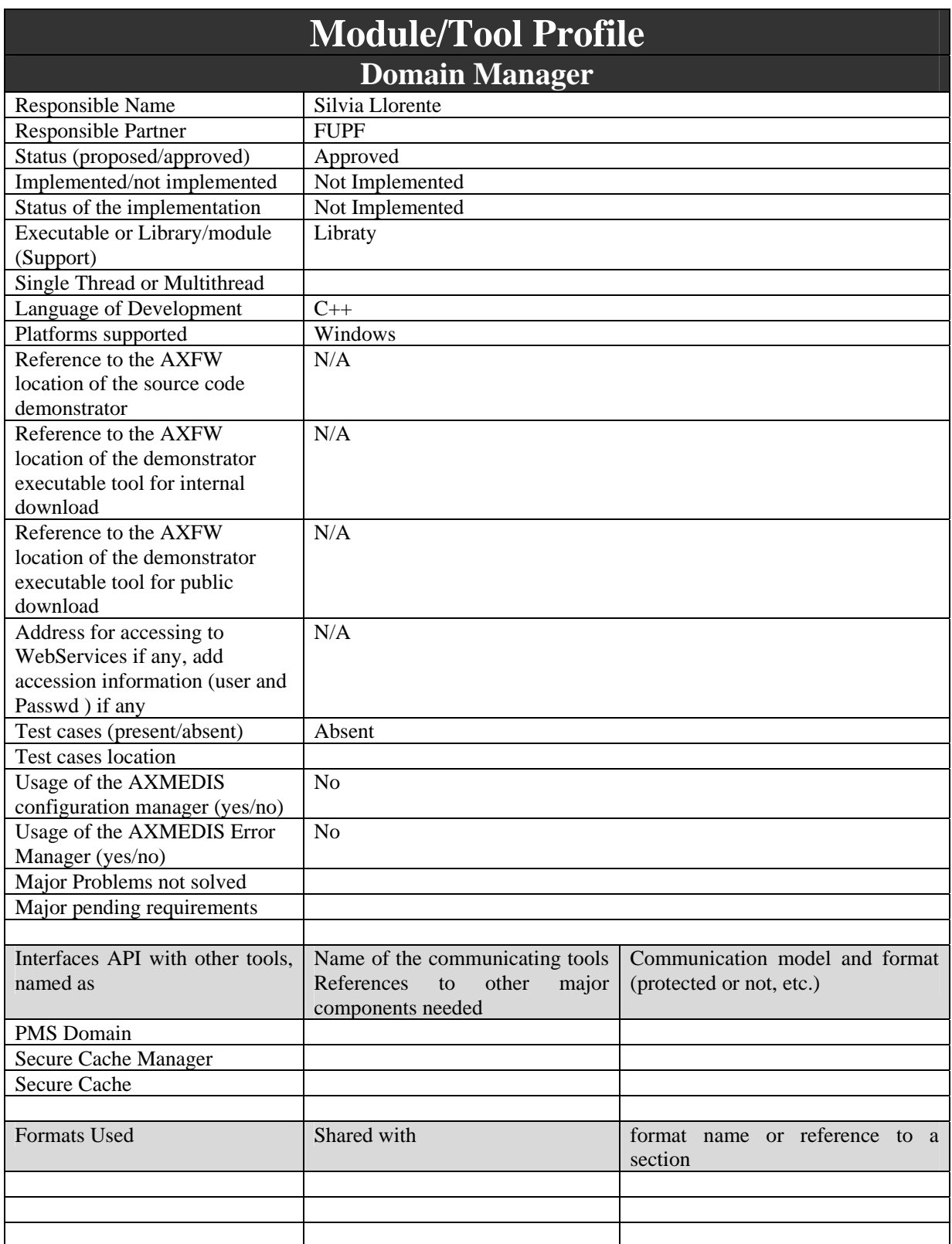

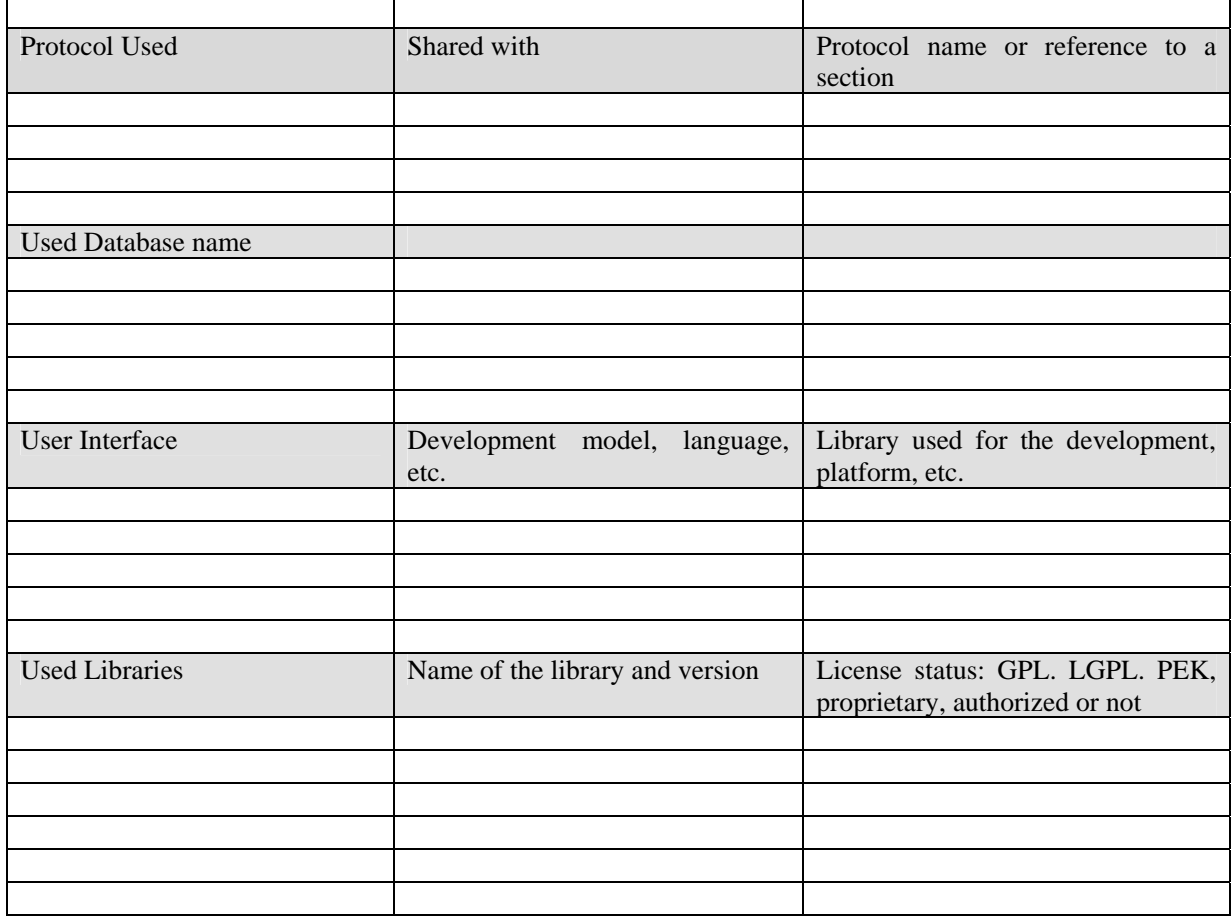

The Domain manager module has to keep track of the domain the user is assigned. Together with the Domain registration manager, provides the functionality for allowing the user to register in the domain, unregister and perform actions only available at domain level, based on the licenses at domain level.

The Domain manager and Domain registration manager are located in the PMS Domain Factory and Home modules.

Domain manager and Domain registration manager will be implemented as a C++ library to facilitate integration with current implemented modules to be used inside PMS Domain (Factory, Home).

The relationship with other modules is shown in the general description section. The functionality for accessing domain facilities will be provided by the PMS Domain WS (which will be very similar to the current PMS Server WS).

The access to a domain should be requested by a final user application in the user side (which integrates Protection Processor and PMS Client). After the needed checks, the domain the user has registered to is stored in the secure cache, as this information is stored in the action logs sent to AXCV when a user action is requested.

#### **14.3 Module Design in terms of Classes**

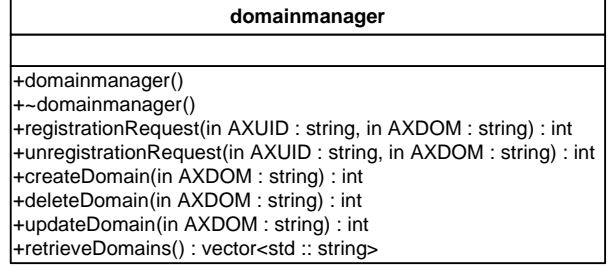

# **14.4 Formal description of algorithm**

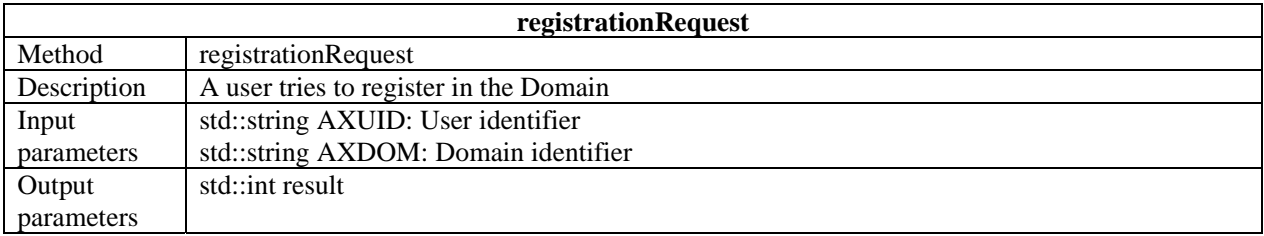

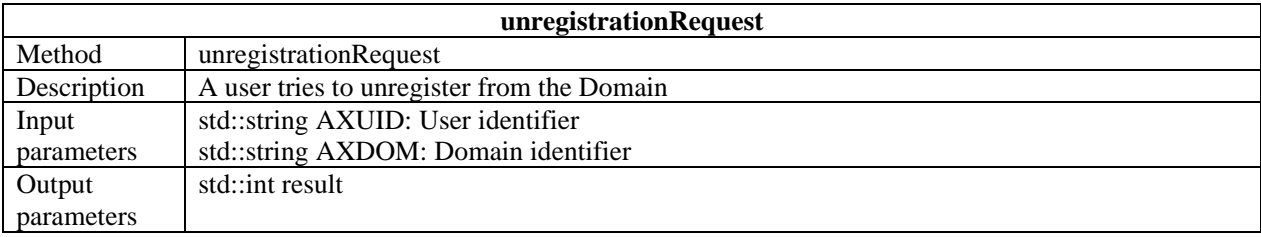

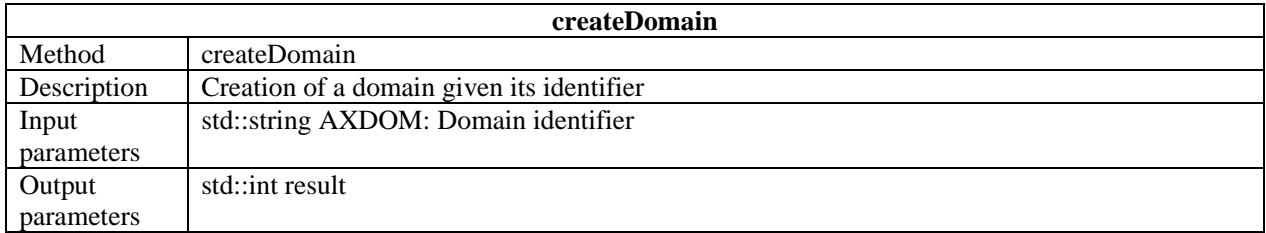

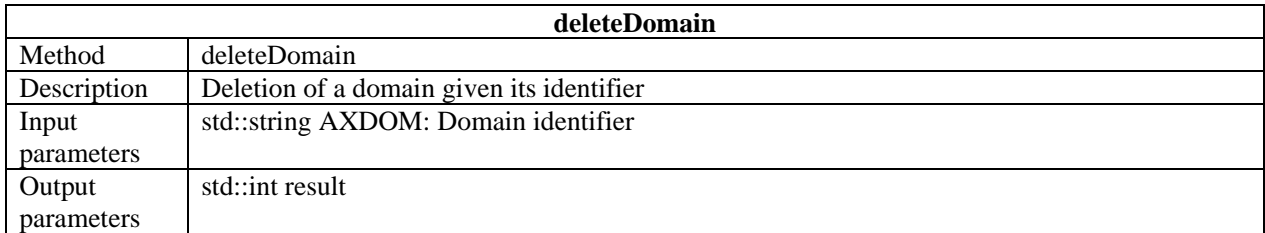

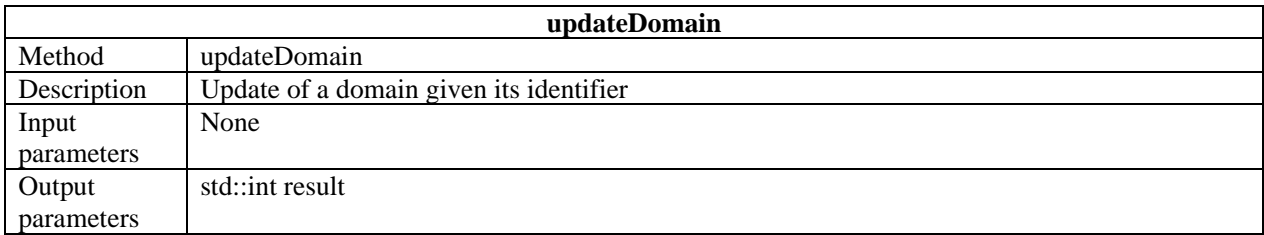

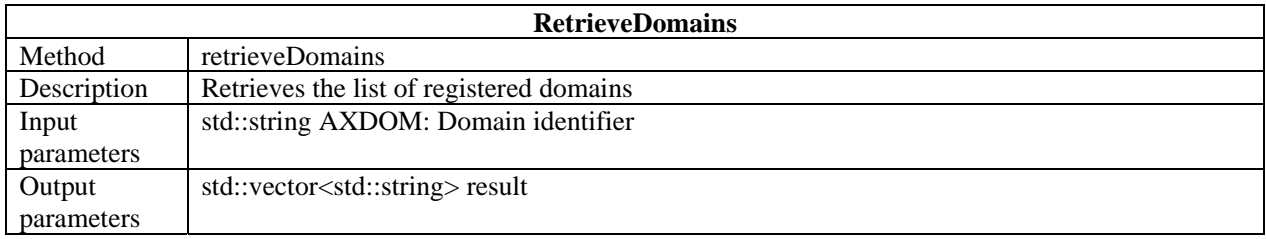

# **15 Domain Registration Manager**

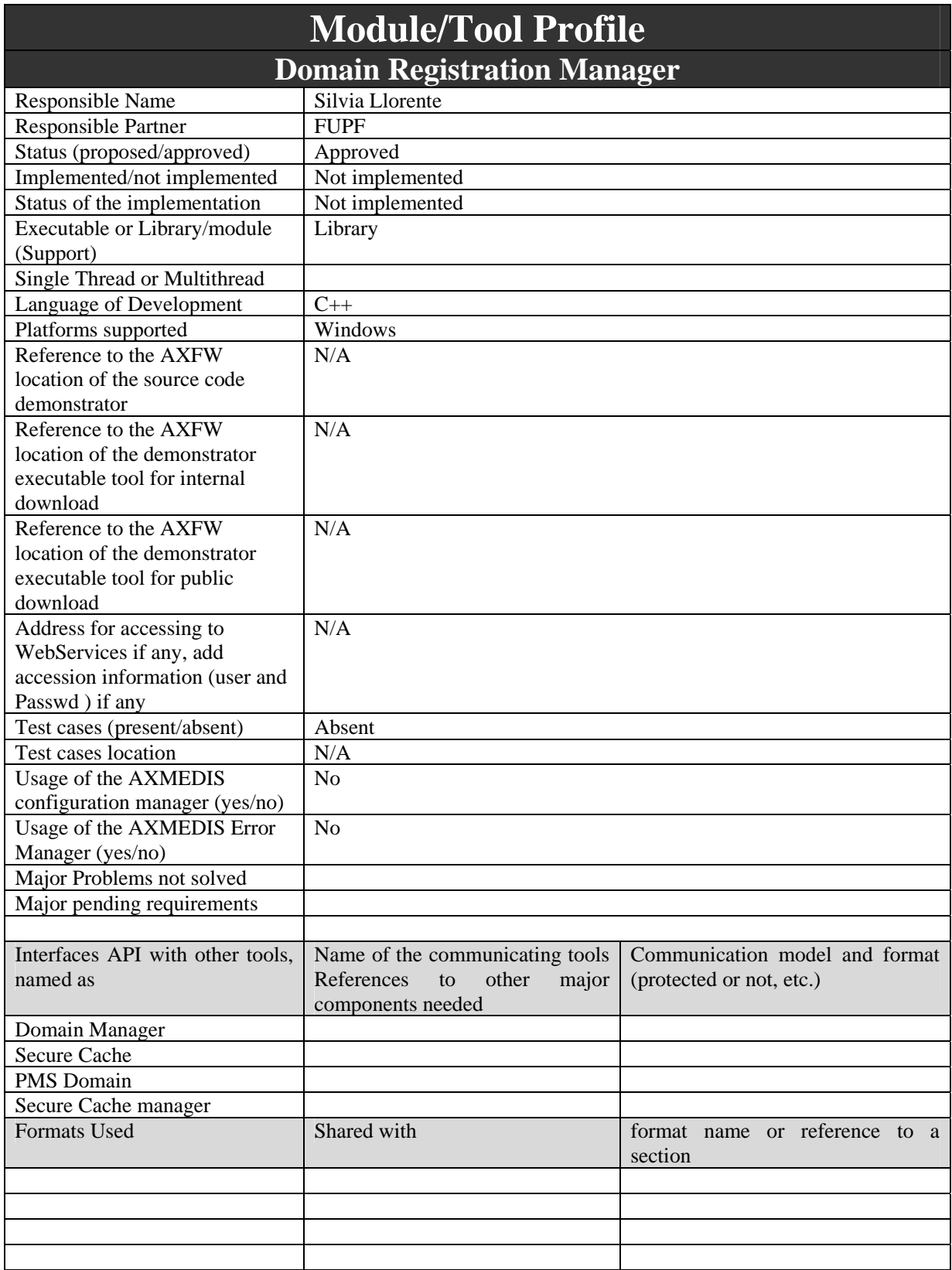

*AXMEDIS Project* 

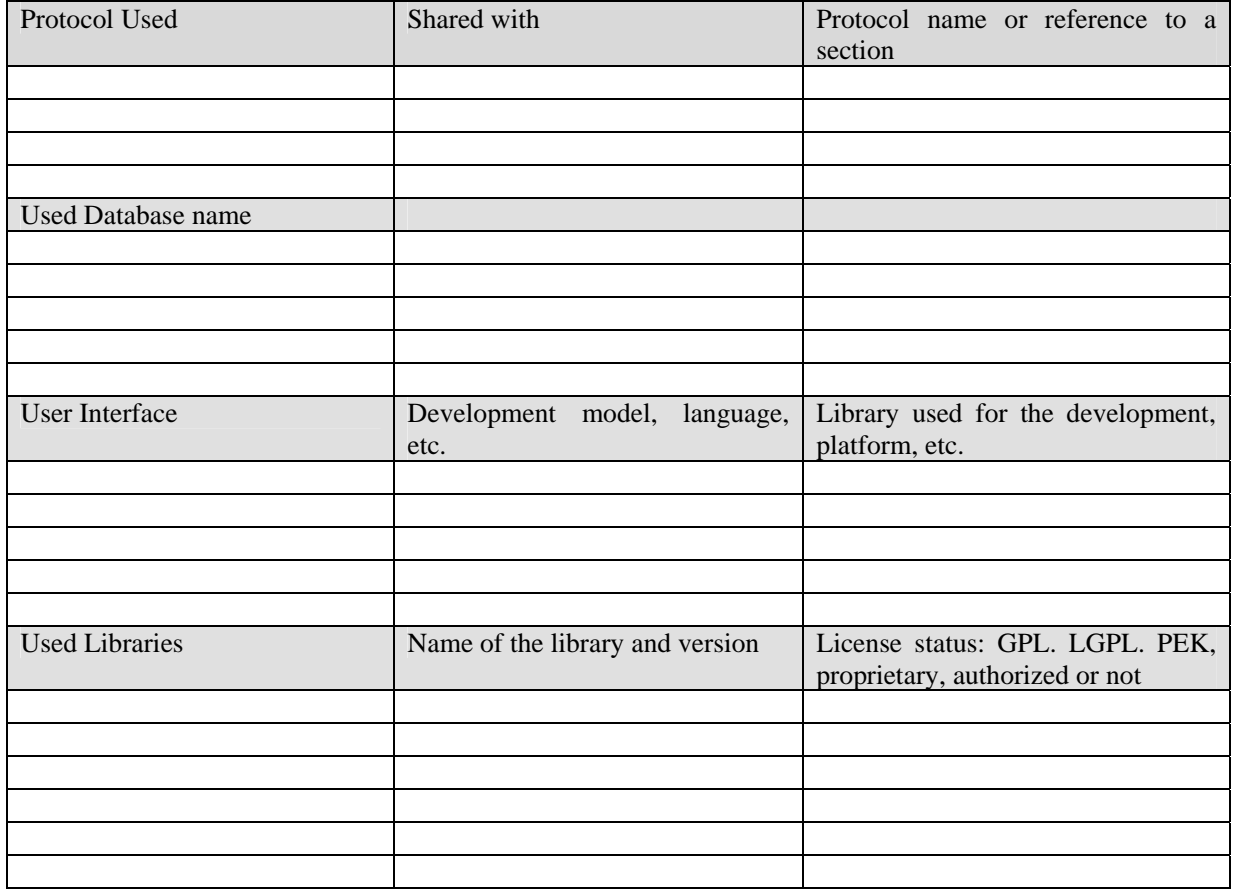

The Domain registration manager module allows the registration of a user in a domain. It provides the functionality to register users (used by the Domain Manager) and

The Domain manager and Domain registration manager are located in the PMS Domain Factory and Home modules.

Domain manager and Domain registration manager will be implemented as a C++ library to facilitate integration with current implemented modules to be used inside PMS Domain (Factory, Home).

The relationship with other modules is shown in the general description section. The functionality for accessing domain facilities will be provided by the PMS Domain WS (which will be very similar to the current PMS Server WS).

The access to a domain should be requested by a final user application in the user side (which integrates Protection Processor and PMS Client). After the needed checks, the domain the user has registered to is stored in the secure cache, as this information is stored in the action logs sent to AXCV when a user action is requested.

Specifically, Domain Registration Manager should check that the registration of a user in a domain is feasible, controlling that he is not already registered in that domain. On the user side, it has also to be checked that the user does not belong to another domain, or ask for unregistration before registration, as it is a requirement that a final user can only belong to one domain at a time.

*AXMEDIS Project* 

## **15.2 Module Design in terms of Classes**

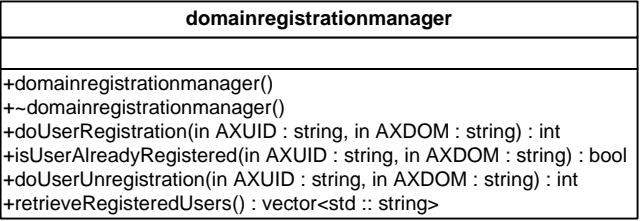

## **15.3 Formal description of algorithm**

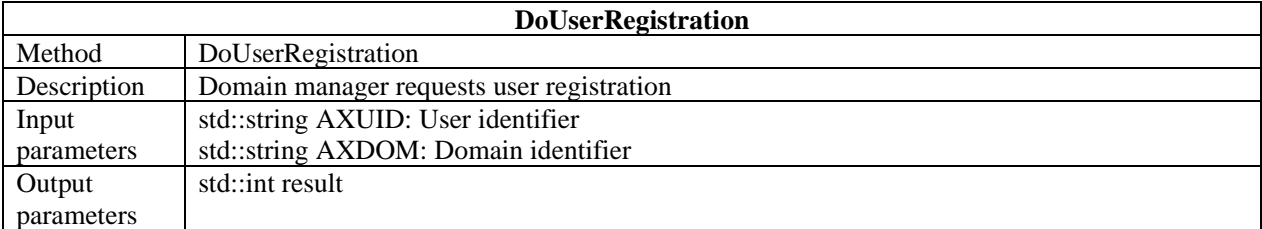

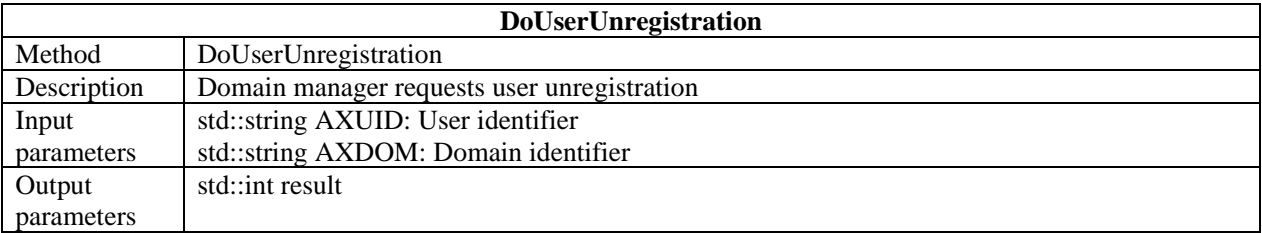

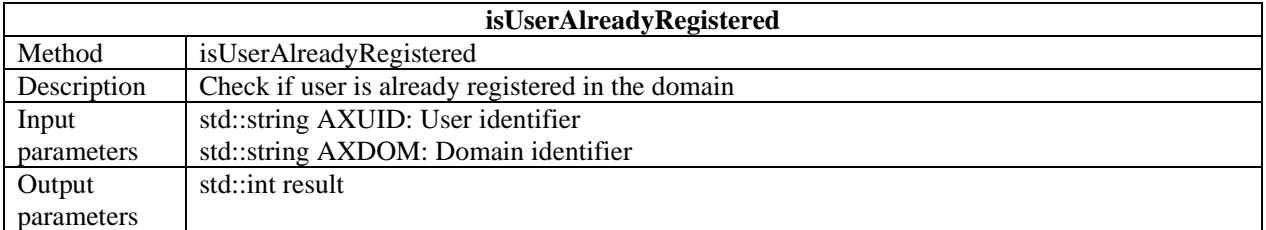

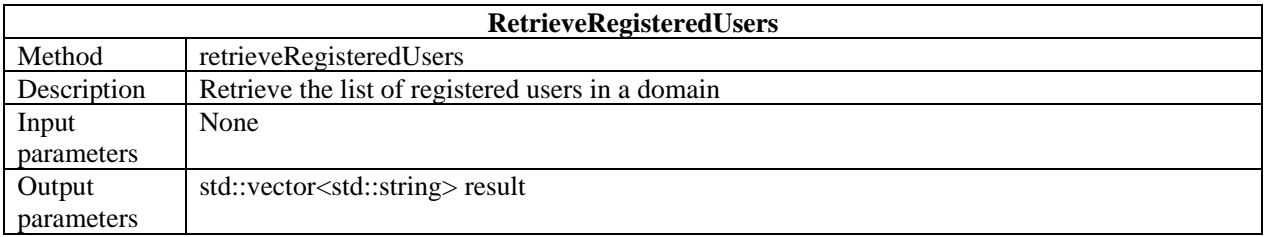

# **16 Rights Expression Translator**

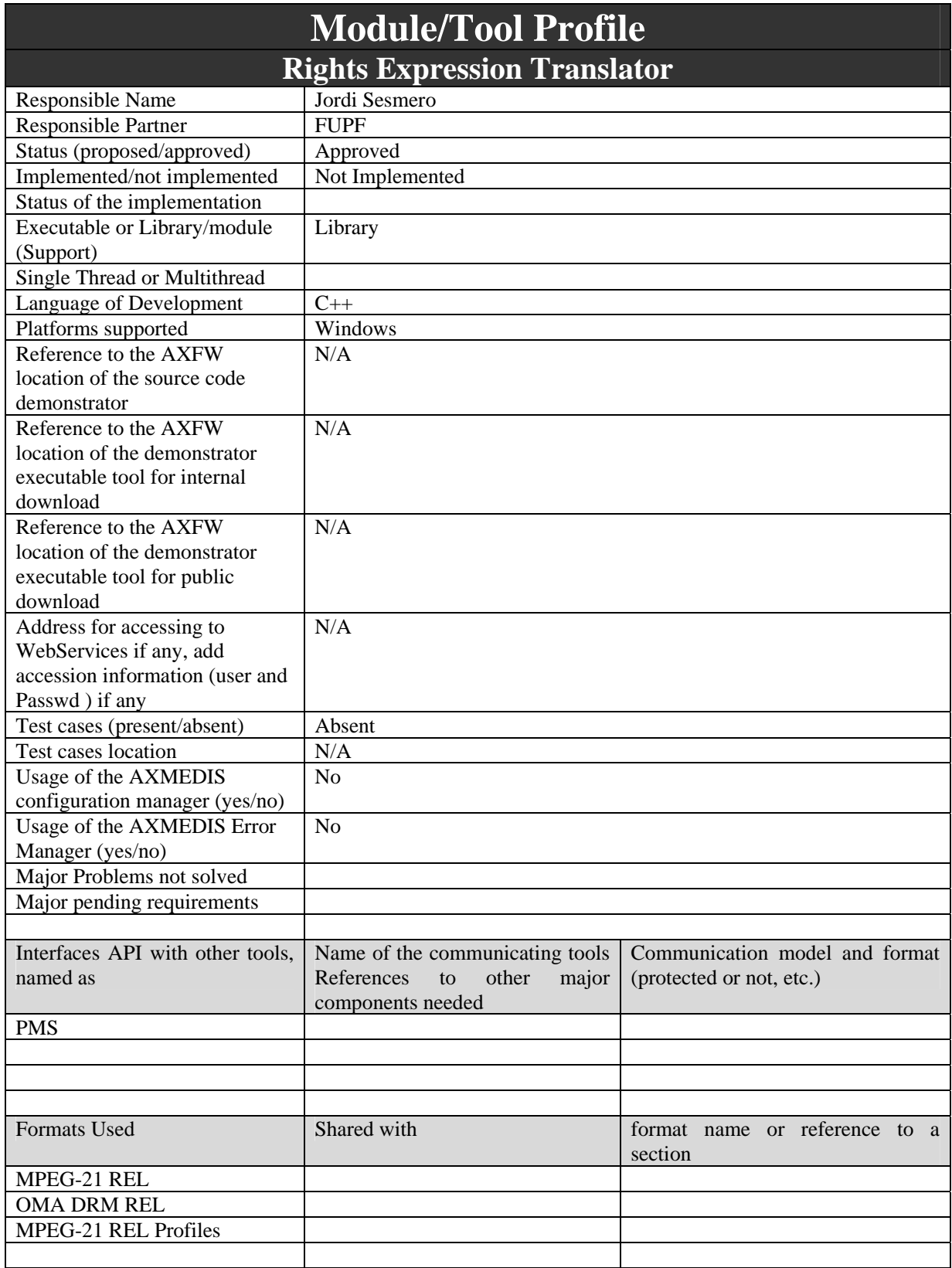

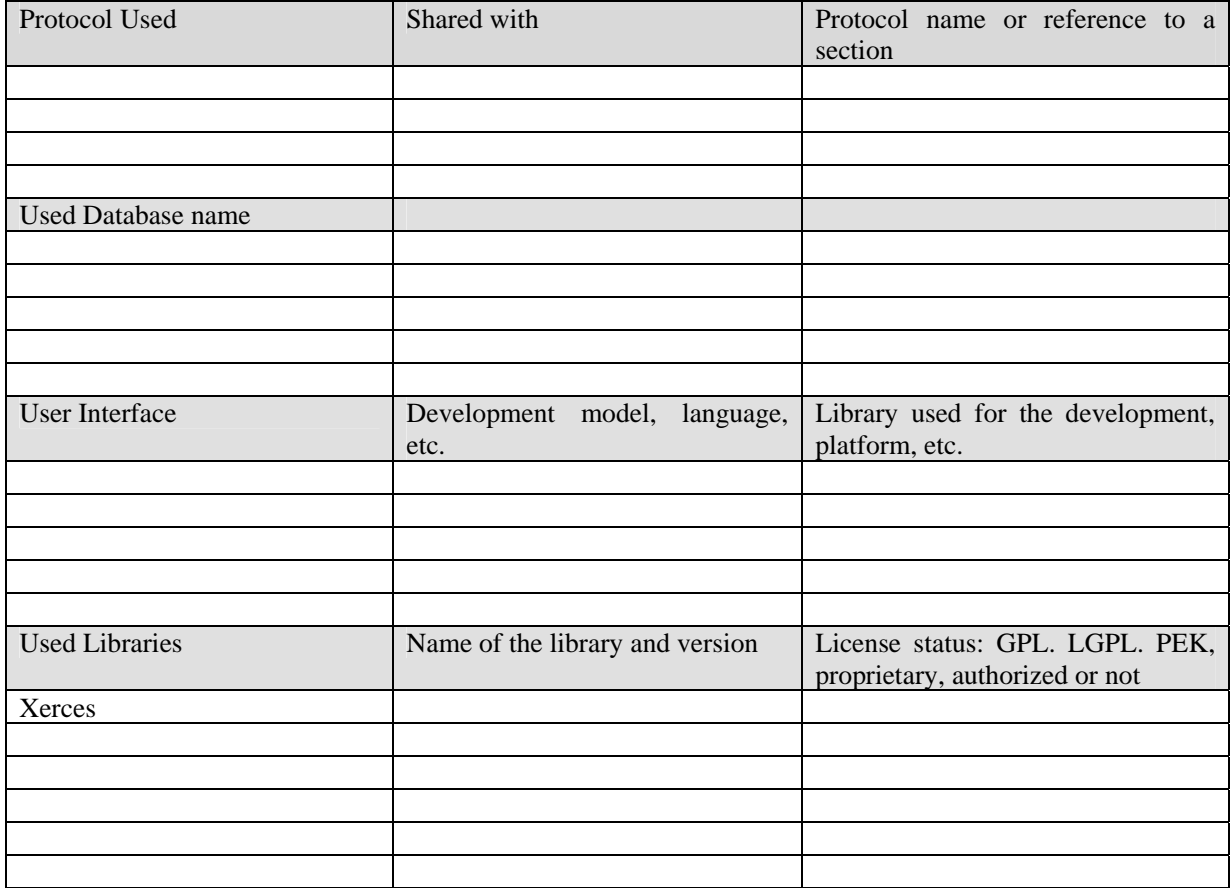

Rights Expression Translator involves the translation of rights expressions from one rights expression language to another. For the moment, translation between MPEG-21 REL and OMA DRM REL (rights expression language based on ODRL). This module will evolve as new rights expression language appear in the state of the art. For the moment, some profiles for MPEG-21 REL are being defined and its translation is foreseen.

Translation between rights expression languages may be done using different techniques, based on XML tools (like Xerces or XSL) or based on operations over relational databases modeling licenses expressed on different rights expression languages.

The translation could be caused by several reasons: the device does not support a specific rights expression language, an authorization can only be done using one rights expression language, the tool does not support the rights expression, etc.

#### **16.2 Module Design in terms of Classes**

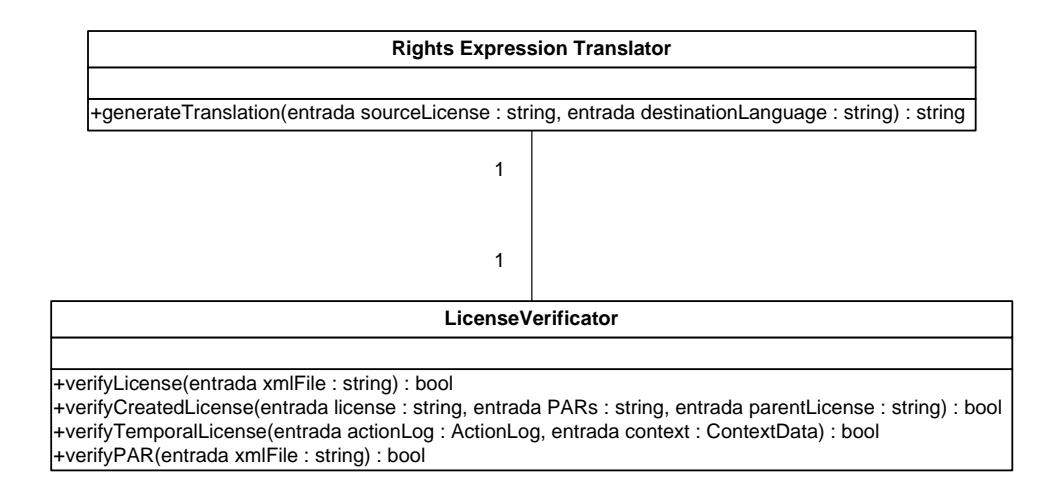

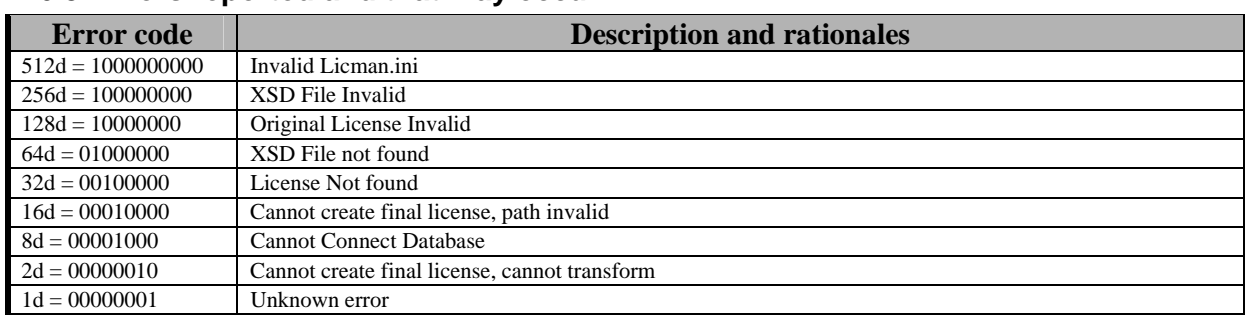

#### **16.3 Errors reported and that may occur**

#### **16.4 Formal description of Rights Expression Translator**

The Rights Expression Translator is a module to input license in xml and convert to another. The map will be done by xsl. Depending on the destinationLanguage and origin Language the algorithm will select the appropriate xsl to convert to. However, XSLT is not intended as a completely general-purpose XML transformation language.

The algorithm for verificating licenses is specified in License verificator module inside this document.

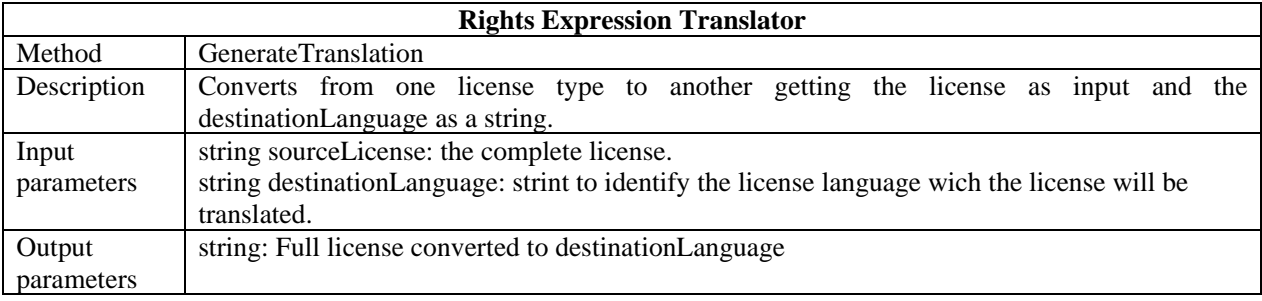

# **17 Protection Support for Mobiles**

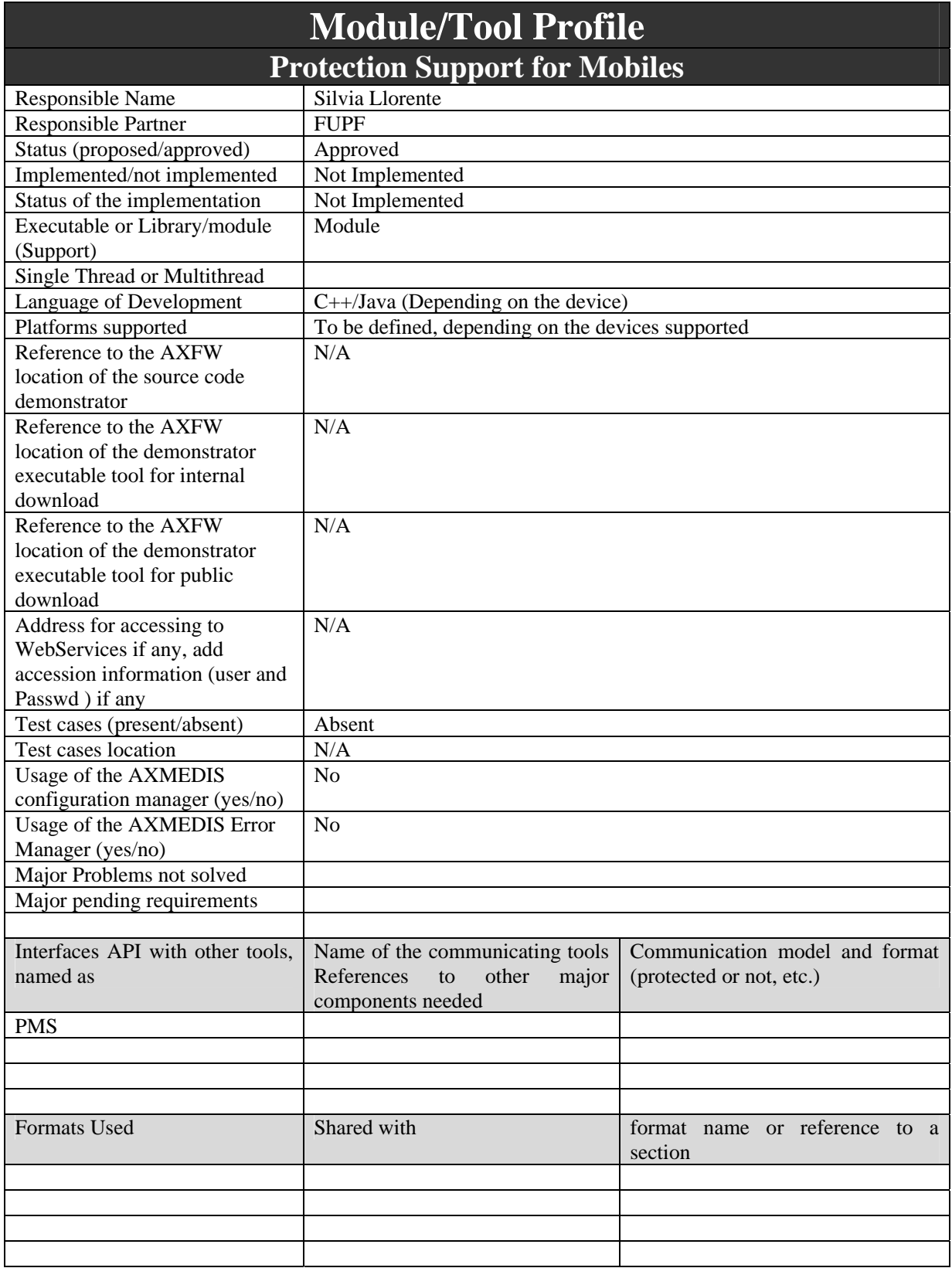

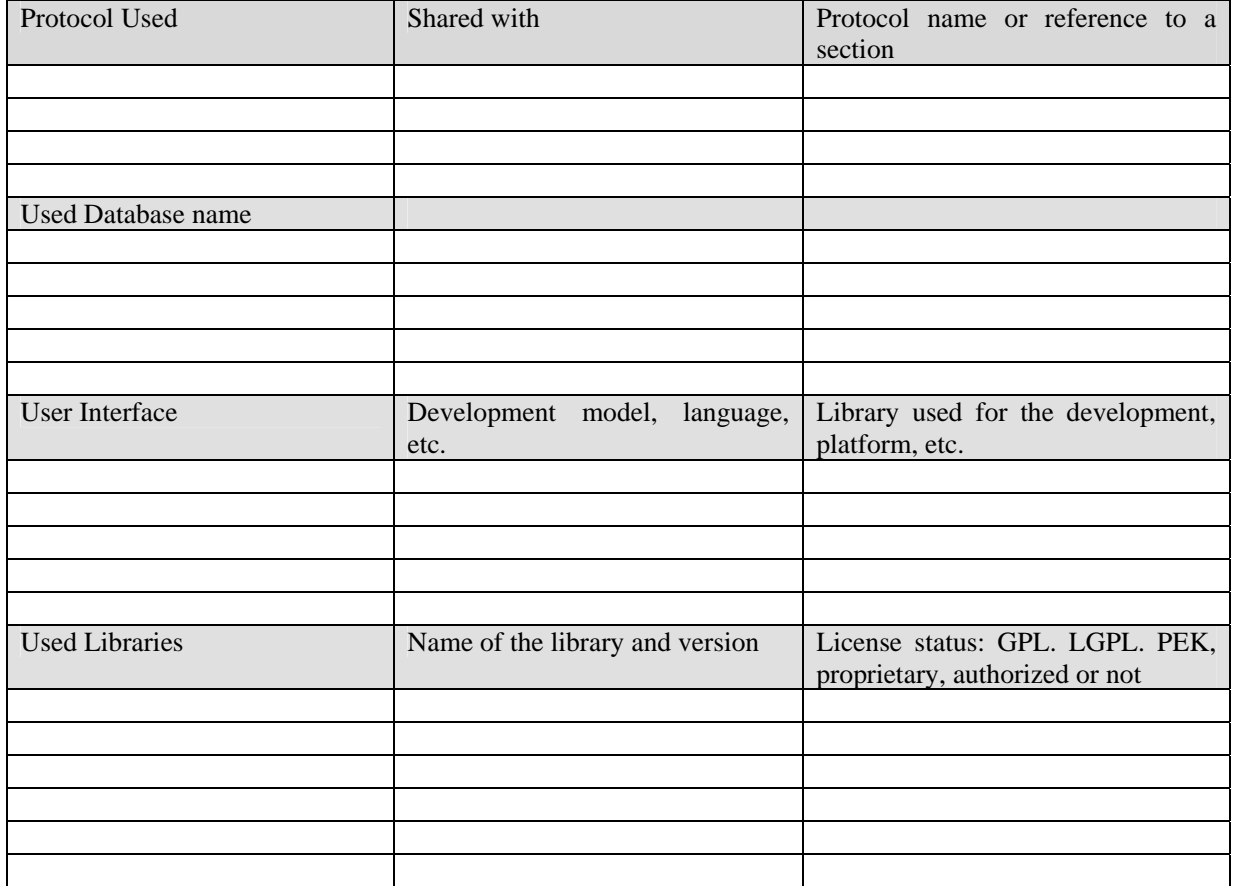

This module will provide basic functionality for providing protection support for Mobiles.

The functions defined are part of the existing Protection Management Support Client. Depending on the mobile equipment used, the implementation language and the method signature may experience some changes.

The language of development will depend on the device supported. PDA's will mainly use  $C_{++}$ , but other kind of devices will need J2ME support. In the last case, the functionality provided should be translated from C++ language to Java, as PMS Client is currently implemented in C++.

#### **17.2 Module Design in terms of Classes**

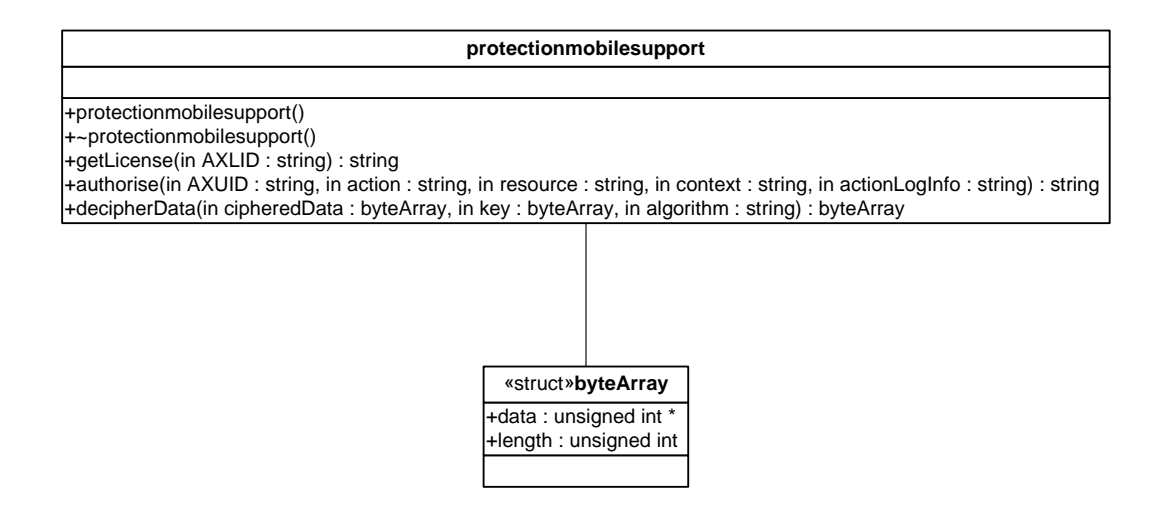

# **17.3 Formal description of Protection Support for Mobiles**

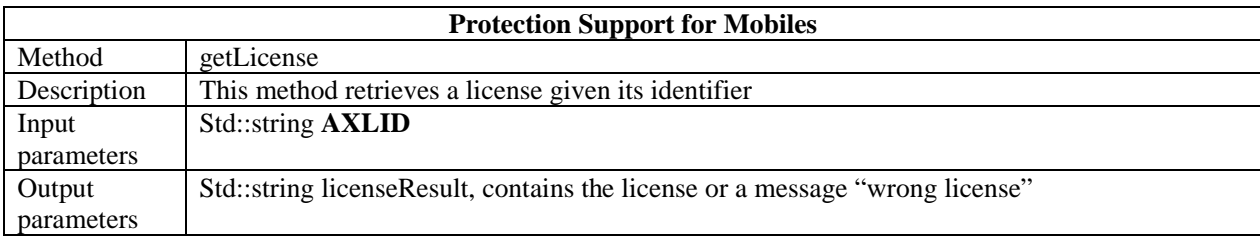

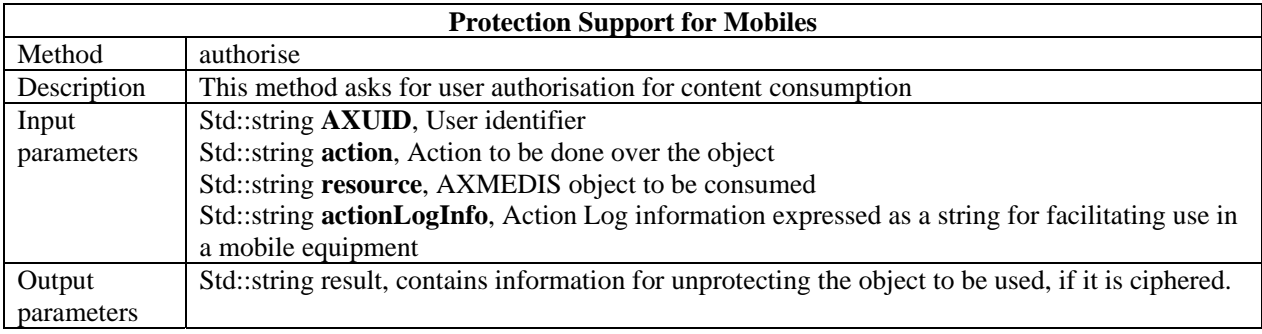

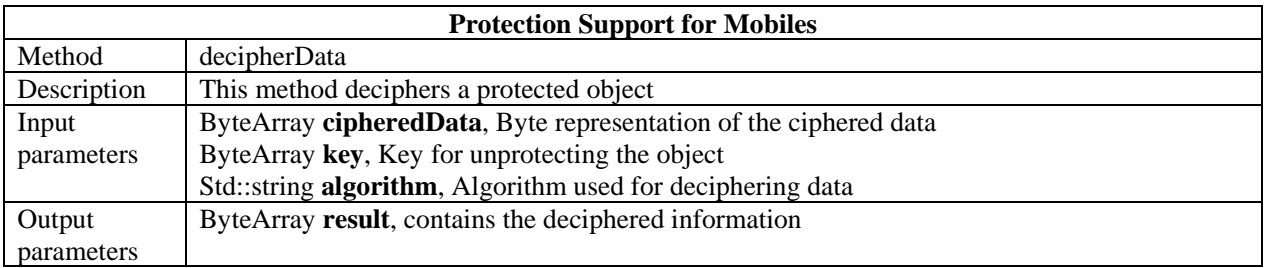

# **18 Secure cache manager**

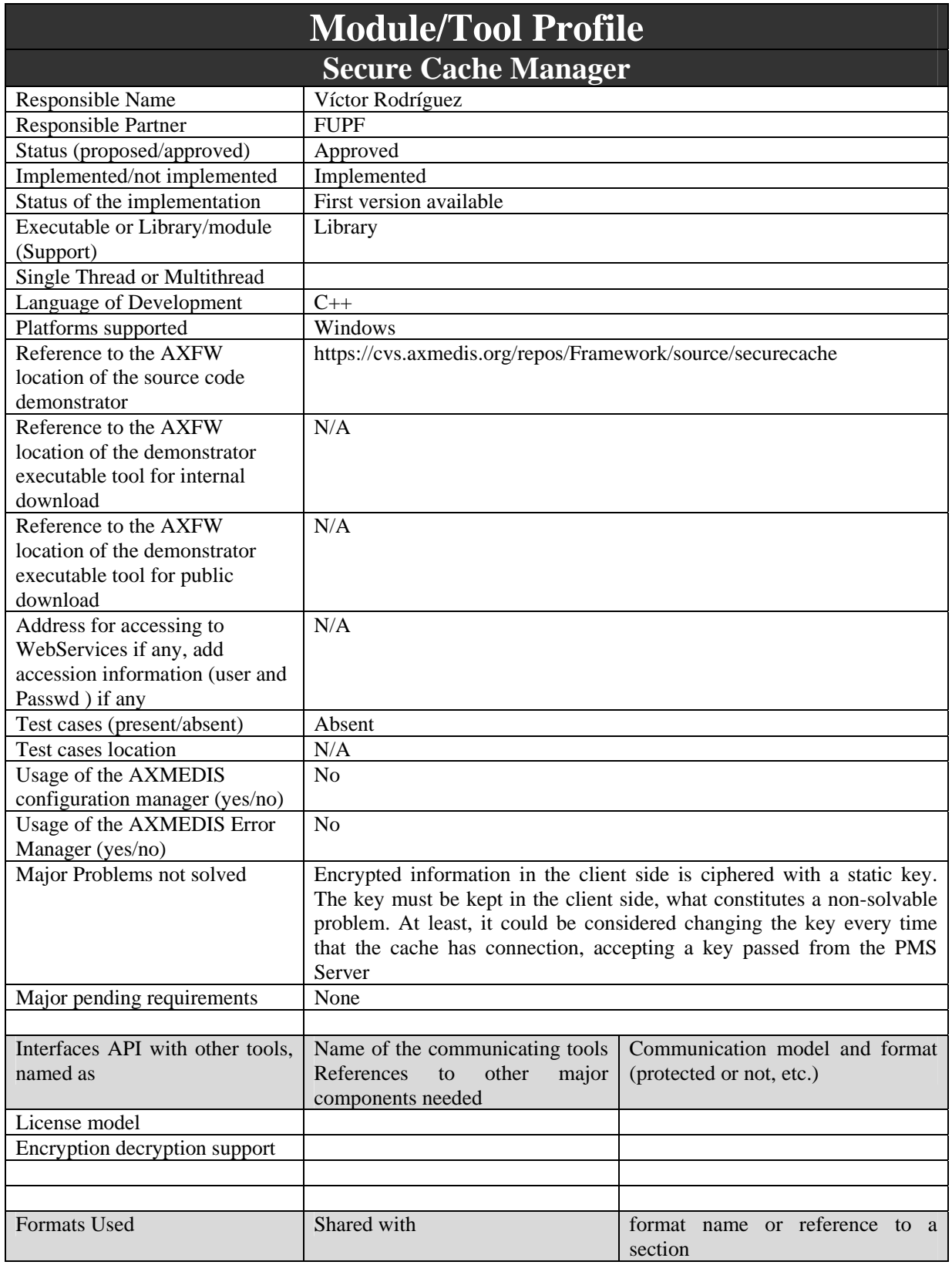

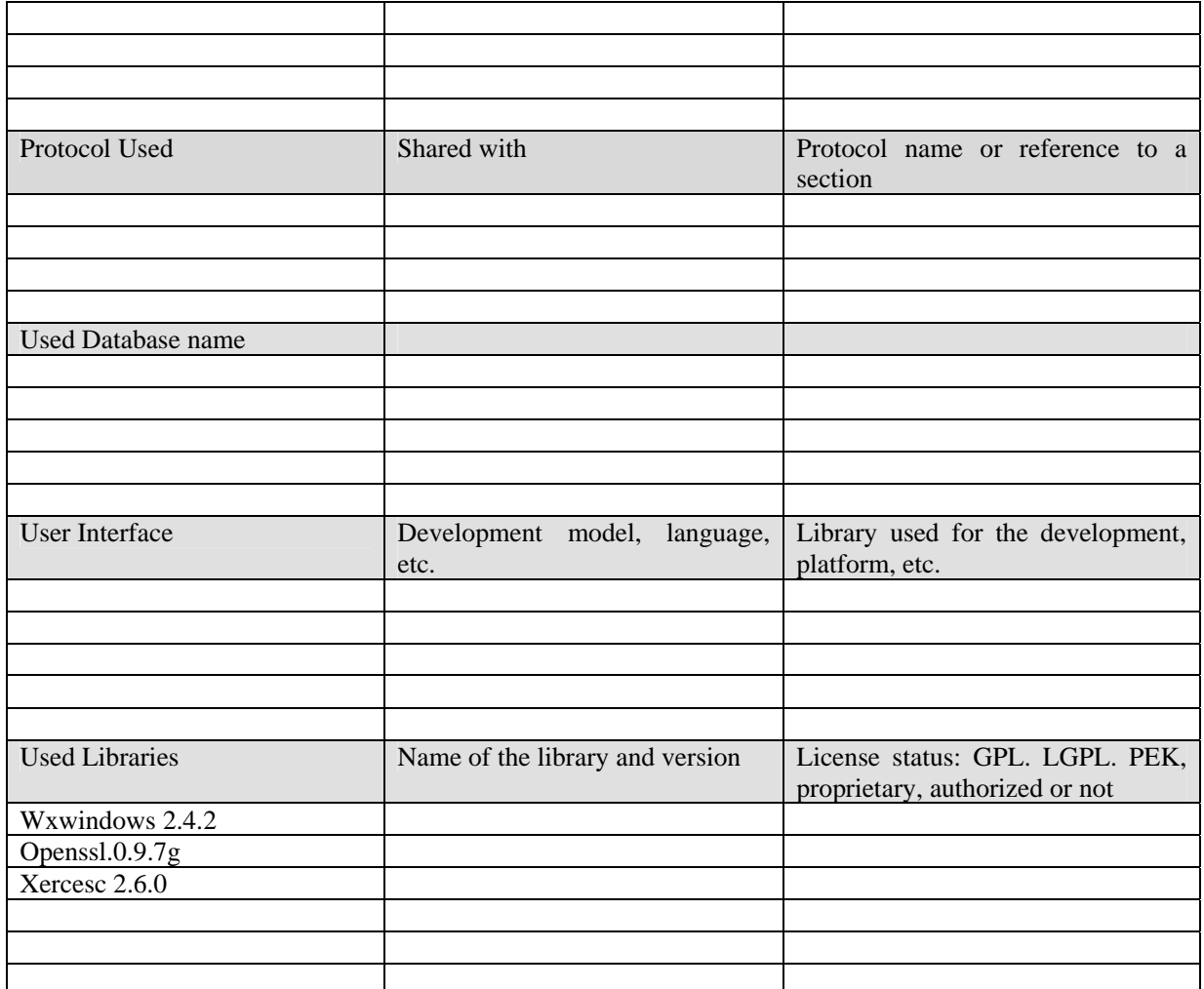

This module provides the functionality needed to access to information stored in the Local Cache The dependency graph is shown here:

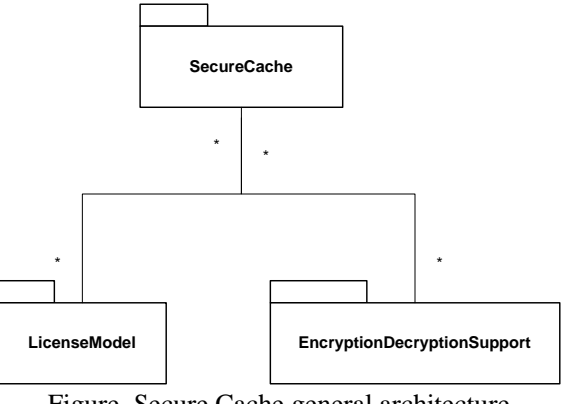

Figure. Secure Cache general architecture

### **18.2 Module Design in terms of Classes**

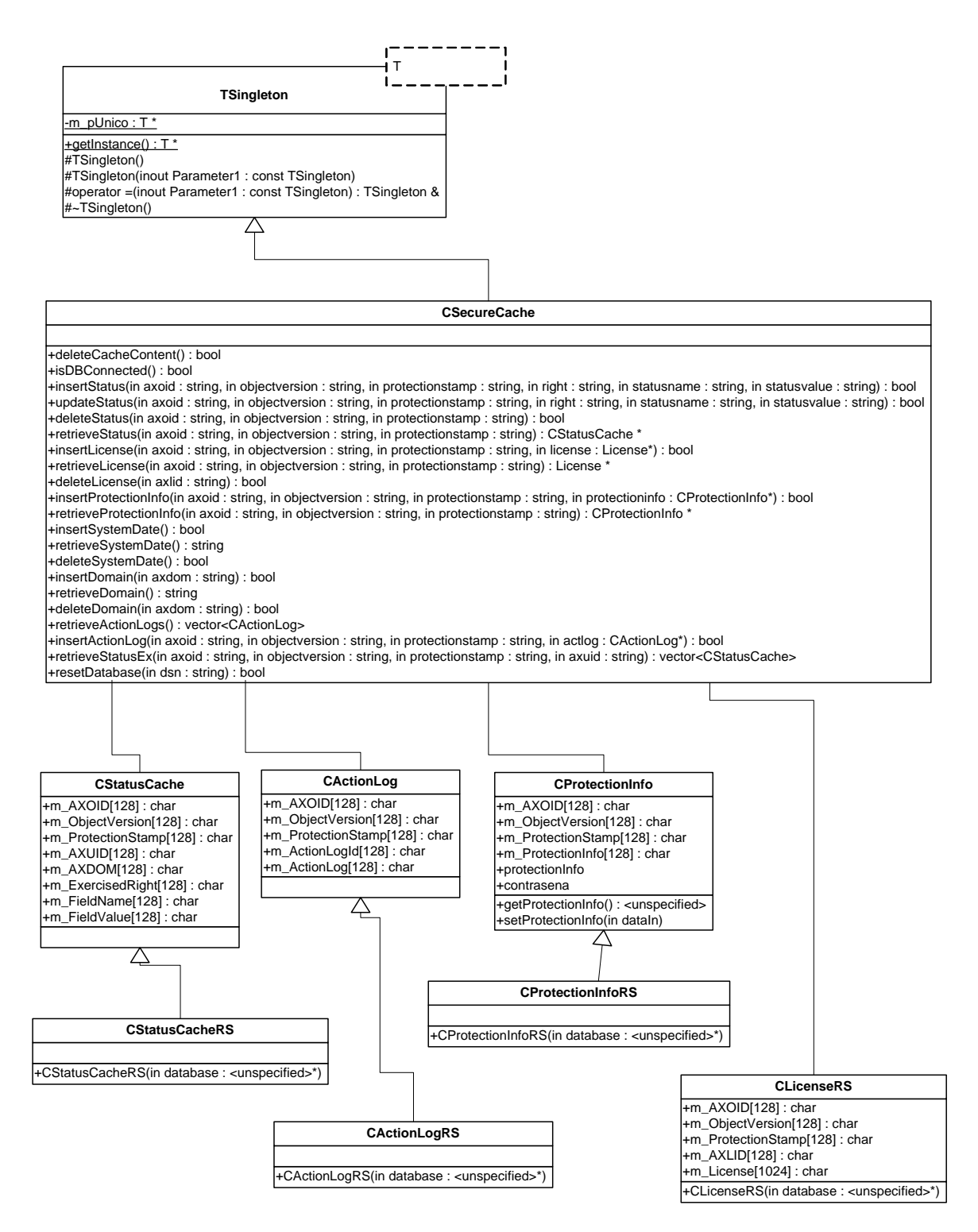

The main class is CsecureCache. As it works with StatusCahe, ActionLogs, Licenses and ProtectionInfo, there are classes for each of them respectively. Each of these classes have another associated class, the RecordSet class (the same name has been kept with RS as apendix).

RecordSet classes help database operations through simple operations, as Recordset classes derive also from the Recordset class, in turn provided by the wxWindows platform.

```
AXMEDIS Project
```
*CONFIDENTIAL* 

#### **18.3 Technical and Installation information**

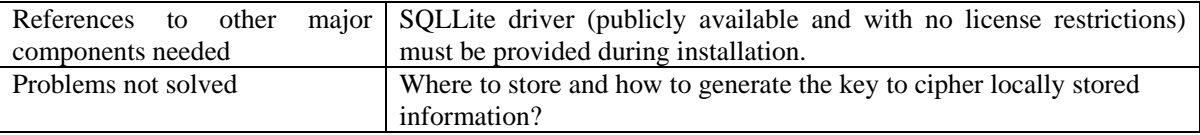

#### **18.4 Draft User Manual**

SecureCache is a singleton class that ensures that one and only one SecureCache is instantiated in the same process. Singleton classes must be instantiated properly, and the way of doing this is by calling the getInstance() method. For example:

CsecureCache \*cache=CsecureCache::getInstance()

And then the pointer can be used normally. Actually, only the first of the calls is the one who calls the contructor. This first invocation is importante, as optionally initialization can be here for (for example initializating the database and thus become a lenghty operation)

Before performing any read/write operation, it should be considered checking that retrieval and storage work properly, by calling the isDBConnected() method.

#### **18.5 Examples of usage**

The usage of the methods of secure cache is quite strightforward.

```
 CSecureCache *cache=CSecureCache::getInstance(); 
if (cache->isDBConnected()) 
 { 
       cache->deleteSystemDate(); 
       cache->insertSystemDate(); 
}
```
#### **18.6 Integration and compilation issues**

As seen in another modules, some evironment variables must be set.

 OPENSSL -> Path to OpenSSL library XERCESROOT -> Path to Xerces Library WXWIN -> Path to wxWidgets library.

The secure cache stores the information information in a very flexible manner. Actually, it writes the data through an ODBC driver. This generic capability allows very different systems of information storage and retrieval.

The current specification states that no database is available in the client side, therefore all the info must remain in files. The adopted solution has been the use of the SQLlite ODBC driver, that allows to store information in database embedded in a single file.

- ODBC access is granted through wxWindows. WxWindows, by default, does not include database capabilities between its functionalities, and this characteristics has to be enabled: In the adequate file setup.h provided with wxWindows, the define #define wxUSE\_ODBC has to be changed 1 (Default was 0). In the same file, #define wxODBC\_FWD\_ONLY\_CURSORS has to be set to 0 (default was 1).
- ODBC installation is different from Windows (ultimately, it means changing some entries in the windows registry) to Unix (changing the file  $\circ$ dbc.ini)

# **18.7 Formal description of Secure Cache Manager algorithms**

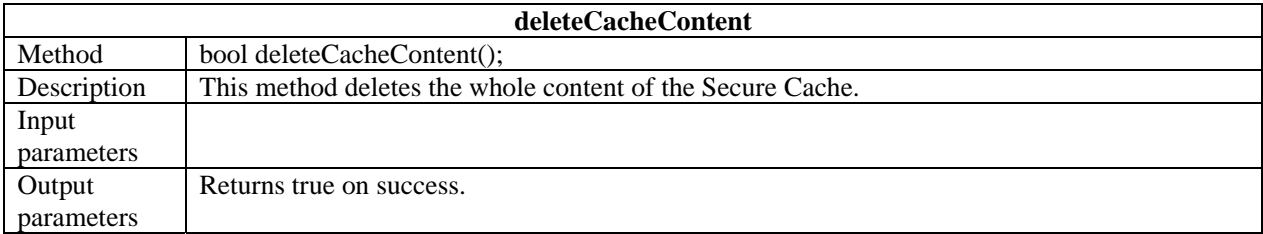

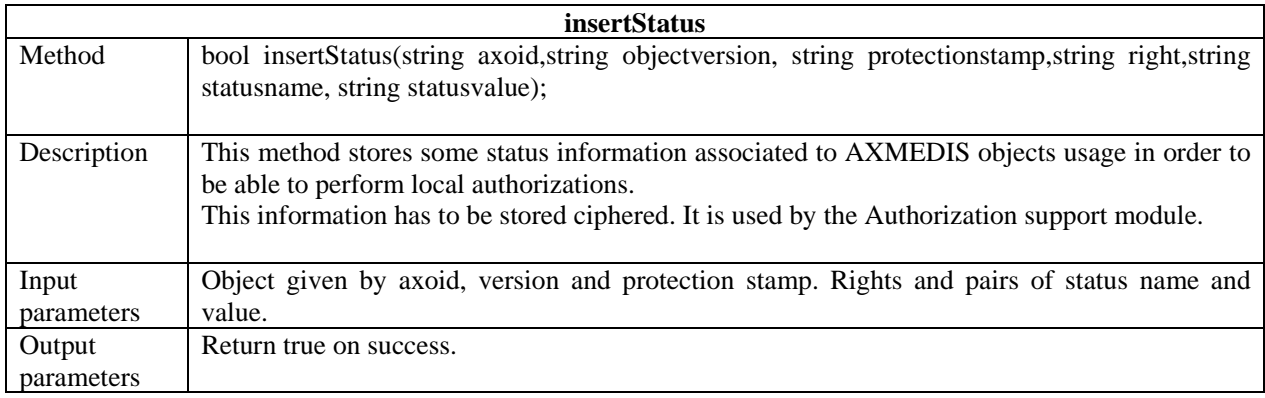

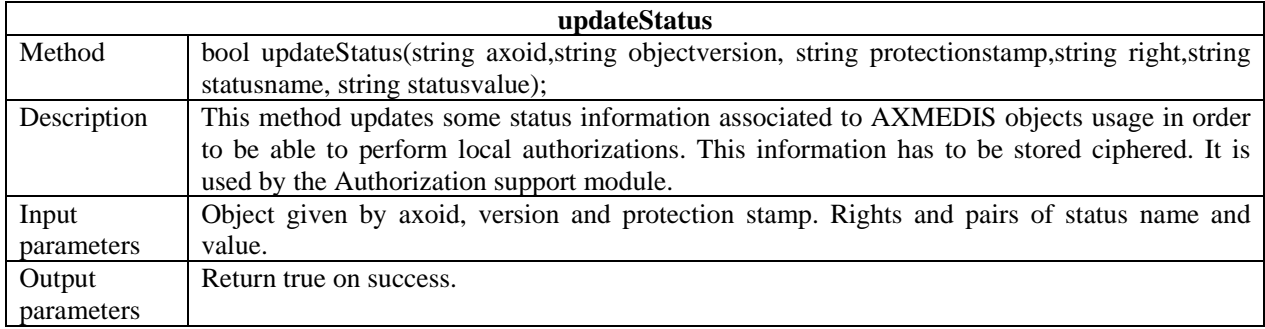

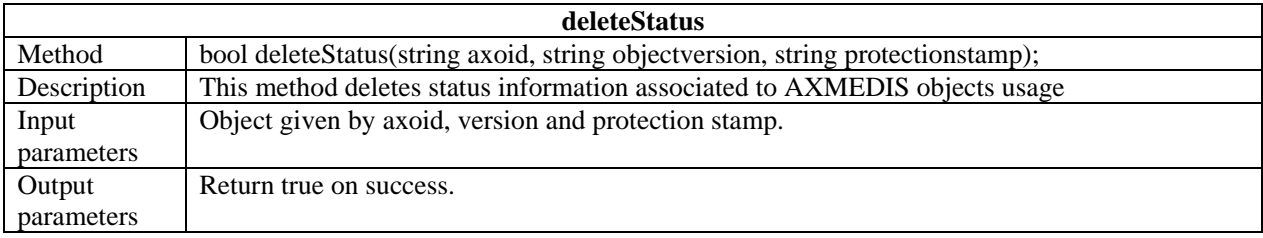

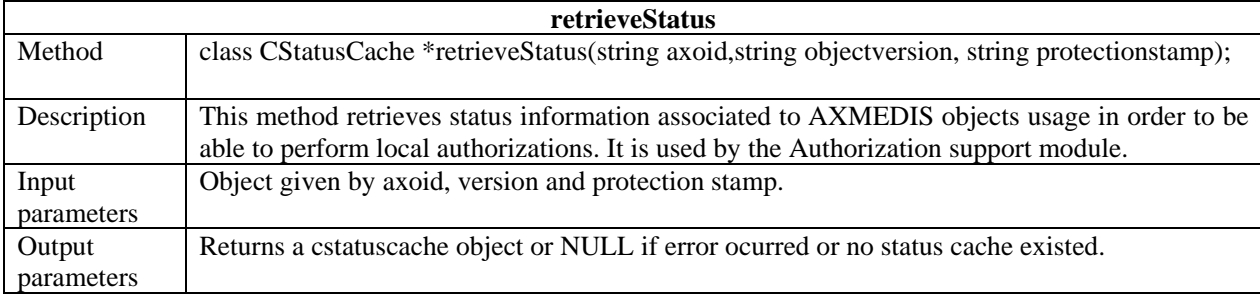

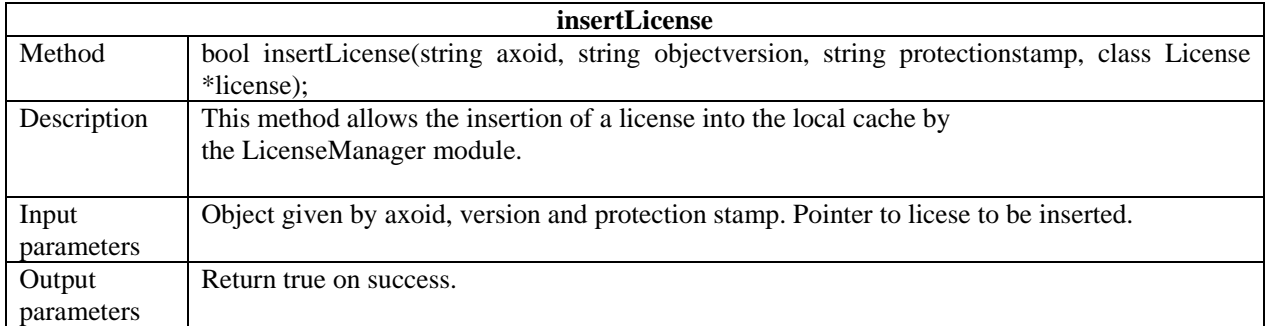

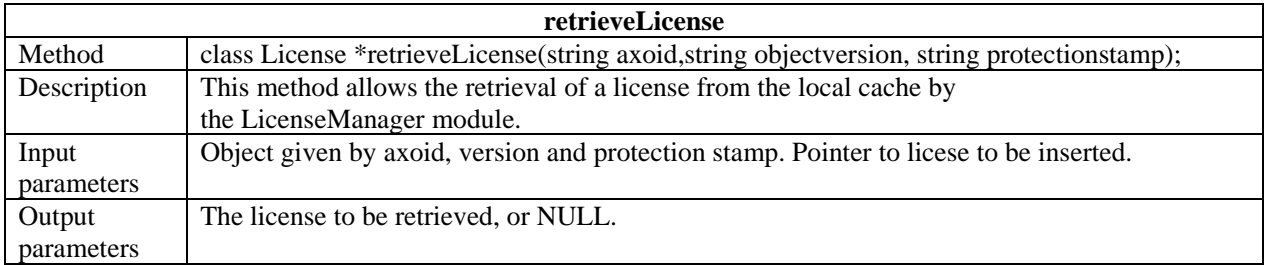

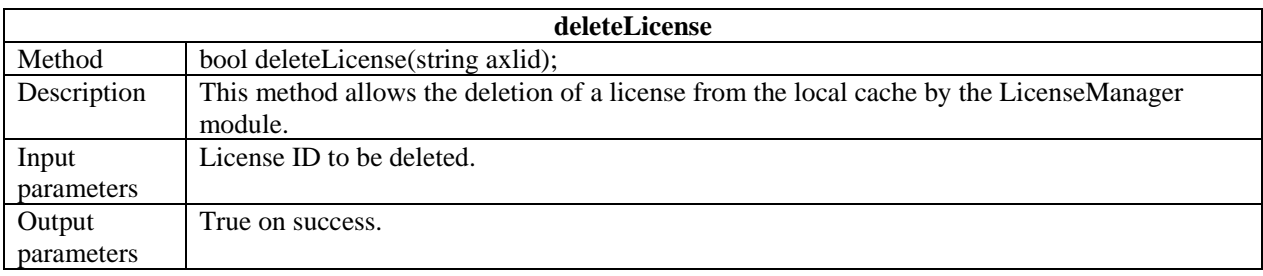

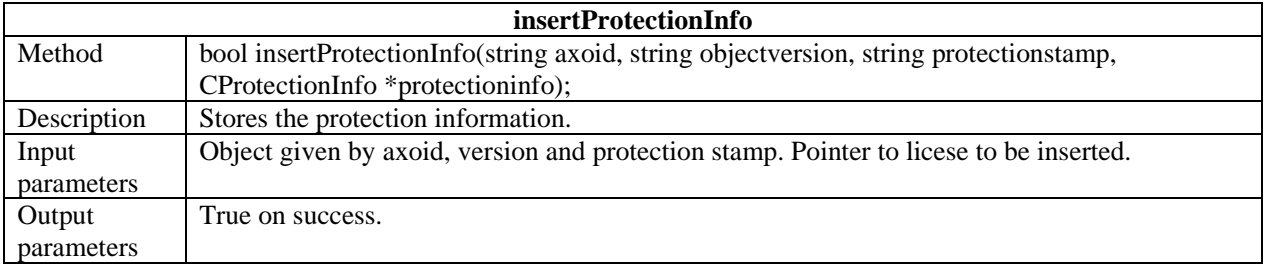

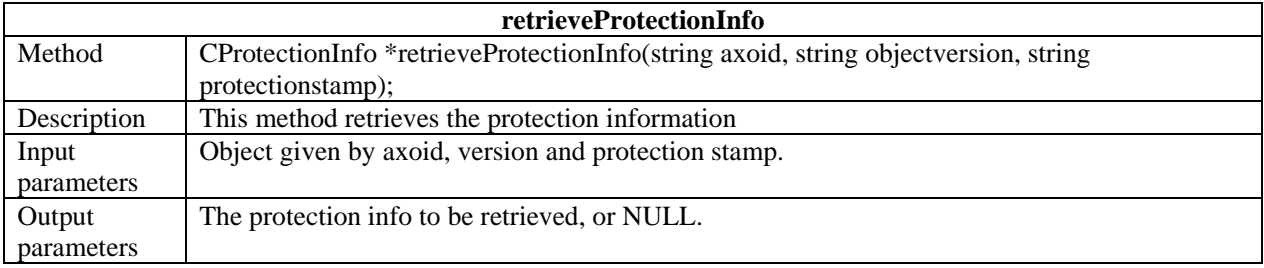

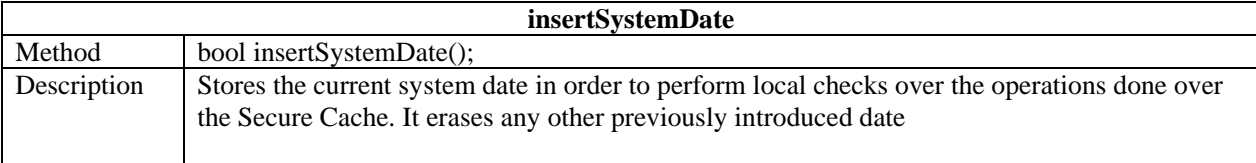

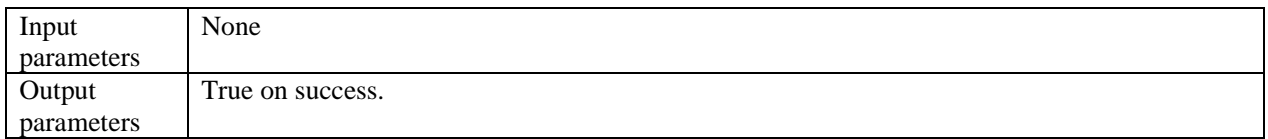

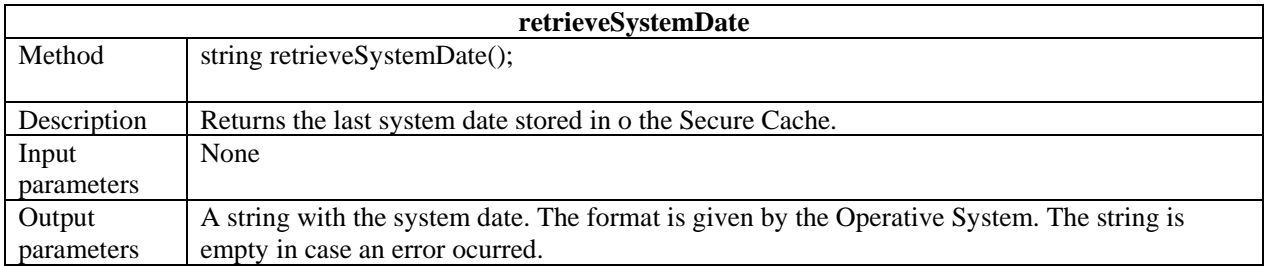

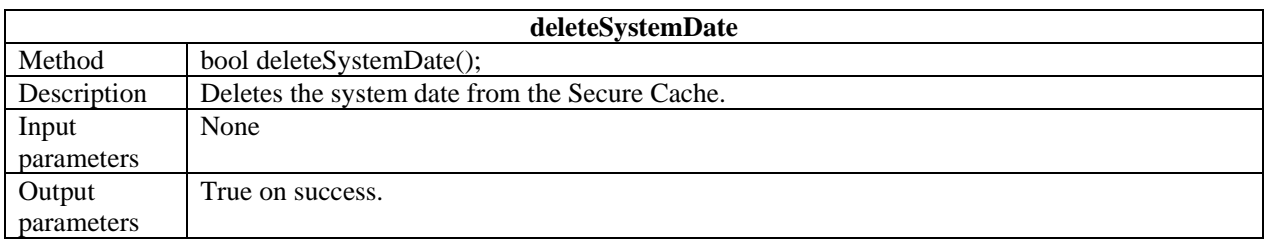

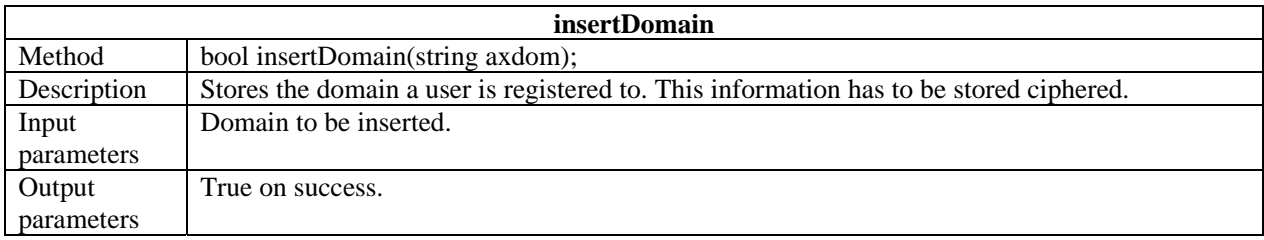

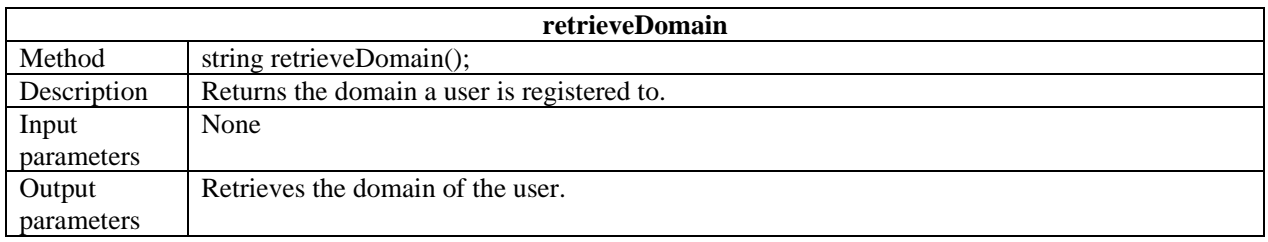

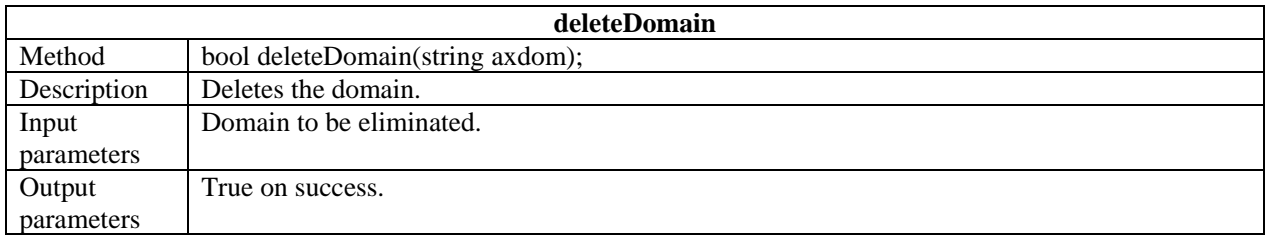

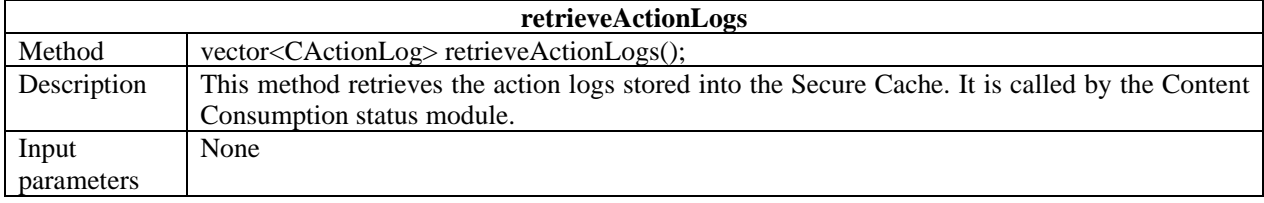

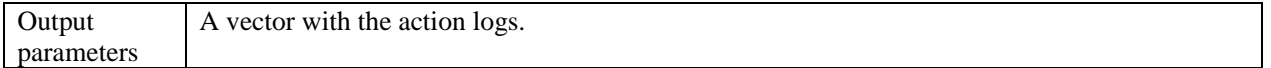

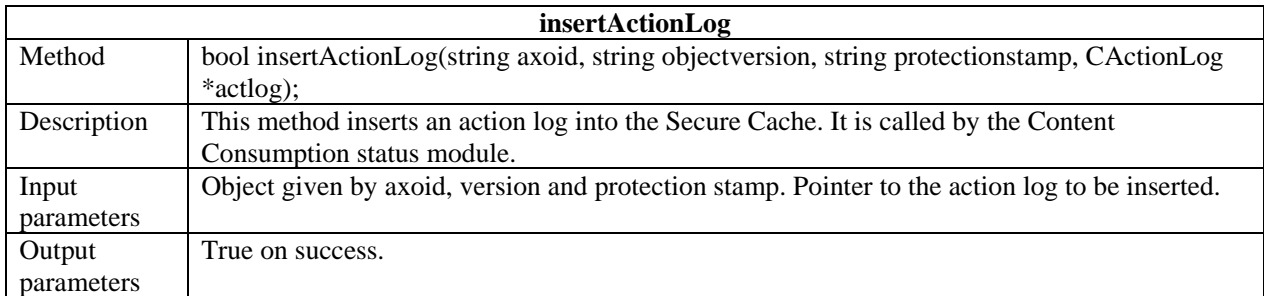

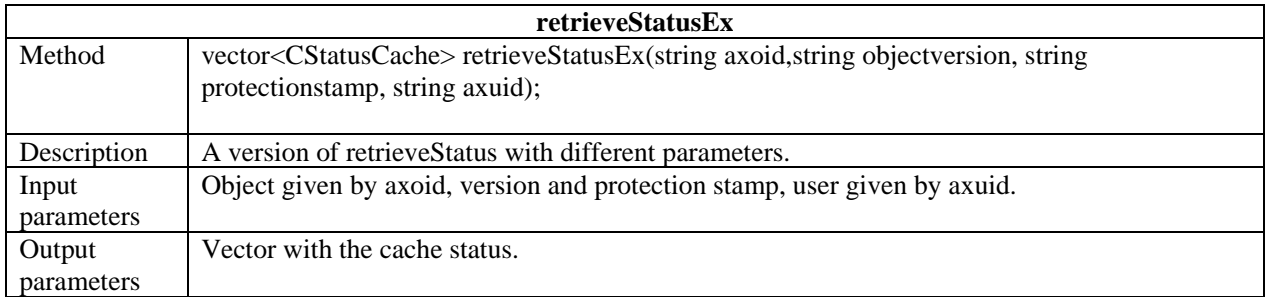

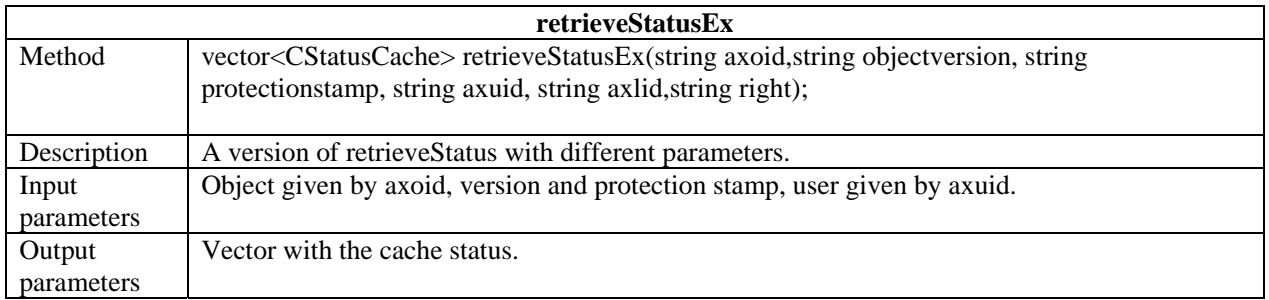

# **19 Secure Cache**

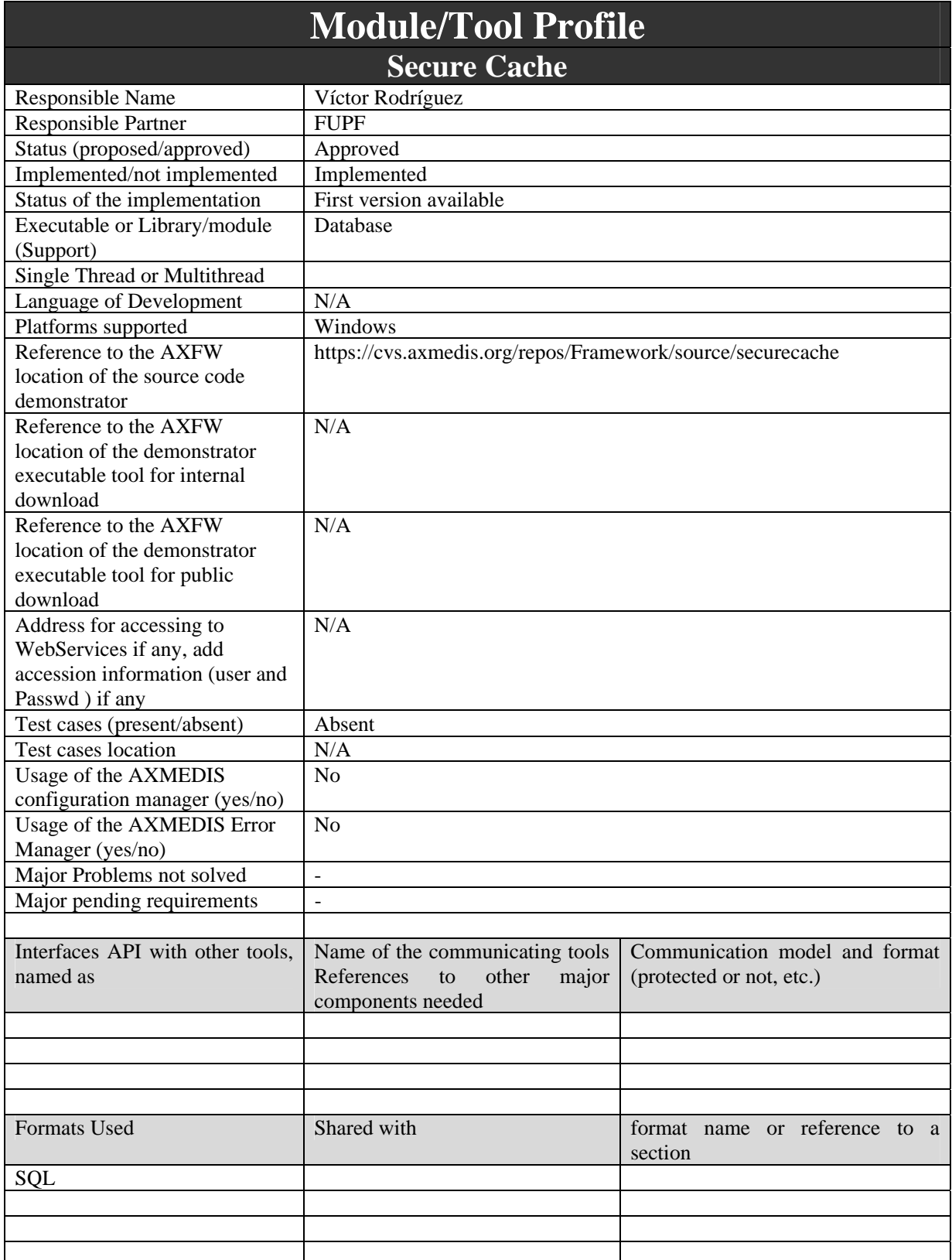

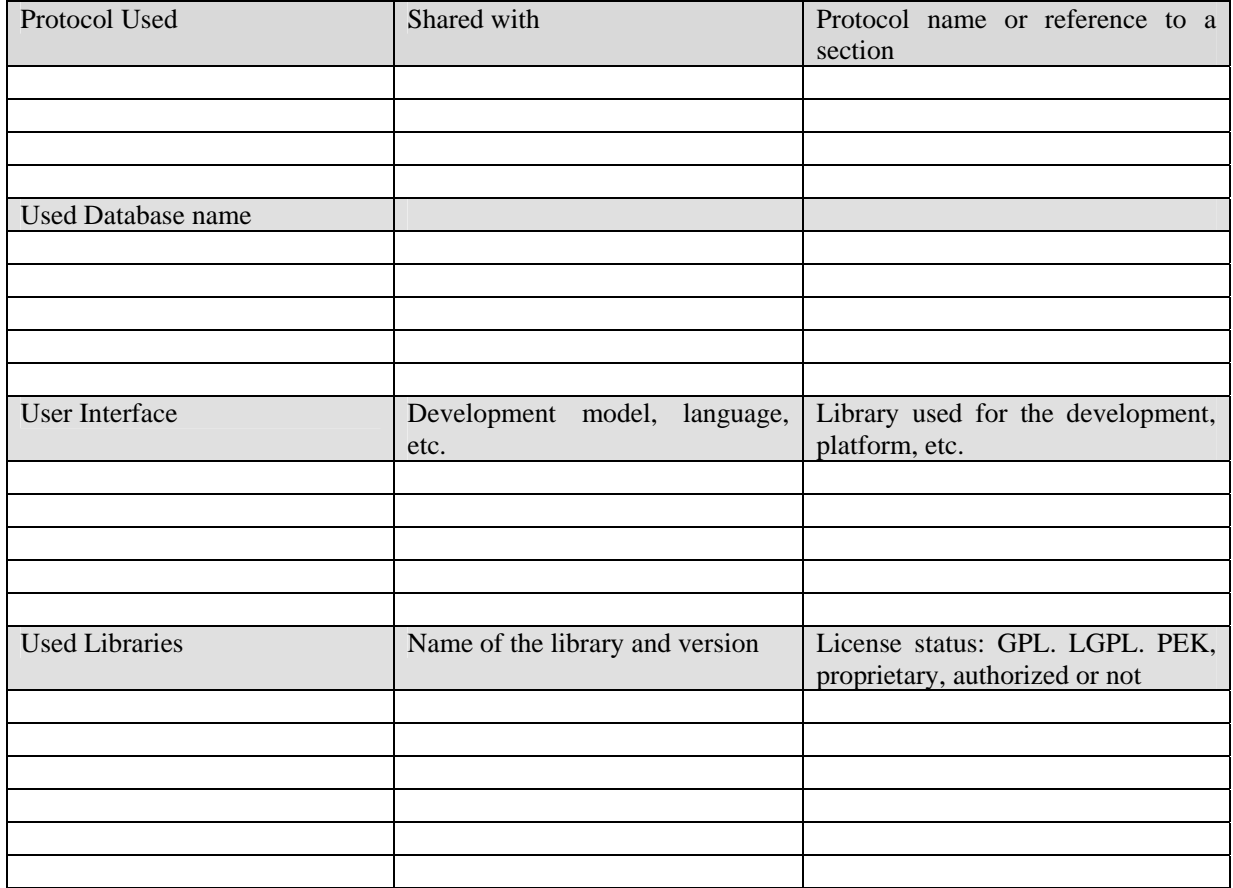

This section describes how information is structured and stored in the Secure Cache.

It is a constraint that no database can be installed in the client side. This is desired in order to avoid administration tasks in the client, and to avoid the installation of complex database managers, that might be accessed by the users. The information of the Secure Cache is stored in an embedded SQLite database, under the form of a single binary file. The only needed thing is a dynamic library (that could be also statically linked within the executable), and the rest of the code is embedded within the application.

The data structure is as follows in the next diagram:

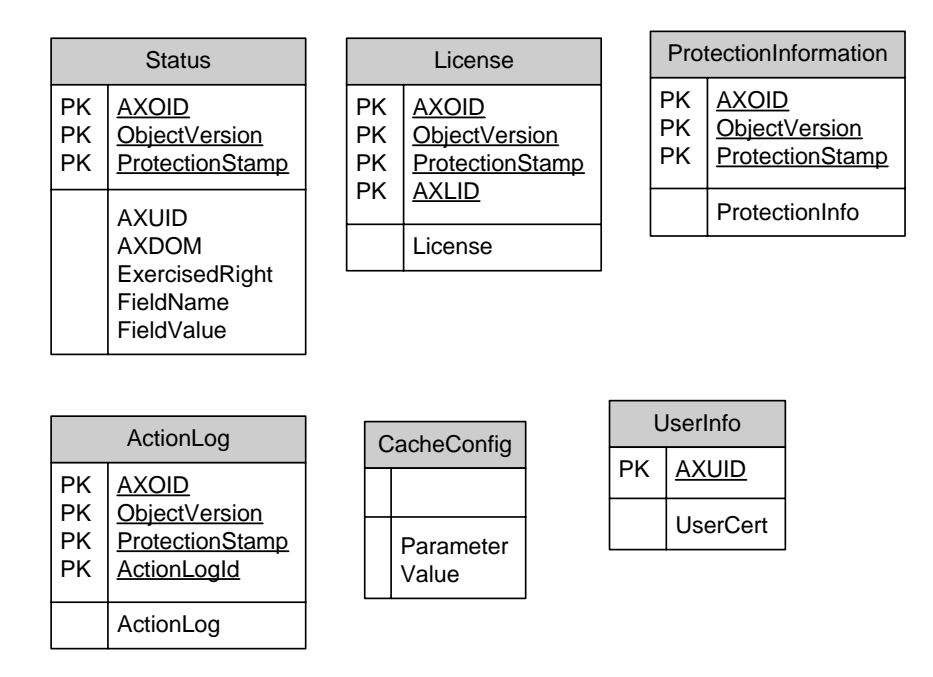

The next figure shows three tables that are no longer needed. They are deprecated and they will dissapear in future versions. The table "CacheConfig" is intended to store these and other kind of data reponding to the paradigm "parameter/value".

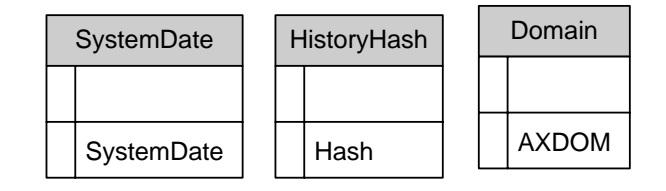

Therefore, now, instead of having a table that stores the current SystemDate, a row exists in the table "CacheConfig", whose field "Parameter" is "SystemDate" and whose field "Value" holds the current value for the date.

The folowing list describes the columns in the tables:

- AXOID: AXmedis Object Identification
- ObjectVersion: Version of the Axmedis object.
- ProtectionStamp: Protection stamp of the object.
- AXUID: Axmedis UserID.
- AXLID: Axmedis License ID.
- License: The license as a XML file.
- ActionLog: String defining an action log as it has been described in the Axmedis documentation.
- UserCert: Certificate of user. Format pending to be determined (either PKCS or PEM).
- ActionLogID: ID of the action log.
- Exercised Right: MPEG21 REL Right
- FieldName/FieldValue to express properties/values couples.
- Parameter/Value in the table CacheConfig, to store unique variables with a general purpose, such as the system date, the history hash etc.

# **20 Content consumption status**

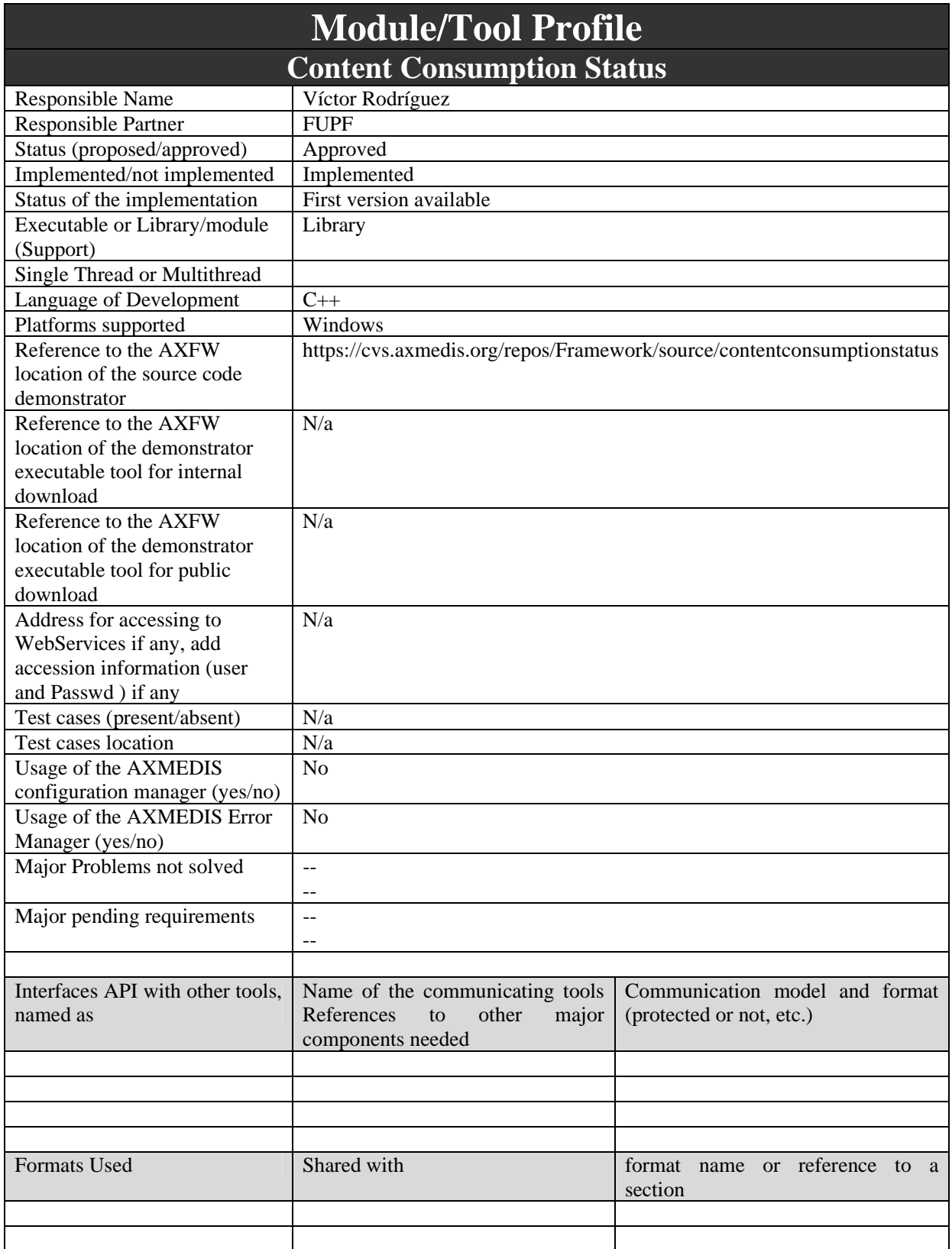

*AXMEDIS Project* 

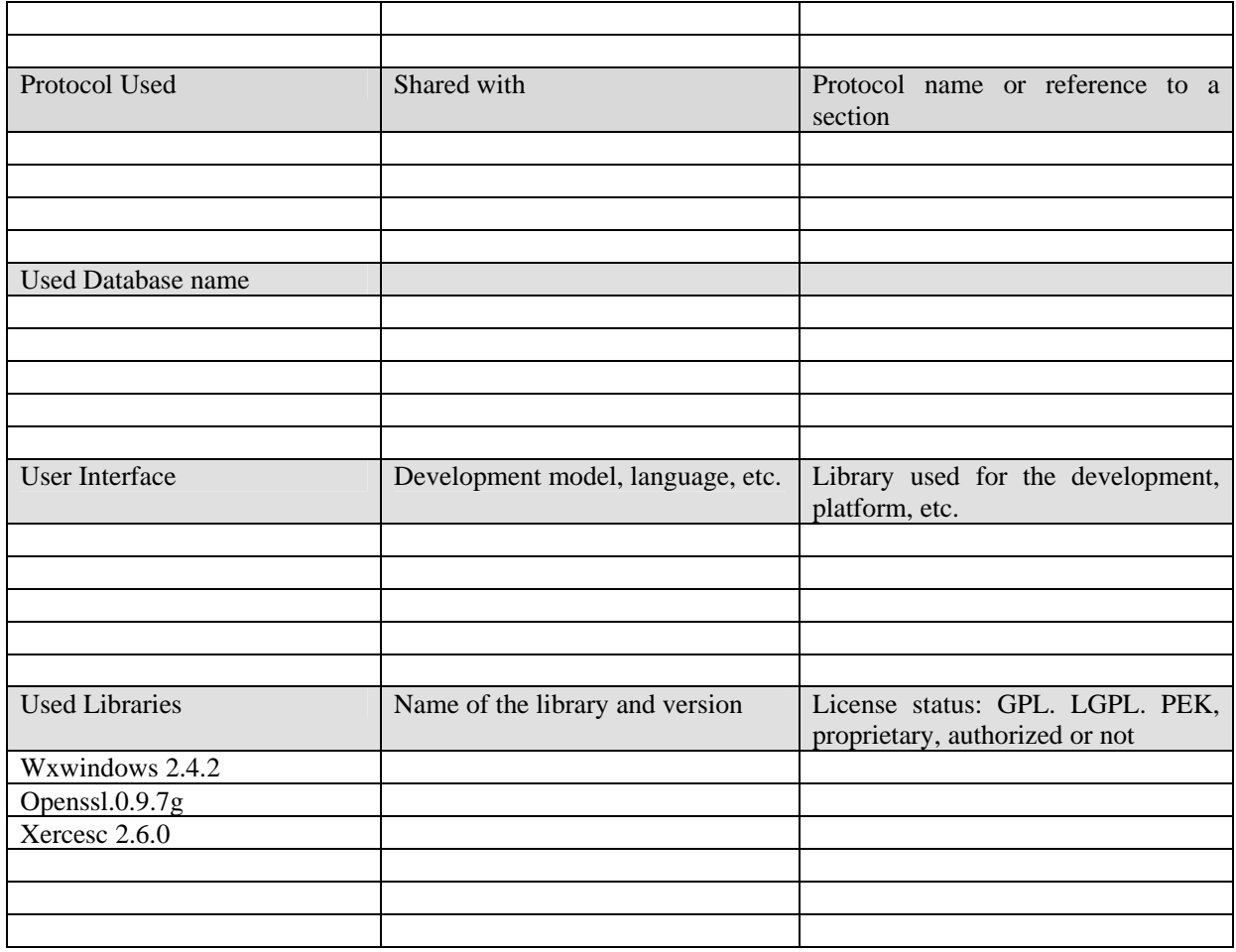

Content Consumption status module keeps track of the actions performed by the user when he is working in an unconnected environment

#### **20.2 Module Design in terms of Classes**

This module is entirely defined and implemented by a single class called CcontemtionConsumptionStatus. It also makes use of another class, CActionLog, defined in the SecureCache module (see above).

#### **CContentConsumptionStatus**

+CContentConsumptionStatus()

+insertActionLog(in axoid : string, in objectversion : string, in protectionstamp : string, in al : CActionLog\*) : bool +retrieveActionLogs() : vector<CActionLogRS>

+getLastActionLog(in axoid : string, in objectversion : string, in protectionstamp : string) : CActionLogRS \* +deleteCacheContent() : bool

#### **20.3 Examples of usage**

The next example shows how to store a single log information piece in the secure cache.

```
CActionLog actionlog; 
CcontentConsumptionStatus ccs("securecache","C:\\tmp\\cache","");
 sprintf(actionlog.m_ActionLog,"10/02/2006 > Hello world"); 
      ccs.insertActionLog(getNewUUID(),"-","-",&actionlog);
```
#### **20.4 Errors reported and that may occur**

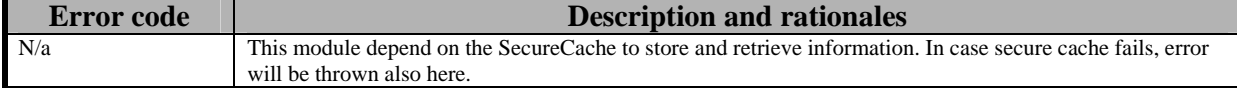

#### **20.5 Formal description of Content Consumption Status methods**

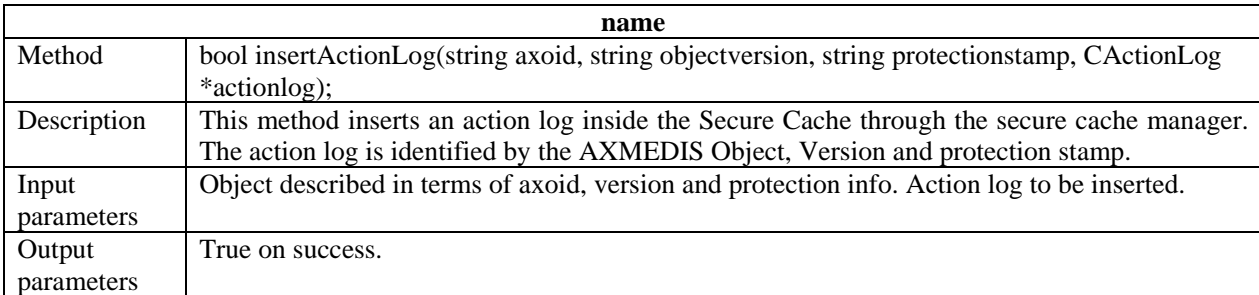

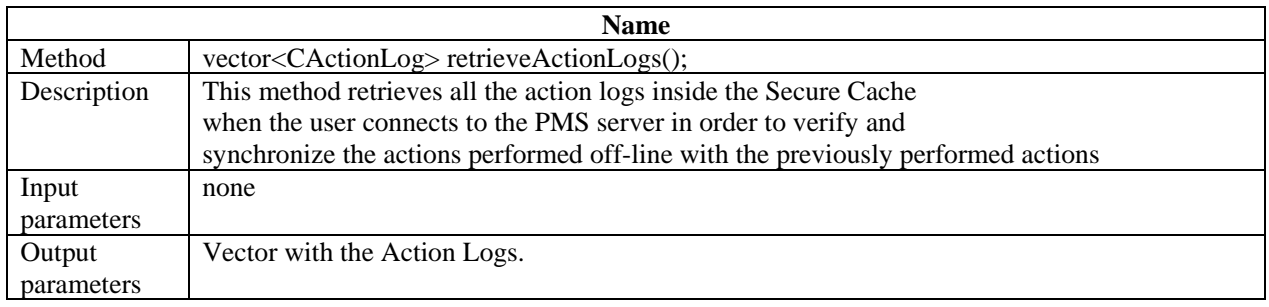

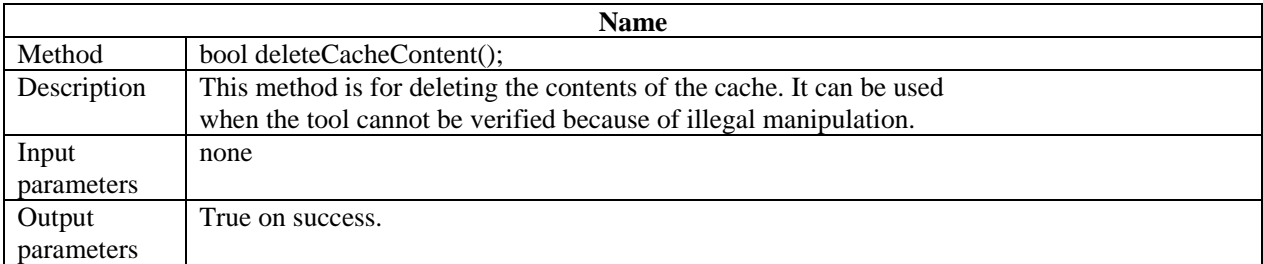

# **21 AXCS Proxy**

The functionality of this module has been integrated inside PMS client. See PMS client specification section for details.

# **22 Automatic Generation of Contracts and Licenses (FUPF)**

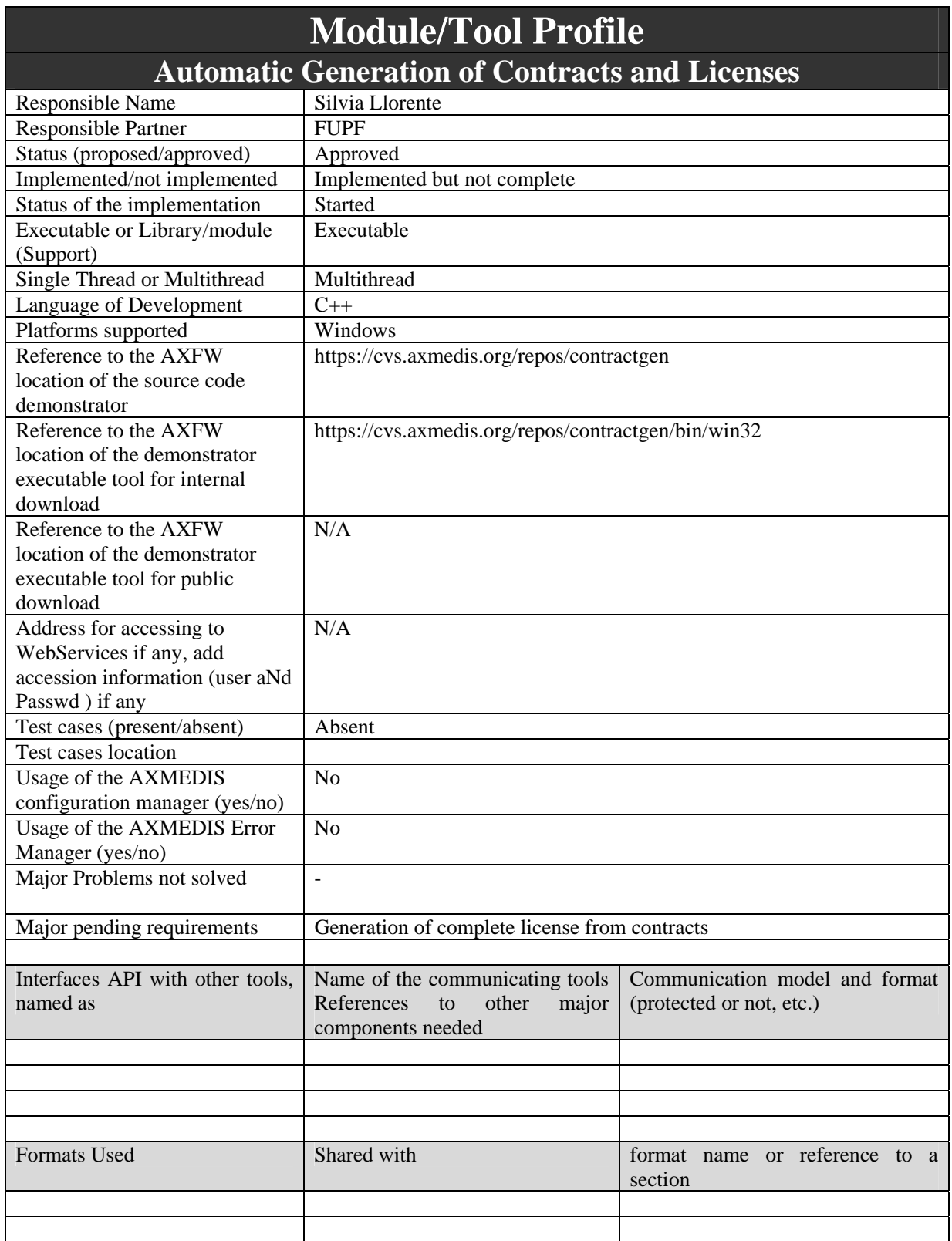

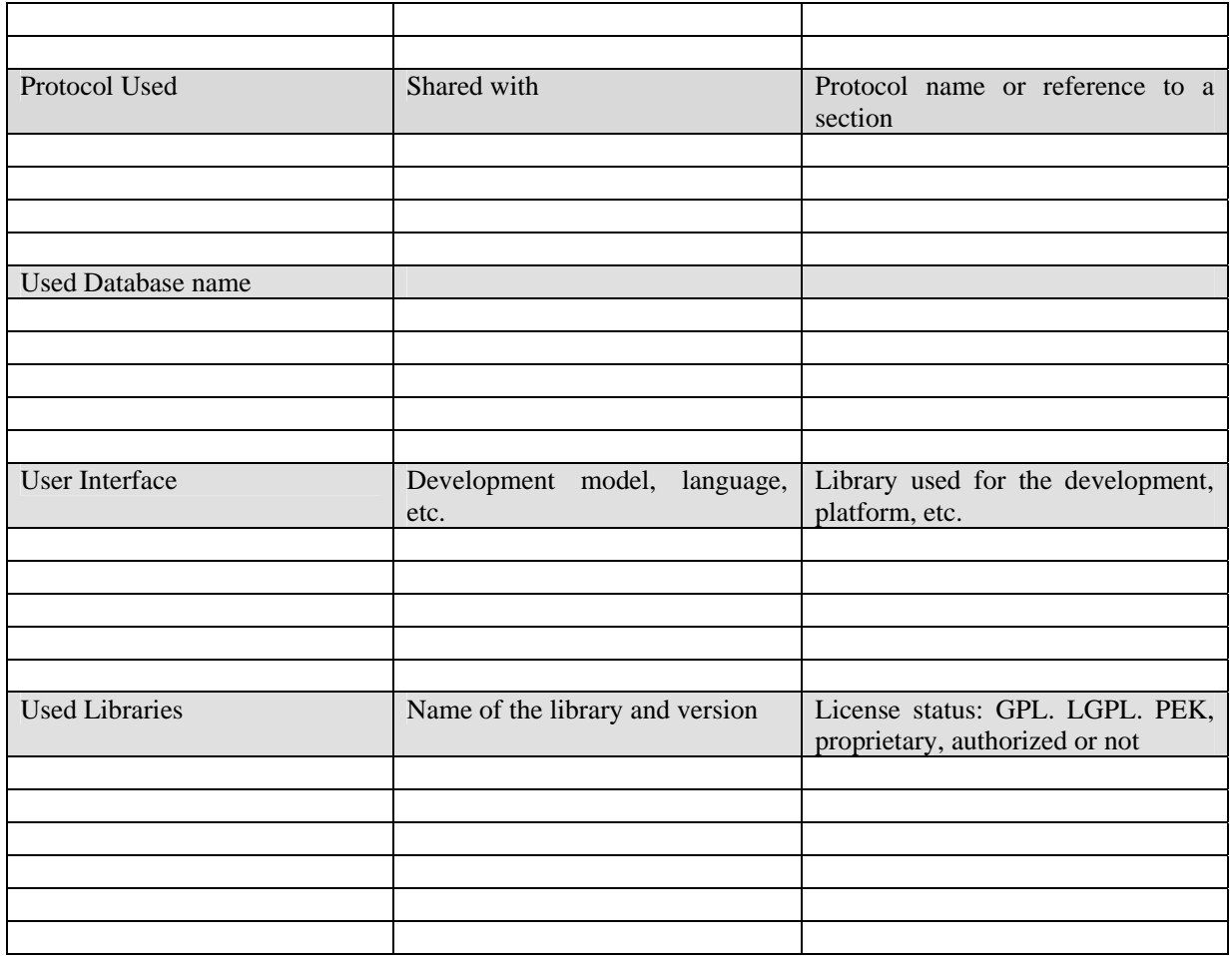

There is an evident relationship between traditional contracts and digital licenses. By **contract** we understand a binding agreement between two or more parties that is enforceable by law. A particular kind of contract is a **license**, where one of the parties gives the other the authorization to do something.

When these licenses give permission to perform operations over digital items, it seems reasonable that the license is digital itself, and if it is expressed in terms of computer understandable language (ODRL, MPEG21 REL) then we speak about **digital license**.

While contracts and digital licenses satisfy different demands, and therefore is accepted that both will survive (digital licenses will not replace contracts), this module aims at making easier the task of their conversion. This specification states that digital license format must be MPEG 21 REL.

The relationship between PARs (possible available rights) and licenses templates is also considered in this module. A set of different (and frequent) PARs will be kept in the tool, so that it will make easier the transformations

The functionalities to be satisfied in this module are described in the next subsections.

#### **22.1.1 Digital license generation from contracts**

This functionality can be useful in a case where a contract already exists, and it is requested to be expressed as a digital license. It is assumed the following:

- **There is a version of the contract as a digital text** (i.e. old paper contracts should previously be scanned, and be subject to an OCR process). In its first version, this module shall accept TXT formats, being feasible to accept RTF and PDF in future versions (this question remains open).
- **It is a human assisted process.** The state of the art in natural language processing does not grant a full success in all the operations. However, a contract, with legal consequences, is quite a sensitive document; where a slight variation in the text can imply very different liabilities for the parts. During the execution of this module, it is expected the assistance of the contracts responsible.

#### **22.1.2 Contract generation from a digital license**

In this case, it is an existing digital license that is wanted to be represented in a human understandable way. Such a text may not be legally valid, and yet, may be useful for checking that a digital license expresses some contract clauses.

- The operation is done automatically. In this case, and no human supervising is expected.
- Output of the contract will be written in text format. Other output formats could be considered.
- Structure of the text will be one among the several contract templates already existing (and to be more precisely defined in a further document).

#### **22.1.3 Process of license generation**

The process of extracting a license from a contract, is given in the next figure. The functionality is as follows:

A contract is considered to be the input. From it, is extracted a certain structure, based on the contract clauses identified.

The tool has a set of predefined license templates, and one of them is selected from them to match the contract we are considering. The tool will propose one of the models, but eventually the user will be able to change it.

Both with the structure and the license template, a REL license will be generated.

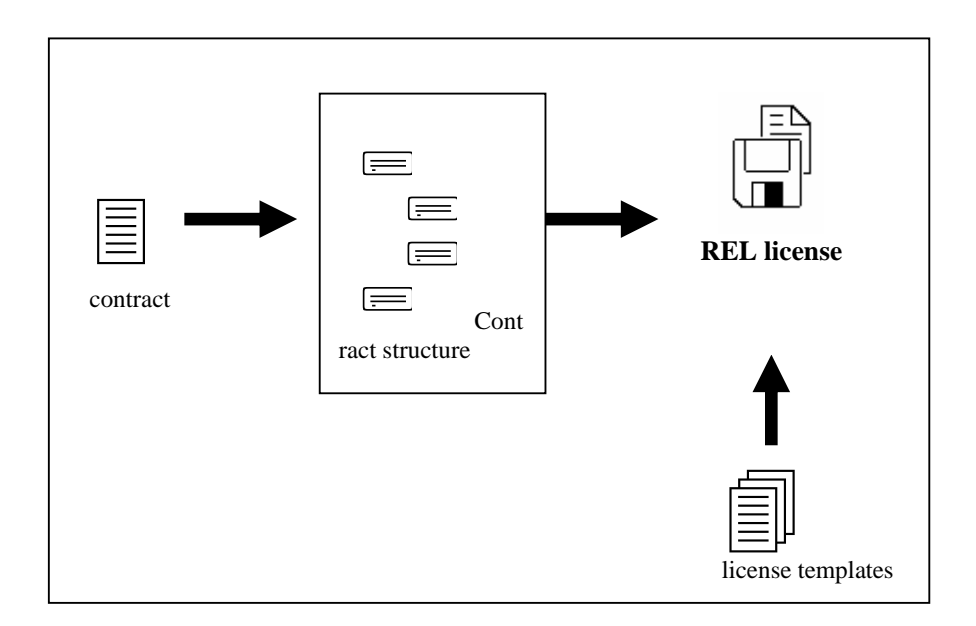

### **22.2 Module Design in terms of Classes**

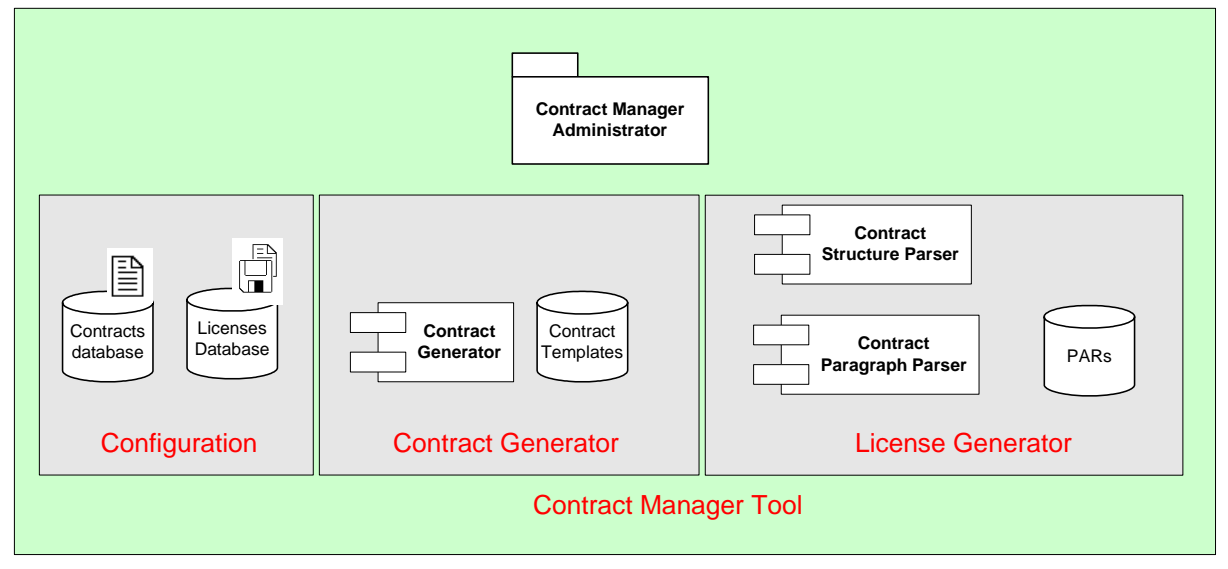

A single executable tool coordinates all the operations related to contracts.

The two main functionalities (contract generation and license generation) represent the two big constituent blocks. An additional block, *configuration*, permits configuration of the tool, (directories for the contracts, and licenses, and models etc.)

- **Contract Generator.** This is the submodule that generates a contract from a given license.
- **License Generator.** With the assistance of the user, it gives a tentative license from a contract. It is structured in two submodules (structure parser and paragraph parser). It additionally considers the set of PARs that were previously defined.
	- o The structure parser determines (with the supervision of the user) the structure of the contract, and chooses one of the license models. Initially the number and form of the license models is predefined, and cannot be extended. Further versions of the tool, could consider the possibility of allowing user to change the models.
- o The contract paragraph parser, extracts from paragraph those elements that can be recognised. Those element s that cannot be recognised, will be able to be added manually by the user.
- **Configuration.** Should carry out some configuration tasks (definition of directories, format of the input / output) etc.

#### **22.3 User interface description**

Still pending to be refined. It might adopt the structure of a wizard application. Ease of use will be considered, attending to the fact that the user is non-expert.
## **23 Table description for Secure Cache**

It should be stressed once more, that although a traditional relational database structure is shown, in practice information is stored in a single file.

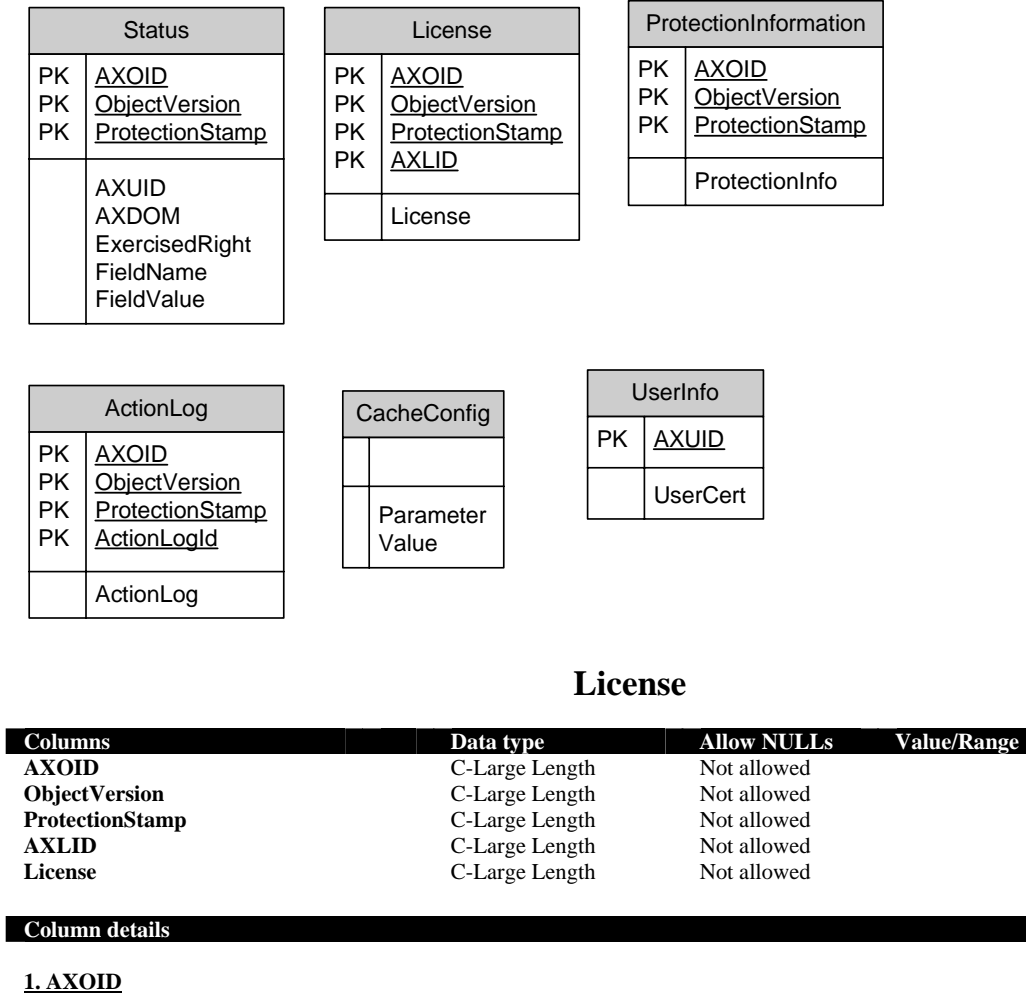

**Physical data type:** LONGTEXT **Allow NULLs:** Not allowed<br> **Notes:** Pertinent Obj

#### **2. ObjectVersion Physical data type:** LONGTEXT<br> **Allow NULLs:** Not allowed **Allow NULLs:**

**3. ProtectionStamp Physical data type:** LONGTEXT

**4. AXLID Physical data type:** LONGTEXT **Allow NULLs:** Not allowed

**5. License Physical data type:** LONGTEXT

*AXMEDIS Project* 

Pertinent Object ID.

**Notes:** Pertinent Object version.

**Allow NULLs:** Not allowed<br>
Notes: Indicates the **Notes:** Indicates the way to protect the related object.

Notes: Identifier of the stored license.

**Allow NULLs:** Not allowed Notes: Notes:

The whole license.

## **Protection Information**

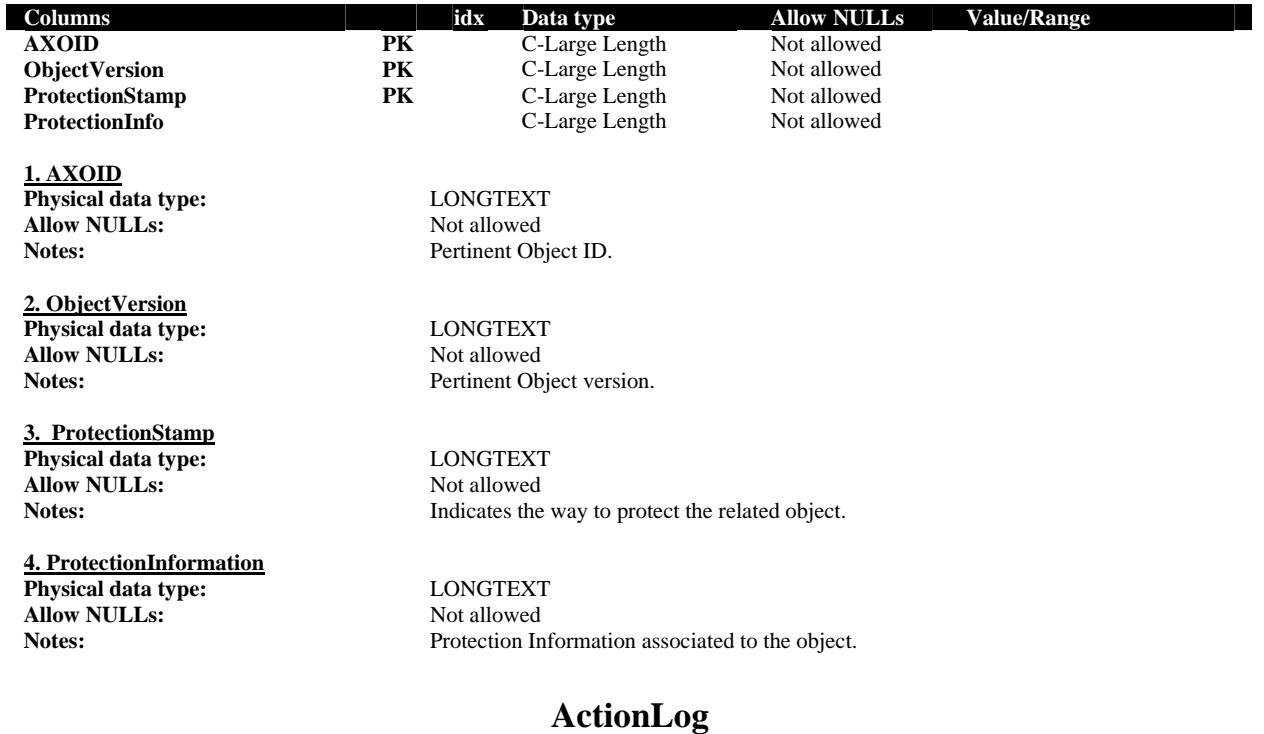

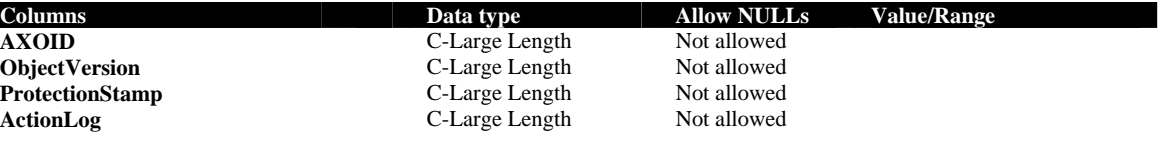

#### **Column details**

**1. AXOID Physical data type:** LONGTEXT **Allow NULLs:**<br>Notes:

**2. ObjectVersion Physical data type:**<br> **Physical data type:**<br> **CONGTEXT**<br>
Not allowed **Allow NULLs:**<br>Notes:

**3. ProtectionStamp Physical data type:** LONGTEXT **Allow NULLs:** Not allowed

**4. ActionLog Physical data type:** LONGTEXT Allow NULLs: Not allowed

Pertinent Object ID.

Pertinent Object version.

Notes: Indicates the way to protect the related object.

**Notes:** Information of an Action log, ciphered in a unique field.

## **Status**

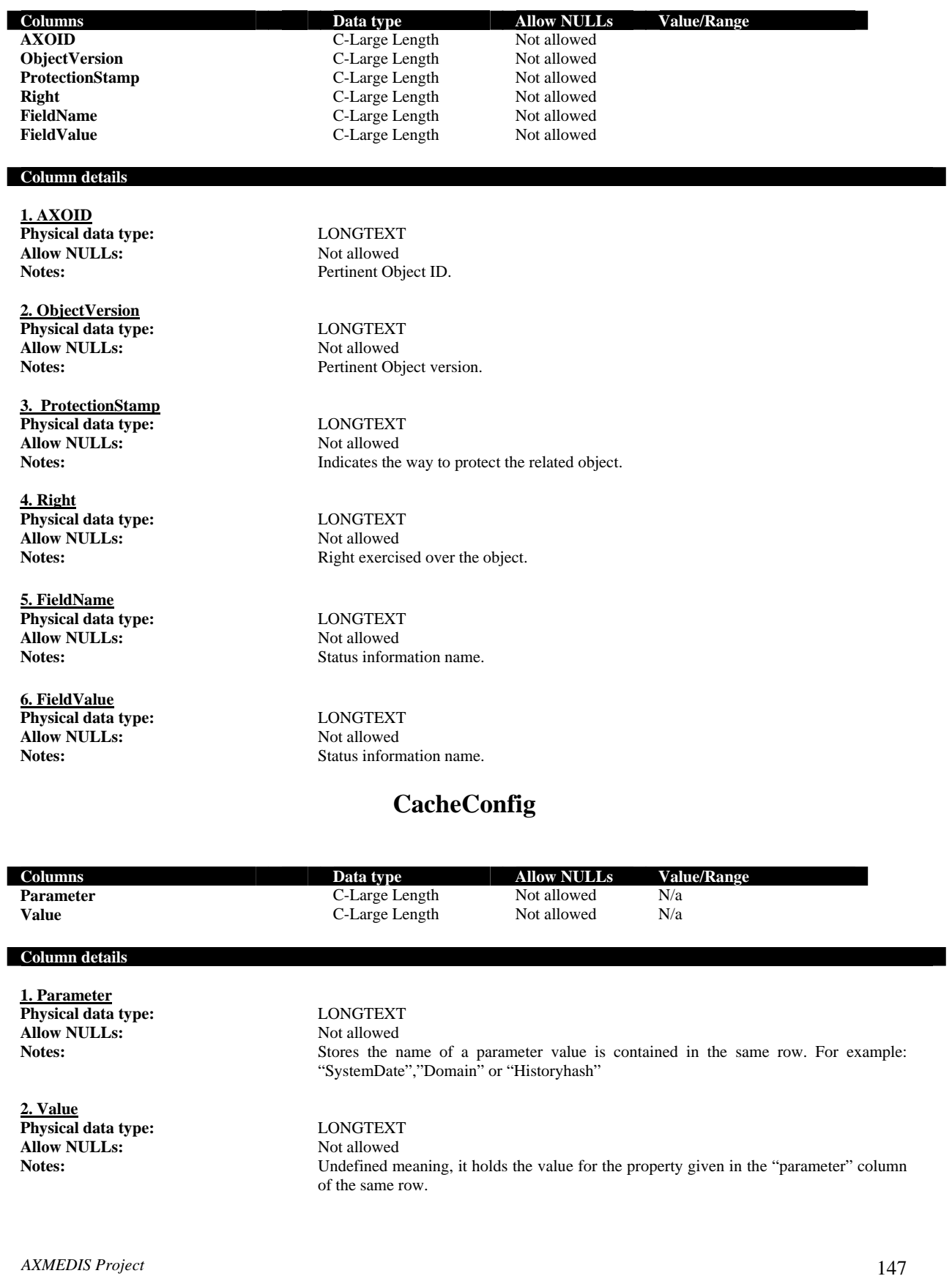

## **24 Table description for License Database**

Complete specification on PAR and license database on DE3-1-2-2-9, Database and Gathering.

### **24.1 ER diagram for Licenses**

To represent the content of a license in an Entity-Relationship diagram, we have to focus on the relations with a multiplicity 0..n. These relations show us the number of different tables that we need to store the represented information. The relations with a multiplicity of  $1 - 1$  can be stored always in the same table.

The next diagram shows how to create the different tables to store the license information. This solution provides the model for storing End-user Licenses, and also for storing Distributor Licenses.

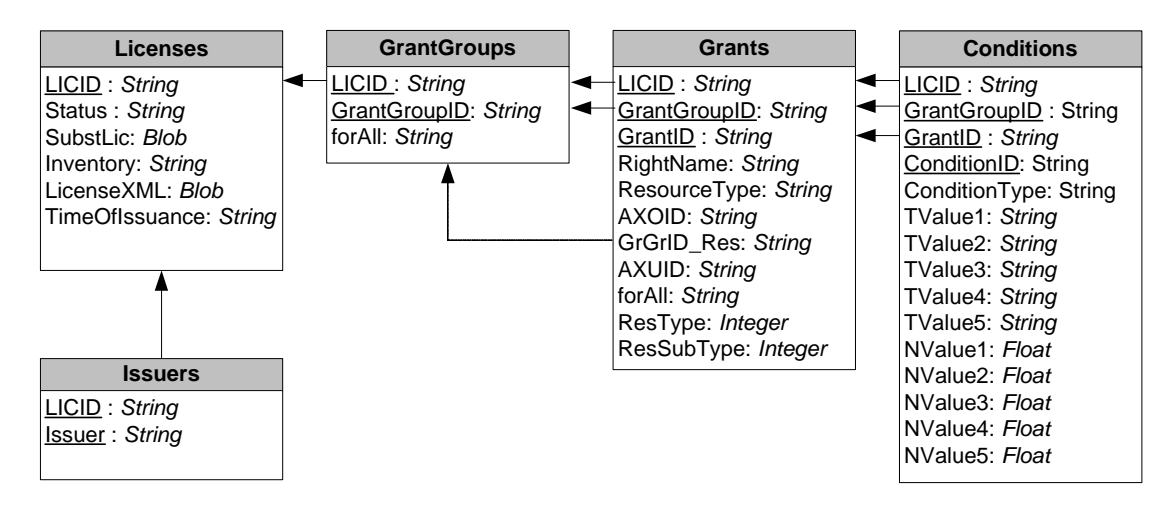

**ER diagram for licenses** 

#### **Licenses**

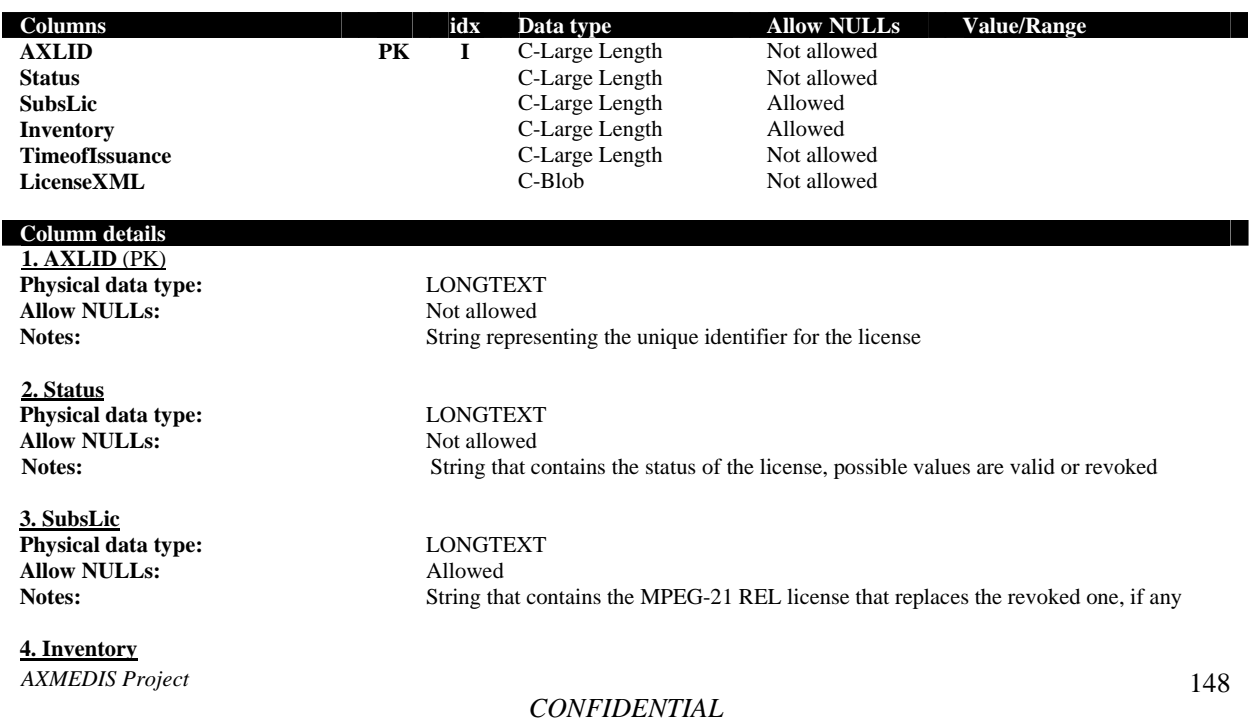

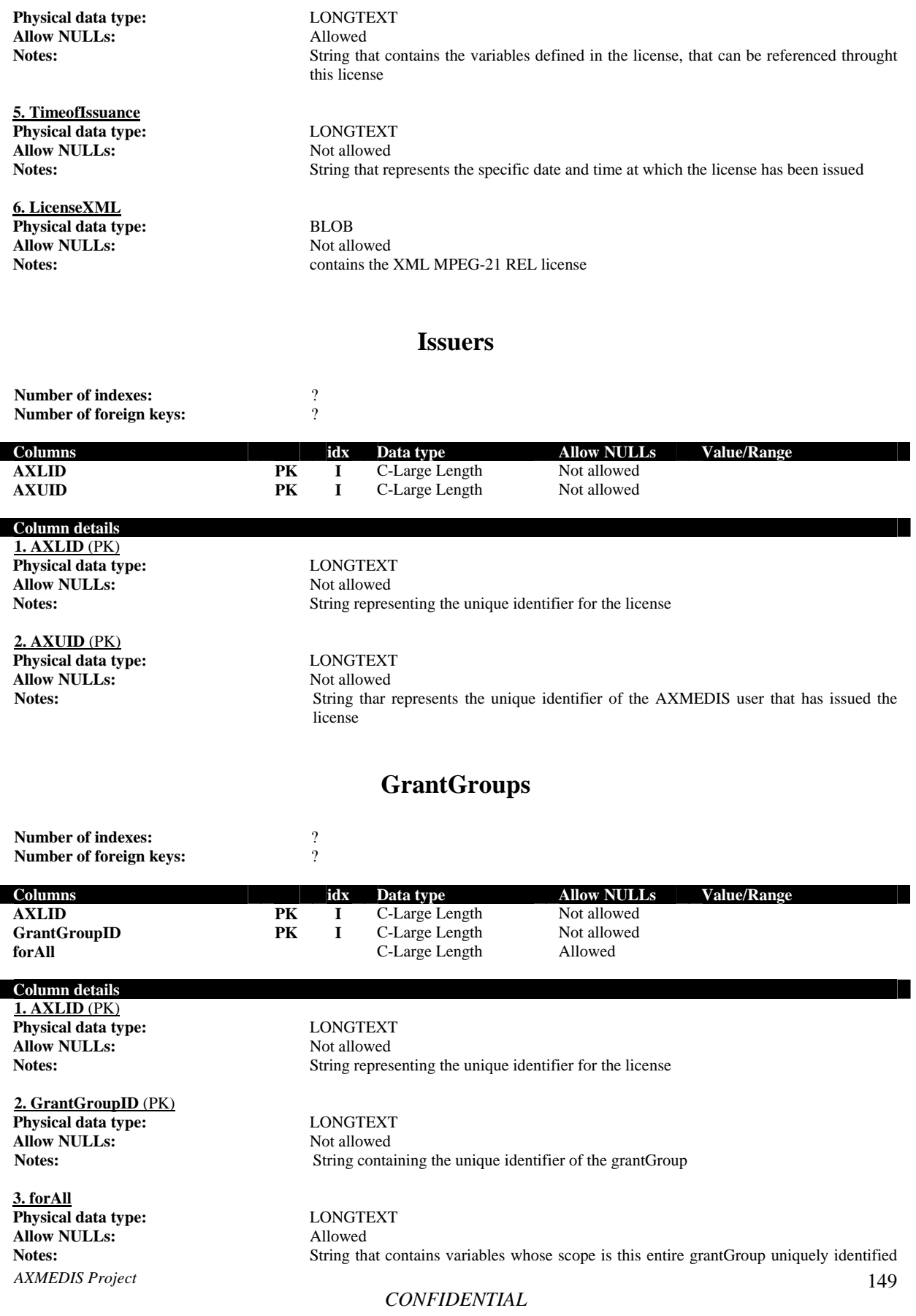

## by the GrantGroupID

# **Grants**

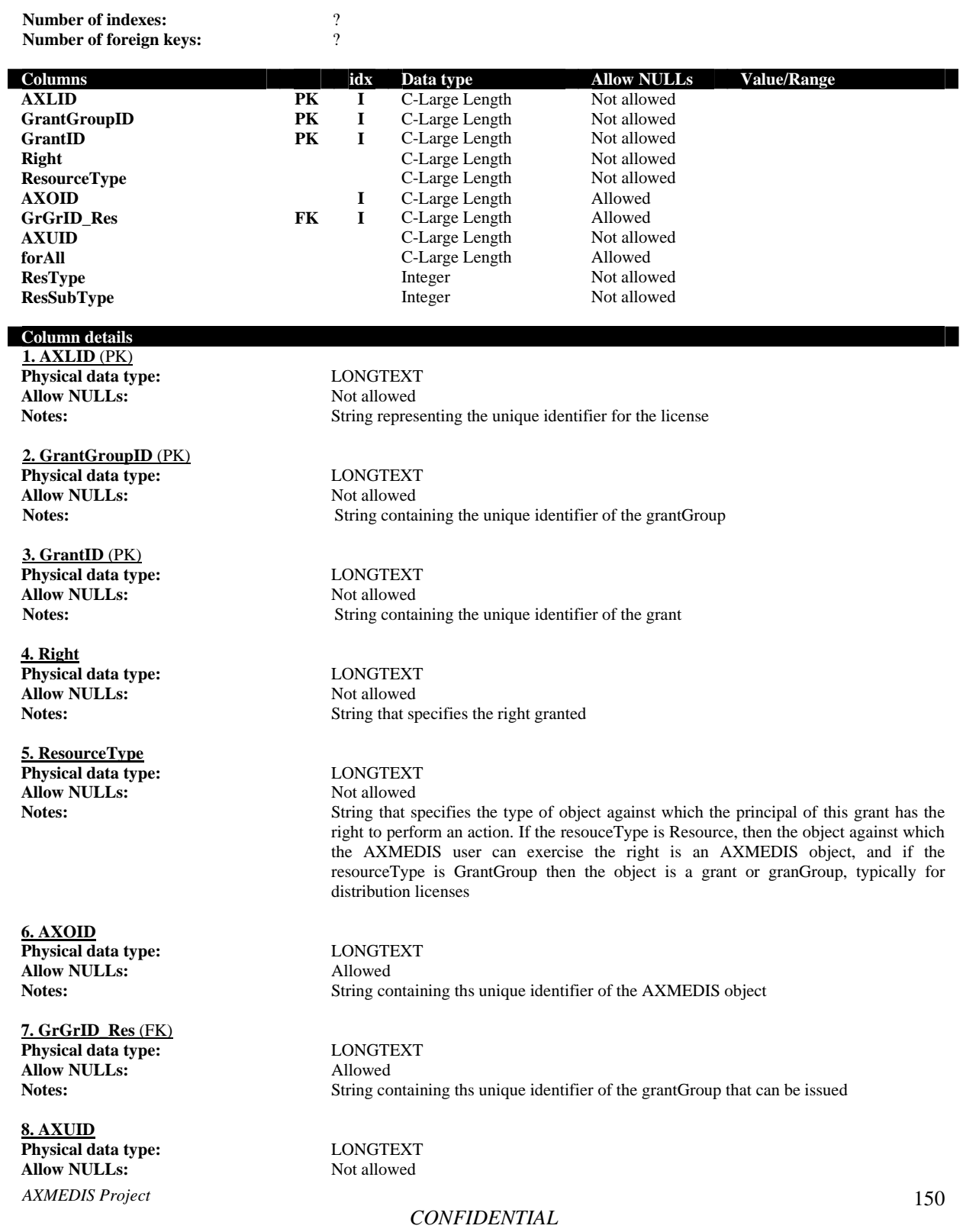

Notes: String identifying the AXMEDIS user to whom this grant conveys rights **9. forAll Physical data type:** LONGTEXT **Allow NULLs:**<br>Notes: **Notes:** String that contains variables whose scope is the entire grant uniquely identified by the **GrantID 10. ResType Physical data type:** INTEGER<br>**Allow NULLs:** Not Allowed **Allow NULLs:**<br>Notes: **Notes:** If ResourceType is "Resource" this field sets the type of the "reference" to the resource found in AXOID.  $0 \rightarrow$  Digital Item Item,  $1 \rightarrow$  Digital Item Reference **11. ResSubType Physical data type:** INTEGER<br>**Allow NULLs:** Not Allowed **Allow NULLs:**<br>Notes:

**Notes:** If ResType is 0 (Digital Item Item) this field sets the type of the reference. 0(id), 1(uri), 2(type)

## **Conditions**

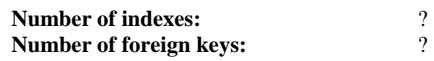

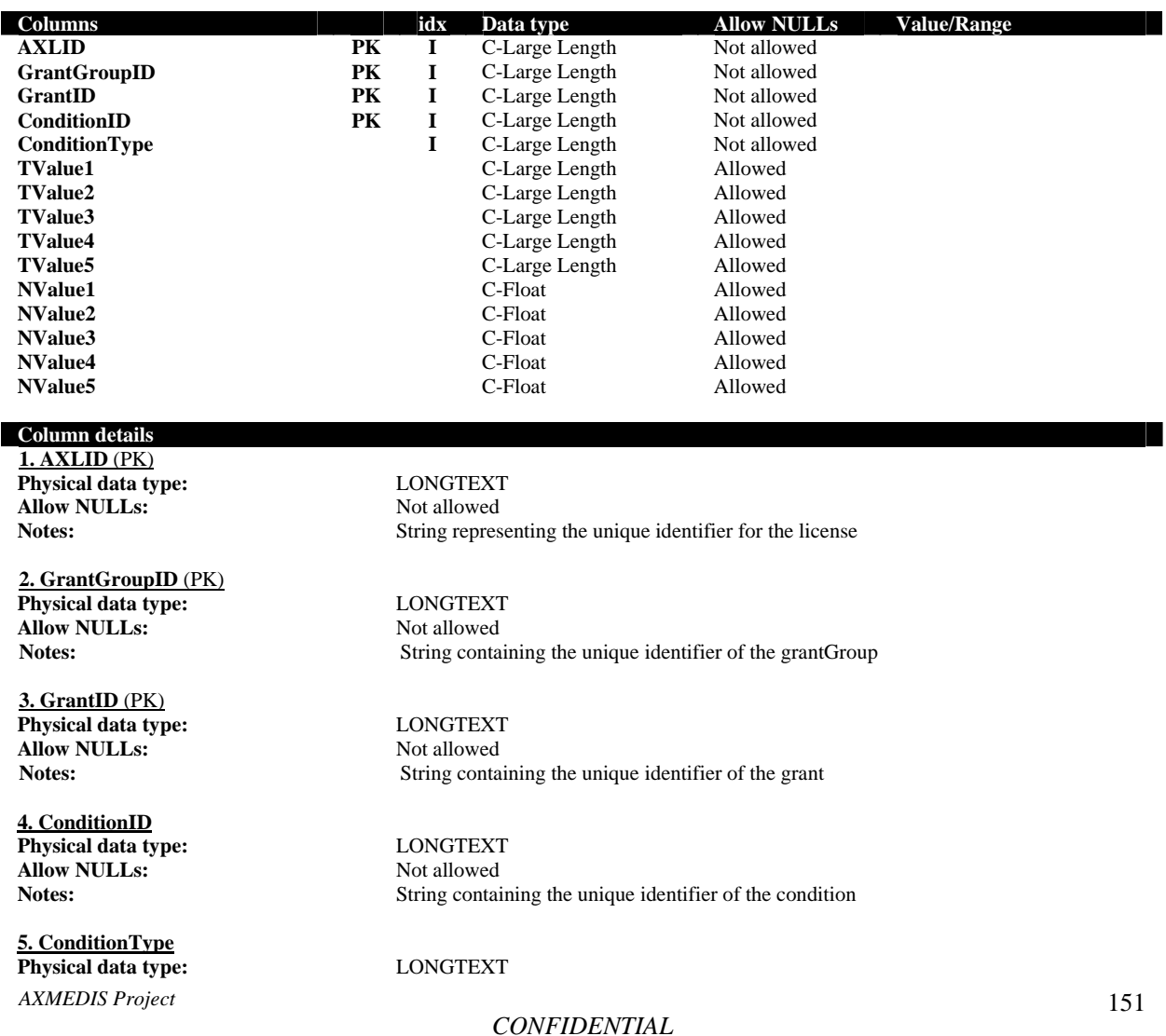

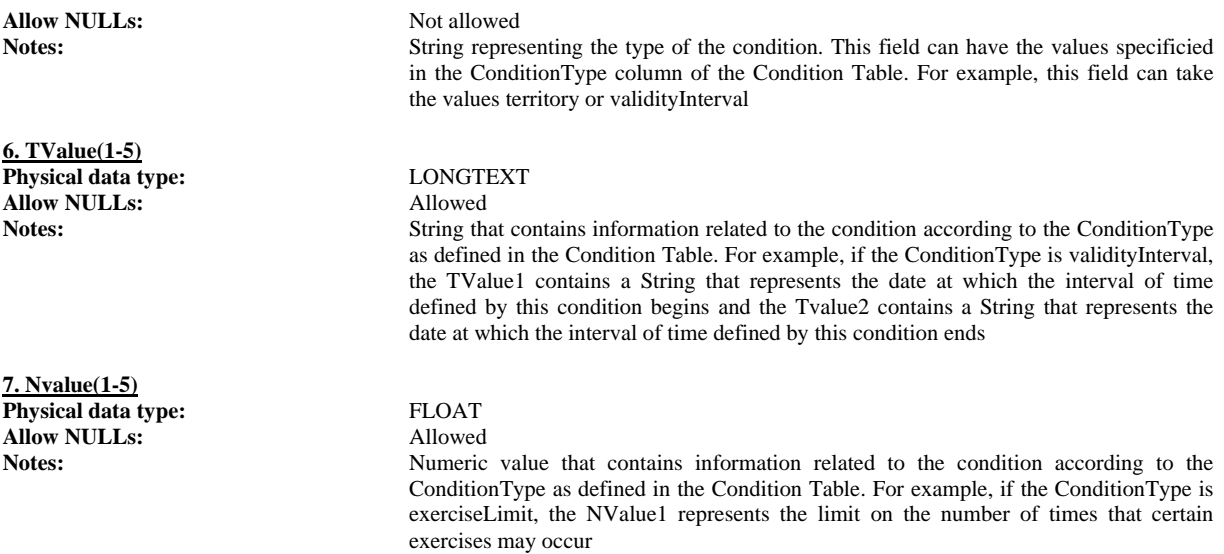

The relation between Tables and Classes is:

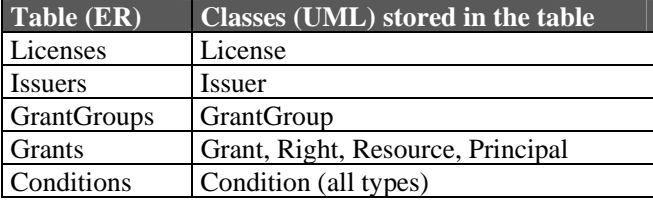

To represent all type of conditions, we have decided to store the data in one unique table with a set of "standard" fields. Each field of this table corresponds to an attribute of the condition depending on the condition type.

We provide a table where we describe the mapping between the standard fields of the table (ER) and the condition attributes (UML).

In this model is very easy to add new types of conditions to the system without causing the reimplementation of a lot of modules. And, moreover, it makes easier and much more efficient the search of the information needed in the authorisation model.

# **25 Formal description of License Format (MPEG-21 REL)**

Current license format is based on Part 5 of MPEG-21 standard, MPEG-21 Rights Expression Language [1]. The serialisation of MPEG-21 REL licenses is done using XML language, but we have defined a relational structure for licenses in order to speed up operations done using licenses (authorisation of actions, search of distribution licenses and PAR, etc.).

Nevertheless, MPEG-21 REL will not be only language supported. OMA DRM REL [2] and MPEG-21 REL Base profiles [3] are also being considered. These languages can be serialised using XML and a relational model will be defined for them (in the case of the MPEG-21 REL base profiles, the format will be common to the MPEG-21 REL, only new conditions are added). The definition of these modules will facilitate translation and adaptation of licenses to accomplish the requirements of the different business models and scenarios.

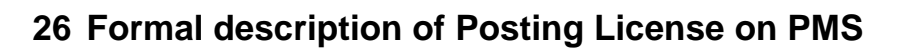

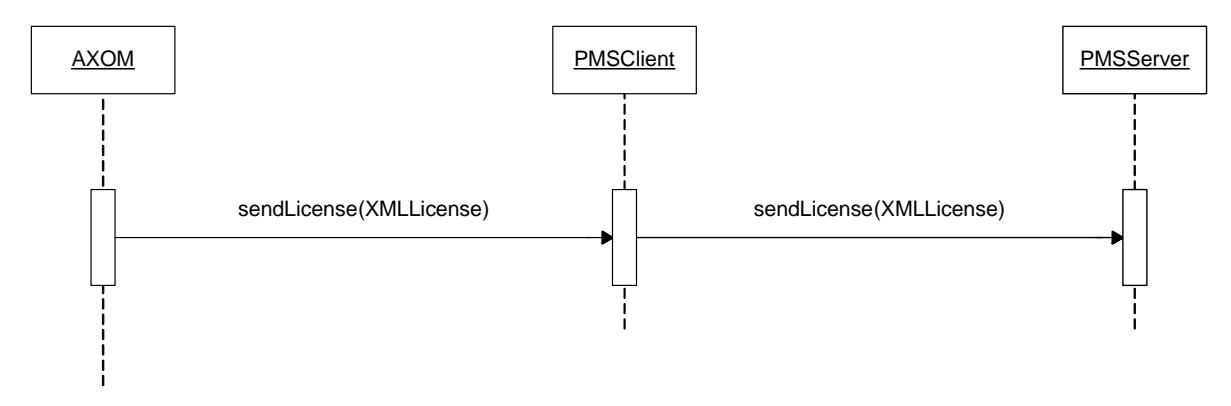

# **27 Formal description of License Creation**

License Creation por End User Licenses.

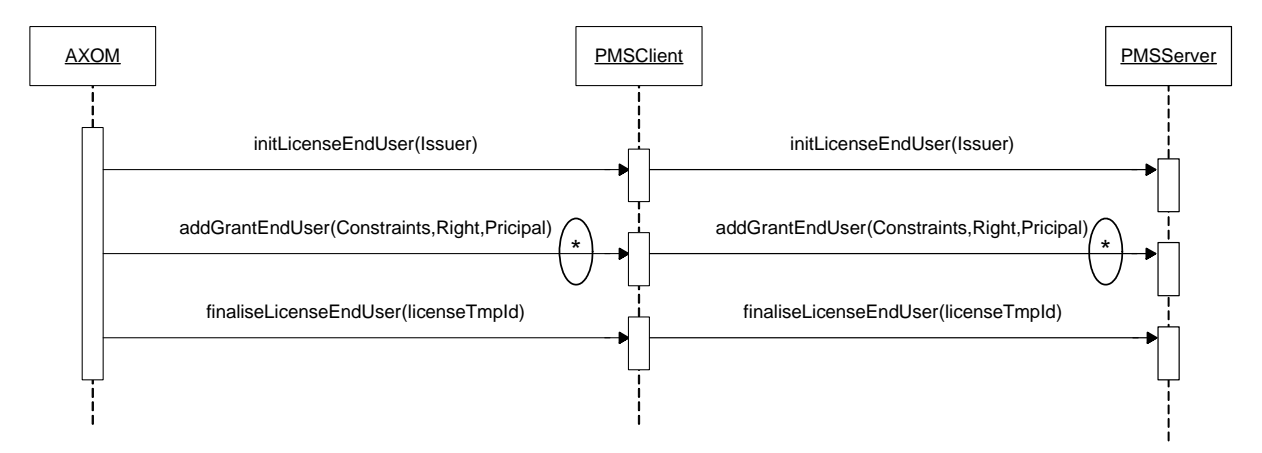

Licenses Creation for Distributor Licenses

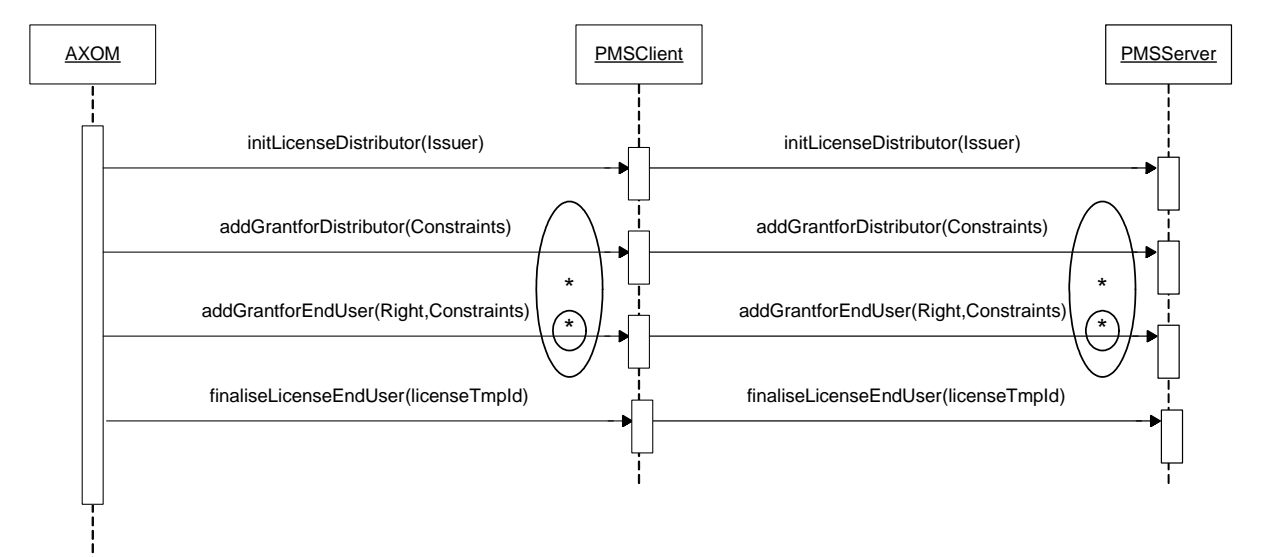

# **28 Formal description of Authorisation**

Authorisation diagram when PMS Server is Offline:

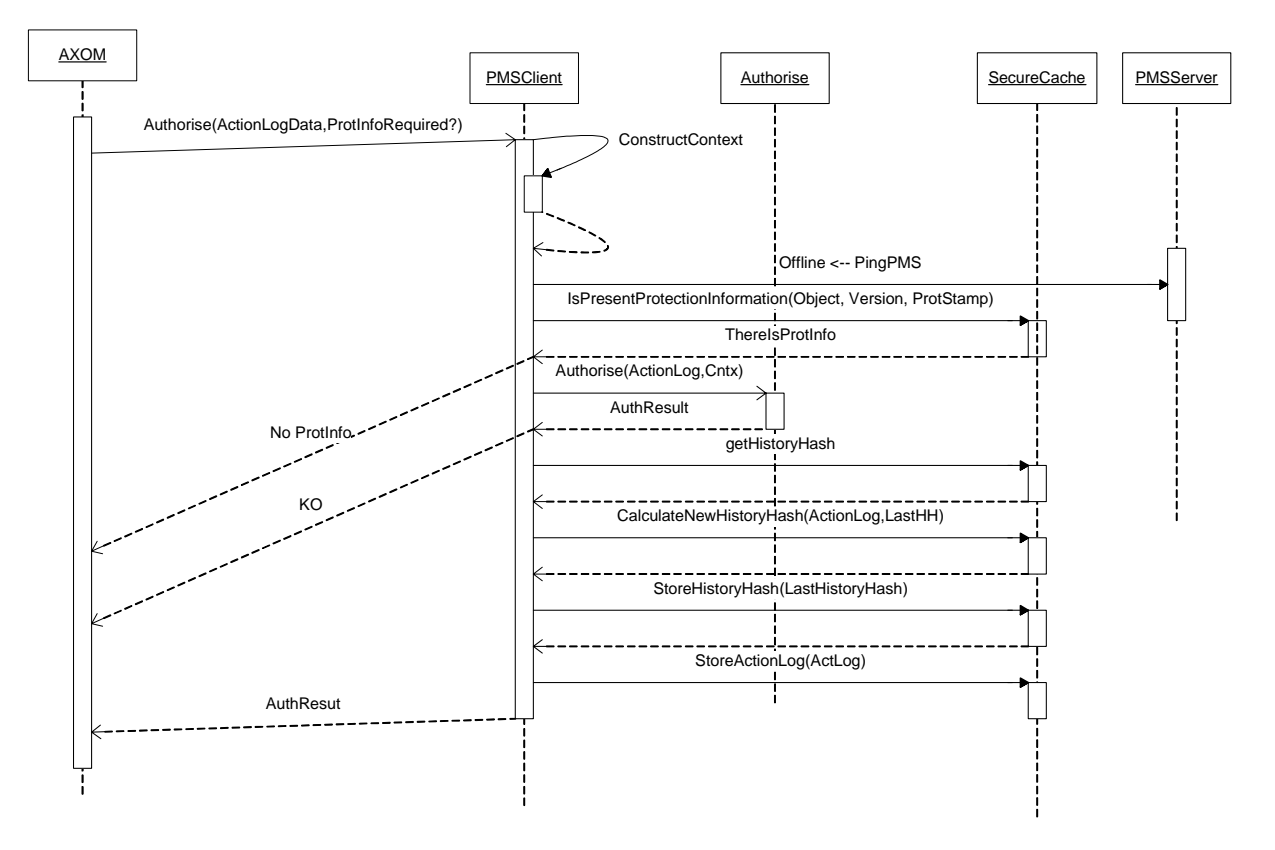

Authorisation diagram when PMS Server is Online but AXCS is Offline:

#### DE3.1.2.2.14 – Specification of AXMEDIS Protection Support

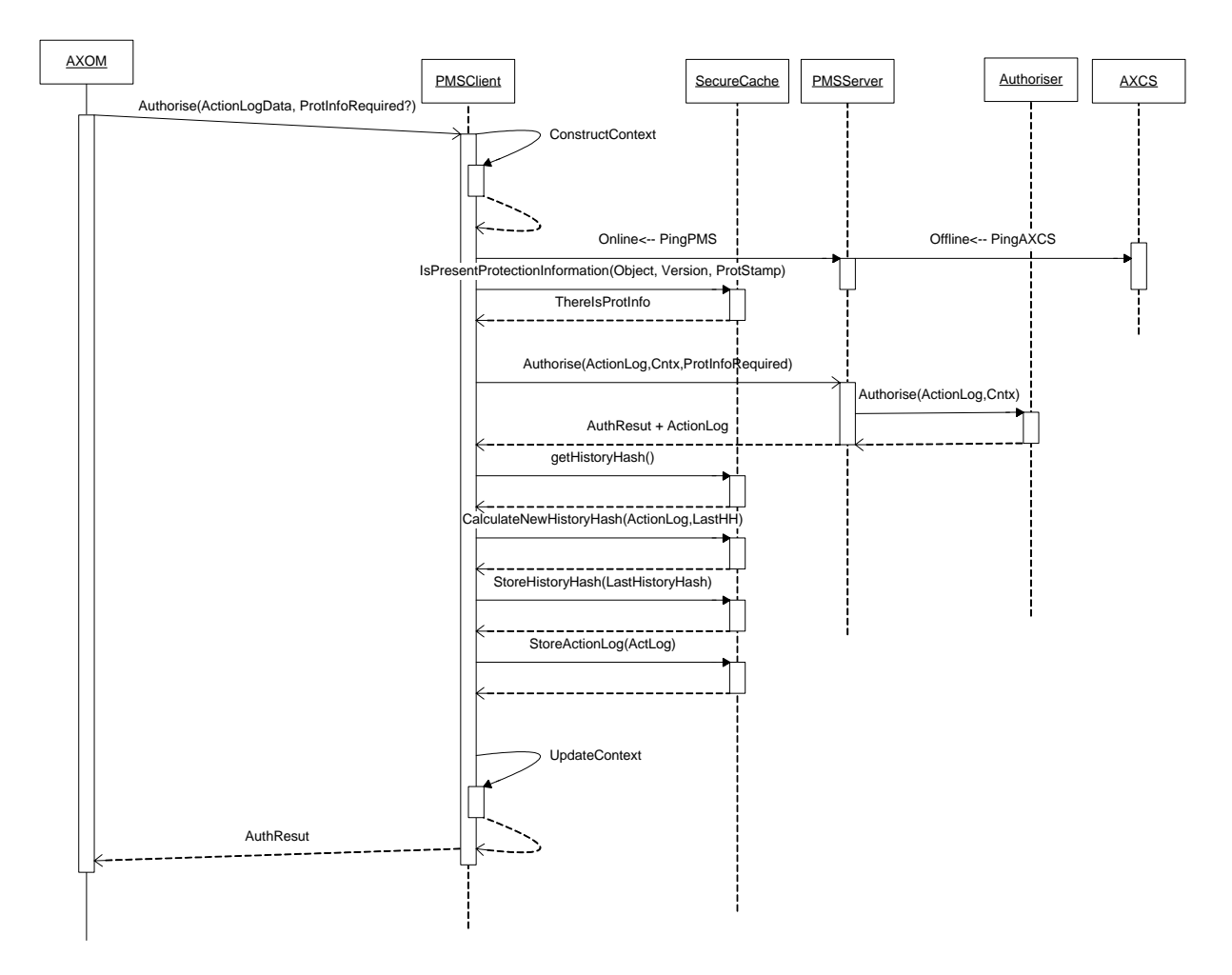

Authorisation diagram when PMS Server is Online and AXCS is Online:

#### DE3.1.2.2.14 – Specification of AXMEDIS Protection Support

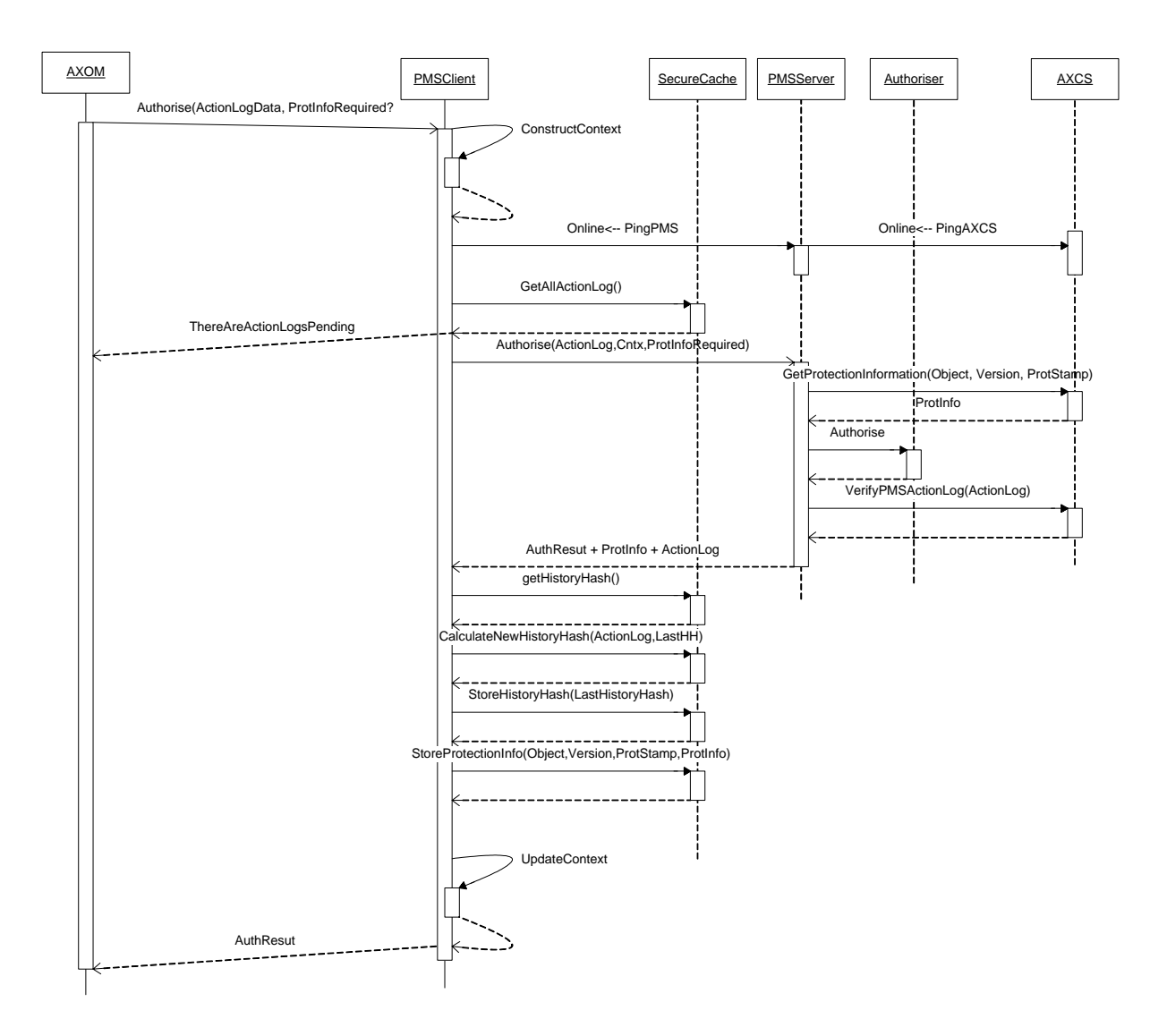

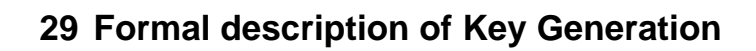

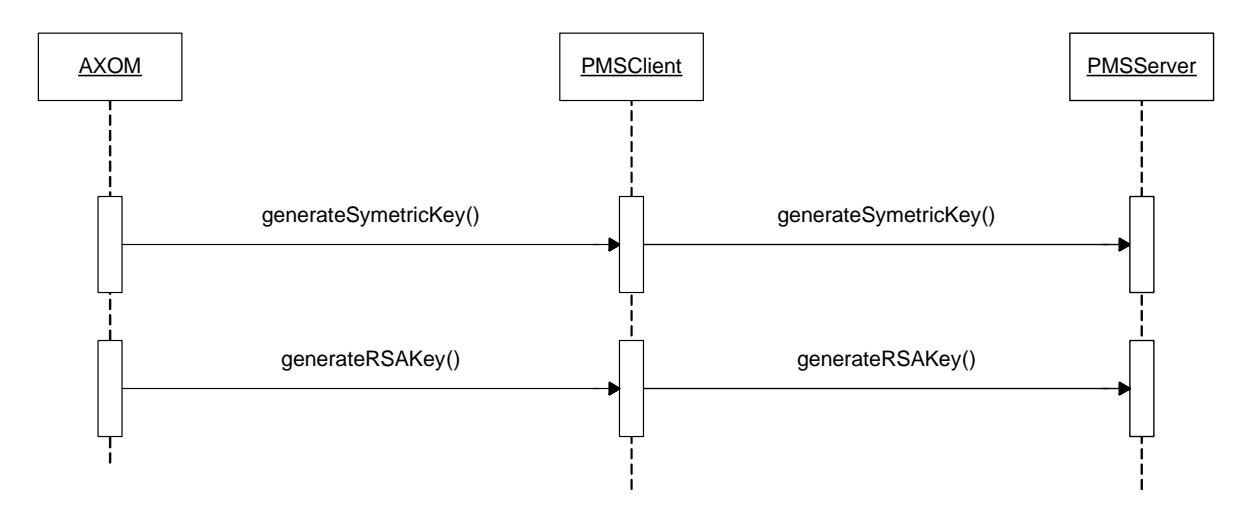

## **30 WSDL of PMS Server**

```
<?xml version="1.0" encoding="UTF-8"?>
<wsdl:definitions xmlns:apachesoap="http://xml.apache.org/xml-soap" xmlns:impl="urn:PMS" xmlns:intf="urn:PMS"
xmlns:tns1="http://AXCV" xmlns:wsdl="http://schemas.xmlsoap.org/wsdl/"
xmlns:wsdlsoap="http://schemas.xmlsoap.org/wsdl/soap/" xmlns:xsd="http://www.w3.org/2001/XMLSchema"
targetNamespace="urn:PMS">
   <wsdl:types>
        <schema elementFormDefault="qualified" targetNamespace="urn:PMS" xmlns="http://www.w3.org/2001/XMLSchema">
            <import namespace="http://AXCV"/>
            <element name="initLicenseEndUser">
                <complexType>
                   <sequence>
                       <element name="certIssuer" type="xsd:string"/>
                   </sequence>
                </complexType>
            </element>
            <element name="initLicenseEndUserResponse">
               <complexType>
                   <sequence>
                       <element name="initLicenseEndUserReturn" type="xsd:string"/>
                   </sequence>
                </complexType>
            </element>
            <element name="addGrantEndUser">
               <complexType>
                   <sequence>
                       <element name="licenseTmpId" type="xsd:string"/>
                       <element name="certPrincipal" type="xsd:string"/>
                       <element name="diID" type="xsd:string"/>
                       <element name="diType" type="xsd:int"/>
                      <element name="diSubType" type="xsd:int"/>
                       <element name="right" type="xsd:string"/>
                       <element name="validityInterval" type="xsd:boolean"/>
                       <element name="notBefore" type="xsd:string"/>
                       <element name="notAfter" type="xsd:string"/>
                       <element name="countLimit" type="xsd:boolean"/>
                       <element name="limit" type="xsd:int"/>
                       <element name="validityRegion" type="xsd:boolean"/>
                       <element name="country" type="xsd:string"/>
                       <element name="region" type="xsd:string"/>
                       <element name="feeType" type="xsd:int"/>
                       <element name="fee" type="xsd:float"/>
                       <element name="currency" type="xsd:string"/>
                       <element name="bankAccount" type="xsd:string"/>
                       <element name="adaptationRules" type="xsd:string"/>
                   </sequence>
                </complexType>
            </element>
            <element name="addGrantEndUserResponse">
               <complexType>
                   <sequence>
                       <element name="addGrantEndUserReturn" type="xsd:string"/>
                   </sequence>
                </complexType>
            </element>
            <element name="finaliseLicenseEndUser">
               <complexType>
                   <sequence>
                       <element name="licenseTmpId" type="xsd:string"/>
                   </sequence>
                </complexType>
            </element>
            <element name="finaliseLicenseEndUserResponse">
               <complexType>
                   <sequence>
                       <element name="finaliseLicenseEndUserReturn" type="xsd:string"/>
                   </sequence>
                </complexType>
```

```
 </element
>
          <element name="initLicenseDistributor">
             <complexType
>
                 <sequence
>
                    <element name="certIssuer" type="xsd:string"/>
sequence>
 </complexType
>
 </element
>
          <element name="initLicenseDistributorResponse">
             <complexType
>
                 <sequence
>
                    <element name="initLicenseDistributorReturn" type="xsd:string"/>
sequence>
 </complexType
>
 </element
>
          <element name="addGrantforDistributor">
             <complexType
>
                 <sequence
>
                    <element name="licenseTmpId" type="xsd:string"/>
                    <element name="certPrincipal" type="xsd:string"/>
                    <element name="diID
" type="xsd:string"/>
                    <element name="diType" type="xsd:int"/>
                    <element name="diSubType" type="xsd:int"/>
                    <element name="validityInterval" type="xsd:boolean"/>
                    <element name="notBefore" type="xsd:string"/>
                    <element name="notAfter" type="xsd:string"/>
                    <element name="countLimit" type="xsd:boolean"/>
                    <element name="limit" type="xsd:int"/>
                    <element name="validityRegion" type="xsd:boolean"/>
                    <element name="country" type="xsd:string"/>
                    <element name="region" type="xsd:string"/>
                    <element name="feeType
" type="xsd:int"/>
                    <element name="fee
" type="xsd:float"/>
                    <element name="currency" type="xsd:string"/>
                    <element name="bankAccount" type="xsd:string"/>
sequence>
 </complexType
>
 </element
>
          <element name="addGrantforDistributorResponse">
             <complexType
>
                 <sequence
>
                    <element name="addGrantforDistributorReturn" type="xsd:string"/>
 </sequence
>
 </complexType
>
 </element
>
          <element name="addGrantforEndUser">
             <complexType
>
                 <sequence
>
                    <element name="licenseTmpId" type="xsd:string"/>
                    <element name="distGrantId" type="xsd:string"/>
                    <element name="right" type="xsd:string"/>
                    <element name="validityInterval" type="xsd:boolean"/>
                    <element name="notBefore" type="xsd:string"/>
                    <element name="notAfter" type="xsd:string"/>
                    <element name="countLimit" type="xsd:boolean"/>
                    <element name="limit" type="xsd:int"/>
                    <element name="validityRegion" type="xsd:boolean"/>
                    <element name="country" type="xsd:string"/>
                    <element name="region" type="xsd:string"/>
                    <element name="feeType
" type="xsd:int"/>
                    <element name="fee
" type="xsd:float"/>
                    <element name="currency" type="xsd:string"/>
                    <element name="bankAccount" type="xsd:string"/>
                    <element name="adaptationRules" type="xsd:string"/>
sequence>
 </complexType
>
 </element
>
          <element name="addGrantforEndUserResponse">
             <complexType
>
                 <sequence
>
```

```
 <element name="addGrantforEndUserReturn" type="xsd:string"/>
        </sequence>
    </complexType>
 </element>
 <element name="finaliseLicenseDistributor">
    <complexType>
        <sequence>
           -<br>
<element name="licenseTmpId" type="xsd:string"/>
        </sequence>
    </complexType>
 </element>
 <element name="finaliseLicenseDistributorResponse">
    <complexType>
        <sequence>
            <element name="finaliseLicenseDistributorReturn" type="xsd:string"/>
        </sequence>
    </complexType>
 </element>
 <element name="getLicense">
    <complexType>
        <sequence>
            <element name="licenseId" type="xsd:string"/>
        </sequence>
    </complexType>
 </element>
 <element name="getLicenseResponse">
    <complexType>
        <sequence>
            <element name="getLicenseReturn" type="xsd:string"/>
        </sequence>
    </complexType>
 </element>
 <element name="sendLicense">
    <complexType>
        <sequence>
            <element name="licenseXML" type="xsd:string"/>
        </sequence>
    </complexType>
 </element>
 <element name="sendLicenseResponse">
    <complexType>
        <sequence>
            <element name="sendLicenseReturn" type="xsd:string"/>
        </sequence>
    </complexType>
 </element>
 <element name="authorise">
    <complexType>
        <sequence>
            <element name="constructingAL" type="tns1:ActionLog"/>
            <element name="context" type="tns1:contextData"/>
            <element name="protectionInfoRequired" type="xsd:boolean"/>
        </sequence>
    </complexType>
 </element>
 <element name="authoriseResponse">
    <complexType>
        <sequence>
            <element name="authoriseReturn" type="tns1:AuthorResult"/>
        </sequence>
    </complexType>
 </element>
 <element name="certify">
    <complexType>
        <sequence>
            <element name="axid" type="xsd:string"/>
            <element name="axrtid" type="xsd:string"/>
            <element name="axdom" type="xsd:string"/>
            <element name="toolFingerprint" type="xsd:string"/>
            <element name="regDeadline" type="xsd:string"/>
```
DE3.1.2.2.14 – Specification of AXMEDIS Protection Support

```
 </sequence>
    </complexType>
 </element>
 <element name="certifyResponse">
    <complexType>
        <sequence>
            <element name="certifyReturn" type="tns1:CertificationResult"/>
        </sequence>
    </complexType>
 </element>
 <element name="reverify">
    <complexType>
        <sequence>
            <element name="axid" type="xsd:string"/>
            <element name="axtid" type="xsd:string"/>
            <element name="axdom" type="xsd:string"/>
            <element name="toolFingerprint" type="xsd:string"/>
            <element name="lastFPPA" type="xsd:base64Binary"/>
            <element maxOccurs="unbounded" name="listOfPA" type="tns1:ActionLog"/>
        </sequence>
    </complexType>
 </element>
 <element name="reverifyResponse">
    <complexType>
        <sequence>
            <element name="reverifyReturn" type="tns1:VerificationResult"/>
        </sequence>
    </complexType>
 </element>
 <element name="verifyUser">
    <complexType>
        <sequence>
            <element name="axid" type="xsd:string"/>
            <element name="axdom" type="xsd:string"/>
        </sequence>
    </complexType>
 </element>
 <element name="verifyUserResponse">
    <complexType>
        <sequence>
            <element name="verifyUserReturn" type="tns1:VerificationResult"/>
        </sequence>
    </complexType>
 </element>
 <element name="updateProtectionInfo">
    <complexType>
        <sequence>
            <element name="id" type="xsd:string"/>
            <element name="version" type="xsd:string"/>
            <element name="protstamp" type="xsd:string"/>
            <element name="protinfo" type="xsd:string"/>
        </sequence>
    </complexType>
 </element>
 <element name="updateProtectionInfoResponse">
    <complexType>
        <sequence>
            <element name="updateProtectionInfoReturn" type="xsd:int"/>
        </sequence>
    </complexType>
 </element>
 <element name="Ping">
    <complexType>
        <sequence>
            <element name="x" type="xsd:int"/>
        </sequence>
    </complexType>
 </element>
 <element name="PingResponse">
    <complexType>
```
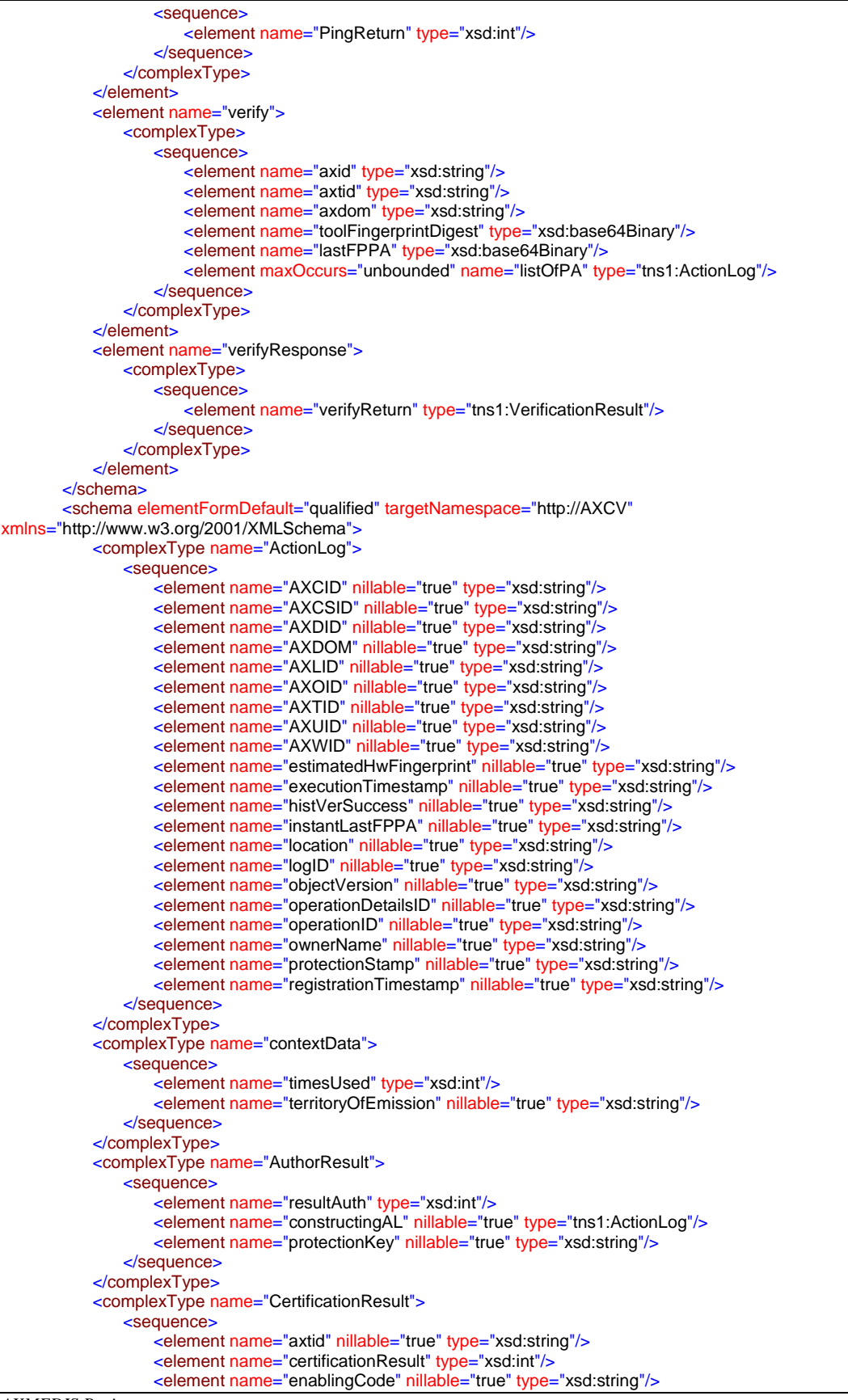

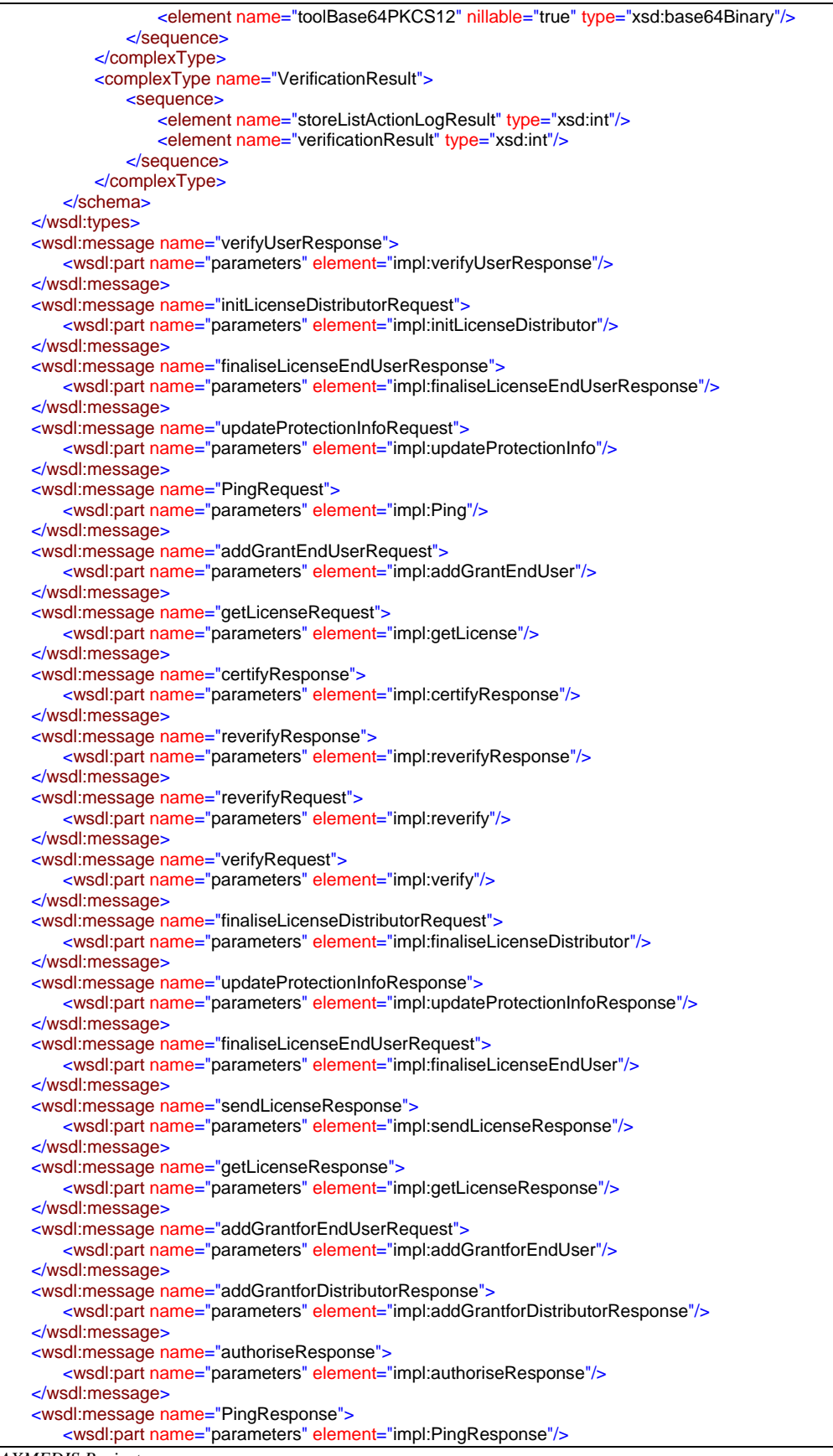

</wsdl:message> <wsdl:message name="initLicenseEndUserResponse"> <wsdl:part name="parameters" element="impl:initLicenseEndUserResponse"/> </wsdl:message> <wsdl:message name="authoriseRequest"> <wsdl:part name="parameters" element="impl:authorise"/> </wsdl:message> <wsdl:message name="finaliseLicenseDistributorResponse"> <wsdl:part name="parameters" element="impl:finaliseLicenseDistributorResponse"/> </wsdl:message> <wsdl:message name="addGrantforEndUserResponse"> <wsdl:part name="parameters" element="impl:addGrantforEndUserResponse"/> </wsdl:message> <wsdl:message name="addGrantEndUserResponse"> <wsdl:part name="parameters" element="impl:addGrantEndUserResponse"/> </wsdl:message> <wsdl:message name="addGrantforDistributorRequest"> <wsdl:part name="parameters" element="impl:addGrantforDistributor"/> </wsdl:message> <wsdl:message name="initLicenseDistributorResponse"> <wsdl:part name="parameters" element="impl:initLicenseDistributorResponse"/> </wsdl:message> <wsdl:message name="initLicenseEndUserRequest"> <wsdl:part name="parameters" element="impl:initLicenseEndUser"/> </wsdl:message> <wsdl:message name="sendLicenseRequest"> <wsdl:part name="parameters" element="impl:sendLicense"/> </wsdl:message> <wsdl:message name="verifyUserRequest"> <wsdl:part name="parameters" element="impl:verifyUser"/> </wsdl:message> <wsdl:message name="certifyRequest"> <wsdl:part name="parameters" element="impl:certify"/> </wsdl:message> <wsdl:message name="verifyResponse"> <wsdl:part name="parameters" element="impl:verifyResponse"/> </wsdl:message> <wsdl:portType name="PMS"> <wsdl:operation name="initLicenseEndUser"> <wsdl:input name="initLicenseEndUserRequest" message="impl:initLicenseEndUserRequest"/> <wsdl:output name="initLicenseEndUserResponse" message="impl:initLicenseEndUserResponse"/> </wsdl:operation> <wsdl:operation name="addGrantEndUser"> <wsdl:input name="addGrantEndUserRequest" message="impl:addGrantEndUserRequest"/> <wsdl:output name="addGrantEndUserResponse" message="impl:addGrantEndUserResponse"/> </wsdl:operation> <wsdl:operation name="finaliseLicenseEndUser"> <wsdl:input name="finaliseLicenseEndUserRequest" message="impl:finaliseLicenseEndUserRequest"/> <wsdl:output name="finaliseLicenseEndUserResponse" message="impl:finaliseLicenseEndUserResponse"/> </wsdl:operation> <wsdl:operation name="initLicenseDistributor"> <wsdl:input name="initLicenseDistributorRequest" message="impl:initLicenseDistributorRequest"/> <wsdl:output name="initLicenseDistributorResponse" message="impl:initLicenseDistributorResponse"/> </wsdl:operation> <wsdl:operation name="addGrantforDistributor"> <wsdl:input name="addGrantforDistributorRequest" message="impl:addGrantforDistributorRequest"/> <wsdl:output name="addGrantforDistributorResponse" message="impl:addGrantforDistributorResponse"/> </wsdl:operation> <wsdl:operation name="addGrantforEndUser"> <wsdl:input name="addGrantforEndUserRequest" message="impl:addGrantforEndUserRequest"/> <wsdl:output name="addGrantforEndUserResponse" message="impl:addGrantforEndUserResponse"/> </wsdl:operation> <wsdl:operation name="finaliseLicenseDistributor"> <wsdl:input name="finaliseLicenseDistributorRequest" message="impl:finaliseLicenseDistributorRequest"/> <wsdl:output name="finaliseLicenseDistributorResponse" message="impl:finaliseLicenseDistributorResponse"/> </wsdl:operation> <wsdl:operation name="getLicense"> <wsdl:input name="getLicenseRequest" message="impl:getLicenseRequest"/> <wsdl:output name="getLicenseResponse" message="impl:getLicenseResponse"/> </wsdl:operation>

```
 <wsdl:operation name="sendLicense">
        <wsdl:input name="sendLicenseRequest" message="impl:sendLicenseRequest"/>
        <wsdl:output name="sendLicenseResponse" message="impl:sendLicenseResponse"/>
    </wsdl:operation>
    <wsdl:operation name="authorise">
        <wsdl:input name="authoriseRequest" message="impl:authoriseRequest"/>
        <wsdl:output name="authoriseResponse" message="impl:authoriseResponse"/>
    </wsdl:operation>
     <wsdl:operation name="certify">
        <wsdl:input name="certifyRequest" message="impl:certifyRequest"/>
        <wsdl:output name="certifyResponse" message="impl:certifyResponse"/>
    </wsdl:operation>
    <wsdl:operation name="reverify">
        <wsdl:input name="reverifyRequest" message="impl:reverifyRequest"/>
         <wsdl:output name="reverifyResponse" message="impl:reverifyResponse"/>
    </wsdl:operation>
     <wsdl:operation name="verifyUser">
        <wsdl:input name="verifyUserRequest" message="impl:verifyUserRequest"/>
        <wsdl:output name="verifyUserResponse" message="impl:verifyUserResponse"/>
    </wsdl:operation>
     <wsdl:operation name="updateProtectionInfo">
        <wsdl:input name="updateProtectionInfoRequest" message="impl:updateProtectionInfoRequest"/>
         <wsdl:output name="updateProtectionInfoResponse" message="impl:updateProtectionInfoResponse"/>
    </wsdl:operation>
    <wsdl:operation name="Ping">
        <wsdl:input name="PingRequest" message="impl:PingRequest"/>
        <wsdl:output name="PingResponse" message="impl:PingResponse"/>
    </wsdl:operation>
    <wsdl:operation name="verify">
        <wsdl:input name="verifyRequest" message="impl:verifyRequest"/>
        <wsdl:output name="verifyResponse" message="impl:verifyResponse"/>
    </wsdl:operation>
</wsdl:portType>
<wsdl:binding name="PMSSoapBinding" type="impl:PMS">
    <wsdlsoap:binding style="document" transport="http://schemas.xmlsoap.org/soap/http"/>
    <wsdl:operation name="initLicenseEndUser">
        <wsdlsoap:operation/>
        <wsdl:input>
            <wsdlsoap:body use="literal"/>
        </wsdl:input>
        <wsdl:output>
            <wsdlsoap:body use="literal"/>
        </wsdl:output>
     </wsdl:operation>
    <wsdl:operation name="addGrantEndUser">
        <wsdlsoap:operation/>
        <wsdl:input>
            <wsdlsoap:body use="literal"/>
        </wsdl:input>
        <wsdl:output>
            <wsdlsoap:body use="literal"/>
        </wsdl:output>
    </wsdl:operation>
    <wsdl:operation name="finaliseLicenseEndUser">
        <wsdlsoap:operation/>
        <wsdl:input>
            <wsdlsoap:body use="literal"/>
        </wsdl:input>
        <wsdl:output>
            <wsdlsoap:body use="literal"/>
        </wsdl:output>
    </wsdl:operation>
     <wsdl:operation name="initLicenseDistributor">
        <wsdlsoap:operation/>
        <wsdl:input>
            <wsdlsoap:body use="literal"/>
        </wsdl:input>
        <wsdl:output>
            <wsdlsoap:body use="literal"/>
        </wsdl:output>
```
 </wsdl:operation > <wsdl:operation name="addGrantforDistributor"> <wsdlsoap:operation/> <wsdl:input > <wsdlsoap:body use="literal"/> </wsdl:input > <wsdl:output> <wsdlsoap:body use="literal"/> </wsdl:output > </wsdl:operation > <wsdl:operation name="addGrantforEndUser"> <wsdlsoap:operation/> <wsdl:input > <wsdlsoap:body use="literal"/> </wsdl:input > <wsdl:output> <wsdlsoap:body use="literal"/> </wsdl:output > </wsdl:operation > <wsdl:operation name="finaliseLicenseDistributor"> <wsdlsoap:operation/> <wsdl:input > <wsdlsoap:body use="literal"/> </wsdl:input > <wsdl:output > <wsdlsoap:body use="literal"/> </wsdl:output > </wsdl:operation > <wsdl:operation name="getLicense"> <wsdlsoap:operation/> <wsdl:input > <wsdlsoap:body use="literal"/> </wsdl:input > <wsdl:output > <wsdlsoap:body use="literal"/> </wsdl:output > </wsdl:operation > <wsdl:operation name="sendLicense"> <wsdlsoap:operation/> <wsdl:input > <wsdlsoap:body use="literal"/> </wsdl:input > <wsdl:output> <wsdlsoap:body use="literal"/> </wsdl:output > </wsdl:operation > <wsdl:operation name="authorise"> <wsdlsoap:operation/> <wsdl:input > <wsdlsoap:body use="literal"/> </wsdl:input > <wsdl:output > <wsdlsoap:body use="literal"/> </wsdl:output > </wsdl:operation > <wsdl:operation name="certify"> <wsdlsoap:operation/> <wsdl:input > <wsdlsoap:body use="literal"/> </wsdl:input > <wsdl:output > <wsdlsoap:body use="literal"/> </wsdl:output > </wsdl:operation > <wsdl:operation name="reverify"> <wsdlsoap:operation/> <wsdl:input > <wsdlsoap:body use="literal"/> </wsdl:input > <wsdl:output >

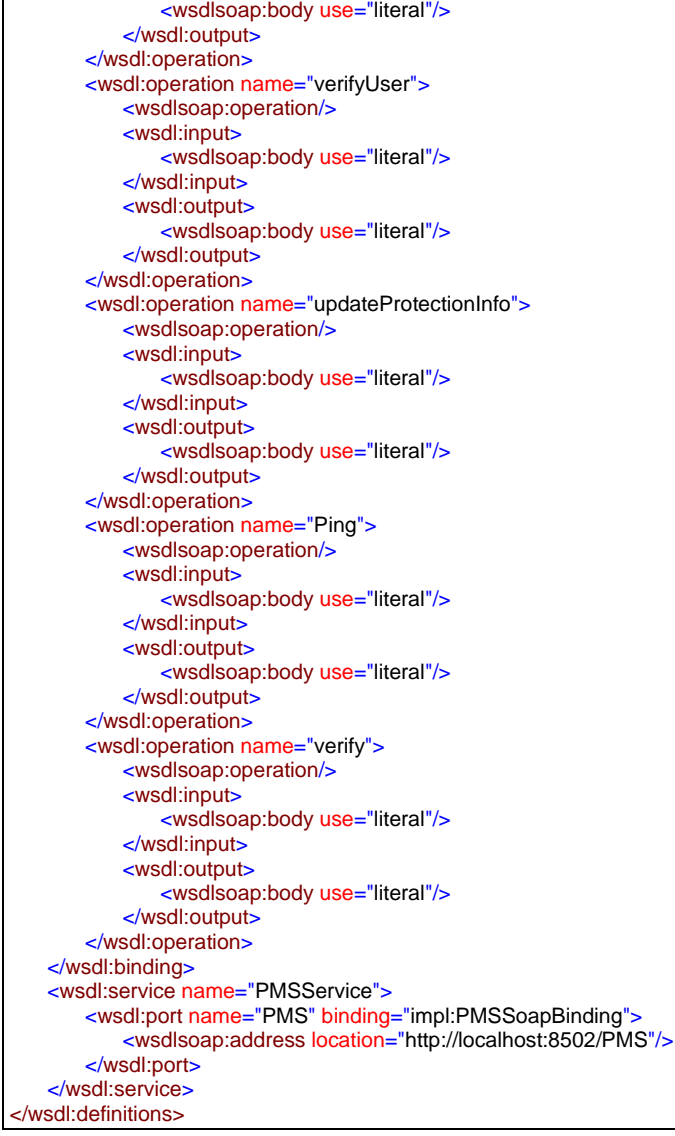

# **31 Bibliography**

- [1] ISO/IEC. ISO/IEC IS 21000-5 MPEG-21 Rights Expression Language
- [2] Open Mobile Alliance (OMA). DRM Rights Expression Language. http://www.openmobilealliance.org/ release\_program/docs/DRM/V2\_0-20050825-C/OMA-TS-DRM-REL-V2\_0-20050825-C.pdf
- [3] ISO/IEC. ISO/IEC 21000-5/FPDAM 1- MPEG-21 Part 5: Rights Expression Language, Amendment 1: MPEG-21 REL profiles.